# Multi-channel Electrical Impedance Tomography with Field Programmable Gate Array

Kjetil Vermundsen Madsen

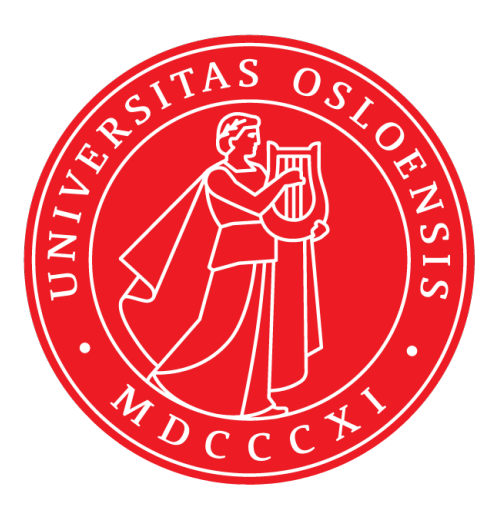

Thesis submitted for the degree of Master in Electrical Engineering, Informatics and **Technology** (Microelectronics and Sensor technology) 60 credits

Department of Physics Faculty of mathematics and natural sciences

UNIVERSITY OF OSLO

Spring 2021

# Multi-channel Electrical Impedance Tomography with Field Programmable Gate Array

Kjetil Vermundsen Madsen

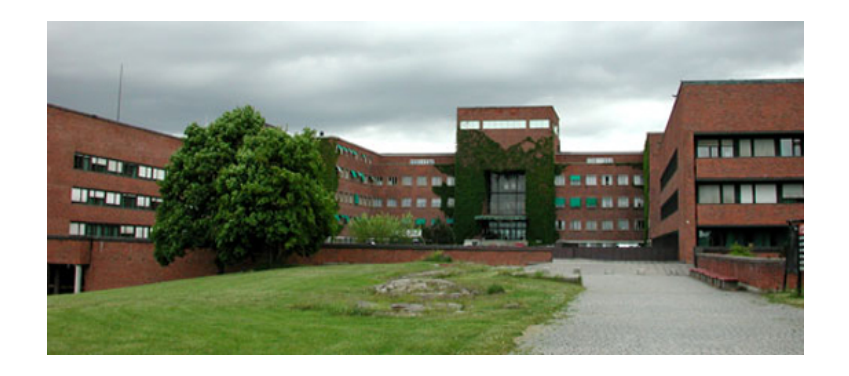

© 2021 Kjetil Vermundsen Madsen

Multi-channel Electrical Impedance Tomography with Field Programmable Gate Array

<http://www.duo.uio.no/>

Printed: Reprosentralen, University of Oslo

# Preface

Before we start, I would like to offer my heartfelt thanks to my supervisors during this thesis. Both for the incredibly useful help and the wondrous insight into the field of biomedical instrumentation.

Additionaly, I would like to express my gratitude to everyone else at the Department of Physics for helping me realize my thesis, be it technical, theoretical or administrative. I appreciate every one of you.

I cannot forget to thank everyone at V333 and SEF for great conversations, both academical and recreational, as well as all the good times during coffee breaks. You truly made this time special.

Thanks

# Abstract

In this thesis a digital system for biomedical applications is proposed. A framework synthesizing analog waveforms and digital processing of measured analog signals is implemented. This is relevant for biomedical instrumentation because electrical signals measured on tissue are often small and noisy due to limitations with applied currents.

A Field Programmable Gate Array (FPGA) is chosen for this role, and the task is performed by generating reference signals with an implemented Direct Digital Synthesizer (DDS). The Digital Signal Processing (DSP) on the sampled data were done with a Lock-In Amplifier (LIA) and Coordination Rotational Digital Computer (CORDIC). Because of this the system is able to calculate the real and imaginary parts of a measured system, as well as the phase difference and magnitude.

Potential applications of the digital system includes, but are not limited to Electrical Impedance Tomography (EIT), impedance measurements over fixed frequencies and frequency sweeps. EIT is a non-invasive, non-ionized form of imaging, typically used in medical medical applications, and is often used in intensive care units. For EIT imaging, the open source EIDORS libraries can be used.

We propose a user-friendly, freely configurable and portable system for easy transfer immitance measurements. Potentially opening the door for different types of continuous measurements.

# **Contents**

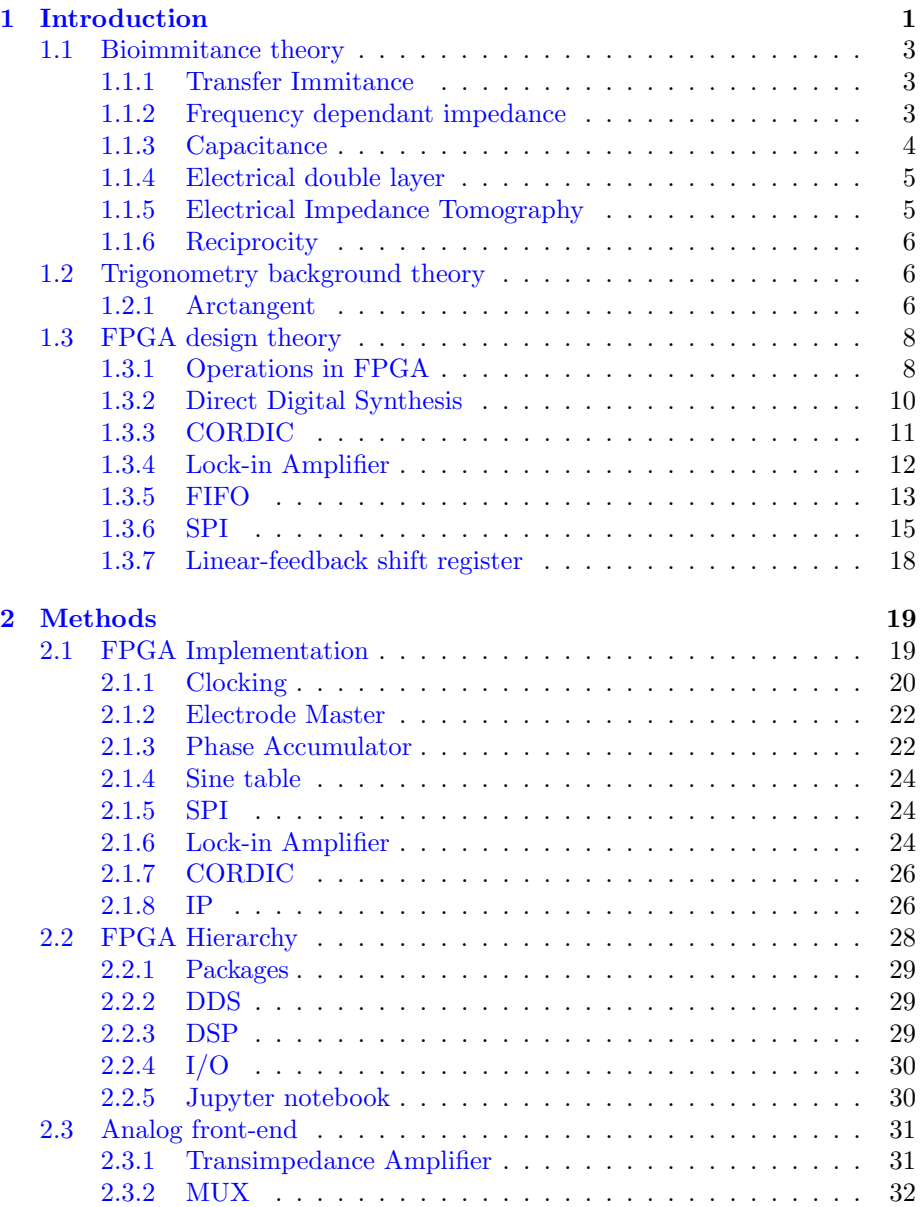

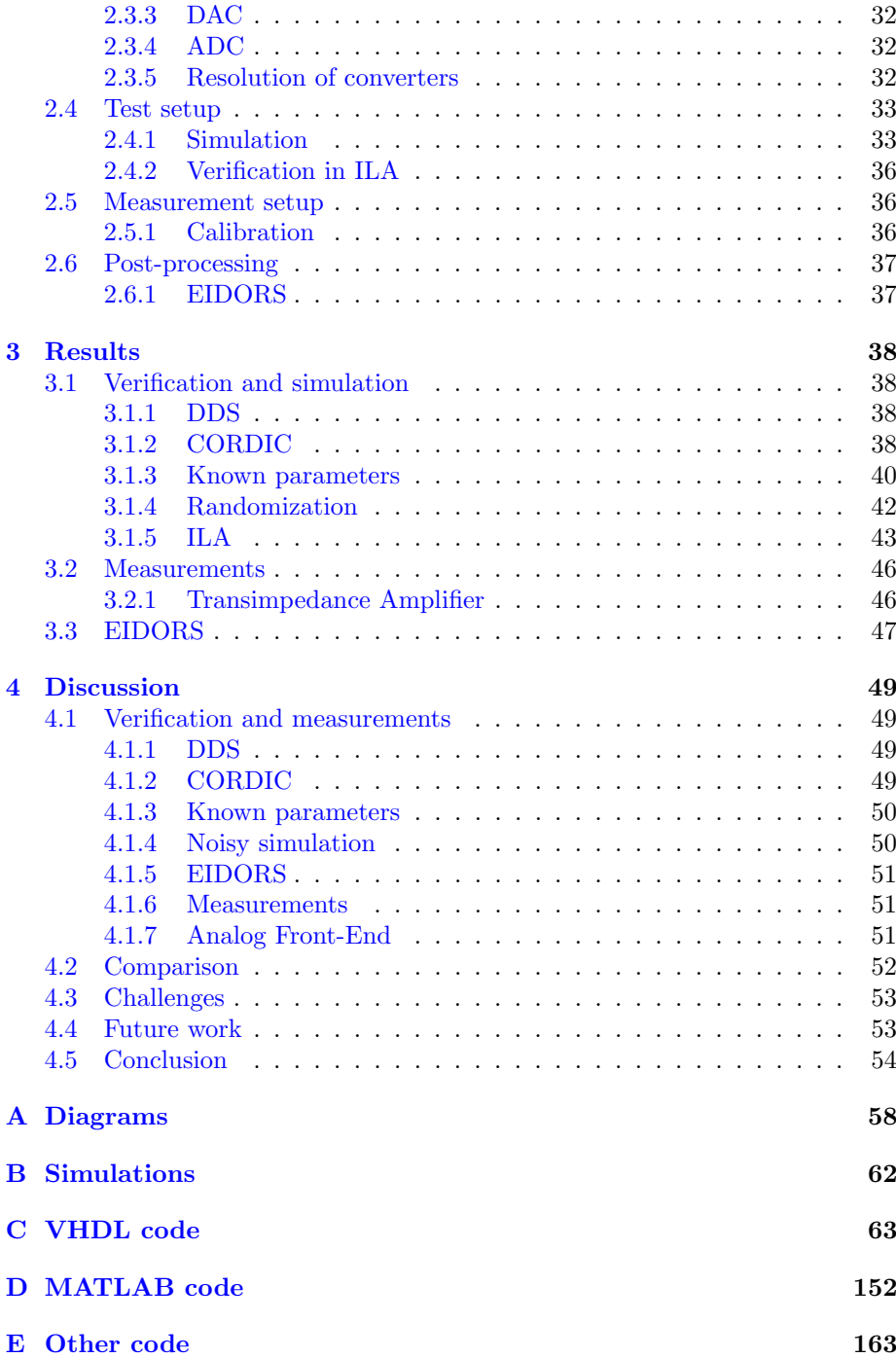

# List of Figures

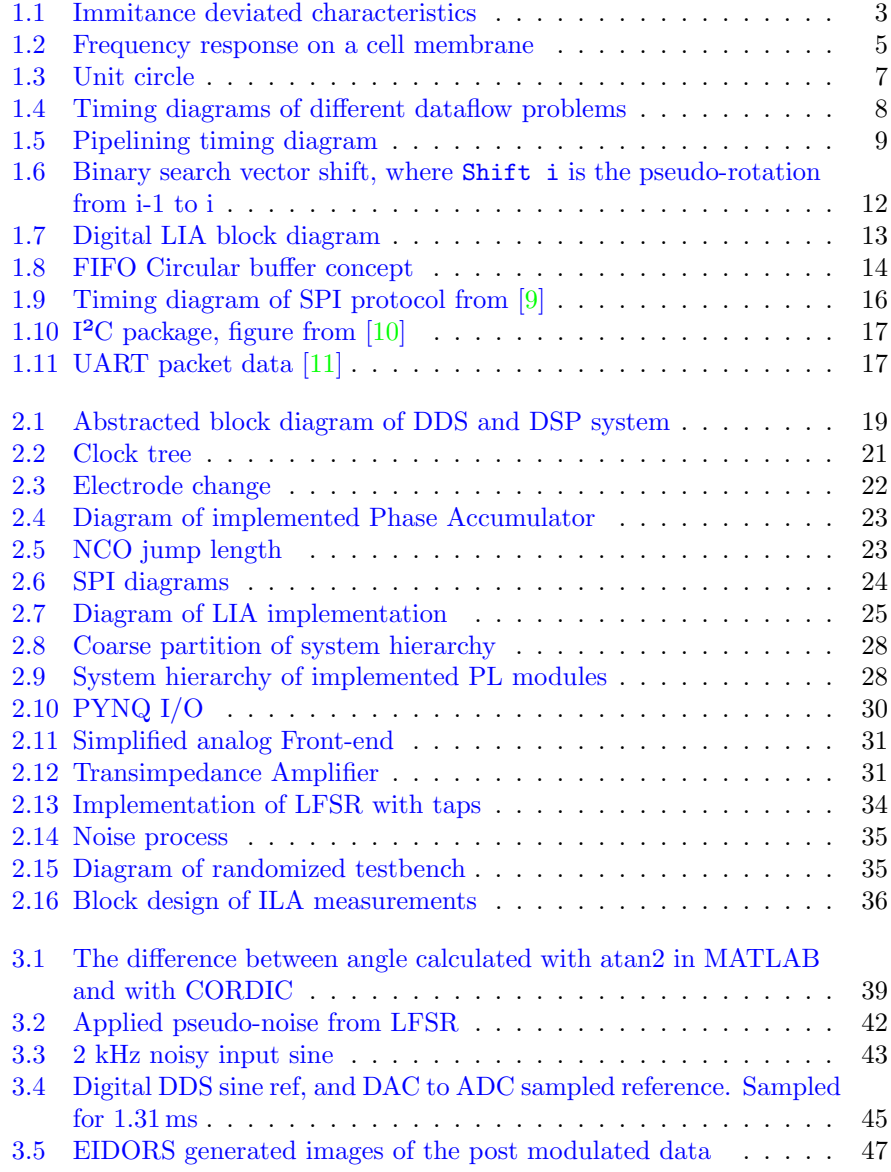

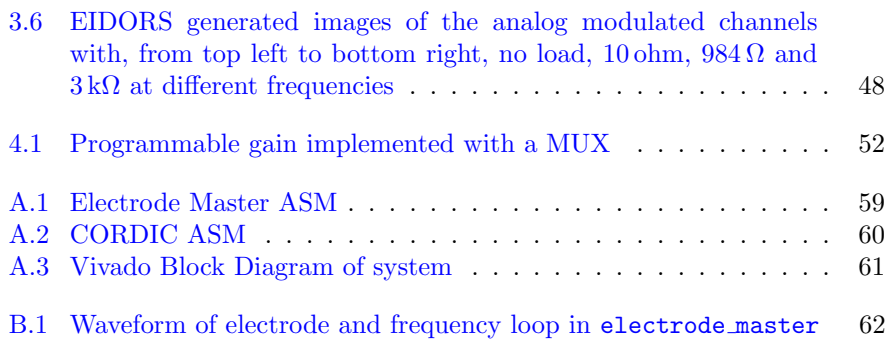

# List of Tables

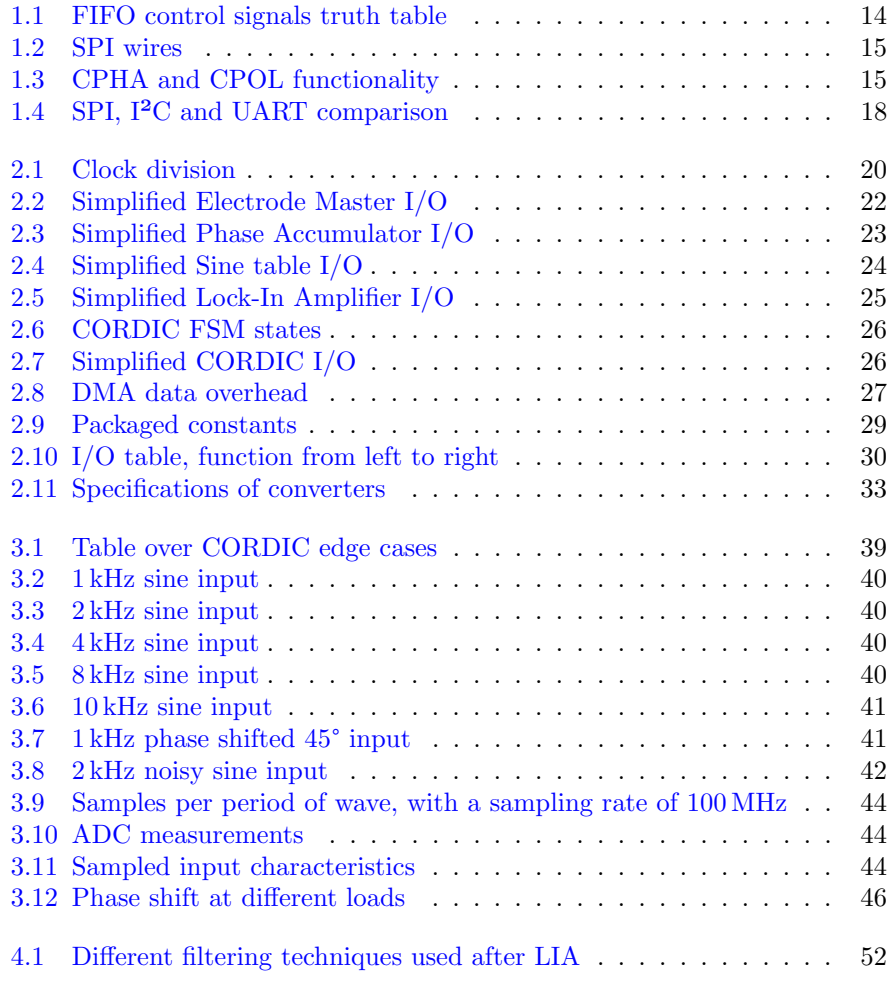

# List of Listings

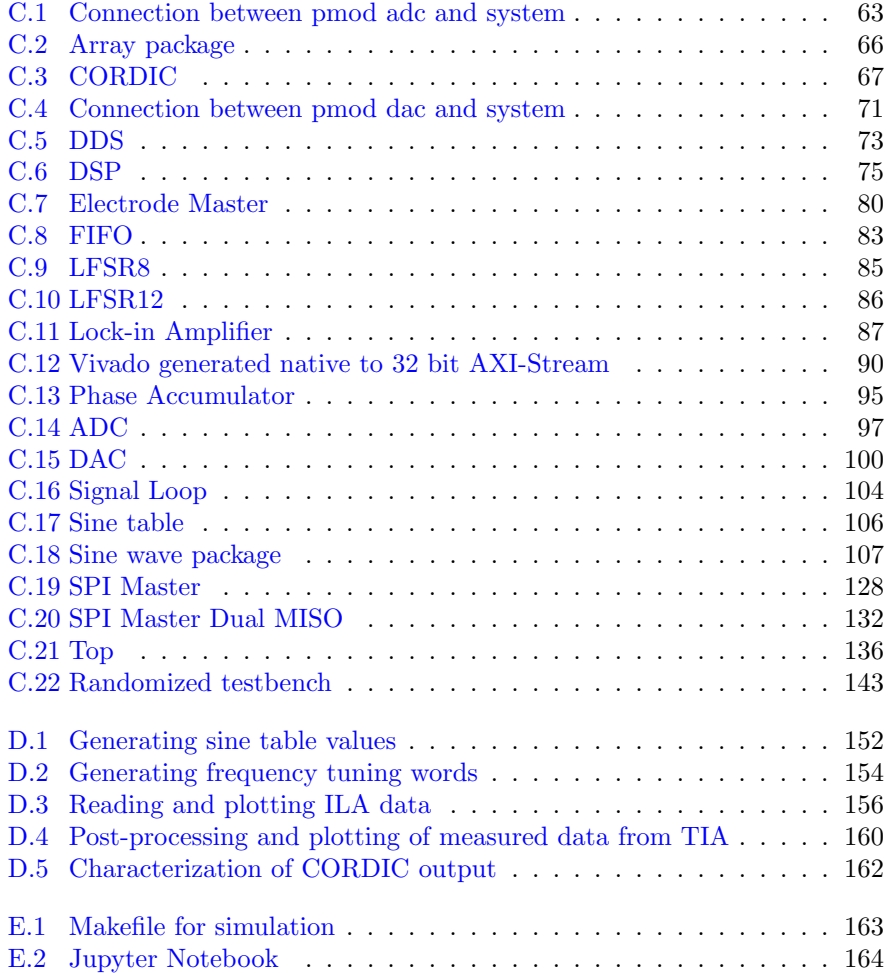

## Abbreviations

ADC - Analog to Digital Converter ALU - Arithmetic Logic Unit AXI - Advanced eXtensible Interface AXIS - AXI4-Stream BP - Band-pass BRAM - Block Random Access Memory CORDIC - COordination Rotational DIgital Computer COTS - Commercial Of The Shelf CRC - Cyclic Redundancy Check DAC - Digital to Analog Converter DAQ - Data Acquisition DDS - Direct Digital Synthesis DSP - Digital Signal Processing DUT - Device Under Test EIDORS - Electrical Impedance Tomography and Diffuse Optical Tomography Reconstruction Software EIT - Electrical Impedance Tomography FIFO - First In First Out FIR - Finite Impulse Response FPGA - Field Programmable Gate Array GPIO - General Purpose Input Output I²C - Inter-Integrated Circuit I/O - Input/Output IP - Intellectual Property LFSR - Linear-feedback shift register LP - Low-pass LUT - Look-Up Table MAC - Multiply and ACcumulate MUT - Material Under Test MUX - Multiplexer NCO - Numerically Controlled Oscillator PL - Programmable Logic PLL - Phase Locked Loop PMOD - Peripheral module PS - Processing System PGA - Programmable Gain Amplifier SoC - System on Chip STA - Static Timing Analyzis SPI - Serial Peripheral Interface UUT - Unit Under Test VHDL - Very high speed integrated circuit Hardware Description Language

# <span id="page-13-0"></span>Chapter 1

# Introduction

This chapter explains the background for the project and relevant theory, including Bioimmitance and the electrical properties of cells, system requirements for performing bioimmitance calculations and how to implement these in Field Programmable Gate Arrays (FPGA).

Electrical Impedance Tomography (EIT) is a non-invasive, non-ionized form of imaging, typically used in medical medical applications. It is based on the differences in electrical properties in a volume of material, and is measured by applying a current and measuring the excited voltage as  $Z = \frac{V}{I}$ , thus giving the transimpedance, or inversely, the transadmittance.

A common use of EIT is imaging of organs and tissue, like continuous measurements of lung-function in intensive care units as it does not apply any harmful radiation or intrusive effects [\[1\]](#page-67-3). Cardiac imaging, measurements of brain function and gastric emptying, to name a few examples [\[2\]](#page-67-4).

EIT does however have a few notable challenges. One of these is that it is measured on the outside of the object, without knowing the detailed state of the insides. This means that the path of the current is not known either, and is called the inverse problem [\[2\]](#page-67-4). Another necessity is knowledge of the mathematical position of all of the electrodes in relation to each other, and movement can deteriorate the quality of the imaging, which is especially prevalent in medical EIT as people and organs tend to move. The spatial resolution of the images are also often lower than with Computer Tomography (CT) and Magnetic Resonance Imaging (MRI), on the other hand it's shown for having the possibility of higher temporal resolution [\[2\]](#page-67-4).

FPGA is, as the name suggests, programmable logic implemented on a chip. An effective and cheap tool for prototyping, because of its reconfigurability, meaning it can be reprogrammed as much as the developer wants, as opposed to ASICs. FPGAs can not compete in size, but in development time and price, especially for prototyping<sup>[1](#page-13-1)</sup> [\[3\]](#page-67-5).

<span id="page-13-1"></span><sup>1</sup>FPGAs excel in price for prototyping, and when something is not to be mass produced.

They also allow *real parallel processing*<sup>[2](#page-14-0)</sup> making them extremely effective for processing large amounts of data in a short amount of time. This can be useful in real time systems such as medical imaging.

While bioimmitance measurement tools are often large and expensive, FP-GAs can be relatively small and inexpensive.

#### Specifications of the system

The digital system developed in this thesis needed to be able to generate analog sines in frequencies up to 10 kHz with at least 12 samples per period, to avoid aliasing of the signal [\[4\]](#page-67-6). This is a frequency range before cell membranes are shorted and starts acting like conductors [\[1\]](#page-67-3).

A benefit would be if the system was also able to parallel process for fast Digital Signal Processing (DSP). This signal processing would have to be able to lock-in amplify the measured signal and return the DC and phase shifted angle of the measurement in relation to the reference. Buttons and/or switches would also a benefit for easy prototyping.

In order to measure over analog circuits and process in digital, analog and digital converters are needed. In order to compare with resolution of commercial EIT, these converters need to have an amplitude resolution of 12-bit. To service the frequency needs they need to have a throughput higher than

$$
\text{throughput} = f_{max} \cdot 12 = 10 \,\text{kHz} \cdot 12 = 120 \,\text{kHz} \tag{1.1}
$$

The system should also be able to control multiplexers (MUX), for switching between different electrode channels, as well as power an analog front-end. These MUXes would ideally have at least 8 channels, giving a good spatial resolution for EIT measurements over a tub filled with saline solution.

#### Outline

Chapter 1: Introduction - Describes necessary theory for the digital system. This includes the background theory behind bioimittance measurements, electrical properties, DSP operations used in this thesis, data transfer and FPGA design theory.

Chapter 2: Methods - Describes the system design, including all the HDL submodules, as well as the testbench setup.

Chapter 3: Results - Simulated and measured results achieved from the system.

Chapter 4: Discussion - Did the measurements behave as expected, characterization of system, comparison with other similar projects, future work and conclusion.

<span id="page-14-0"></span><sup>2</sup>Processing where different operations are performed at the same time with dedicated hardware resources as opposed to using shared resources as in a CPU

## <span id="page-15-0"></span>1.1 Bioimmitance theory

<span id="page-15-3"></span>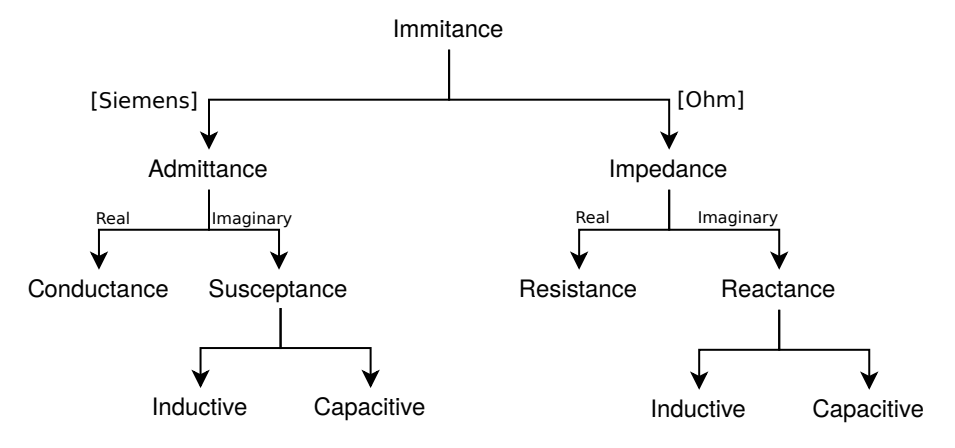

Figure 1.1: Immitance deviated characteristics

Bioimmitance is the common term of admittance and impedance of biological matter. The admittance is the cell's ability to let current pass, and is the inverse of impedance, which is the ability to limit current flow. In this section, different electrical properties of cells and how to measure them will be discussed. Bioimpedance is living cell's ability to impede current flow both because of the material and the geometry of the cell  $[1]$ . Properties ending with  $-i$ vity are insintric properties of the material while -ance are properties which also depend on the geometry of the material. A cell can be viewed as a dielectric, as it has several dielectric properties. A dielectric is an insulator that can be polarized applying an electrical field, where the ability to polarize is defined by the material's permittivity [\[1\]](#page-67-3).

### <span id="page-15-1"></span>1.1.1 Transfer Immitance

Transfer immitance is the backbone of EIT measurements [\[1\]](#page-67-3). By applying a current,  $I_i$ , and measuring a voltage,  $V_o$ , one can calculate the impedance of the material the current was applied over. It is the transfer function for impedance.

$$
Z = \frac{V_o}{I_i} = \frac{1}{Y} \tag{1.2}
$$

Where  $Z$  is the impedance, measured in ohm, and  $Y$  is the admittance measured in Siemens. The impedance is the magnitude of a material's resistive and reactive components

$$
Z = \sqrt{R^2 + X^2} \tag{1.3}
$$

#### <span id="page-15-2"></span>1.1.2 Frequency dependant impedance

Impedance consists of two components, resistance R, and reactance X, respectively the real and imaginary part. With direct current there is only resistive losses and no phase shift between the voltage and current, meaning  $X = 0$ . With

alternating current, part of the energy can be stored either as charge buildup (capacitor) or as magnetic fields (inductor), in addition to the resistive losses. Thus the reactance can either be positive (inductive,  $X_L$ ) or negative (capacitive,  $X_C$ ). Due to the mechanisms behind energy storage, reactance is frequency dependant and that is why the current is out of phase with the voltage, because energy storage is not instant [\[1\]](#page-67-3). Similarly the inductive and capacitive properties of admittance is described by susceptance B.

$$
X_C = \frac{1}{2\pi fC} \tag{1.4a}
$$

$$
X_L = 2\pi f L \tag{1.4b}
$$

$$
X = X_L - X_C \tag{1.4c}
$$

The inductive reactance of cells is almost non-existent, thus the only reactive part of the cells are capacitive and impose a negative phase shift on the applied signal.

$$
X_{cell} = X_c \tag{1.5a}
$$

$$
Z_{cell} = \sqrt{R_{cell}^2 + X_{cell}^2}
$$
\n(1.5b)

#### <span id="page-16-0"></span>1.1.3 Capacitance

Capacitance is the materials ability to store electrical charge [\[4\]](#page-67-6).

<span id="page-16-1"></span>
$$
C = \epsilon \frac{A}{d} \tag{1.6}
$$

Where C is the capacitance in Farad (F), A is the area of the capacitor plate, in this case the cell wall, in  $m<sup>2</sup>$  and d is the distance between capacitor plates, inversely proportional with the cell wall, in m and the permitivity  $\epsilon$  in F/m, where  $\epsilon$  is the product of absolute permittivity in vacuum and the relative permittivity.

The cell membrane is what seperates the intra-cellular liquid (ICL) from the extra-cellular liquid (ECL), in other words, it's what separates, and thus protects, the inside of the cell from the environment. However, it is semipermeable, meaning certain molecules or ions can flow through. The membrane has two layers, and behaves as a capacitor, where each layer is considered to be a capacitor plate. Because of the nanometer thin cell wall [\[1\]](#page-67-3) the distance (d) between capacitor plates is rather small, making the capacitance large, as can be seen from eq.  $(1.6)$ .

This means that low frequency currents will flow around the cells and the dominating impedance will be a result of the liquids on the outside of the cells, while a high frequency current will short the cell and go straight through it, acting as a dielectric and conductor respectively. In practice the measured impedance will be a result of the relationship between liquids both on the outside and inside of the cells, as well as on the celltypes and tissue structures in the region where the current flows. The frequency dependent change between current passing in the liquid between the cells and the current starting to short across the cell membranes typically start to occur around  $50 \text{ kHz}$  [\[1\]](#page-67-3).

<span id="page-17-2"></span>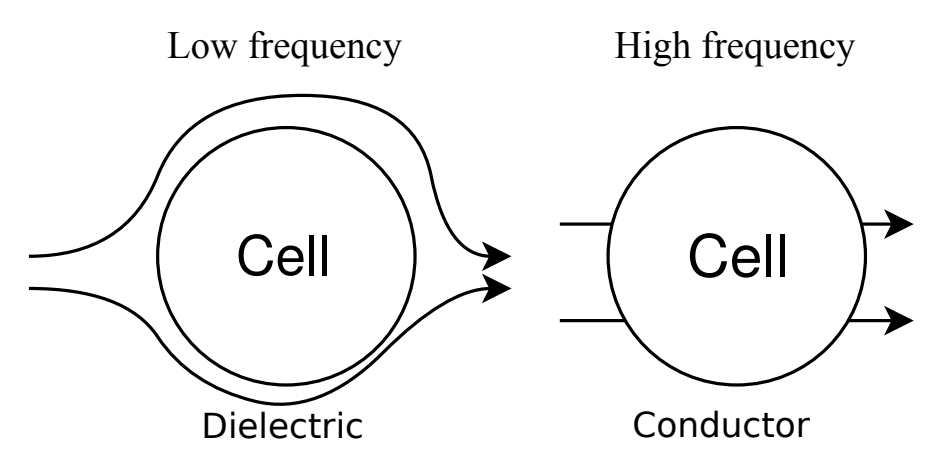

Figure 1.2: Frequency response on a cell membrane

#### <span id="page-17-0"></span>1.1.4 Electrical double layer

An electrical double layer (EDL) is when ions are attracted to the surface of an object because of electrical charge. This will create a layer of either positive or negative ions, this is called the surface charge. EDL can be a source of noise in bioimmitance measurements if we measure at frequencies where the additional impedance from the EDL dominates over the electrical properties of the tissue we are measuring on [\[1\]](#page-67-3).

#### <span id="page-17-1"></span>1.1.5 Electrical Impedance Tomography

EIT is a form of imaging based on the electrical properties of materials. A higher transimpedance for one channel will imply that a material of higher impedance will be in the way of the current between the input and output electrodes. 2-dimensional cross-section images are made with EIT. This is a problem as current flows 3-dimensionally, meaning there can be more than one solution for image reconstruction. Layers of cross-sections can be stacked as several rings of electrodes, returning 3-D images. If an image is made for several different frequencies the types of materials might be inferred from empirical data, by knowing their conductivity or resistivity. This circumvents the inverse problem if the a-priori data are accurate enough [\[2\]](#page-67-4). EIT is dependent on the relative change in electrical properties, hence the larger difference there is between electrical properties, the better the image gets.

The first commercially available EIT lung imaging device was the Sheffield Mark 3.5 with 16 electrodes, and was produced by Maltron International, their current device has 8 channels. They have been producing EIT equipment for over 20 years  $[5]$ .

Generation of EIT images can be done through the usage of external third party open source libraries such as EIDORS [\[6\]](#page-67-8).

### <span id="page-18-0"></span>1.1.6 Reciprocity

A system is reciprocal if the function of the system is independent of the direction of the input and output. This means that the response of the system is equal for excitation and response [\[1\]](#page-67-3). Reciprocity is beneficial especially for multi-probed measurement systems, due to the reduced amount of measurements required.

$$
Z = \frac{V_o}{I_i} = \frac{-V_o}{-I_i} \tag{1.7}
$$

# <span id="page-18-1"></span>1.2 Trigonometry background theory

In this section trigonometric theory behind calculations for bioimmitance measurements is discussed. Later this theory is applied for digitally deciding the phase difference between signals.

### <span id="page-18-2"></span>1.2.1 Arctangent

For calculating the angle between sides of a triangle, arctan can be used.

Arctangent is the inverse tangent and thus converts the ratio between sides into the angle between them.

 $y = side_{opposite}$  and  $x = side_{adjacent}$ 

$$
tan \theta = \frac{y}{x}
$$

$$
tan^{-1} \frac{y}{x} = \theta
$$

With this formula, only the ratio between sides matter for the angle, and the polar quadrant is thus not specified. This is why in programming, atan2 is more often used. The formula of atan2 takes into account both the ratio and the sign of the sides [\[7\]](#page-67-9). This increases the range from  $[-\pi/2, \pi/2]$  to  $[-\pi, \pi]$ , and is then able to depict the entire unit circle.

#### 2-argument arctangent

Instead of only using the ratio to compute the angle, atan2 needs both of the cartesian coordinates,  $(x, y)$  and converts them to polar coordinates,  $(r, \theta)$ . r is the magnitude of  $(x, y)$ , while  $\theta$  is the angle between the point  $(x, y)$ and the plane.

$$
x = r \cos \theta \tag{1.8a}
$$

$$
y = r \sin \theta \tag{1.8b}
$$

$$
r = \sqrt{x^2 + y^2} \tag{1.8c}
$$

$$
\theta = \arctan\left(\frac{y}{x}\right) \tag{1.9}
$$

<span id="page-19-1"></span>Equation [\(1.9\)](#page-19-1) is not always accurate as it does not return the quadrant of the phase angle. For this reason it can be extended to atan2, covering more cases.

$$
\text{atan2(y, x)} = \begin{cases} \arctan\left(\frac{y}{x}\right) & \text{for } x > 0 \\ \arctan\left(\frac{y}{x}\right) + \pi & \text{for } x < 0 \text{ and } y \ge 0 \text{ - Quadrant 1 if } y > 0 \text{ or 4 if } y < 0 \\ \arctan\left(\frac{y}{x}\right) - \pi & \text{for } x < 0 \text{ and } y < 0 \text{ - Quadrant 3} \\ \frac{\pi}{2} & \text{for } x = 0 \text{ and } y > 0 \text{ - Between quadrant 1 and 2} \\ -\frac{\pi}{2} & \text{for } x = 0 \text{ and } y < 0 \text{ - Between quadrant 3 and 4} \\ \text{Undefined} & \text{for } x = y = 0 \end{cases}
$$

<span id="page-19-0"></span>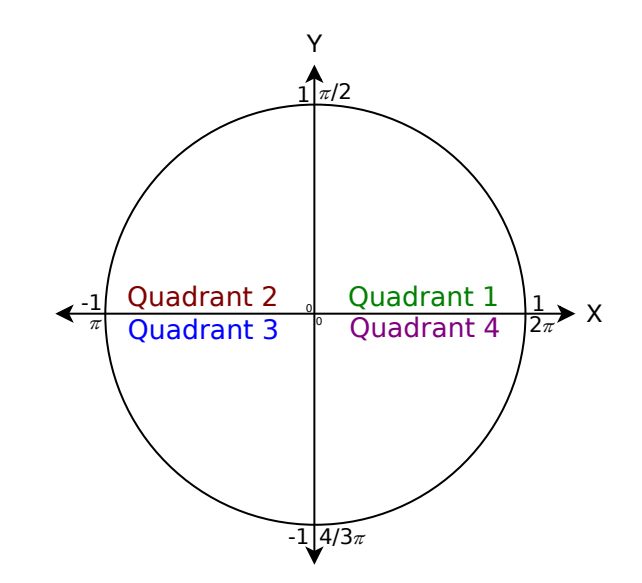

Figure 1.3: Unit circle

## <span id="page-20-0"></span>1.3 FPGA design theory

This section discusses the background theory and design for several of the FPGA modules designed in this project as well as communication protocols, along with the reason for choosing these techniques.

#### <span id="page-20-1"></span>1.3.1 Operations in FPGA

Certain operations spend more than one clock cycle to be performed [\[12\]](#page-68-0). This can cause bottlenecks in operating throughput or even loss of data.

If a system needs data from multiple sources this can cause them to 'arrive' at different times, this will cause errors in the calculations. In this subsection multiplication and division and how to align them in larger systems is discussed.

<span id="page-20-2"></span>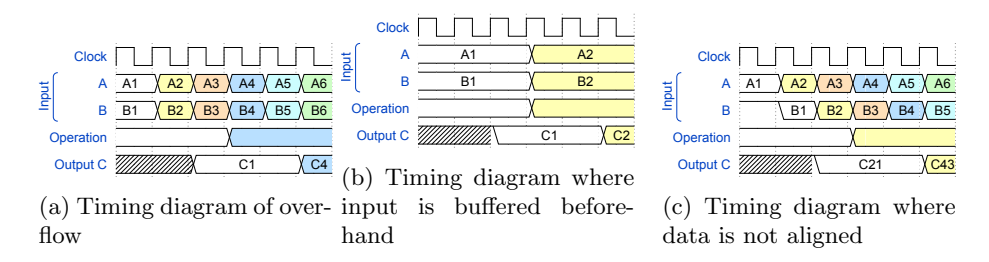

Figure 1.4: Timing diagrams of different dataflow problems

For many of these operations, turning *floating point* numbers to fixed point is necessary [\[12\]](#page-68-0). Reason being an integer's lowest non-zero value is |1|. Fixed point means turning a decimal number to an integer and is done by multiplying the decimal by a power of 2. This can greatly increase resolution without needing decimal numbers, where the resolution of the fixed point number is the inverse of  $2^N$ . Lastly, the product will have to be divided by the same power of 2 in order to get the correct scale.

$$
integer = decimal \cdot 2^N \tag{1.10a}
$$

$$
\texttt{resolution} = 1/2^N \tag{1.10b}
$$

#### Common operation alternatives

Mathematical operations in FPGA are often resource or time intensive, because they often need many logic ports and intermediate results. Multiplication is performed in three clock cycles, while boolean operations such as AND, OR and XOR are implemented using combinatorial logic, which is asynchronous and is such considered to be instantaneous<sup>[3](#page-20-3)</sup>. Division with an arbitrary number is especially difficult in FPGA and is thus not recommended. A common

<span id="page-20-3"></span><sup>3</sup>There is an Resistive-Capacitive (RC) timing delay between gate and interface, but for our purpose this is not considered as it does not increase the amount of clock cycles needed.

technique to achieve multiplication and division are left- and right- bit-shifting, respectively. However, one is constrained to a resolution of factor 2.

$$
\frac{x}{2^N} = x \gg N
$$
 Right shift for division (1.11a)

$$
y \cdot 2^N = y \ll N \text{ Left shift for multiplication} \tag{1.11b}
$$

This means that if at all possible one should opt to divide or multiply with a power of 2. This is not always possible and it can then be an alternative for division to instead multiply with the fixed point number of the inverse value of the divisor.

#### Pipelining

Bottlenecks in a system can cause either loss of data or loss of performance, this is why pipelining is used. To ensure everything is synchronized, data is buffered in registers, making every path as long as the critical timing path. This results in higher throughput and a more stable system, this does however increase start latency, which often is negligible in a large or continuous system. Pipelining does not increase the operation speed of a single operation, but allows for higher throughput

<span id="page-21-0"></span>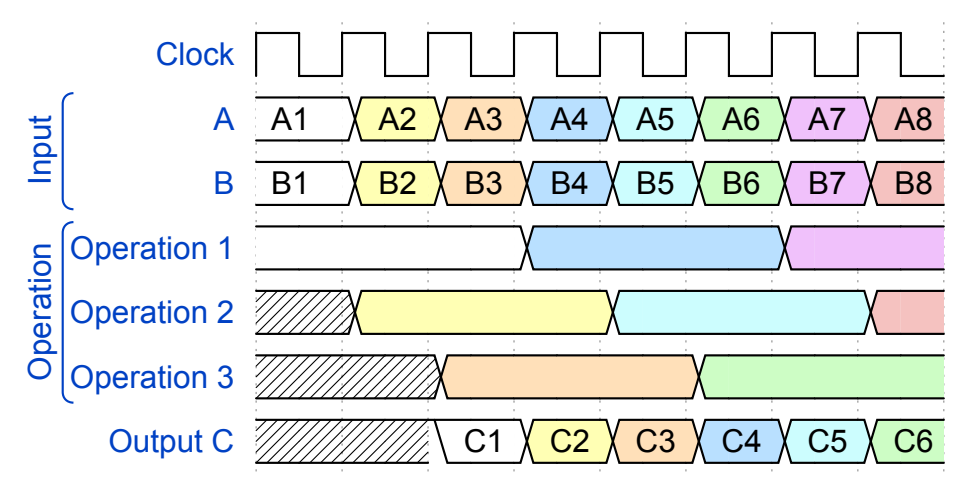

Figure 1.5: Pipelining timing diagram

In order to quantify the performance of a pipelined design, the metric Mean Throughput per Cycle (MTPC) is used. MTPC is the amount of finished results per cycle on average, and the ideal pipelined system would have an MTPC of 1. The variable Cycles to Result (CtR) is the needed clock cycles from start to finished result. Number of pipelined results is N. This gives us the equation

$$
MTPC = \frac{1}{\text{CtR} + \text{CtR}/\text{N}}\tag{1.12}
$$

For the first operation a result will take as long time as without pipelining, but every subsequent cycle there will be a new value. Thus pipelining will see most benefit in long running systems with high latency. This means that a low latency system will have an increase of resource usage for little to no throughput increase.

### <span id="page-22-0"></span>1.3.2 Direct Digital Synthesis

In order to perform measurements, analog waveforms need to be generated. To achieve this from the digital domain Direct Digital Synthesis (DDS) can be used. Different types of waves can be generated, such as sines, triangle- or square waves.

DDS can be used for analog waveform generation from digital logic and a DAC, its analog equivalent would be the Phase-Locked Loop (PLL). DDS is divided into three parts; deciding frequency, deciding phase and deciding amplitude.

#### Frequency Control Word

The Frequency Control Word (FCW) controls the frequency by deciding how much the Numerically Controlled Oscillator (NCO) will increment for each iteration. The control words are dependant on the system clock frequency,  $f_{sys}$ , the desired output frequency,  $f_{out}$  and the NCO vector length N.

$$
f_{out} = \frac{FCW \cdot f_{sys}}{2^N} \tag{1.13a}
$$

$$
FCW = \frac{f_{out}}{f_{sys}} \cdot 2^N \tag{1.13b}
$$

#### <span id="page-22-2"></span>Numerically Controlled Oscillator

<span id="page-22-1"></span>The NCO is the phase incrementer of the DDS. For each iteration the value of the FCW is added to the NCO, thus deciding how large phase jumps per step. The phase goes from 0 to  $2\pi$ .

$$
nco+ = FCW \tag{1.14}
$$

Because the NCO is an oscillator nco will loop around to 0 when it overflows.

$$
\theta \in [0, 2\pi] \tag{1.15a}
$$

$$
n\text{co}(\theta) = n\text{co}(\theta + 2\pi \cdot N) \tag{1.15b}
$$

If this relation is not satisfied a phase drift will be introduced. Phase drift is an unwanted offset in the waves expected phase.

#### Phase-to-Amplitude Conversion

The phase from the NCO is used as an address for the desired sine amplitude from a table with sine values.

$$
sin_{Reg} = \verb|sine_table[nco]|
$$

#### Advantages and improvements

Advantages DDS has over its analog counterpart is better frequency agility, it can change frequency the instant the FCW is changed, both the frequency and phase is highly tunable, the last point also applies for the phase [\[13\]](#page-68-1). Increased vector length of NCO will increase the resolution, without having to increase the length of the output vector as only the top bits are used. This will however cause spurious truncation.

#### Disadvantages and how to avoid them

DDS also has a few disadvantages, because the frequency changes the instant the FCW changes, there is no smooth transition between the frequencies during a change, resulting in a period where the wave has to different frequencies. This change can happen at any time during the period.

Also, because of truncation in the nco, each period will not necessarily look the same.

A possibility for removing these problems are to manually reset the nco to 0 when the frequency changes and when the nco overflows.

#### <span id="page-23-0"></span>1.3.3 CORDIC

COordination Rotating DIgital Computer (CORDIC) is a method of approximating various mathematical methods, such as generating sines, calculating amplitude [\[14\]](#page-68-2). For this system CORDIC was used to calculate the phase angle by calculating the atan2 (see eq.  $(1.9)$  for more details). Calculating the atan2 also gives us the magnitude, as a by-product.

$$
\phi, \|Z\| = \operatorname{atan2}(X_c, R) \tag{1.16}
$$

This is performed by doing a binary search of the opposite side of the triangle with bit shifting, which results in easier calculations for the FPGA as explained in section [1.3.1.](#page-20-1)

This binary search works with a table of tan values where the angles range from 45° to 0°, meaning the maximum angle calculated can be  $\approx 90^{\circ}$ , if all angles are summed. These angles are not half the previous angle, but the inverse tan of the right shifted value. The most important part of the angle table is that the next value is between the previous and half of the previous.

$$
\text{ang_table[i]} = \tan^{-1}(2^{-i}) \cdot \frac{180}{\pi} \tag{1.17}
$$

Angle resolution is decided by the amount of elements in the table. These are turned to fixed point.

Calculating the new values of the sides and angle

$$
X = X + (|Y| >> \text{loop\_cnt}) \tag{1.18}
$$
\n
$$
Y = \begin{cases} Y - (X >> \text{loop\_count}) & \text{for } Y > 0 \\ Y + (X >> \text{loop\_count}) & \text{for } Y < 0 \end{cases}
$$

$$
\theta = \begin{cases} \theta + \texttt{ang_table} [\texttt{loop_count}] & \text{for } Y > 0 \\ \theta - \texttt{ang_table} [\texttt{loop_count}] & \text{for } Y < 0 \end{cases}
$$

Where loop<sub>-count</sub> is the loops of calculations performed. The max value of this is dependent on the vector length of the sides. When Y is 0 the rotations are complete. These operations are pseudo-rotations of the sides, where X increase in length for each iteration with a gain of

$$
A_n = \Pi_n \cos(\operatorname{ang}\, \underline{t} \underline{a} \underline{b} \underline{b}[\underline{i}]) = \Pi_n \sqrt{1 + 2^{-2i}} \tag{1.19}
$$

X needs to be multiplied with the inverse gain in order to get the magnitude.

$$
Magnitude = \mathbf{X} \cdot 1/A_n \tag{1.20}
$$

<span id="page-24-1"></span>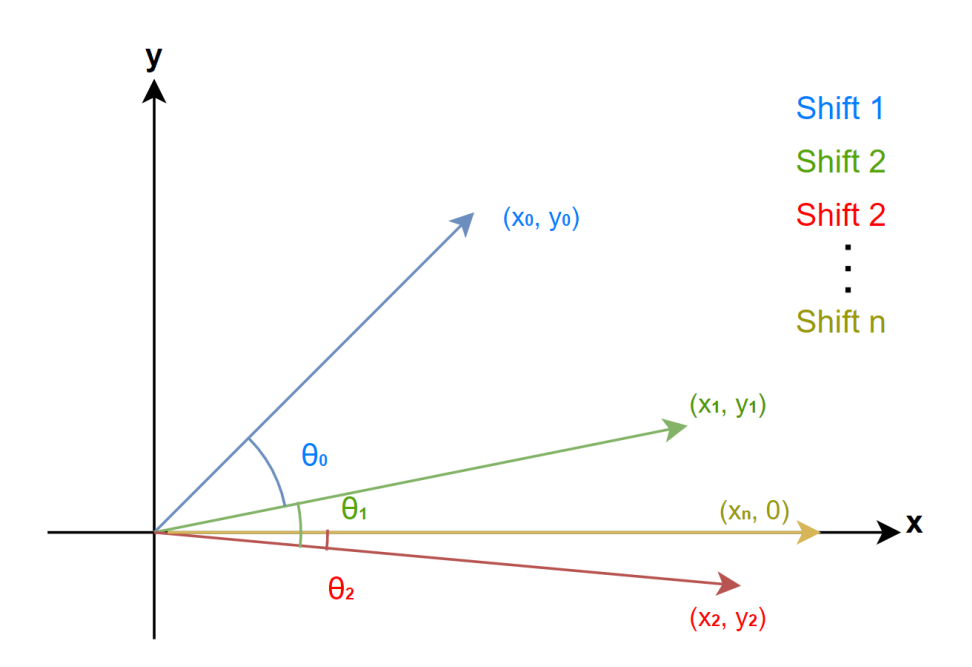

Figure 1.6: Binary search vector shift, where Shift i is the pseudo-rotation from i-1 to i

#### <span id="page-24-0"></span>1.3.4 Lock-in Amplifier

Lock-in amplification is a method of extracting a modulated signal of known frequency from a noisy environment [\[1\]](#page-67-3). It demodulates the signals by multiplying with a reference and filtering away the unwanted frequencies. This results in an amplifier with extremely narrow bandwidth, and is thus perfect for isolating/filtering out the wanted signal in a noisy environment [\[15\]](#page-68-3), such as living tissue.

Lock-in Amplifiers (LIA) can be digital and analog, where the former are more flexible and precise, while the latter have lower power consumption and higher frequency of operation [\[1\]](#page-67-3). Digital LIAs are composed of a demodulator and an averager.

The in-phase and quadrature  $(I/Q)$  parts are found by multiplying the signal with a reference signal of the same frequency or a 90° phase shifted reference signal respectively, and then averaged. These are the real and imaginary parts of the signal [\[1\]](#page-67-3).

$$
Inphase = \frac{V_{in}(\theta + \phi) \cdot sin\theta}{2}
$$
 (1.21a)

$$
Quadratic = \frac{V_{in}(\theta + \phi) \cdot cos\theta}{2}
$$
 (1.21b)

<span id="page-25-1"></span>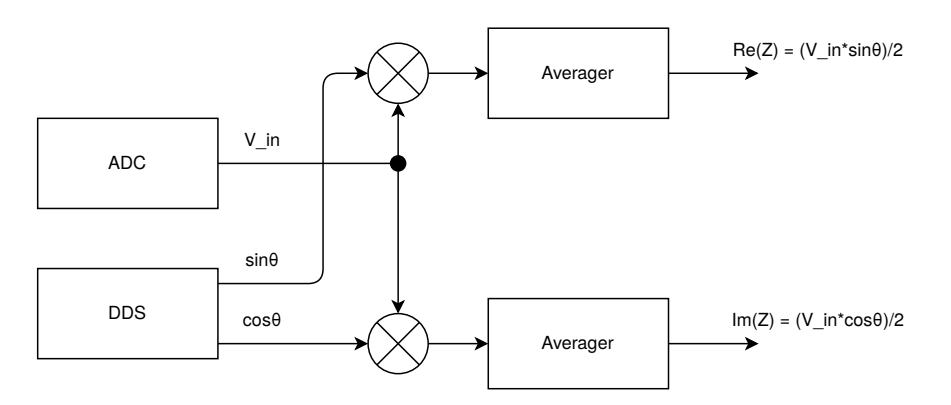

Figure 1.7: Digital LIA block diagram

An input signal with a modulated frequency equal to the reference frequency will always yield a non-zero result for one of the reference phases, the other will be an output with double the frequency swinging around 0, therefore being filtered away, either with an averager because the average is 0, or a low-pass filter, typically implemented as a Finite Impulse Respone (FIR) filter. Zeroing of signal will also happen with all other frequencies than the reference. This means that if the measured signal is perfectly in phase with either of the references, this average will also be the magnitude, and the phase shift will be either 0° or 90°. Transfer impedance and -conductance are the complex transfer functions between voltage and input, and thus needs both the magnitude and phase shift. Unless measuring over purely resistive systems this will not be the case and both components will have a contribution.

Quadrature amplitude modulation is also used in Quadrature Phase Shift Keying (QPSK) in digital communication [\[16\]](#page-68-4). It transfers data by phase shifting a constant frequency.

#### <span id="page-25-0"></span>1.3.5 FIFO

A First In First Out (FIFO) buffer is a type of buffer behaving like a queue. It stores elements which are then able to be extracted later. Elements are written from one part and read from another, where pointers control where the next element can be written to or read from. Like a queue new elements are written to the back and read from the front. In FPGA this can be used as a synchronization buffer or storage for vectors. For synchronizing between different clock speeds, the FIFO use the different clocks for read and write. The write and read pointers loop around and if one catches the other the buffer is either full or empty. The pointers are used as addresses for pulling or pushing data. Control inputs are read and write flag, and output flags are full and empty. Some systems also make use of almost full and almost empty, which signal when they are one step away. A FIFO can not be written to when full, and not read from when empty, as in the first case data would be overwritten before it is read, and in the latter nothing new would be read. This is to prevent overflow.

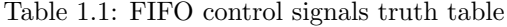

<span id="page-26-1"></span>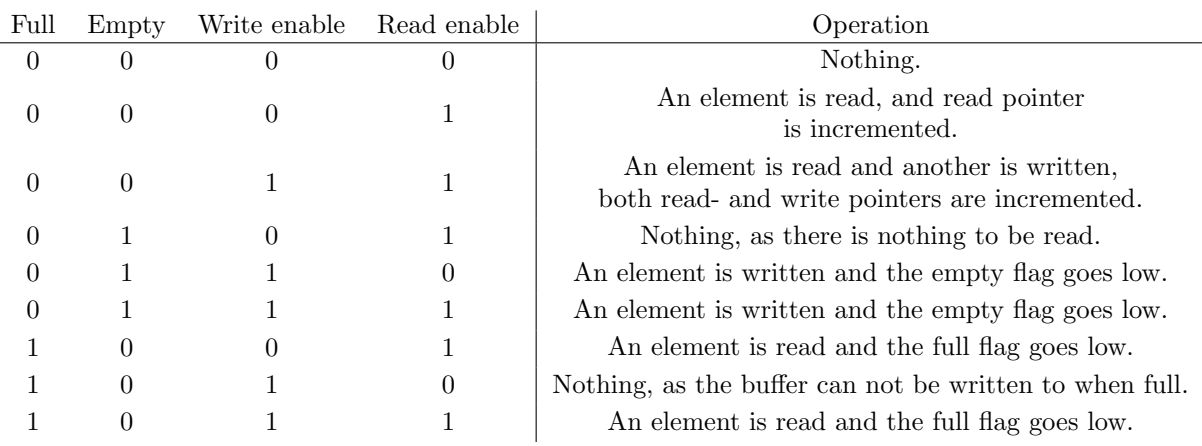

<span id="page-26-0"></span>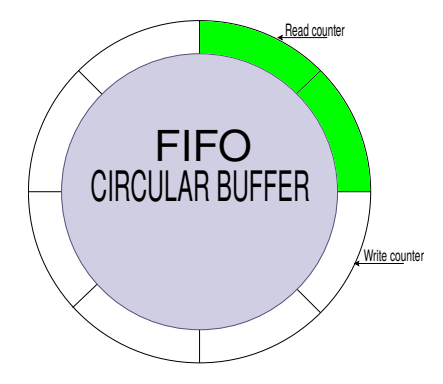

Figure 1.8: FIFO Circular buffer concept

### <span id="page-27-0"></span>1.3.6 SPI

In order to control and communicate with the peripherals of the FPGA, a communication protocol is needed. In this subsection SPI is introduced and compared to a few other serial communication protocols, and we explain why SPI was ultimately selected.

#### Introduction

SPI is an interface for low-overhead, fast and parallel transfer of data to and from slave and master.

SPI is a standard popularized by Motorola in the 1980s. It is traditionally used with four wires; sclk, ss/cs, miso and mosi, but can be used with fewer. The sclk is the clock from master driving the slave. The ss/cs are respectively the slave- and chip select. Miso and mosi are the data transfer bits serially, meaning data is transferred by shift register. If data is only sent one way, such as in a Digital-to-Analog Converter (DAC), only one of the data lines are needed, making it a three-wire system.

Table 1.2: SPI wires

<span id="page-27-1"></span>

| Wire | Use                                                     |  |
|------|---------------------------------------------------------|--|
| sclk | System clock                                            |  |
| miso | Master-in Slave-out<br>Serial data from slave to master |  |
| mosi | Master-out Slave-in<br>Serial data from master to slave |  |
| SS   | Slave Select<br>Select what slave(s) are active.        |  |

SPI has four modes of operation, depending on the two bits; CPOL and CPHA. CPOL is the SPI Clock Polarity Bit and selects either active high or active low clock.

<span id="page-27-2"></span>CPHA is the bit used to select SPI clock format.

Table 1.3: CPHA and CPOL functionality

| Value | <b>CPHA</b>                                                                                   | <b>CPOL</b> |
|-------|-----------------------------------------------------------------------------------------------|-------------|
|       | Sampling occurs at odd edges of the SCK $\parallel$ Active-high clock. Idle state SCK is low  |             |
|       | Sampling occurs at even edges of the SCK $\parallel$ Active-low clock. Idle state SCK is high |             |

<span id="page-28-0"></span>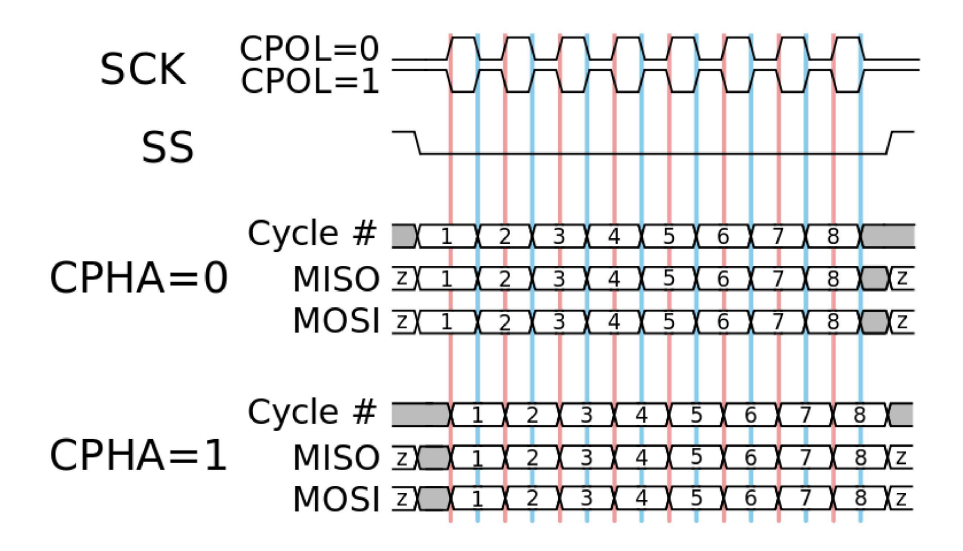

Figure 1.9: Timing diagram of SPI protocol from [\[9\]](#page-67-0)

#### I²C

Inter-Integrated Circuit  $(1<sup>2</sup>C)$  is a serial communication bus with multi-master and multi-slave support. It has one data- (sda) and one clock-line (scl). Because it only has one data line, the adress of slave needs to be part of the package, making it larger than SPI overhead and thus slower.

<span id="page-29-0"></span>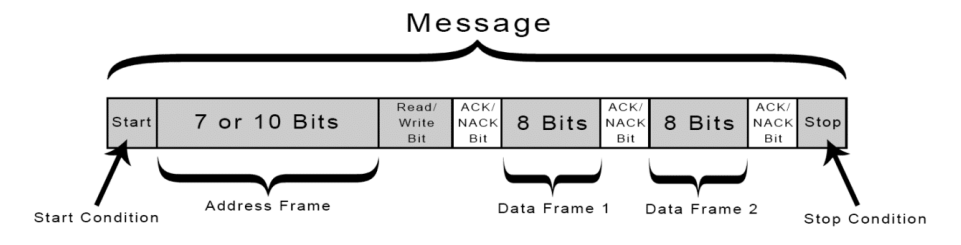

Figure 1.10:  $I^2C$  package, figure from [\[10\]](#page-67-1)

#### UART

Universal Asynchronous Recieve Transfer (UART) protocol is a serial interface for full-dulex asynchronous transfer of data. It has 2 wires, one for transfer (tx) and one for receiving (rx). Because it has no clock line a start and stop of transaction is signalled with start and stop bits. This tells the receiver when to start and stop reading. However because of this, the tranceiver and receiver need a common clock rate. It also has a parity bit which checks if the sent packet is equal to the received packet by counting the numbers of 1's in the packet [\[11\]](#page-67-2).

<span id="page-29-1"></span>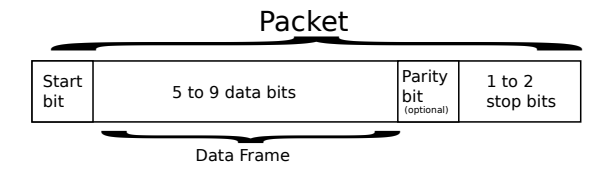

Figure 1.11: UART packet data [\[11\]](#page-67-2)

#### Comparison

Out of these interfaces, SPI is the fastest, though it has no acknowledge or parity bit. For output of a continuous wave this does not matter as streaming does not benefit from re-sending lost or broken data at a later date.

<span id="page-30-1"></span>

| Properties    | <b>SPI</b>               | $I^2C$                                                  | $\mathbf{U}\mathbf{A}\mathbf{R}\mathbf{T}$ |
|---------------|--------------------------|---------------------------------------------------------|--------------------------------------------|
| Wires         | $4$ (downto 2)           | 2                                                       | $\mathcal{D}_{\mathcal{L}}$                |
| Masters       | Single                   | Multiple                                                | Single                                     |
| <b>Slaves</b> | Multiple                 | Multiple                                                | Single                                     |
| Duplex        | Full                     | Half                                                    | Full                                       |
| Synchronicity | Synchronized from master | Synchronized from master                                | Asynchronous                               |
| Acknowledge   | No                       | Yes                                                     | Parity bit                                 |
| Slave select  | Enable signal            | Address on data line                                    | N/A                                        |
| Data frame    | Custom                   | 8 bits, but can have<br>several frames for each message | 9 bits                                     |

Table 1.4: SPI, I²C and UART comparison

## <span id="page-30-0"></span>1.3.7 Linear-feedback shift register

For simulation, randomization is used to efficiently test unpredicted cases. A Linear-Feedback Shift Register (LFSR) is a technique often used for pseudorandomization, typically for numbers or noise sequences [\[17\]](#page-68-5). It is a shift register with an input that is a linear function of the previous state, typically done by XORing several of the bits, these bits are called the taps of the function. Not all taps provide the maximum amount of functions, i.e.  $2^N - 1$  [\[17\]](#page-68-5). A seed of all 0's will never change the output as  $0^{\degree}0 = 0$ . An LFSR can easily be implemented in both hardware and software. In hardware an operation is performed each clock cycle as both shift and XOR are simple operations. As previously mentioned, a bit shift is a simple wire change in hardware, and an XOR operation is performed with the XOR port, making it fast and resource light.

# <span id="page-31-0"></span>Chapter 2

# Methods

In this chapter the different FPGA modules in the digital system and their purpose, as well as the analog front-end and the setup of testbenches, is described.

# <span id="page-31-1"></span>2.1 FPGA Implementation

In this section the different FPGA modules made for this project is explained, in order of dataflow.

The board used in this project is TUL Pynq-Z2 with the Xilinx Zynq-7020 FPGA. Among the Input-Output (I/O) peripheral types it contains are Ethernet, Peripheral Module (PMOD) and Raspberry Pi headers to name a few. This makes the board very useful for connectivity. Pynq boards are unique in that they can run Python code, and even the bitstream can be loaded, meaning digital logic on the FPGA can be programmed through Python. Another advantage of this board was the PMOD ports. These are generic peripherals for many different types of connections and interfaces, making prototyping more trivial. In the case of this project they were used for connecting Digitalto-Analog Converter (DAC) and Analog-to-Digital Converter(ADC) with the Serial Peripheral Interface (SPI).

With it's  $3.3 \text{ V}$ ,  $5 \text{ V}$  and ground ports, it is able to ground and supply an analog front-end.

<span id="page-31-2"></span>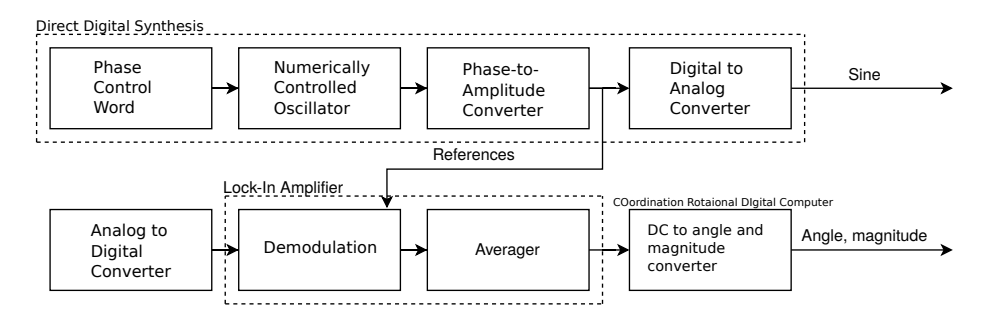

Figure 2.1: Abstracted block diagram of DDS and DSP system

The FPGA system is made as modular as possible to enable adding of new functionality and changing variables such as frequencies, electrodes etc. This makes testing different setups easier and it also allows for others to use the same system in the future.

### <span id="page-32-0"></span>2.1.1 Clocking

The SPI sclk for the converters are derived from the PL clock. The DAC can operate up to 50 MHz while the ADC can operate up to 20 MHz. In both these cases the clock divider is <sub>c</sub>

$$
sc1k = \frac{c1k}{2 \cdot N_{div}} \tag{2.1}
$$

Where  $\text{clk} = PL_{clk} = sys\_clk$  The 2 from the equation comes from the fact that the division counter can only increase on each rising edge of the clk, this means that a clock can only be divided by an even number, if not the ADC sclk would be divided by 5 instead of 6, thus making use of the entire frequency capacity of the ADC.

<span id="page-32-1"></span>The Processing System (PS) clock is a variable clock which can be changed at any time in Jupyter Notebook.

Table 2.1: Clock division

|              | N_div | sclk                   |
|--------------|-------|------------------------|
| System Clock | N/A   | $100 \mathrm{MHz}$     |
| DAC          |       | $50\,\mathrm{MHz}$     |
| ADC          | 3     | $16.67 \,\mathrm{MHz}$ |

<span id="page-33-0"></span>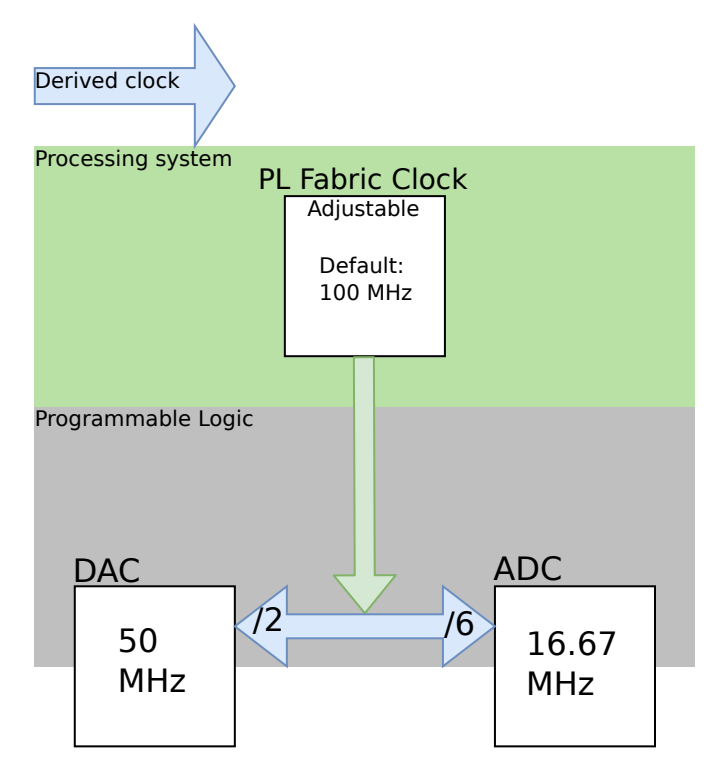

Figure 2.2: Clock tree

#### <span id="page-34-0"></span>2.1.2 Electrode Master

<span id="page-34-2"></span>The task of the Electrode Master module is to perform an electrode sweep for all frequencies. It is a two-electrode measurement with one input channel and another output channel. Because of reciprocity for each new input channel the max channel of the output channel is decreased by one, where the max channel is the number of electrodes, saving half of the measurements. After the electrode sweep for a frequency is done it increments to the next frequency.

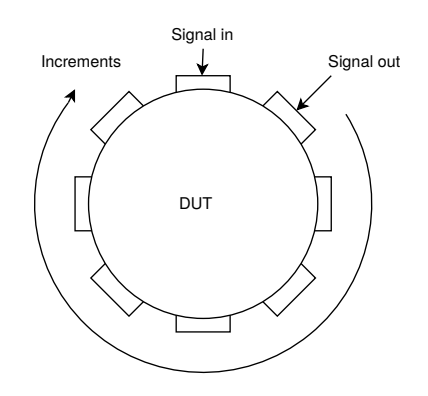

Figure 2.3: Electrode change

Table 2.2: Simplified Electrode Master I/O

<span id="page-34-3"></span>

| Direction | Signal              | To/from           |
|-----------|---------------------|-------------------|
| Output    | FCW                 | Phase Accumulator |
| Output    | MUX control signals | Analog front-end  |

Algorithmic State Machine (ASM) diagram can be found in Appendix, fig. [A.1](#page-71-0) Timing waveform of electrode and frequency iteration can be found in Appendix, fig. [B.1](#page-74-1)

## <span id="page-34-1"></span>2.1.3 Phase Accumulator

The Phase Accumulator outputs the in-phase (sine) and quadrature-phase (cosine) based on the frequency from the Electrode Master. It does this by getting the FCW from a table using the frequency as the index and adding it to the nco as explained in eq.  $(1.14)$ 

The SPI system clock for the DAC is 50 MHz, the length of the NCO is 32 bits and the desired output frequencies are  $1 \text{ kHz}$  to  $10 \text{ kHz}$ . According to eq.  $(1.13)$ this yields

$$
FCW = \frac{\texttt{f\_sine}}{\texttt{f\_DAC}} \cdot 2^{N_{NCO}}
$$

Where  $f$ -sine ranges from  $1 \text{ kHz}$  to  $10 \text{ kHz}$ ,  $f$ -DAC is set to  $50 \text{ MHz}$  and the number of bits in the NCO is set to 32 bits.

<span id="page-35-0"></span>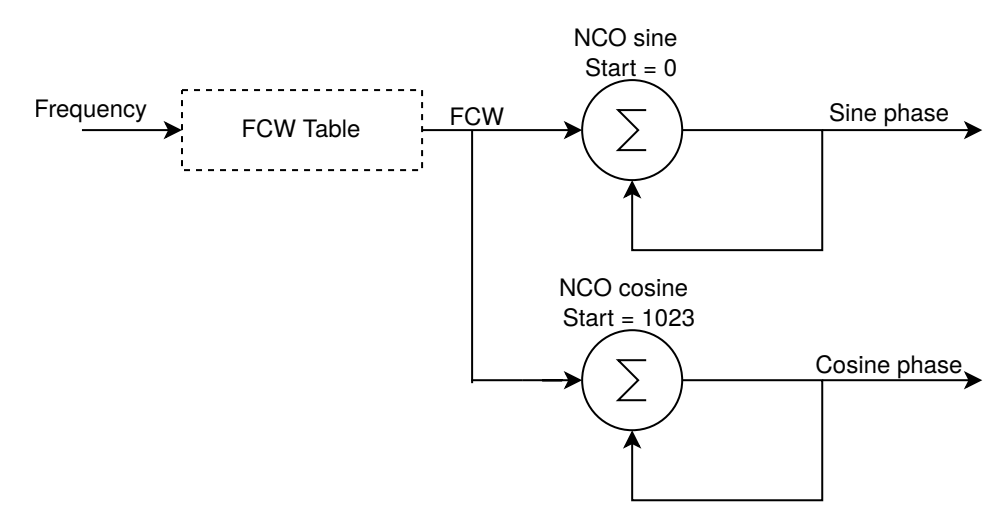

Figure 2.4: Diagram of implemented Phase Accumulator

<span id="page-35-1"></span>The nco has  $2^{12}$  values, giving a phase length of  $2\pi = 4095$ . It is converted to a fixed point vector of 32 bits for increased phase resolution. This means that at certain frequencies one step does not necessarily change the phase. The nco of the sine starts at phase 0, while the cosine starts at one fourth of the highest phase value,  $4096/4 - 1 = 1023$ . This creates the phase shift of 90°.

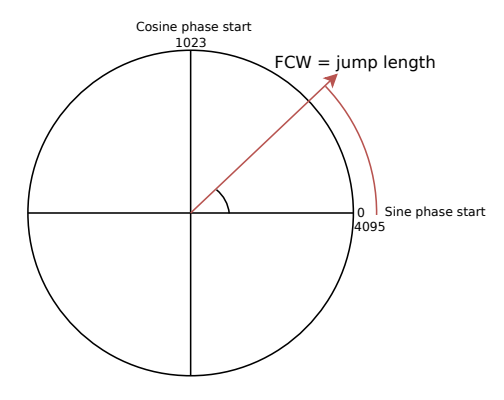

Figure 2.5: NCO jump length

Table 2.3: Simplified Phase Accumulator I/O

<span id="page-35-2"></span>

| Direction | Signal        | To/from          |
|-----------|---------------|------------------|
| Input     | FCW           | Electrode Master |
| Output    | nco of sine   | Sine table       |
| Output    | nco of cosine | Sine table       |
#### 2.1.4 Sine table

The sine table is a PAC and takes the phase from the phase accumulator and uses this as address in the SIN LUT, and outputs the sine amplitude. The LUT has  $2^{12} = 4096$  indices, where this number is the full phase, it is also possible to have one half phase, or just one quadrant if one uses more logic, this could have been done with CORDIC. As the exchange of memory space versus logic would be negligible in this system the more trivial solution was chosen.

Table 2.4: Simplified Sine table I/O

| Direction | Signal        | To/from           |
|-----------|---------------|-------------------|
| Input     | nco of sine   | Phase Accumulator |
| Input     | nco of cosine | Phase Accumulator |
| Output    | sin           | DAC and DSP       |
| Output    | COS           | DSP               |

#### 2.1.5 SPI

The two SPI controllers used have a few key differences. Both only use one-way dataflow, but the SPI to the DAC has one data-channel, and the ADC has two data-channels. Otherwise only the timing and sclk frequencies are different.

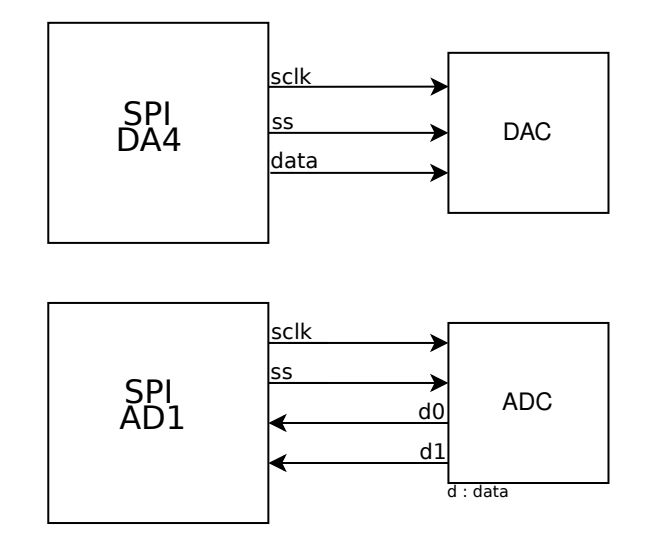

Figure 2.6: SPI diagrams

DA4 and AD1 are the PMODS for the DAC and ADC, respectively.

#### 2.1.6 Lock-in Amplifier

The lock-in amplifier is implemented in this system to extract the real and imaginary parts of the applied signal over a load.

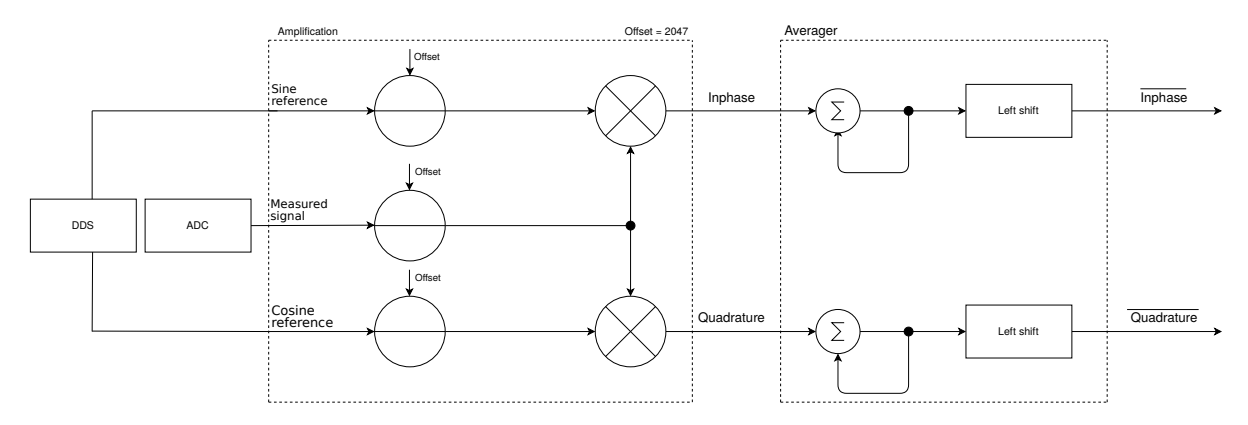

Figure 2.7: Diagram of LIA implementation

#### Implementation

Since the signals sent from and sampled in the DAC and ADC can only be positive values, both the reference frequencies and measured signal will be an unsigned value from 0 to 4095. To ensure that other frequencies have an average of 0, the signals are digitally level-shifted from the middle-value of  $4096/2-1=$ 2047, down to being centered around 0, giving us an output swing of  $0 \pm 2047$ 

The averager accumulates the calculated signals, and after  $10<sup>5</sup>$  clock cycles the sums are multiplied with a gain of  $1.31<sup>1</sup>$  $1.31<sup>1</sup>$  before being right bit-shifted with 17 bits, i.e. divided by  $2^{17}$ . The amount of clock cycles are derived from the relation between the (lowest) frequency of interest,  $f_{sig} = 1$  kHz, and the system frequency,  $f_{clk} = 100 \text{ MHz}.$ 

$$
\texttt{mean} = (\texttt{sum} \cdot 1.31) >> 17
$$

The gain is the ratio between bit shift and the amount of summations per averaging.

$$
A = \frac{2^{17}}{10^5} = 1.3107
$$

This essentially divides the sum over  $10<sup>5</sup>$ .

Table 2.5: Simplified Lock-In Amplifier I/O

| Direction | Signal              | To/from       |
|-----------|---------------------|---------------|
| Input     | Measured signal     | ADC           |
| Input     | sin                 | Sin table     |
| Input     | cos                 | Sin table     |
| Output    | Averaged in-phase   | CORDIC        |
| Output    | Averaged quadrature | <b>CORDIC</b> |

<span id="page-37-0"></span> $^1\mathrm{This}$  gain is converted to fixed point with a resolution of  $2^{14}$ 

#### <span id="page-38-1"></span>2.1.7 CORDIC

The CORDIC calculates the angle and magnitude of the averaged inphase and quadrature signals from the LIA, referred to as X and Y for the rest of the section, respectively.

Section [1.3.3](#page-23-0) explains how the pseudo-rotations are performed, as well as the gain of the magnitude and calculation of ang table. The main difference in implementation, in relation to the theory, is that the signs of inputs are stored and only the absolute values of them are used for rotations. These Most Significant Bit (MSB) signs are used after the rotations in order to offset the angle to correct quadrant. It also starts by checking if either X or Y are 0. If X is 0 the angle is  $|90^{\circ}|$ , and if Y is 0 the angle is either  $0^{\circ}$  or  $180^{\circ}$  according to the sign. The magnitude is the non-zero side, with no gain as it has not been rotated.

Table 2.6: CORDIC FSM states

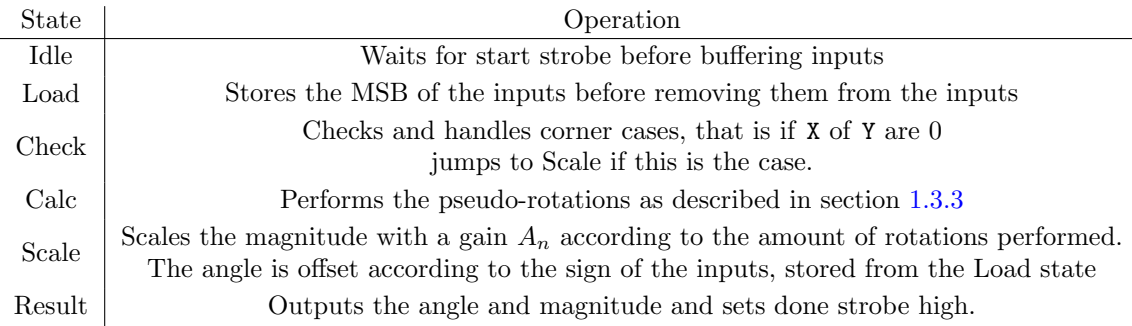

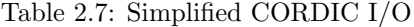

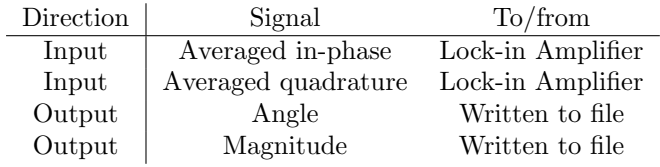

The ASM diagram is in Appendix, fig. [A.2](#page-72-0)

#### Resolution

The angles in ang-table are turned to fixed point numbers by a factor of  $2^7$ . Angle resolution is then according to eq.  $(1.10b)$ 

<span id="page-38-2"></span>
$$
2^{-7} = 7.8125^{\circ} \cdot 10^{-3} \tag{2.2}
$$

#### 2.1.8 IP

This subsection describes the different Xilinx Intellectual Properties (IP) used. An IP is proprietary code from the distributor. Vivado<sup>[2](#page-38-0)</sup> block diagram of the system can be found in fig. [A.3](#page-73-0)

<span id="page-38-0"></span><sup>2</sup>Vivado is a design suite used for generating FPGA hardware files from HDL

#### Direct Memory Access

Uses a Xilinx Direct Memory Access (DMA) IP in the block diagram to connect to Jupyter and transferring the data. It has write-only channels.

The FPGA only has 4 DMAs for the PL so multiple signals are sent through the same DMAs. As with the rest of the block design, the DMA runs at 10 MHz To make the most out of each DMA different signals are concatenated and sent together.

Table 2.8: DMA data overhead

| <b>DMA</b>     |        |               |                 |               |
|----------------|--------|---------------|-----------------|---------------|
| 0              | Button | Electrode in  | cos reference   | sin reference |
|                | FCW    | Electrode out | xn[1]           | xn[0]         |
| $\overline{2}$ |        |               | Quadrature mean | Inphase mean  |
| 3              |        |               | Angle           | Magnitude     |

#### Integrated Logic Analyzer

For internal probing of the signals, the Vivado Integrated Logic Analyzer (ILA) IP was used. This is a probe that is physically implemented on the FPGA and thus has a certain resource usage [\[18\]](#page-68-0). These probes are useful for debugging. ILA is mostly beneficial during early prototyping and development stages, however when the system is near finish, the IP can, and should, be removed if the additional (logic) are is required for other digital blocks in the FPGA.

## 2.2 FPGA Hierarchy

This section focuses on the connection between the different modules.

The three main parts of the system connected by the top module is the DDS module for generating the reference waves, the DSP for sampling and performing operations on the measured data and the packages, which store commonly used data.

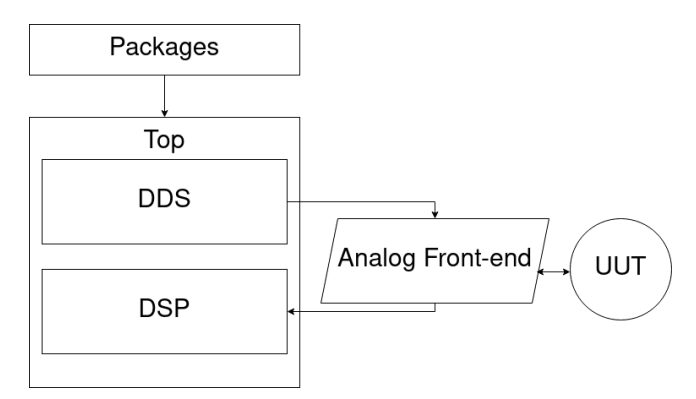

Figure 2.8: Coarse partition of system hierarchy

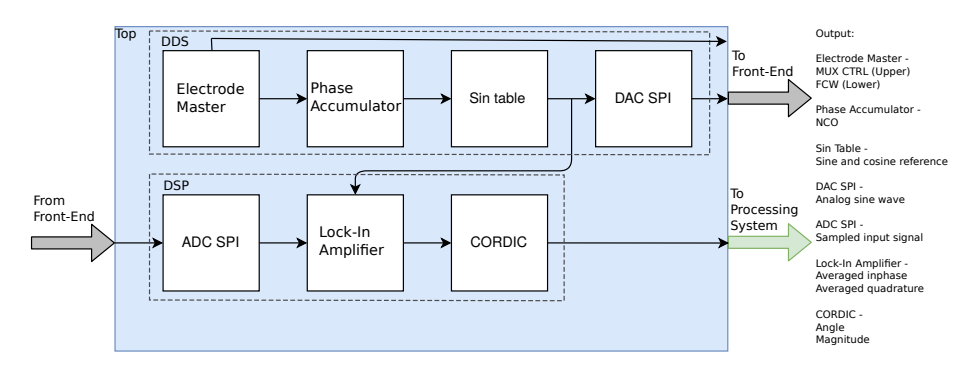

Figure 2.9: System hierarchy of implemented PL modules

#### 2.2.1 Packages

In VHDL one can make special package files for packaging data which is used in several modules, it can be compared to a library or header in other languages. These packages can among other things include constants, types functions and procedures [3](#page-41-0) . In the case of this system the two first are used. Constants that are used in multiple modules are packaged together. This allows for changing these values without editing the source code. The sine wave is stored in an array in a package. One package stores all the constants for sizes, such as number of electrodes, array length and vector length. There is also a timer package for comparing counter to the amount of cycles taken for each frequency to reach to periods.

Table 2.9: Packaged constants

| Package       | Constant      | Size            | Description                                             | Use                                                                                                    |
|---------------|---------------|-----------------|---------------------------------------------------------|----------------------------------------------------------------------------------------------------|
| array_pkg     | vector_length | 12              | Most used vector length                                 | Used for generated sines, sampled signals and more                                                                                    |
| array_pkg     | Electrodes    | 8               | Amount of electrode channels                            | Used in the electrode master module,<br>for knowing the maximum amount of electrodes<br>as well as for generating more DSP components |
| array_pkg     | adc_array     | 12x2<br>array   | 2-dimensional array<br>for adc samples                  | Array for the sampled signals from each ADC channel                                                                                   |
| sine_wave_pkg | C_sin_table   | 4096x1<br>Arrav | Array of amplitude values of the sine<br>for one period | Used in Phase to Amplitude convertion                                                                                                 |

#### 2.2.2 DDS

The DDS module connects the Phase Accumulator with the sine table, where the NCO output from the Phase Accumulator is the phase address in Sin table. The PA increments the NCO by an amount from the frequency table, which is chosen from the Electrode Master. This frequency table is calculated from the clock frequency and desired frequency.

#### 2.2.3 DSP

Because of the FPGA's ability to parallel process, each of the electrode channels have their own instanciated DSP component. This makes it possible to increase the amount of electrodes without increasing processing time at the cost of more resource usage. Changing the number of electrodes in the code is as easy as changing the number in the package.

The LIA multiplies the input signal with sine and cosine references according to desired frequency. DC and phase shift is calculated in the CORDIC before the measured and processed signals are written to files in Jupyter Notebook.

<span id="page-41-0"></span><sup>3</sup>Everything that can be stored in packages; constants, types, subtypes, functions, procedures, attributes, components, aliases and files [\[12\]](#page-68-1)

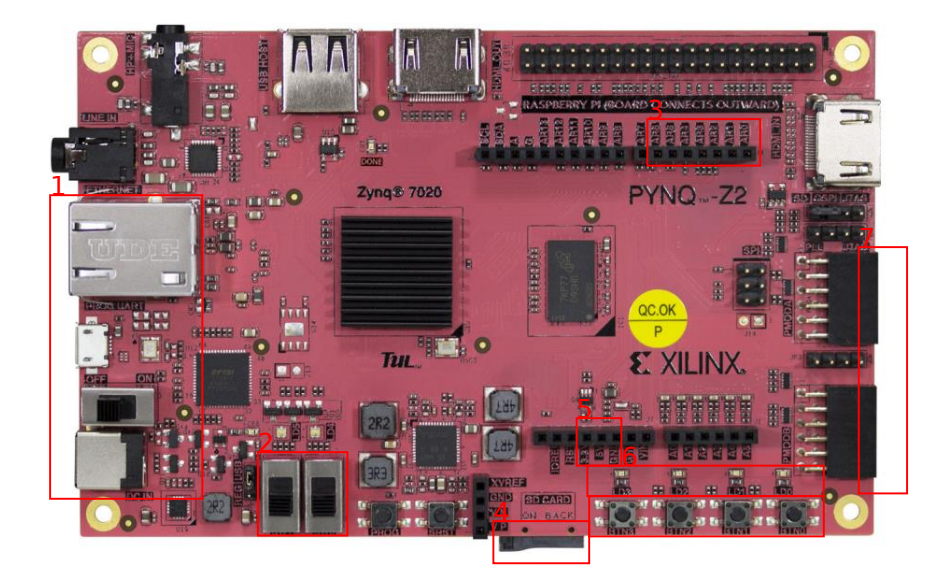

Figure 2.10: PYNQ I/O

| Route          | Type           | Function                                                                        |
|----------------|----------------|---------------------------------------------------------------------------------|
| $\mathbf{1}$   | Phy            | Ethernet PHY<br>Micro usb connection<br>Power switch<br>Power supply            |
| $\overline{2}$ | Switch         | tx<br>reset                                                                     |
| 3              | Arduino ports  | MUX controls                                                                    |
| 4              | SD             | SD                                                                              |
| 5              | LEDs           | LEDs                                                                            |
| 6              | <b>Buttons</b> | Start measurement<br>Keep frequency<br>Increase frequency<br>Decrease frequency |
|                |                | <b>PMOD</b> ports                                                               |

Table 2.10: I/O table, function from left to right

## 2.2.5 Jupyter notebook

From Pynq the overlay and DMA libraries are used to program the FPGA and gather the data. bit, tcl and hwh files are used for this. A function is made to read the data from the DMA buffers, splitting these into the appropriate vectors and then writing them to a csv file for EIDORS imaging in MATLAB.

## 2.3 Analog front-end

In order to measure on a unit under test (UUT), like a tissue, an analog frontend is needed. This is for deciding what channels to use for in-signal and measurements, for amplification of the signal and for getting a proportional voltage reading of the current.

<span id="page-43-1"></span>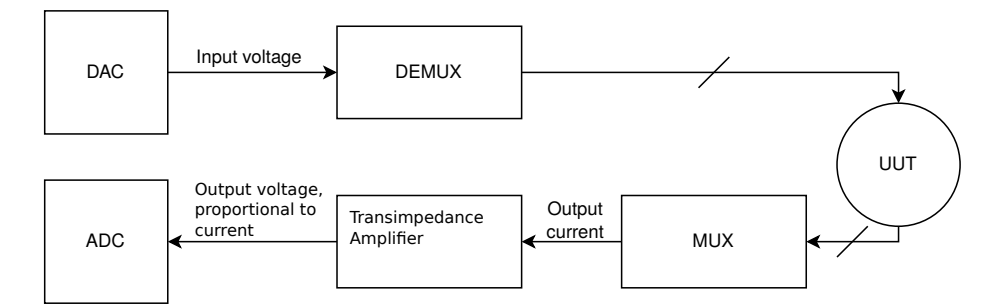

Figure 2.11: Simplified analog Front-end

#### 2.3.1 Transimpedance Amplifier

A transimpedance amplifier is used in the analog front end for measuring the current over a circuit. It is a current to voltage amplifier, meaning the resulting voltage will be proportional to the current accross the UUT multiplied by the gain from the feedback resistor  $[19]$ . This gain can be too large compared to the input range the Operational Amplifier(OpAmp) or the spesifications of the DAC, if the resistance of the UUT is sufficiently small. For this reason an input resistor is used, turning the gain from  $R_f$  to  $\frac{R_f}{R_{in}}$ .

<span id="page-43-0"></span>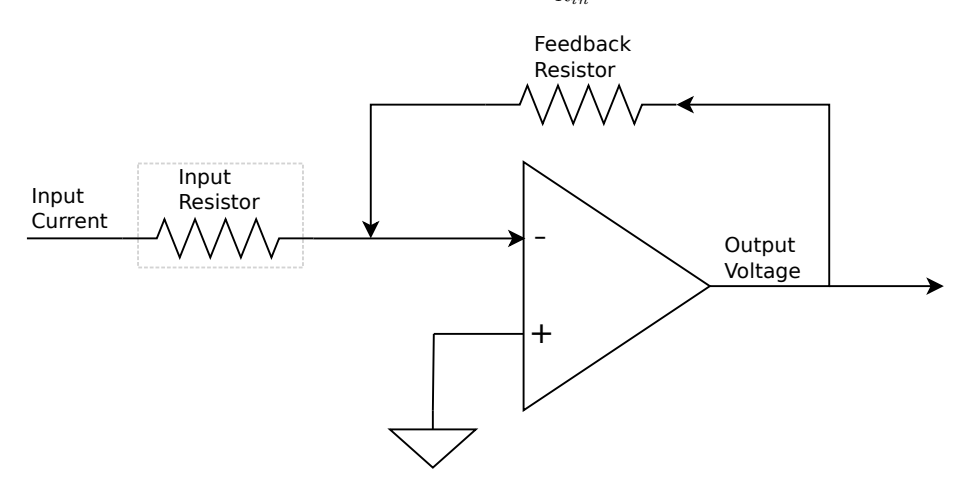

Figure 2.12: Transimpedance Amplifier

#### 2.3.2 MUX

The MUXes used are SN74CB3Q3251 [\[20\]](#page-68-3) from Texas Instruments. They are soldered on the TSSOP-DIP socket adapters for jumper pin connections. Output signal from the DAC is demuxed from one channel to eight. The Electrode Master module counts which electrodes are used and the control signals are sent to both the DEMUX and MUX. The MUX takes the signals from all of the electrodes and sends the signal from the active one to the ADC. They have a switching speed between channels of 20 MHz.

#### 2.3.3 DAC

The DAC consists of a PMOD DA4 with the AD5628-1 chip. It uses a threewire SPI protocol with an sclk of 50 MHz. It has 8 output channels, which are chosen by curr in from electrode master and used as addr in the spi controller. Only one channel can be used at a time. The voltage output ranges from  $0 \text{ V}$  to  $2.5 \text{ V}$ .

#### 2.3.4 ADC

The ADC consists of a PMOD AD1 with two AD7476A chips, making it dualchannel, meaning the SPI-protocol has to be adjusted for two channel MISO. Sclk is  $\frac{100 \text{ MHz}}{6} = 16.67 \text{ MHz}$  as the maximum frequency of the converters are  $20 \text{ MHz}$  [\[23\]](#page-68-4). This sampling rate could be achieved with a system frequency of 120 MHz, but for simplicity's sake it is kept at 100 MHz. As the DAC would then have a clock speed of 60 MHz, exceeding the max frequency of 50 MHz. The voltage input ranges from  $0 \text{ V}$  to  $3.3 \text{ V}$ .

#### <span id="page-44-0"></span>2.3.5 Resolution of converters

The sine output over the electrodes and the measured signal from the electrodes are both 12 bits.

Voltage resolution DAC: 1 LSB =  $\frac{2.5 \text{ V}}{4095}$  = 610 µV [\[22\]](#page-68-5) ADC: 1 LSB =  $\frac{3.3 \text{ V}}{4095}$  = 806 µV [\[23\]](#page-68-4)

#### Temporal resolution

DAC: sclk = 50.00 MHz  $@ 33$  cycles per transaction  $\Rightarrow 1.515 \text{ MHz}$ ADC: sclk = 16.67 MHz  $\textcircled{17}$  cycles per transaction  $\Rightarrow$  981 kHz

From eq. [\(1.1\)](#page-14-0), highest theoretical frequency measured without aliasing can be found as

$$
\texttt{samples per period} = \frac{\texttt{lowest temporal resolution}}{f_{max}} \qquad \qquad (2.3a)
$$

$$
f_{max} = \frac{\text{lowest temporal resolution}}{12} = \frac{981 \,\text{kHz}}{12} = 81\,750 \,\text{Hz} \tag{2.3b}
$$

Throughput Per channel:

DAC:  $12 \cdot 1.515 \text{ MHz} = 18.18 \text{ MBPS}$ 

#### ADC:  $12 \cdot 981.0 \text{ kHz} = 11.77 \text{ MBPS}$

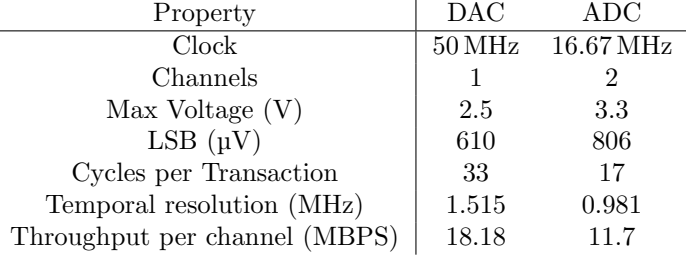

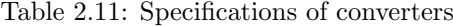

The ADC has two channels, effectively doubling throughput, but only one is used for measurements, the other is for the reference output from the DAC.

### 2.4 Test setup

Testing of the digital system is done with simulation, verification in ILA, and analog measurements over UUT. The data are also post-processed in MATLAB. To ensure proper behaviour of the system a few things need to be in place. The DDS generated waves need to have deterministic phase, i.e. no noticeable drift, and need to output the expected frequency. Demodulation input and averaging to zero the unwanted parts of the signal needs to be performed in LIA. The CORDIC need to calculate DC and phase shift with an acceptable resolu-

tion.

#### 2.4.1 Simulation

When verifying signals internally under ideal circumstances, simulation is used as a way to ensure the testing is only based on the system itself and no external interference.

Simulating does however need some time for creating a testbench, and the simulations themselves are slow and resource intensive, meaning one can not simulate everything when dealing with larger systems. This is where randomization and edge cases come in. Usually, for verification, it is most interesting to simulate where the system is most likely to fail. This saves on simulation time, and can be done by randomizing input data around edge cases, such as minimum and maximum values.

For compiling and simulating VHDL, the software used was GHDL. GTK-Wave was used for displaying waveforms from simulations. They are both open-source software, as opposed to the proprietary ModelSim. The Makefile for compiling and running simulations can be found in listing [E.1](#page-175-0)

To test the system without analog measurements a testbench was made with LFSRs for randomizing input for the simulated electrodes. A weighted test is made for randomized gain, phase shift and noise of the input. One can choose to omit the randomization of any of these parameters, and instead set them manually. The testbench writes the output results to tables for imaging in MATLAB.

#### LFSR

The LFSRs used for randomization was 8 and 12 bits. The taps used for full length was

8-bit: 
$$
x^8 + x^6 + x^5 + x^4 + 1
$$

and

12-bit: 
$$
x^{12} + x^{11} + x^{10} + x^4 + 1
$$

They are referred to as LFSR8 and LFSR12.

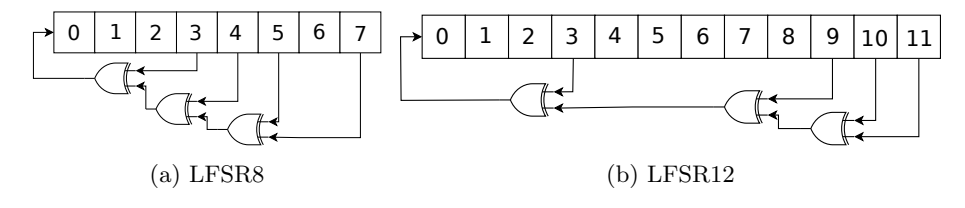

Figure 2.13: Implementation of LFSR with taps

#### Seeds

A table of 8 seeds is made and used as start values for the different LFSRs. The values are 12 −bit. The first value is 27 and they increase by one for each value.

#### Noise

For adding noise to the signal two LFSR8 where used; one for adding to the sine and one to subtract from the sine. To reduce logic for avoiding overflow, the subtraction was done first, then the addition is done. The maximum and minimum values of the result is 4095, and 0, respectively, if the noise were to exceed this range, the values are truncated.

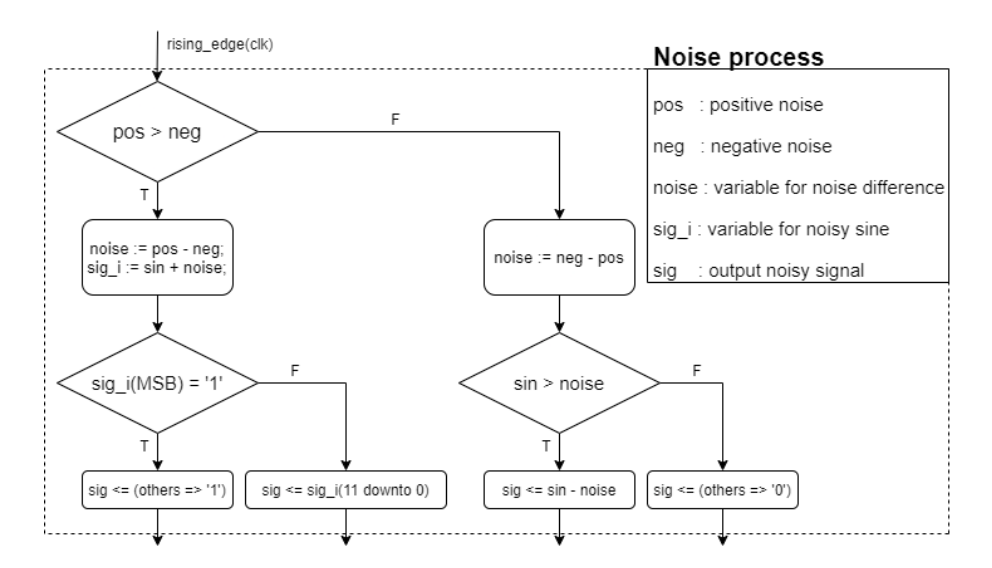

Figure 2.14: Noise process

#### Phase shift

A LFSR12 is used to randomize the phase shift of the sine, this phase is added to the phase from the Phase Accumulumator and sent to the PAC.

#### Dampening

After the noise and phase shift, the signal is dampened, to simulate loss of signal. A LFSR12 is used to randomize this value. Subtracting the dampening value from the signal is the final step of the randomization.

<span id="page-47-0"></span>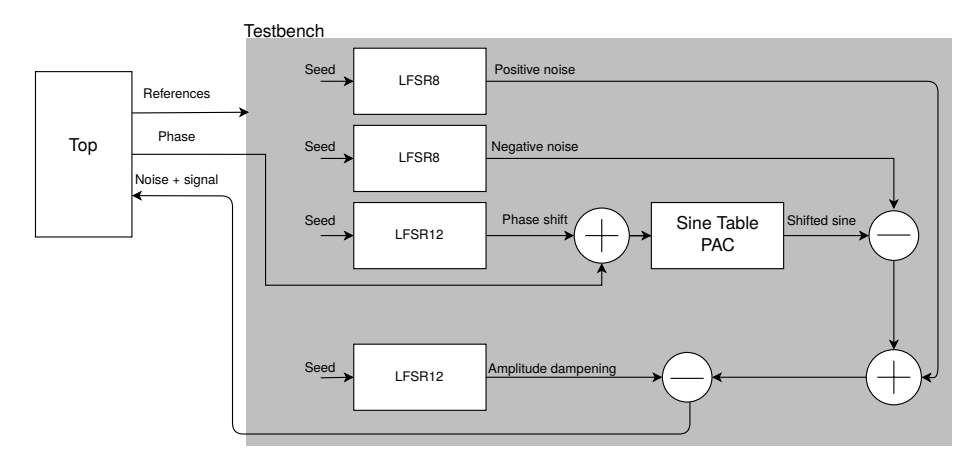

Figure 2.15: Diagram of randomized testbench

#### 2.4.2 Verification in ILA

An ILA IP was used for benchmarking the different characteristics of the system. In order to get the phase offset from a wave is generated to it is processed in the Lock-in Amplifier. The DAC output is sent directly to the ADC and both the reference and input to Lock-in Amplifier is sampled in the ILA. From this the achievable LSB resolution and voltage range of the samples can also be calculated.

<span id="page-48-0"></span>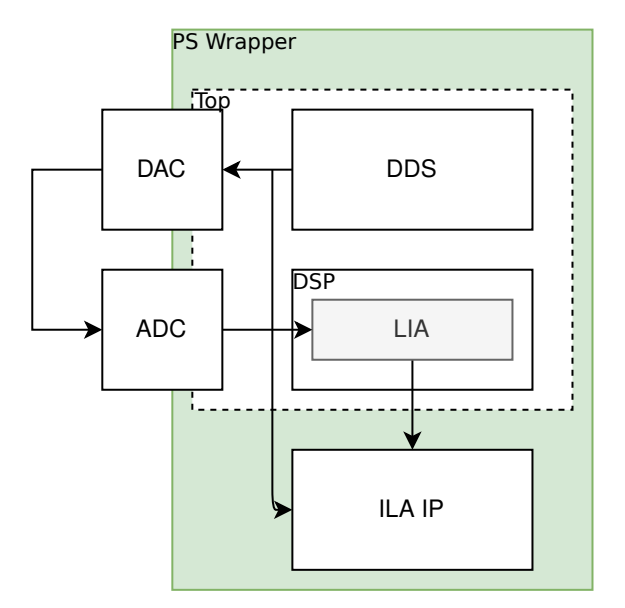

Figure 2.16: Block design of ILA measurements

## 2.5 Measurement setup

Generated signal from DAC is sent to a resistor in series with the TIA with a gain of

$$
|A_v| = \frac{R_f}{R_{in}} = 1997/1949 = 1.0246
$$

This is to measure on a more ideal setup, as a step between verification and "real" measurements.

#### 2.5.1 Calibration

For testing and calibrations measurements were made over known resistors. These were at  $10 \Omega$  to  $3000 \Omega$  This was done by simply applying the voltage from the DAC to a resistor of known resistance and then amplifiying the resulting current in the transimpedance amplifier before the results are sampled in the ADC.

### 2.6 Post-processing

The different characteristics are written from the FPGA to csv tables. These are read in MATLAB for further processing and imaging. Such processing include scaling and turning fixed point numbers into floating point. Scaling include gain from TIA, and the ratio between LSB of the converters.

$$
\frac{3.3}{2.5} = 1.32
$$

For generating EIT images, the EIDORS library were used.

#### 2.6.1 EIDORS

To set up the EIT imaging in EIDORS one first need to make a model of the data. This includes shape of the system, number of electrodes, position and stimulation pattern, i.e. which electrodes (channels) are used for stimulation and for measuring. Images are then made by solving this model for the reference data (a homogeneous model) and the stimulation data.

In this thesis two different types of measurements are used, where one is modulated in post, and the other by the analog front-end, from now on referred to as post modulated and analog modulated, respectively.

The homogenous model of the post modulated measurements is the internal DDS sine reference, and the stimulated results are the ADC sampled sine multiplied with 4 different gains to simulate 4 channels.

For the analog modulated, the homogeneous model was the measurements from TIA with no load, and the stimulated data channels were the different resistors.

## Chapter 3

## Results

This chapter describes measurements and calculations made with the digital system, along with timing and resource usage.

## 3.1 Verification and simulation

#### <span id="page-50-0"></span>3.1.1 DDS

To quantify the determinism of the sines generated from the DDS, the phase drift (described in section [1.3.2\)](#page-22-0) was calculated. This was performed by generating continuous sines for the different frequencies, windowing each of the periods, and then finding the sample where the amplitude crosses the swing DC, in this case Amplitude/ $2 = 2047$ .

A drift of 2 samples per 500 kS is measured, which is every 5 ms. At 1 kHz this is every 5th period, and for 10 Hz it is for every 50th period. The drift is

$$
\frac{2}{500000} \cdot 360^{\circ} = 1.44^{\circ} \cdot 10^{-3}
$$

#### 3.1.2 CORDIC

To get the correct DC and phase shift values from the Lock-In Amplifier it was important to make sure the CORDIC behaved properly. The simulated data was compared with MATLAB results of the same input

| Inputs           |                  | <b>CORDIC</b> outputs |                        | <b>MATLAB</b> calculations |                        |
|------------------|------------------|-----------------------|------------------------|----------------------------|------------------------|
| X                | Υ                | Magnitude             | Angle                  | $\sqrt{X^2+Y^2}$           | Atan2(Y, X)            |
| $\Omega$         | $\theta$         | $\overline{0}$        | $\overline{0^{\circ}}$ | $\overline{0}$             | $\overline{0^{\circ}}$ |
| 2048             | $\Omega$         | 2048                  | $0^{\circ}$            | 2048                       | $0^{\circ}$            |
| 1024             | $\Omega$         | 1024                  | $0^{\circ}$            | 1024                       | $0^{\circ}$            |
| $-256$           | $\boldsymbol{0}$ | 256                   | $180^\circ$            | 256                        | $180^\circ$            |
| $-127$           | $\Omega$         | 127                   | $180^\circ$            | 127                        | $180^\circ$            |
| $\overline{0}$   | 2048             | 2048                  | $90^{\circ}$           | 2048                       | $90^{\circ}$           |
| 2048             | 2048             | 2896                  | $45^{\circ}$           | 2896.309376                | $45^{\circ}$           |
| 1024             | 2048             | 2290                  | $63.476\,562\,5^\circ$ | 2289.733609                | 63.4349°               |
| $-256$           | 2048             | 2063                  | 97.140625°             | 2063.937984                | 97.1250°               |
| $-127$           | 2048             | 2051                  | 93.53125°              | 2051.933966                | 93.5485°               |
| $\boldsymbol{0}$ | 1024             | 1024                  | $90^\circ$             | 1024                       | $90^{\circ}$           |
| 2048             | 1024             | 2290                  | 26.523 4375°           | 2289.733609                | $26.5651^\circ$        |
| 1024             | 1024             | 1448                  | $45^{\circ}$           | 1448.154688                | $45^{\circ}$           |
| $-256$           | 1024             | 1057                  | 104.015625°            | 1055.51504                 | 104.0362°              |
| $-127$           | 1024             | 1030                  | 97.0625°               | 1031.845434                | 97.0699°               |
| $\overline{0}$   | $-256$           | 256                   | $-90^{\circ}$          | 256                        | $-90^{\circ}$          |
| 2048             | $-256$           | 2065                  | $-7.140625$ °          | 2063.937984                | $-7.1250^{\circ}$      |
| 1024             | $-256$           | 1055                  | $-14.015625$ °         | 1055.51504                 | $-14.0362^{\circ}$     |
| $-256$           | $-256$           | 323                   | $-135^{\circ}$         | 362.038672                 | $-135^{\circ}$         |
| $-127$           | $-256$           | 285                   | $-116.234375$ °        | 285.7708873                | $-116.3857^{\circ}$    |
| $\theta$         | $-127$           | 127                   | $-90^\circ$            | 127                        | $-90^{\circ}$          |
| 2048             | $-127$           | 2055                  | $-3.5703125$ °         | 2051.933966                | $-3.5485^{\circ}$      |
| 1024             | $-127$           | 1032                  | $-7.0625^{\circ}$      | 1031.845434                | $-7.0699^{\circ}$      |
| $-256$           | $-127$           | 287                   | $-153.8046875$ °       | 285.7708873                | $-153.6143^{\circ}$    |
| $-127$           | $-127$           | 160                   | $-135^\circ$           | 179.6051224                | $-135^\circ$           |

Table 3.1: Table over CORDIC edge cases

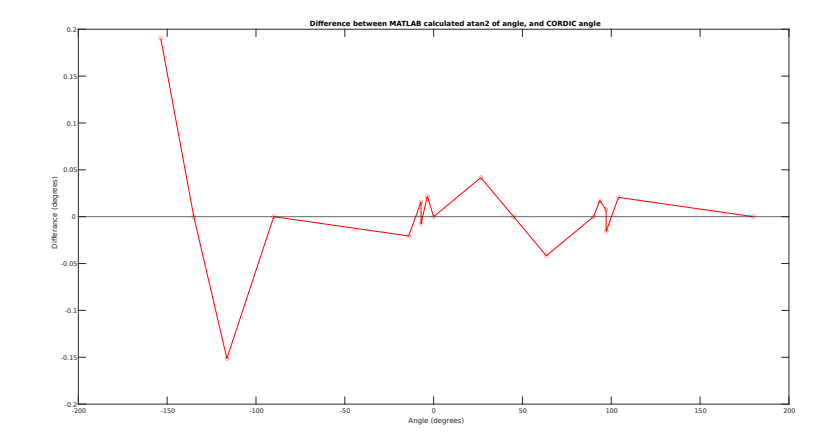

Figure 3.1: The difference between angle calculated with atan2 in MATLAB and with CORDIC

#### 3.1.3 Known parameters

In this subsection signals with known frequency and phase is sent as inputs for the DSP system. This is done in order to verify that the digital system is able to reject the unwanted frequencies without affecting the wanted frequency. The following tables describe the CORDIC calculated phase shift and magnitude of I/Q signals from the digial LIA in relation to the reference frequency. The magnitude is a purely numerical value in simulations. Frequencies from 1 kHz to 10 kHz are tested.

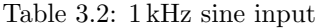

| Reference frequency (kHz) | Magnitude | Phase difference    |
|---------------------------|-----------|---------------------|
|                           | 259       | $0.0078125^{\circ}$ |
|                           |           | $-135^{\circ}$      |
|                           |           | $-135^{\circ}$      |
|                           |           | $-135^{\circ}$      |
|                           |           | $-135^\circ$        |

Table 3.3: 2 kHz sine input

| Reference frequency (kHz) |     | Magnitude Phase difference |
|---------------------------|-----|----------------------------|
|                           | 259 | $0.0078125^{\circ}$        |
|                           |     | $-135^\circ$               |
|                           |     | $-135^\circ$               |
|                           |     | $-135^{\circ}$             |
| 10                        |     | $-135^\circ$               |

Table 3.4: 4 kHz sine input

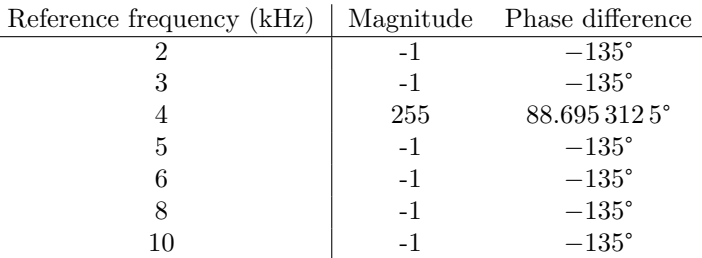

#### Table 3.5: 8 kHz sine input

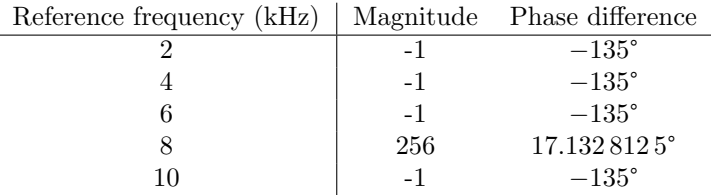

| Reference frequency (kHz) |      | Magnitude Phase difference |
|---------------------------|------|----------------------------|
|                           |      | $-135^{\circ}$             |
|                           | -1   | $-135^{\circ}$             |
|                           | $-1$ | $-135^\circ$               |
|                           | $-1$ | $-135^\circ$               |
|                           | 261  | 158.1796875°               |

Table 3.6: 10 kHz sine input

Magnitude deviation of known parameters: 2.2989 %

Input signal of 1 kHz phase shifted with  $45^\circ$ 

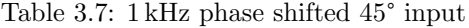

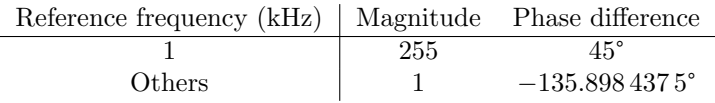

#### 3.1.4 Randomization

In this subsection the result from different randomized parameters is shown, where the testbench is setup according to fig. [2.15.](#page-47-0)

The LFSR randomized noise repeats after 4096 clock cycles. This noise is added to an input signal before being processed in the LIA.

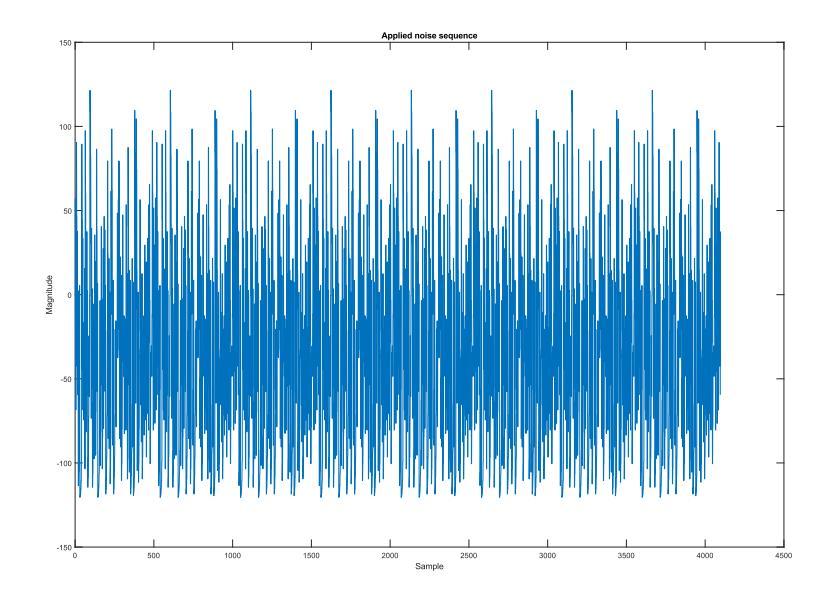

Figure 3.2: Applied pseudo-noise from LFSR

#### Sine of 2 kHZ with randomized noise

A 2 kHz input sine with applied randomized noise was sent to the DSP block.

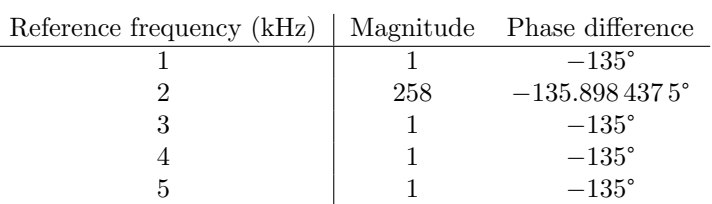

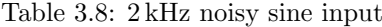

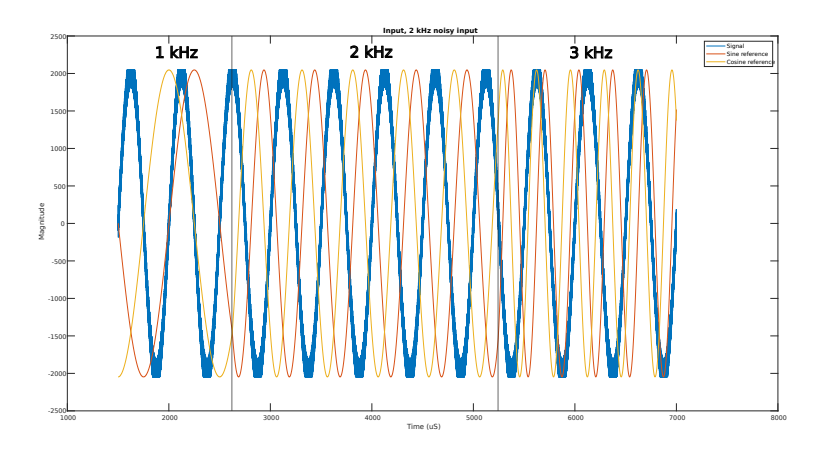

(a) 2 kHZ input sine along with reference signals from 1 kHz to 3 kHz. These are the inputs of the LIA

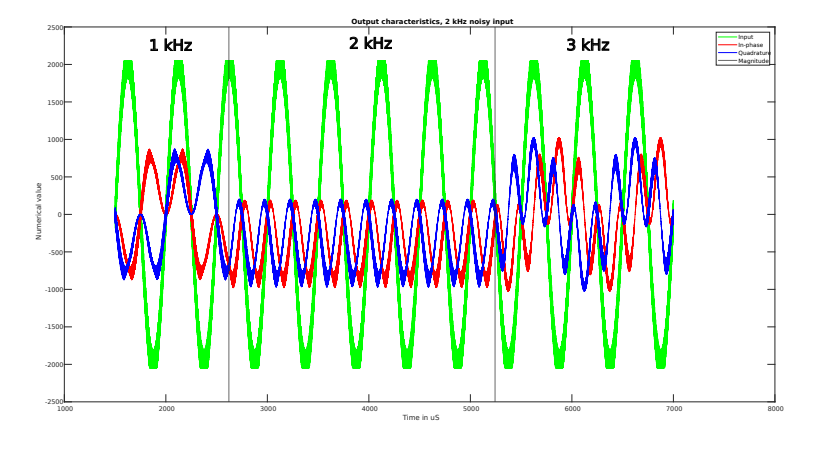

(b) 2 kHZ input sine along with output waves demodulated from 1 kHz to 3 kHz reference. The I/Q waves are the inputs to the averager in the LIA

Figure 3.3: 2 kHz noisy input sine

These figures show a frequency sweep of the reference from 1 kHz to 3 kHz. The input is a 2 kHz sine with applied noise. The first figure show the input in relation to the reference, and the second show the input in relation to the  $I/Q$ output products from the demodulation in LIA. When the reference does not have equal frequency to the input, the I/Q signals have a magnitude of 0.

#### 3.1.5 ILA

This subsection discusses the characterization of signals sampled with the ILA. Results are obtained by sampling the output from the DAC directly in the ADC, as shown in fig. [2.16](#page-48-0) The frequencies used are 1 kHz, 5 kHz and 10 kHz

#### 3.1.5.1 Period

Checks the period of the reference and synthesised waves, finding the sample where the amplitude crosses the swing DC with the same technique as in section [3.1.1,](#page-50-0) but for a slightly different purpose, finding the frequency instead of the phase.

Table 3.9: Samples per period of wave, with a sampling rate of 100 MHz

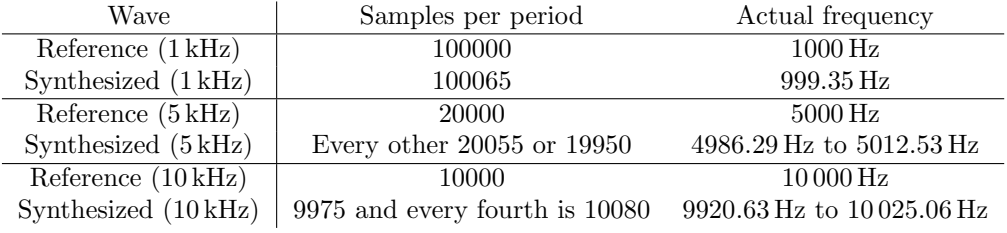

#### Converters

The ADC samples ground,an inactive channel from the DAC as well outputs of 0 and 4095, where these numerical values represent 0 V and 2.5 V. Because the DAC and ADC have different LSB values (described in section [2.3.5\)](#page-44-0), the sampled values are scaled by 1.32. These measurements are done in order to measure noise floor.

Table 3.10: ADC measurements

| Input     | Sampled      | Scaled sample $(1.32)$ | DC(V)                           |
|-----------|--------------|------------------------|---------------------------------|
| Ground    |              |                        |                                 |
| DAC: off  |              |                        |                                 |
| DAC: 0    | 4 or 5       | 5.28 or 6.6            | $3.2 \text{ m or } 4 \text{ m}$ |
| DAC: 4095 | 3097 or 3098 | 4088.04 or 4089.36     | 2.4961 or 2.4970                |

#### Voltage range

This table shows the lowest and highest voltages of the sampled signal, as well as the root-mean square of them, in order to compare with DC noise measurements.

Table 3.11: Sampled input characteristics

| Frequency (kHz) | Min value $(V)$  | Max value $(V)$ | RMS (V |
|-----------------|------------------|-----------------|--------|
|                 | 3.2 <sub>m</sub> | 2.4941          | 0.8807 |
| 5               | 4.8 m            | 2.4949          | 0.8804 |
| 10              | 6.4 m            | 2.4941          | 0.8795 |

#### Sampled signal

The following figures show the difference between the digital sine reference and the sampled output wave.

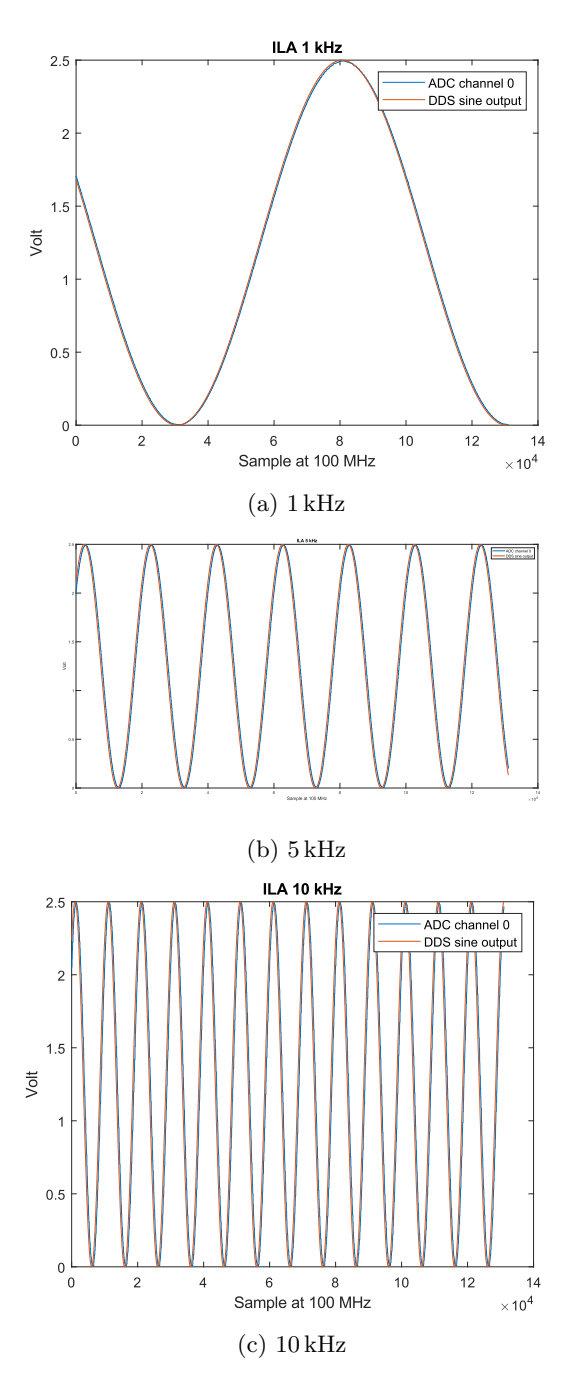

Figure 3.4: Digital DDS sine ref, and DAC to ADC sampled reference. Sampled for 1.31 ms

## 3.2 Measurements

#### 3.2.1 Transimpedance Amplifier

Measuring over the TIA without any load and with  $10 \Omega$ ,  $984 \Omega$  and  $3 \text{ k}\Omega$ , set up as fig. [2.12.](#page-43-0) The measured signals' phase shift are calculated in CORDIC. Ideal resistive circuits do not apply any phase shift, and the calculated phase will then only be from the system itself.

| Frequency (kHz)       | Phase $(°)$ , no load | Phase $(°)$ , $10\Omega$ | Phase $(°)$ ,984 $\Omega$ | Phase $(°)$ , $3k\Omega$ |
|-----------------------|-----------------------|--------------------------|---------------------------|--------------------------|
| ⊥                     | $-27.7266$            | $-26.5234$               | $-27.4141$                | $-27.66414$              |
| 2                     | $-27.4141$            | $-27.414$                | $-27.4141$                | $-27.6641$               |
| 3                     | $-27.4141$            | $-27.4141$               | $-27.4141$                | $-27.6641$               |
| $\overline{4}$        | $-27.6641$            | $-27.6641$               | $-27.6641$                | $-27.3984$               |
| 5                     | $-27.6641$            | $-27.6641$               | $-27.6641$                | $-27.3984$               |
| 6                     | $-27.6641$            | $-27.6641$               | $-27.6641$                | $-27.7266$               |
| 7                     | $-27.7266$            | $-27.7266$               | $-27.7266$                | $-27.7266$               |
| 8                     | $-27.7266$            | $-27.7266$               | $-27.7266$                | $-27.7266$               |
| 9                     | $-27.7266$            | $-27.7266$               | $-27.7266$                | $-27.7266$               |
| 10                    | $-27.7266$            | $-27.7031$               | $-27.7266$                | $-27.7266$               |
| Standard              |                       |                          |                           |                          |
| deviation $(\sigma)$  | 0.01252               | 0.3711                   | 0.1222                    | 0.1316                   |
| Variance $(\sigma^2)$ | 0.0157                | 0.1377                   | 0.0149                    | 0.173                    |

Table 3.12: Phase shift at different loads

## 3.3 EIDORS

In this section different EIDORS generated images is shown. These are generated from the measured voltage of each channel, and show the resistivity in measurements.

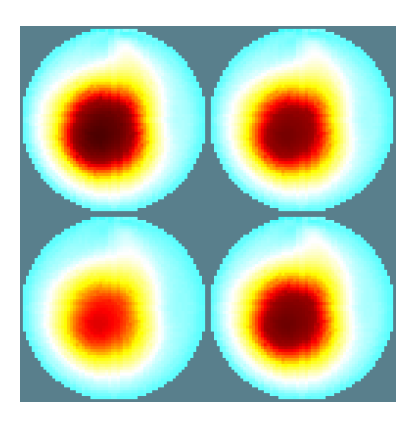

Figure 3.5: EIDORS generated images of the post modulated data

Where the images from top left to bottom right are the waves sampled and multiplied with a gain of 0.5, gain of 0.6, 0.78, 0.58. They are measured in relation to the DDS reference.

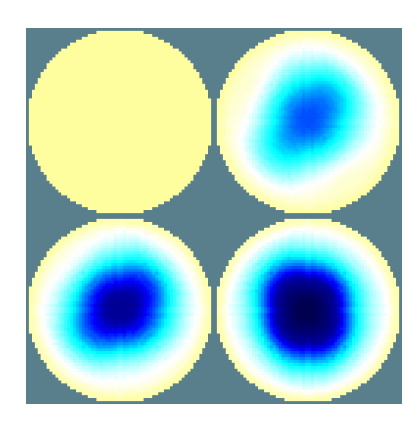

(a) 1 kHz

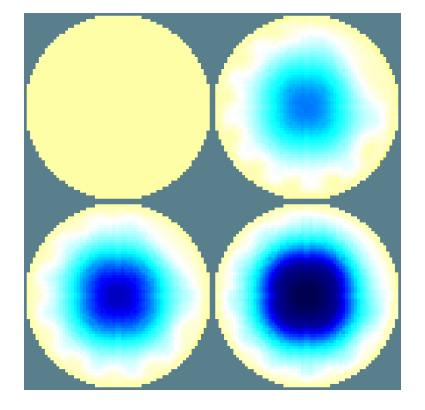

(b) 5 kHz

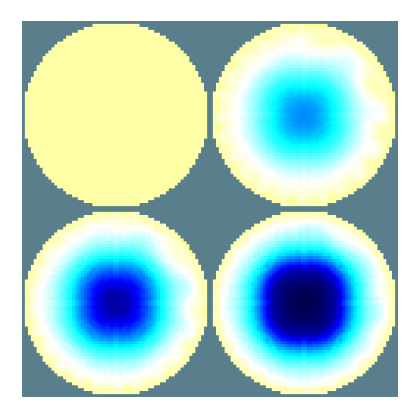

## (c) 10 kHz

Figure 3.6: EIDORS generated images of the analog modulated channels with, from top left to bottom right, no load, 10 ohm,  $984\Omega$  and  $3 \, k\Omega$  at different frequencies

## Chapter 4

## Discussion

In this chapter the results from the previous chapter is discussed. This includes notable flaws and or advantages with the system as well as comparing it to similar projects. Finally there is a conclusion of the project describing future work and remaining challenges.

### 4.1 Verification and measurements

#### 4.1.1 DDS

After every 5 ms the phase drifts an insignificant amount. This does not matter both because since the reference are synchronous the relative phase between them will stay the same. Also because it is smaller than the theoretical angular resolution of CORDIC it is then negligible.

$$
\frac{7.8125^{\circ} \cdot 10^{-3}}{1.44^{\circ} \cdot 10^{-3}} = 5.4253\tag{4.1a}
$$

time until noticeable drift = 
$$
5 \text{ ms} \cdot 5.4253 = 27.1267 \text{ ms}
$$
 (4.1b)

The phase has to drift over 5 times before the CORDIC is able to notice the difference.

If however, this difference was a problem it could be resolved by resetting the phase between each period. The reason behind this phase drift is probably because of truncation in the nco. Small rounding errors eventually accumulates enough to be noticeable.

The sampled frequencies are not accurate with the reference frequency. This error increases along with the frequency, and is likely created by the converters.

The ADC has a throughput of 98 samples at 10 kHz, thus satisfying the anti-aliasing sampling requirement of 12 samples.

#### 4.1.2 CORDIC

For edge cases, both the magnitude and angle is the same as the reference calculations. This is because this values are set directly and not calculated, as explained in section [2.1.7.](#page-38-1)

#### Phase

The CORDIC angle had a theoretical resolution of  $1/2^7 = 7.8125^{\circ} \cdot 10^{-3}$  as explained in eq. [\(2.2\)](#page-38-2). This resolution is not always feasable, but the resolution is already limited by the converters and LIA so the achieved angular resolution is more than enough for the purpose of this system.

#### Magnitude

Round-off errors are prevalent in the magnitude calculations. Due to hardware limitations the magnitude is converted from fixed point to float in the FPGA, by a power of 12, thus introducing a lower resolution. A solution for this could be to only right bit-shift the magnitude enough to still be within limitations, a power of 2 is enough. This will greatly increase magnitude resolution.

#### 4.1.3 Known parameters

For the pure sine wave only the exact frequency yields any result. All the other frequencies are averaged away.

It is however interesting to notice that for averaged inphase and quadrature data from the LIA of zero mean waves the results are often −1. This is probably an artifact of the method used for division in the module. Because they are not divided, but multiplied with a gain and right bit-shifted, the most significant bit (MSB) will remain. This is the sign of the number, and the result will then be  $-1$  instead of 0. This affects the angle results by being  $-135^\circ$  instead of 0°. Two equal sides of a triangle will always return 45°, when only accounting for the first quadrant, but the CORDIC takes polarity into account and the angle is then calculated as

 $45^{\circ} - \pi = -135^{\circ}$ 

This also affects the correct frequency. The quadrature side is −1. Because of this the CORDIC will not notice this as an edge case, and will rotate until the quadrature side is 0, where it will then apply the quadrant shift from the MSB of the quadrature mean. This could be fixed with checking if the averaged absolute value is 0, and if this is the case 0 is returned instead of  $-1$ .

#### 4.1.4 Noisy simulation

Because the frequencies of the reference are changed sequentially, the input sine is not in phase with the reference sine, but lags behind with about −135°. The reason for this is when the frequencies change this can be in the middle of a phase and the reference will become phase shifted. This would not happen in the system where the applied frequency changes at the same time as the reference frequency, they would then keep the same relation between phase, and is therefore not a problem for the system in practice.

As we can see, the system still extracts the desired frequency even in a noisy environment.

#### 4.1.5 EIDORS

Both EIDORS measurements behave similar with the more impeded measurements showing as darker in the images. Darker color means higher relative difference, i.e. more impedance, than the reference model.

Each of these channels only have one fixed resistance, but the circular model was made to illustrate the potential of EIT. If a system where the impedance was geometry dependent was used the images would be less symmetrical.

#### 4.1.6 Measurements

It seems that  $\approx$ −27° is the phase difference from the sine is generated digitally in the DDS to the sampled signal reaches the LIA. This becomes the phase offset, due to converting time and data path in the system.

#### 4.1.7 Analog Front-End

The I/O of the DAC and ADC behaved as expected with correct resolution and range. Noise floor was measured to be between  $3.2 \text{ mV}$  and  $4 \text{ mV}$ . This difference is due to the ADC having an LSB of  $806 \,\mathrm{\upmu V}$ , while the DAC has  $610 \,\mathrm{\upmu V}.$  LSB<sub>DAC</sub> is different than LSB<sub>ADC</sub> meaning a quantization error will  $\mathrm{occur}^1$  $\mathrm{occur}^1$ .

The noise floor increases with higher frequency, where at 5 kHz it is multiplied with 1.5 and at  $10 \text{ kHz}$  it is doubled.

The OpAmp however was unstable and should probably have a decoupling capacitor [\[24\]](#page-68-6). This was noticed when probed signals did not satisfy Ohm's law [2](#page-63-1) . There was not enough time to fix this due to corona restrictions, thus not allowing for all wanted measurements, such as measuring phase shift from a capacitive circuit.

It is preferable with a controllable current source instead of a TIA, but unfortunately this circuit was not finished in time for testing.

Instead of a fixed gain, an implementation of programmable gain could be used. Variable gain would allow the system to measure on a larger range of impedances, as small and large signals require different gains to not be buried in noise and also avoid saturating either the OpAmp or the ADC.

Programmable gain can be implemented in many different ways, but the design philosophy is to dynamically choose which resistor is to be used as feedback. One of the simpler way to to this is to have a network of different feedback resistors connected to the input with switches. A way to incorporate both the FPGA and MUXes would be to instead of switches connect the resistors to the different channels, and choose which one is used with control signals from the FPGA. They could be shifted through either manually, or by detecting the

<span id="page-63-0"></span><sup>&</sup>lt;sup>1</sup>Quantization error is rounding error which happens in analog to digital conversion when the analog value is between LSB of the converter. The value of the quantization error is the difference between analog value and LSB.

<span id="page-63-1"></span> $2U = RI$ 

sampled amplitude from the ADC. If the sampled signal is either too high or low, the gain is chosen accordingly.

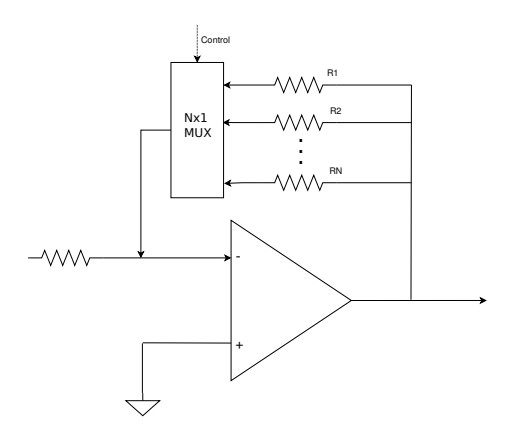

Figure 4.1: Programmable gain implemented with a MUX

## 4.2 Comparison

This section discusses similarities and differences between this and similar projects.

One study implemented a LIA system with frequency detection. The detected frequency was sent through a DDS, generating square wave references. This was done in order to prevent amplitude drift of the reference, and thus reducing the precision of the LIA [\[25\]](#page-68-7). Because of harmonics the output noise is increased with amplitude drift. Another difference was the averaging of signals. A digital FIR filter for low-pass filtering was used.

Another study implemented a LIA in FPGA in order to make a low-cost portable system for measuring dielectric properties of cells [\[26\]](#page-69-0). The NCO generates a frequency of 810 kHz for stimulating the cells. It accomplished this by using a 14-bit NCO as frequency generator, both for the LIA multiplication and as the input for synthetization in DAC. This NCO runs at 65 MHz, as opposed to the 50 MHz in this thesis, and is decimated by a factor of 6500, down to 10 KSPS, before being filtered in a FIR filter.

Table 4.1: Different filtering techniques used after LIA

| Paper            | Filtering          |
|------------------|--------------------|
| This thesis      | Averager           |
| $\vert 25 \vert$ | FIR low-pass       |
| 26               | Decimation and FIR |

The reason for using an Averager in this thesis as opposed to a FIR filter, was because the magnitude and phase shift were the interesting parameters for the purpose of this thesis.

### 4.3 Challenges

During the measurements, a lot of time was allocated to debugging parts of the analog front-end. Having the analog front-end characterized, and measured as a standalone block before integration with the rest of the system would be beneficial. Ideally, the analog front-end should've been a complete standalone printed circuit board (PCB), verified as a single block. Alternatively, the analog front-end could've been acquired in full through the usage of commercial off-the shelf (COTS) components, as opposed to using standalone blocks.

While a breadboard is trivial to prototype on, there's several disadvantages to it. Especially with regards to ground- and power-distribution, as well as noise performance. Making the analog front end, as part of a custom PCB would most likely achieve better performance all around, as well as making the entire testbench setup a lot less cluttered.

These difficulties hindered the characterization of the implemented design, and should probably have been tackled a lot earlier in the design process.

### 4.4 Future work

In this section different improvements and steps forward for the system is discussed.

First of all a functioning analog front-end needs to be used with the system for proper measurements and characterization. Preferably with the possibility of applying a programmable current. The next step would be to measure on tubs of saline solutions with different electrode channels. To implement a changing impedance, a plastic object could be placed in the water and moved around, as shown in fig. [2.11](#page-43-1) The ultimate goal would be to eventually be able to generate EIT images from living tissue.

The converters have lots of room for higher frequency generation and measurements. With a higher frequency range, more types of materials can be measured on, and different behavior of tissue will also be observed. This does however demand a front-end which can handle these frequencies without stray capacitance becoming a problem.

For the digital part of the design, it could be improved with dynamic frequency averaging, meaning changing the summation period for higher frequencies. Further characterization, both simulated and analogue, of the system also needs to be done, making it easier to compare to other solutions and deciding further improvements of the design. DDS has been characterized in regards to phase and frequency, but only with the PMOD DAC and ADC, meaning either of the converters could introduce frequency errors. CORDIC performs calculations as expected and LIA extracts the wanted frequency with 1 kHz steps and in noisy environments.

For further characterization of the LIA a more noise environment is wanted in order to test the bandwidth, which should hopefully be around 0.1 Hz.

## 4.5 Conclusion

In this thesis a FPGA-based system for digital synthethication of analog waveforms of different frequencies, as well as recovery the magnitude and phase shift of modulated signals in the digital domain has been developed. The digital system can perform electrode and frequency sweeps in the range of 1 kHz to 10 kHz with reliable phase and high temporal resolution.

Phase drift is accounted for by phase being relative to the reference, and not absolute.

Temporal resolution ranges from 980 to 98 at 1 kHz to 10 kHz.

The system can also control analog muxes for multi-probe measurements. All measurements and results are written to tables for viewing and/or further processing.

As other papers also have shown, FPGA lends itself well to these types of continuous operations, making it an excellent choice for bioimmitance measurements, such as EIT.

## Bibliography

- [1] Sverre Grimnes, Orjan G. Martinsen Bioimpedance and Bioelectricity Basics, Third Edition Academic Press, 2015
- [2] David S Holder Electrical Impedance Tomography: Methods, History and Applications Taylor Francis, 2004
- [3] FPGA Advantages and Most Common Applications[website] Retrieced 13th June, 2021m from https://hardwarebee.com/fpga-advantages-common-applications-today/
- [4] Robert T. Paynter, B.J. Toby Boydell Electronics Technology Fundamentals: Electron Flow Version, Third Edition Pearson Education, 2009
- [5] Maltron International Ltd: New EIT Under Development Electrical Impedance Tomography (EIT) Maltron Sheffield MK 3.5[website] Retrieved May 2nd, 2021

https://maltronint.com/electrical-impedance-tomography/

- [6] EIDORS: Electrical Impedance Tomography and Diffuse Optical Tomography Reconstruction Software [website] Retrieved June 13th, 2021 http://eidors3d.sourceforge.net/docs.shtml
- [7] Wilhelm Burger Mark J. Burge Principles of Digital Image Processing: Fundamental Techniques Springer London, 2011
- [8] Motorola, Inc.: SPI Block Guide [pdf]https://web.archive.org/web/20150413003534/ http://www.ee.nmt.edu/ teare/ee308l/datasheets/S12SPIV3.pdf (2003)
- [9] Omegatron (5 December 2018): Digital timing diagram https://www.wikiwand.com/en/Digital\_timing\_diagram
- [10] Scott Campbell: Basics of the I2C Communication Protocol[website] Retrieved May 5th, 2021, from https://www.circuitbasics.com/basics-of-the-i2c-communication-protocol/
- [11] Scott Campbell: Basics of UART Communication [pdf]https://cs140e.sergio.bz/notes/lec4/uart-basics.pdf
- <span id="page-68-1"></span>[12] Peter J. Ashenden The Designer's Guide to VHDL, Third Edition Morgan Kaufmann, 2008
- [13] Jim Surber and Leo McHugh: Single-Chip Direct Digital Synthesis vs. the Analog PLL [pdf]https://www.analog.com/media/en/analog-dialogue/ volume-30/number-3/articles/volume30-number3.pdfpage=12 (1996)
- [14] CORDIC For Dummies [pdf]https://www.eit.lth.se/fileadmin/eit/courses/eitf35/2017/CORDIC For Dummies.pdf
- [15] Stanford Research Systems: About Lock-In Amplifiers [pdf]https://www.thinksrs.com/downloads/pdfs/applicationnotes/AboutLIAs.pdf
- [16] Behzad Ravazi RF Microelectronics, Second Edition Prentice Hall, 2012
- [17] Solomon Wolf Golomb Shift register sequences Holden-Day, Inc. 1967
- <span id="page-68-0"></span>[18] Xilinx: Integrated Logic Analyzer v6.1 [pdf]https://www.xilinx.com/support/documentation/ip\_documentation/ila/v6\_1/pg172-ila.pd: (2016)
- <span id="page-68-2"></span>[19] Tony Chan Carusone, David Johns, Kenneth Martin Analog Integrated Circuit Design: International Student Version, Second edition John Wiley and Sons, 2013
- <span id="page-68-3"></span>[20] Texas Instruments: SN74CB3Q3251 1-OF-8 FET MULTIPLEXER/- DEMULTIPLEXER 2.5-V/3.3-V LOW-VOLTAGE HIGH-BANDWIDTH BUS SWITCH [pdf]https://www.ti.com/lit/ds/symlink/sn74cb3q3251.pdf?HQS=dis-dk-null-digikeymode-dsf-(2005)
- [21] Mindseye Biomedical: Spectra Bioimpedance and EIT Complete Kit https://mindseyebiomedical.com/products/spectra-deluxe-kit (2021)
- <span id="page-68-5"></span>[22] Analog Devices, Inc.: Octal, 12-/14-/16-Bit, SPI Voltage Output denseDAC with 5 ppm/°C, On-Chip Reference [pdf]https://www.analog.com/media/en/technical-documentation/data-sheets/AD5628\_5648\_5668
- <span id="page-68-4"></span>[23] Analog Devices, Inc.: 2.35 V to 5.25 V, 1 MSPS,12-/10-/8-Bit ADCs in 6-Lead SC70 [pdf]https://www.analog.com/media/cn/technical-documentation/evaluation-documentation/AD
- <span id="page-68-6"></span>[24] Henry Ott Consultants (8 January, 2007) http://www.hottconsultants.com/techtips/decoupling.html
- <span id="page-68-7"></span>[25] Cheng Zhang, Huan Liu, Jian Ge Haobin Dong: FPGA-Based Digital Lock-in Amplifier With High-Precision Automatic Frequency Tracking [pdf]https://ieeexplore.ieee.org/stamp/stamp.jsp?tp=arnumber=9129659, (2020)

<span id="page-69-0"></span>[26] D. Divakar, K. Mahesh, M. M. Varma P. Sen (2018) FPGA-Based Lock-In Amplifier for Measuring the Electrical Properties of Individual Cells. 2018 IEEE 13th Annual International Conference on Nano/Micro Engineered and Molecular Systems (NEMS), pp. 1-5, doi: 10.1109/NEMS.2018.8556987

# Appendix A

# Diagrams

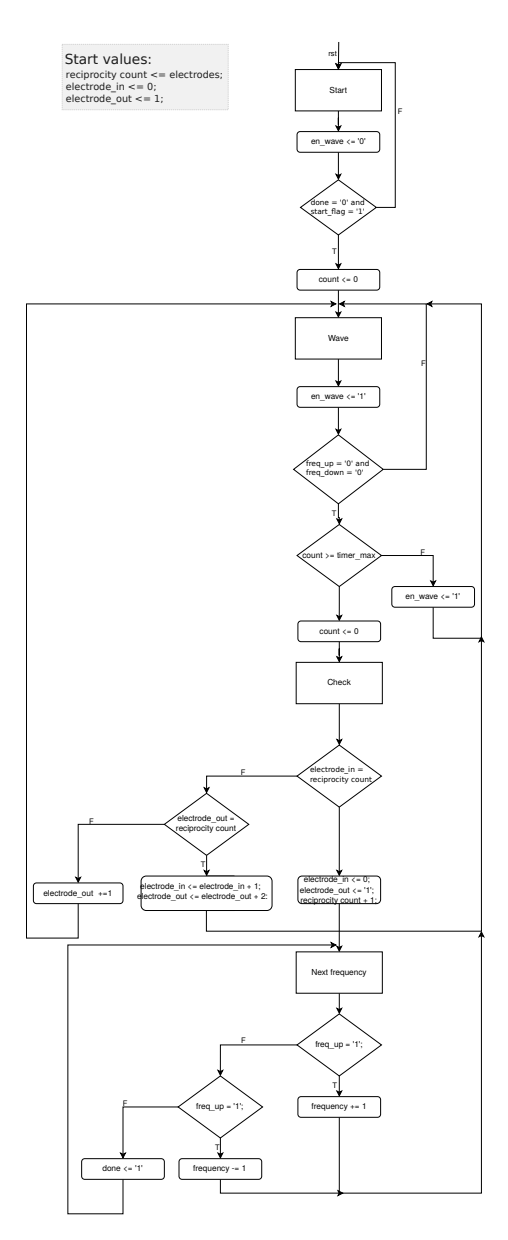

Figure A.1: Electrode Master ASM
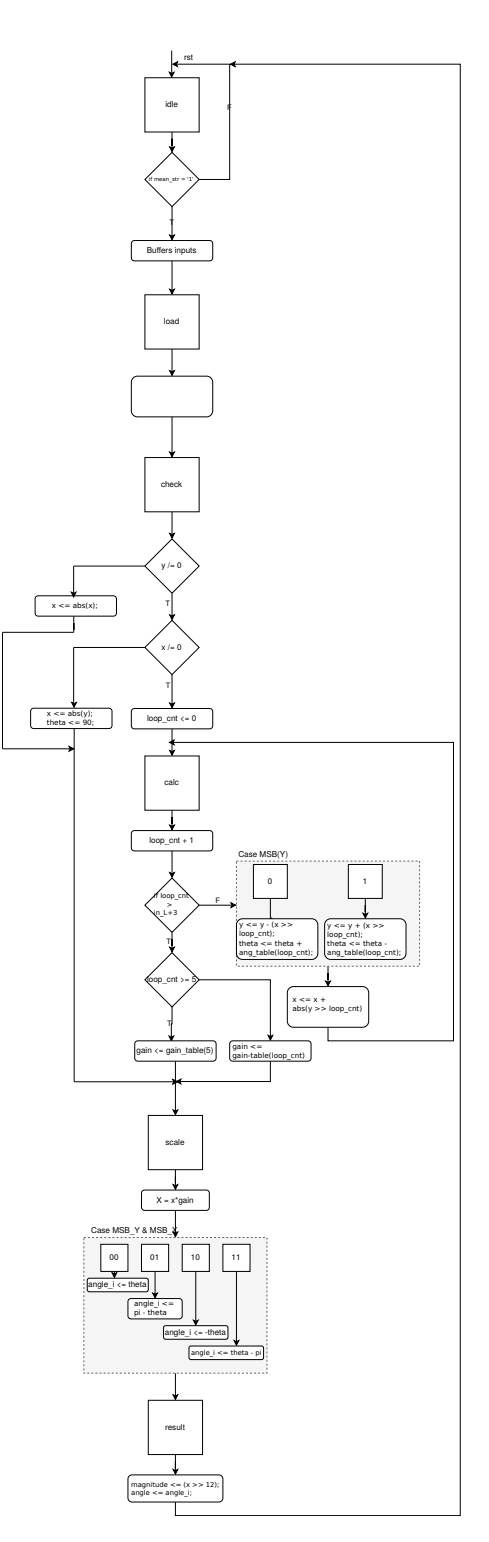

Figure A.2: CORDIC ASM

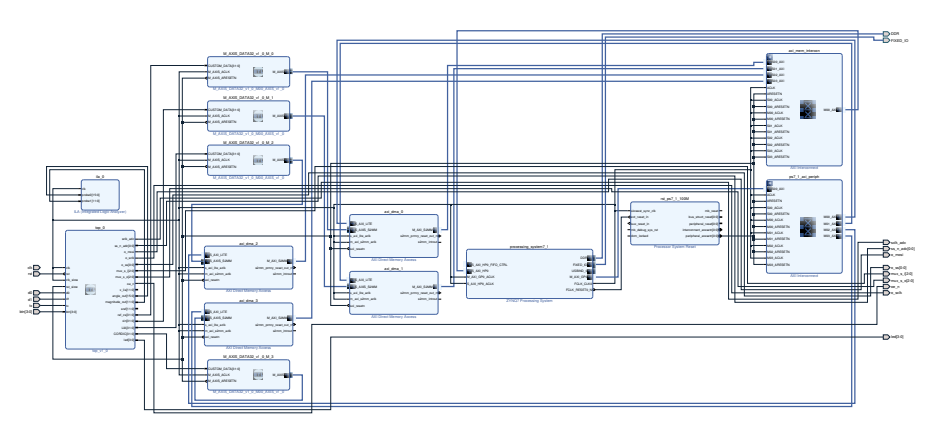

Figure A.3: Vivado Block Diagram of system

## Appendix B

## Simulations

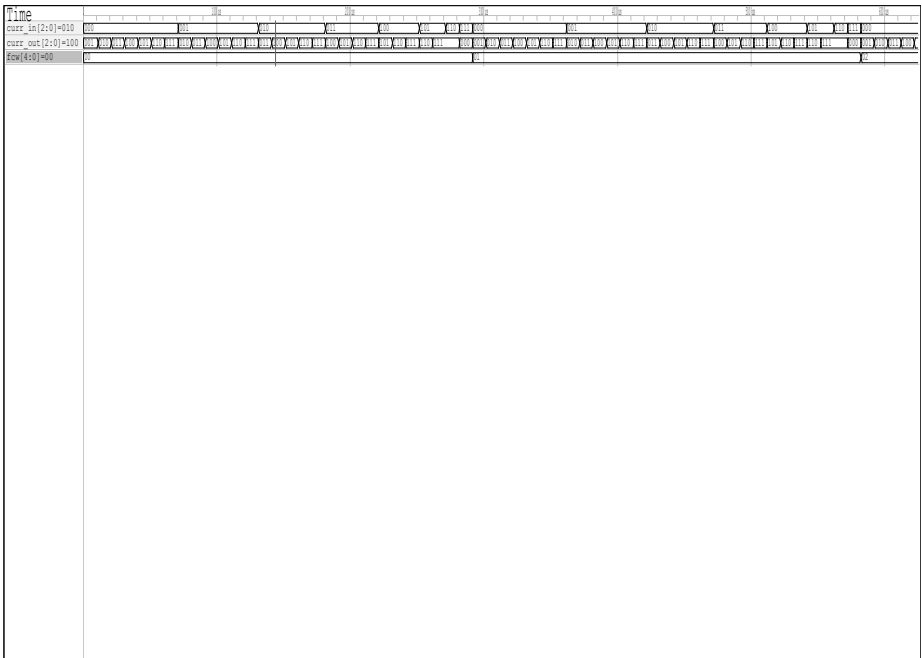

Figure B.1: Waveform of electrode and frequency loop in electrode master

## Appendix C

## VHDL code

Source Code C.1: Connection between pmod adc and system

```
1 LIBRARY ieee;
2 USE ieee.std_logic_1164.all;
3 use ieee.numeric_std.all;
4 use work.array_pkg.all;
5
6 entity adc_imp is
7 port (
 8 clk : IN STD_LOGIC; --system clock
 9 reset_n : IN STD_LOGIC; --active low
         \leftrightarrow asynchronous reset
10
11 -- Data \t{in}<br>12 \text{d}0 : IN
12 d0 : IN STD_LOGIC; --channel 0 serial data
         \begin{array}{ccc} \leftrightarrow & from & ADC \\ \texttt{d1} & : & \texttt{IN} \end{array}13 d1 : IN STD_LOGIC; --channel 1 serial data
         \rightarrow from ADC
14
15 -- SPI16 sclk_o : out STD_LOGIC; ---SPI bus from ADC:
         \rightarrow serial clock (SCLK)
17 ss_n_o : out STD_LOGIC_VECTOR(0 DOWNTO 0); --SPI bus from ADC:
         \leftrightarrow slave select ("SYNC)
18
19 - Sampled data
20 electrode0 : out std_logic_vector(vector_length-1 downto 0);<br>21 electrode1 : out std_logic_vector(vector_length-1 downto 0)
         electrode1 : out std_logic_vector(vector_length-1 downto 0)
22 );
23 end entity;
24
25 architecture rtl of adc_imp is
26
27 signal busy_i : std_logic;
28
29 -- FIFO30 signal full_i0, full_i1, empty_i0, empty_i1 : std_logic; -- Status signals
31 signal adc_rw_str : std_logic; -- Read/write strobe
32 signal adc_0_data_i, adc_1_data_i, adc_0_data_id, adc_1_data_id :
      ,→ std_logic_vector(vector_length-1 downto 0); -- Data
33
34 signal cnt : unsigned(4 downto 0);
35
36 signal sclk_o_i : std_logic;
```

```
37 signal ss_n_o_i : std_logic_vector(0 downto 0);
38 alias write_bit : std_logic is ss_n_o_i(0);
39 signal adc_read0, adc_read1 : std_logic;
40
41 component pmod_adc_ad7476a IS
42 GENERIC(
43 clk_freq : INTEGER := 100; --system clock frequency in MHz
44 \text{spi\_clk\_div} : INTEGER := 3); -\text{spi\_clk\_div} = \text{clk\_freq}/40 (answer rounded
          \leftrightarrow up)
45 PORT(<br>46 clk
46 clk : IN STD_LOGIC; ---system clock<br>47 reset_n : IN STD_LOGIC; ---active low reset
47 reset_n : IN STD_LOGIC; --active low reset
48 data_in_0 : IN STD_LOGIC; --channel 0 serial
          \rightarrow data from ADC
49 data_in_1 : IN STD_LOGIC; --channel 1 serial
          \rightarrow data from ADC
50 sck : BUFFER STD_LOGIC; --serial clock
51 cs_n : BUFFER STD_LOGIC_VECTOR(0 DOWNTO 0); --chip select
52 adc 0 data : OUT STD LOGIC VECTOR(11 DOWNTO 0): --channel 0 ADC
          \begin{tabular}{lllll} $\;\hookrightarrow$ & } & \textit{result} \\ \mathrm{adc\_1\_data} & : & \mathrm{OUT} \end{tabular}53 adc_1_data : OUT STD_LOGIC_VECTOR(11 DOWNTO 0)); --channel 1 ADC
          \rightarrow result
54 END component pmod_adc_ad7476a;
55
56 component fifo is<br>57 generic (
        generic (
58 inout length : integer := vector length-1;
59 new_array_length : integer := array_length-1
60 );
61 port (
62 clk : in std_logic;
63 rst : in std_logic;
64 -- Read/write65 wr_en : in std_logic;
66 rd_en : in std_logic;
67 full : out std_logic;
68 empty : out std_logic;
69 - Data70 sin_wr : in std_logic_vector(vector_length-1 downto 0);
71 sin_rd : out std_logic_vector(vector_length-1 downto 0)
72 \quad \lambda73 end component fifo;
74
75 begin
76
77 FIFO_electrode0: fifo
78 port map (79 clk
        clk = clk,<br>rst = not(
80 \quad \text{rst} \quad \Rightarrow \text{not}(\text{reset }n),81 wr_{en} => ad_{r}rv_{str},<br>82 rd_{en} => ad_{r}rec_{sd}, -
82 \text{rd\_en} => \text{adc\_read0}, \text{-not}(\text{empty\_i0}), \text{-} \text{-} \text{adc\_rw\_str},<br>
\text{full} => \text{full} i0
83 full \Rightarrow full_i0,
84 empty \implies empty_i0,
85 \sin_{\text{w}} => \text{adc}_0_data_i,
86 \qquad \qquad \verb|sin_rd| \qquad \qquad \verb|=|> \verb|adc_0_data_id|87 );
88
89 FIFO_electrode1: fifo
90 port map (
91 clk \Rightarrow clk,
92 rst \Rightarrow not (reset_n),
93 wr_{en} => adc_{rw\_str},
```

```
64
```

```
94 rd\_en => adc\_read1, -- not (empty\_il), -ade\_rw\_str,<br>95 full => full\_il,
 95 full \implies full_i1,<br>96 empty \implies empty_i1
 96 empty \implies empty<sub>-11</sub>,
 \begin{array}{ccc} \text{97} & \text{100} \\ \text{98} & \text{500} \\ \text{98} & \text{510} \\ \text{100} & \text{100} \\ \text{110} & \text{110} \\ \text{120} & \text{120} \\ \text{130} & \text{130} \\ \text{140} & \text{130} \\ \text{150} & \text{130} \\ \text{160} & \text{120} \\ \text{170} & \text{130} \\ \text{180} & \text{130} \\ \text{190} & \text{130} \\ \text{190} &98 sin_T d => adc_1_data_id99 );
100
101
102 ADC: pmod_adc_ad7476a<br>103 port map (
           port map (clk
104 clk => clk,<br>
105 reset_n => rese
105 reset_n => reset_n,
106 \frac{1}{\text{data}\_10} => \frac{1}{\text{e}} do,
107 data_in_1 => d1,
 108 \verb|sck| \geq \verb|sclk_0|,109 cs_n => ss_n_0_i,
110 \text{adc}_0 \text{data} \Rightarrow \text{electrode0}, \text{--} \text{adc}_0 \text{data}_i,<br>
111 \text{adc}_1 \text{data} \Rightarrow \text{electrode1--} \text{adc}_1 \text{data}_i\texttt{adc\_1\_data} \Rightarrow \texttt{electrode1--} \textit{adc\_1\_data\_i}):
112113
114 -sclk_{0} \leq sclk_{0} \leq i;115 ss_n_0 \leq ss_n_0:
116 --adc\_read0 \le not \left( \text{empty}_i \, i0 \right);117 --adc\_read1 \leq not (empty_i i),118
119 process(clk)
120 begin
121 if rising_edge(clk) then<br>122 adc_rw_str <= write_bi
                \texttt{adc\_rw\_str} \leq \texttt{write\_bit};123 \text{adc\_read0} \leq \text{adc\_rw\_str};124 adc_read1 \leq adc_rw_str;
125 --adc\_0\_data\_id \leq adc\_0\_data\_i;126 --adc_1_data_id <= adc_0_data_i;
127 -i f ((adc\_0_data_i / = adc_0_data_id) or (adc_1_data_i / = adc_1_data_id))\leftrightarrow then
 128 -- \, adc\_rw\_str \leq '1';129 --cnt \le (others \implies '0');
130 --end if;131 end if;<br>132 end proces
          end process;
133
```

```
134 end architecture rtl;
```
Source Code C.2: Array package

```
1 library ieee;
2 use ieee.std_logic_1164.all;
3 use ieee.numeric_std.all;
4
5 package array_pkg is
6 constant array_length : integer := 4096;
 7 --constant ds_length : integer := 8192; -- /2
 8 --constant us_length : integer := 24573; -- 3/2
9 constant vector_length : integer := 12;<br>10 --constant ds_factor : integer := 2,
      --constant ds_factor : integer := 2;<br>--constant us_factor : integer := 3;
11 --constant us_factor12 constant electrodes : integer := 8;
13 constant measurements : integer := 28;
14
15 --type t_wave is array (0 to array_length-1) of
      \rightarrow std_logic_vector(vector_length-1 downto 0);
16
17 --type ds_wave is array (0 to ds_length-1) of
      \rightarrow std_logic_vector(vector_length-1 downto 0);
18 --type us_wave is array (0 to us_length-1) of
      \rightarrow std_logic_vector(2*vector_length-1 downto 0);
19
20 --type lia_wave is array (0 to ds_length-1) of
      ,→ std_logic_vector(2*vector_length-1 downto 0);
21
22 type adc_array is array (0 to 2-1) of std_logic_vector(vector_length-1
      \rightarrow downto 0);
23 type dsp_array is array(0 to electrodes-1) of
      ,→ std_logic_vector(vector_length-1 downto 0);
24 type eidors_array is array(0 to electrodes-1) of
      ,→ std_logic_vector(2*vector_length-1 downto 0);
25 end array_pkg;
```
Source Code C.3: CORDIC

```
1 library ieee;<br>2 use ieee.std
    use ieee.std_logic_1164.all;
3 use ieee.numeric_std.all;
4 -- use work.array_pkg.all;
5
6 entity cordic is
      generic (\frac{1}{\text{in\_L}}8 in_L : integer
9 );
10 port (
11 clk : in std_logic;
12 rst : in std_logic;
13 mean_str : in std_logic;
14 Y_in : in signed(in_L+1 downto 0);
15 X_in : in signed(in_L+1 downto 0);
16 magnitude : out std_logic_vector(in_L downto 0);
17 angle : out std_logic_vector(in_L+4 downto 0)
18 );
19 end entity cordic;
20
21 architecture rtl of cordic is
22
23 --type t_angle_table is array(0 to in_L-1) of unsigned(2*vector_length-2 downto
       \leftrightarrow 0); -- 24b res/rea
24 type t_angle_table is array(0 to in_L+2) of signed(in_L+4 downto 0);
25 constant ang_table : t_angle_table :=
26 --("10110100000000000000000", "01011010000000000000000",
               \leftrightarrow "0010110100000000000000000",
27 -- "00010110100000000000000", "00001011010000000000000",
               \rightarrow "000001011010000000000000",
28 -- "00000010110100000000000", "00000001011010000000000",
               \leftrightarrow "000000001011010000000000",
29 -- "00000000010110100000000", "00000000001011010000000",
               \rightarrow "0000000000001011010000000",
30 -- "00000000000010110100000", "00000000000001011010000",
               \leftrightarrow "0000000000000000101101000",
31 -- "00000000000000010110100", "00000000000000001011010",
               \leftrightarrow "00000000000000000000101101",
\begin{tabular}{ll} \bf 32 & \multicolumn{2}{l}{} & \multicolumn{2}{l}{} & \multicolumn{2}{l}{} & \multicolumn{2}{l}{} \\ \bf 33 & \multicolumn{2}{l}{} & \multicolumn{2}{l}{} & \multicolumn{2}{l}{} & \multicolumn{2}{l}{} \\ \bf 34 & \multicolumn{2}{l}{} & \multicolumn{2}{l}{} & \multicolumn{2}{l}{} & \multicolumn{2}{l}{} \\ \bf 35 & \multicolumn{2}{l}{} & \multicolumn{2}{l}{} & \multicolumn{2}{l}{} \\ \bf 36 & \multicolumn{2}{l}{} & \multicolumn{2\leftrightarrow "00000000000000000000000000101",
33 -- "00000000000000000000010", "00000000000000000000001"); --sfixed =
              \leftrightarrow 131072
34 --("10110100000", "01011010000", "00101101000",
35 -- "00010110100", "00001011010", "00000101101",
36 -- "00000010110", "00000001011", "00000000101",
37 -- "00000000010", "00000000001"); --sfixed = 2^5 = 32
38
39 -- 14 \text{ bits} \Rightarrow 2^840 ("0001011010100000",--0000000000",
41 "0000110101001000", --0000000000",
42 "0000011100000100", --0000000000",
43 "0000001110010000",--000000000",
44 "0000000111001001", --0000000000",
45 "0000000011100101", --0000000000",
46 "0000000001110010",
47 "0000000000111001",
48 "0000000000011100",
49 "0000000000001100",
50 "0000000000000111",
```

```
51 "0000000000000011",
52 "0000000000000001",
53 "0000000000000001");
54 --("1011010000000000000000", "0101101000000000000000",
55 --"0010110100000000000000", "0001011010000000000000",
            \leftrightarrow "000010110100000000000000",
56 --"0000010110100000000000", "000000101101000000000",<br>
\rightarrow "00000001011010000000000".
               ,→ "0000000101101000000000",
57 --"0000000010110100000000", "0000000001011010000000",
            \rightarrow "0000000000101101000000",
 58 --"0000000000010110100000", "0000000000001011010000",
            ,→ "0000000000000101101000",
59 --"0000000000000010110100", "0000000000000001011010",
            \rightarrow "0000000000000000000101101",
 60 --"0000000000000000010111", "0000000000000000001100",
               ,→ "0000000000000000000110",
61 --"0000000000000000000011", "0000000000000000000010",
            \rightarrow "000000000000000000000000001"); --sfixed = 65536
62
63 type t_gain is array(0 to 5) of unsigned(12 downto 0);
64 constant gain_table : t_gain :=
65 -2^1266 (
67 "0101101010000", -068 "0101000011110", -- 1
69 "0100111010001", -- 2
70 "0100110111101", -- 3
71 "0100110111001", -- 4
72 "0100110110111"); -573
 74 constant pi : signed(in_L+4 downto 0) := "0101101000000000";
 75 constant zero_c : signed(in_L+4 downto 0) := "0000000000000000";
76 signal loop_cnt : integer range -1 to in_L+4;
 77 signal x_new : unsigned(in_L+1 downto 0);<br>78 signal X : unsigned(in_L+12+2+1 downto
78 signal X : unsigned(in_L+12+2+1 downto 0);<br>
79 signal X_sign : signed(in_L+1+2 downto 0);
79 signal X_sign : signed(in_L+1+2 downto 0);
80 signal uns_x : unsigned(in_L+3 downto 0);<br>81 signal y_new, Y : signed(in_L+1+2 downto 0);
81 signal y_new, Y : signed(in_L+1+2 downto 0);
 82 signal theta : signed(in_L+4 downto 0);<br>83 signal done : std_logic;
83 signal done
84 signal theta_rst : std_logic;
 85
86 signal angle_i, angle_sign : signed(in_L+4 downto 0);
87 signal mag_i : unsigned(in_L downto 0);
88
89 signal mean_str_i : std_logic;
90 signal gain : unsigned(12 downto 0);
9192 signal X_msb, Y_msb : std_logic;
93 signal sign_state : std_logic_vector(1 downto 0);
94
95 type state_t is (idle, load, check, calc, scale, result);
96 signal state : state_t;
97
98 -- Internal input signals
99 signal x_in_i, y_in_i : signed(in_l+1 downto 0);100
101 begin
102
103 P_CORDIC: process(clk, rst)
104 variable uns_y : unsigned(in_L+3 downto 0);
105 --variable uns_x : unsigned(in_L+3 downto 0);
```

```
106 begin
107 if rst = '1' then
108 theta \leq (others \Rightarrow '0');
109 \text{loop\_cnt} \leq -1;110 theta_rst \langle = 0';
111 x_new \leq (others \Rightarrow '0');<br>
112 y_new \leq (others \Rightarrow '0');y_new \leq (others \Rightarrow '0');
113 x \leq (others \implies '0');
114 y \le (\text{others} \Rightarrow '0');<br>
115 x\_sign \le (\text{others} \Rightarrowx_sign \leftarrow (others \Rightarrow '0');
116 mean str i \leq '0':
117
118 X_msb \leq 0';119 Y_{\text{msb}} \leq 0';
120
121 angle_i \langle = (\text{others} = \rangle \cdot 0');
122 angle_sign \langle= (others => '0');
123 sign_state \leq "00";
124 gain \leq "1000000000000";
125
126 x_in_i \leq (others \geq '0');
127 y_in_i \leq (others \Rightarrow '0');
128 \text{uns\_x} \leq (\text{others} \implies '0');
129
130 elsif rising_edge(clk) then<br>
131 done \langle = 0 \rangle;
           done \leq '0';
132 sign state \leq Y msb & X msb;
133 --loop\_cnt \leq loop\_cnt + 1;134 mean_str_i \leq mean_str;
135
136 case state is
137
138 when idle => -- Waiting for start strobe from Lock-In Amplifier
139 if mean_str_i = '1' then
140 x_in_i \leq X_in;141 y_in_i \leq Y_in_i142 state \le load;
143 else
144 \text{loop\_cnt} \leq -1;145 end if;
146
147 when load => -- Loading inputs
148 X_{\text{msb}} \leq x_{\text{in}} \cdot (in_{L+1});149 Y_{\text{msb}} \leq y_{\text{in}} \in (in_{-L+1});150 x\_sign \leq (00" \& abs(x_in_i));151 y \leq (0.00 \text{ m/s}) \text{ abs}(y_in_i));152 theta <= (others => '0');<br>
153 gain <= "1000000000000";
               gain \leq "10000000000000"154
155 state \leq check;
156
157 when check => -- Checking corner cases
158 if to\_integer(y) = 0 then
159 uns_X \leq uns_x \leq unsigned(abs(x_sign));
160 state \leq scale;
161 elsif to_integer(x_sign) = 0 then
162 uns X \le unsigned(abs(y));
163 theta <= ("0010110100000000");
164 state \leq scale;
165 else
166 \text{loop\_cnt} \leq 0;
```
 $167$  state  $\leq$  calc;

```
168 end if;
169
170 when calc \Rightarrow -- Performing rotations
171 \text{loop\_cnt} \leq \text{loop\_cnt} + 1;172
173 if (loop_cnt >= in_L+3) or (to_integer(Y) = 0) then<br>174 if (loop_cnt >= 5) then
               if loop{\_}cnt \ge 5) then175 \alpha = \text{gain} \leq \text{gain\_table}(5);176 else<br>177 ga
                gain \leq gain\_table(loop\_cnt);178 end if:
179 uns_X \leq unsigned(abs(x_sign));180 \text{loop\_cnt} \leq -1;181 state \leq scale;
182 else
183 case Y(in_L+3) is--Y'high) is
184 when 10! = > 1185 y \leq y - x\_sign(in\_L+3 down to loop\_cnt);186 theta \leq theta + ang_table(loop_cnt);
187 when 1' =>
188 y \leq y + x\_sign(in\_L+3 down to loop\_cnt);189 theta \leq theta - ang_table(loop_cnt);
190 when others =>
191 end case;
192 x\_sign \le x\_sign + abs(y(in\_L+3 down to loop_cnt));<br>193 and if;
             end if;
194
195 when scale \Rightarrow -- Scaling.196 done \langle 1' \rangle;
197 -- Magnitude gain
198 X \leq (uns_x(in_L+2 downto 0)*gain);199 -- Quadrant shift
200 case sign_state is
201 when "00" =>
202 angle_i \leq (theta); -- \mathbb{Q}1203 when 01" =>
204 angle_i \leq (pi - theta); -- \sqrt{2}205 when "10" =>
206 angle_i \leq (zero_c - theta); -- Q_4207 when "11" =>
208 angle_i \leq (theta - pi); -- \sqrt{3}209 when others =><br>210 end case;
             end case;
211
212 state \le result;
213
214 when result \Rightarrow -- Magnitude and angle results<br>215 magnitude \leq std logic vector(X(in L+12 down
             magnitude \le std_logic_vector(X(in_L+12 downto 12));<br>angle \le std_logic_vector(angle_i);
216 angle \leq std_logic_vector(angle_i);
217 state \leq idle;
218
219 when others =>
220 done <= '0';
221 state \leq idle;
222 end case;<br>223 end if;
        end if;
224 end process;
225
226 end architecture rtl;
```
Source Code C.4: Connection between pmod dac and system

```
1 LIBRARY ieee;
2 USE ieee.std_logic_1164.all;
3 use ieee.numeric_std.all;
4 use work.array_pkg.all;
5
6 entity dac_imp is
7 port (\frac{1}{8} clk
8 clk : IN STD_LOGIC;<br>9 reset_n : IN STD_LOGIC; --active low
9 reset_n : IN
         \rightarrow asynchronous reset<br>dac_tx_ena : IN STD_LOGIC;
10 dac_tx_ena : IN STD_LOGIC; --enable transaction
         \leftrightarrow with DAC addr :
11 addr : in std_logic_vector(3 downto 0);
12 data : in std_logic_vector(11 downto 0);
13 --busy_o : OUT STD_LOGIC; ---indicates when
         \rightarrow transactions with DAC can be initiated
14 mosi_o : OUT STD_LOGIC; --SPI bus to DAC:
         \rightarrow master out, slave in (DIN)<br>sclk o : out STD LOGIC:
15 sclk_o : out STD_LOGIC; ---SPI bus to DAC:
         \rightarrow serial clock (SCLK)
16 ss_n_o : out STD_LOGIC_VECTOR(0 DOWNTO 0) --SPI bus to DAC: slave
         \leftrightarrow select ("SYNC)
17 );
18 end entity;
19
20 architecture rtl of dac_imp is
21 signal cmd : std_logic_vector(3 downto 0);
22 --signal addr : std_logic_vector(3 downto 0);
23 --signal data : unsigned(vector_length-1 downto 0);
24 signal busy_i : std_logic;
25 --signal cos_i : std_logic_vector(vector_length-1 downto 0);
26 --signal sin_addr : unsigned(vector_length-1 downto 0);
27 --signal pause : unsigned(5 downto 0);
28 signal full_i : std_logic;
29 signal empty_i : std_logic;
30 signal data_rd : std_logic_vector(vector_length-1 downto 0);
31
32 component pmod_dac_ad5628 IS
33 GENERIC(<br>34 clk_freq
34 clk_freq : INTEGER := 50; --system clock frequency in MHz
35 \text{spi\_clk\_div} : INTEGER := 1); -\text{spi\_clk\_div} = \text{clk\_freq}/100 (answer rounded
           \rightarrow \quad up)36 PORT(
37 clk : IN STD_LOGIC;<br>38 reset_n : IN STD_LOGIC;<br>39 reset_n : IN STD_LOGIC;
38 reset n : IN STD LOGIC; --active low
         \leftrightarrow asynchronous reset
39 dac_tx_ena : IN STD_LOGIC; ---enable transaction
         \Leftrightarrow with DAC<br>dac_cmd : IN
40 dac_cmd : IN STD_LOGIC_VECTOR(3 DOWNTO 0); --command to send to
         \leftrightarrow DAC<br>dac_addr : IN
41 dac_addr : IN STD_LOGIC_VECTOR(3 DOWNTO 0); --address to send to
         \mapsto DAC<br>dac data
42 dac data : IN STD_LOGIC_VECTOR(11 DOWNTO 0): --data value to send
         \rightarrow to DAC
43 busy : OUT STD_LOGIC; --indicates when\rightarrow transactions with DAC can be initiated<br>mosi : OUT STD_LOGIC;
44 mosi : OUT STD_LOGIC; --SPI bus to DAC:
         \rightarrow master out, slave in (DIN)
```

```
45 sclk : BUFFER STD_LOGIC; --SPI bus to DAC:
               \leftrightarrow serial clock (SCLK)
46 \blacksquare ss n : BUFFER STD_LOGIC_VECTOR(0 DOWNTO 0)); -\mathscr{SPI} bus to DAC:
               \leftrightarrow slave select ("SYNC)
47 END component pmod_dac_ad5628;
48
 49
50 component fifo is
51 generic (<br>52 inout_le
               52 inout_length : integer := vector_length-1;
53 new_array_length : integer := 4*array_length--1262143
 54 );
 55 port (
56 clk : in std_logic;
 57 rst : in std_logic;
 58 -- Read/write
59 wr_en : in std_logic;<br>60 rd_en : in std_logic;
 60 rd_en : in std_logic;<br>61 full : out std logic;
61 full : out std_logic;
62 empty : out std_logic;
63 - Data64 sin_wr : in std_logic_vector(vector_length-1 downto 0);
 65 sin_rd : out std_logic_vector(vector_length-1 downto 0)
66 );
67 end component fifo;
 68
69 begin
70
 71 cmd \leq "0011";
72 --addr \leq "0000"; --(others =& '0');73
 74
75 -FTF0_sin: fifo76 --port map (<br>77 -- clk
         - clk \Rightarrow clk,<br>- rst \Rightarrow not(
 \begin{array}{lll} \text{78} & \text{--} & \text{rst} & \text{=&} & \text{not}(\text{reset\_n}), \end{array}79 -- wr\_en => en\_wave,<br>
80 -- rd\_en => not(bus)\begin{array}{lll} \mbox{80} & \quad \, \text{--}\quad \, rd\_en & \quad \quad \text{=}> \, \, \textit{not}\, (\textit{busy\_i})\,, \\ \mbox{81} & \quad \, \text{--}\quad \, \textit{full} & \quad \quad \text{=}> \, \, \textit{full}\, \, \textit{l}\,, \end{array}81 -- full => full_i,<br>82 -- empty => empty_i\begin{array}{lllll} 82 & & \text{---} & & \text{empty} & & \text{---} \\ 83 & & \text{---} & & \text{sin\_wr} & & \text{---} & & \text{data,} \end{array}83 -- sin\_wr\begin{array}{lclclcl} s_4 & \hspace{2mm} & \textcolor{red} - & \textcolor{red} sin\_rd & \hspace{2mm} & \textcolor{red} \implies data\_rd \end{array}85 --);
 86
 87
88 DAC: pmod_dac_ad5628
 89 port map (
            clk = clk,<br>reset n = reset
91 reset n \Rightarrow reset n.
92 \text{dac}\_\text{tx\_ena} => \text{dac}\_\text{tx\_ena},<br>93 \text{dac}\_\text{cmd} => \text{cmd},
            \begin{array}{ccc} \texttt{dac\_cmd} & \Rightarrow \texttt{cmd}, \\ \texttt{dac\_addr} & \Rightarrow \texttt{addr}, \end{array}94 \qquad \qquad dac_addr
 95 dac_data => data,
96 busy \implies busy<sub>-1</sub>,
97 mosi => mosi_o,<br>98 sclk => sclk_o,
98 \text{sc}lk => \text{sc}lk => \text{sc}lk_0,<br>99 \text{ss}_n => \text{ss}_{n}_0
99 SS_n => SS_n o
100 );
101
```

```
102 end architecture rtl;
```
Source Code C.5: DDS

```
1 library ieee;<br>2 use ieee.std_
    use ieee.std_logic_1164.all;
3 use ieee.numeric_std.all;
 4 use work.array_pkg.all;
5 use work.sine_wave_pkg.all;
6 use work.timer_pkg.all;
 7
8 entity dds_rand is
9 port(<br>10 clk: in std_logic;
11 rst : in std_logic;
12 fcw : in unsigned(3 downto 0);
13 en_wave : in std_logic;
14 sin : out std_logic_vector(vector_length-1 downto 0);<br>15 cos : out std_logic_vector(vector_length-1 downto 0)
                      : out std_logic_vector(vector_length-1 downto 0)
16 );
17 end entity dds_rand;
18
19 architecture rtl of dds_rand is
20
21 component phase_acc is
\frac{1}{22} generic(<br>
\frac{1}{23} cos_start
                        : integer := 102324 );
\begin{array}{ccc} 25 & \quad & \text{port} \ \texttt{(} \\ 26 & \quad & \texttt{clk} \end{array}26 clk : in std_logic;
27 rst : in std_logic;
28 fcw : in unsigned(3 downto 0);
29 en_wave : in std_logic;
30 nco : out std_logic_vector(vector_length-1 downto 0);<br>31 nco_cos : out std_logic_vector(vector_length-1 downto 0)
                        : out std_logic_vector(vector_length-1 downto 0)
32 );
33 end component phase_acc;
34
35 component sin_table is
36 port (<br>37 clk
          clk : in std_logic;<br>sin addr : in unsigned(v
38 sin_addr : in unsigned(vector_length-1 downto 0);
                       : in unsigned(vector_length-1 downto 0);
40 sin : out std_logic_vector(vector_length-1 downto 0);
41 cos : out std_logic_vector(vector_length-1 downto 0)
42 );
43 end component sin_table;
44
45 signal sin_i : std_logic_vector(vector_length-1 downto 0);
46 signal cos_i : std_logic_vector(vector_length-1 downto 0);
47
48 begin
49
50 NCO: phase_acc
51 port map(52 clk
52 clk => clk,<br>
53 rst => rst,
53 rst \Rightarrow rst,<br>54 fcw \Rightarrow fcw
54 fcw \Rightarrow fcw.
55 en\_wave => en\_wave,
56 nco \Rightarrow \sin_1,
57 nco_cos => cos_i58 );
59
```
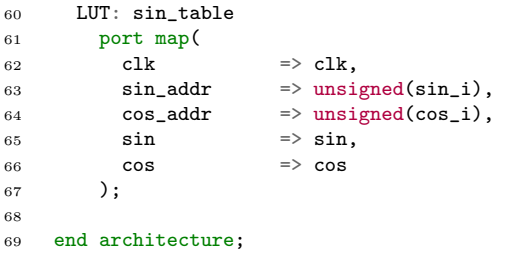

Source Code C.6: DSP

```
1 library ieee;<br>2 use ieee.std
    use ieee.std_logic_1164.all;
3 use ieee.numeric_std.all;
4 use work.array_pkg.all;
5
6 entity dsp is
 \begin{array}{cc} 7 & \text{port} \\ 8 & \text{clk} \end{array}8 clk : in std_logic;
 9 rst : in std_logic;
10
11 - ADC12 sin_in : in std_logic_vector(vector_length-1 downto 0);<br>0_sclk : in std_logic;
13 o_sclk : in std_logic;
14
15 -- DDS
16 sin_ref : in std_logic_vector(vector_length-1 downto 0);
17 cos_ref : in std_logic_vector(vector_length-1 downto 0);<br>18 fcw : in std_logic_vector(3 downto 0);
18 fcw : in std_logic_vector(3 downto 0);
19
20 -- LIA<br>21 x_out21 x_out : out signed(vector_length+1 downto 0);
22 s_out : out signed(vector_length+1 downto 0);<br>23 c_out : out signed(vector_length+1 downto 0);
23 c_out : out signed(vector_length+1 downto 0);<br>24 inph_out : out signed(2*vector_length+3 downto 0
24 inph_out : out signed(2*vector_length+3 downto 0);
25 quad_out : out signed(2*vector_length+3 downto 0);
26
27 period_str : in std_logic;
28 magnitude : out std_logic_vector(11 downto 0);--2*vector_length-2
        \leftrightarrow downto O);<br>angle
29 angle : out std_logic_vector(11+4 downto 0);--2*vector_length-2
        \rightarrow downto 0);
30 xin_mean : out std_logic_vector(11 downto 0);
31 inphase_mean : out std_logic_vector(11+1 downto 0);
32 quadrature_mean : out std_logic_vector(11+1 downto 0)
33
34 --eidors_rea : out std_logic_vector(2*vector_length-2 downto 0);
35 --eidors_res : out std_logic_vector(2*vector_length-2 downto 0)
36 );<br>37 end
    end entity dsp;
38
39 architecture rtl of dsp is
40
41 --signal res_lia : std_logic_vector(2*vector_length-2 downto 0);
42 --signal rea_lia : std_logic_vector(2*vector_length-2 downto 0);
43
44 --LIA mean<br>45 signal per
      signal period_str_i : std_logic;
46 signal x_mean : std_logic_vector(11 downto 0);
47 signal inph_mean, quad_mean : signed(12 downto 0);
48
49 signal sin_ref_i, cos_ref_i : std_logic_vector(vector_length-1 downto 0);
50 signal mean_str_i : std_logic;
51
52 -- CORDIC signals
53 type cordic_arr_t is array (0 to 22) of std_logic_vector(2*vector_length-2
      \rightarrow downto 0);
54 signal res_arr, rea_arr, mag_arr, ang_arr : cordic_arr_t;
55
56 signal inph_cor, quad_cor : std_logic_vector(22 downto 0);
```

```
57 signal cnt : integer range 0 to 22;
58
59
60 -- FIFO signals
61 signal wr_en_i, dma_rd : std_logic;
62 signal full_i, full_rea, full_res, empty_i, empty_rea, empty_res : std_logic;<br>63 signal angle_i : std_logic_vector(11+4 downto 0);
       signal angle_i : std_logic_vector(11+4 downto 0);
64 signal mag_i : std_logic_vector(11 downto 0);
65 signal res_dma, rea_dma : std_logic_vector(2*vector_length-2 downto 0);
66
67 signal sin slow : std logic vector(vector length-1 downto 0);
68 signal cos_slow : std_logic_vector(vector_length-1 downto 0);
69 signal str_50MHz : std_logic;
70 -- DMA
71 signal rd_en_i : std_logic;
72 signal no_i : unsigned(4 downto 0);
73
74
75 component lockinamp is
76 port (
77 clk : in std_logic;<br>78 rst : in std logic:
78 rst : in std_logic;
79 period_str : in std_logic;
80 fcw : in std_logic_vector(3 downto 0);
81 sin_ref : in std_logic_vector(vector_length-1 downto 0);<br>82 cos_ref : in std_logic_vector(vector_length-1 downto 0);
 82 cos_ref : in std_logic_vector(vector_length-1 downto 0);<br>83 x in std logic vector(vector length-1 downto 0):
83 x_in : in std_logic_vector(vector_length-1 downto 0);
 84
 85 x_out : out signed(vector_length+1 downto 0);
86 s_out : out signed(vector_length+1 downto 0);
 87 c_out : out signed(vector_length+1 downto 0);
88 inph_out : out signed(2*vector_length+3 downto 0);<br>89 quad_out : out signed(2*vector_length+3 downto 0):
89 quad_out : out signed(2*vector_length+3 downto 0);
 90
91 mean_str : out std_logic;
92 xin_mean : out std_logic_vector(11 downto 0);
93 inphase_mean : out signed(12 downto 0);
94 quadrature_mean : out signed(12 downto 0)
95 );
96 end component lockinamp;
07
98 component eidors_sync is
99 port (
100 clk : in std_logic;
101 rst : in std_logic;
102 rea_in : in std_logic_vector(2*vector_length-1 downto 0);
103 res_in : in std_logic_vector(2*vector_length-1 downto 0);
104 rea_out : out std_logic_vector(2*vector_length-1 downto 0);
105 res_out : out std_logic_vector(2*vector_length-1 downto 0)
\begin{array}{cc} 106 & & \text{\bf{)}} \\ 107 & & \text{\bf{end}} \end{array}end component eidors_sync;
108
109 component fifo is
110 generic (
111 inout_length : integer := (vector_length-1);
112 new_array_length : integer := 150000 - 262143 - (4*array\_length-1)113 ):
114 port (115 clk
115 clk : in std_logic;
116 rst : in std_logic;
117 -- Read/write118 wr_en : in std_logic;
```

```
119 rd_en : in std_logic;<br>
120 full : out std_logic;
120 full : out std_logic;<br>121 empty : out std_logic;
121 empty : out std_logic;
122 - \partial ata123 sin_wr : in std_logic_vector(inout_length downto 0);<br>124 sin_rd : out std_logic_vector(inout_length downto 0)
124 sin_rd : out std_logic_vector(inout_length downto 0)<br>125 );
125126 end component fifo;
127
128 component cordic is
129 generic (<br>130 in L
130 in_L : integer := vector_length-1
131 );
132 port (
133 clk : in std_logic;<br>
134 rst : in std_logic;
134 rst : in std_logic;
135 mean_str : in std_logic;<br>
136 Y_in : in signed(in_
136 Y_in : in signed(in_L+1 downto 0);<br>137 X in : in signed(in L+1 downto 0):
                       \therefore in signed(in_L+1 downto 0);
138 magnitude : out std_logic_vector(in_L downto 0);
139 angle : out std_logic_vector(in_L+4 downto 0)<br>140 );
140141 end component cordic;
142
143 component dds_rand is<br>
144 port(
           port(<br>clk
145 clk : in std_logic;<br>146 rst : in std logic:
146 rst : in std_logic;<br>147 fcw : in unsigned(3)
147 fcw : in unsigned(3 downto 0);
148 en_wave : in std_logic;
149 sin : out std_logic_vector(vector_length-1 downto 0);<br>150 cos : out std_logic_vector(vector_length-1 downto 0)
150 cos : out std_logic_vector(vector_length-1 downto 0)
151 );
152 end component dds_rand;
153
154 begin
155
156 -- DDS: dds\_rand\begin{array}{ccc} 157 & & \text{---} & & \text{port } map\,( \\ 158 & & \text{---} & & \text{c} \, lk \end{array}158 -- clk \Rightarrow str\_50MHz,<br>
159 -- rst \Rightarrow rst.
159 -- rst => rst,
160 -- fcw = \text{angle}(fcw),<br>
161 -- en_w \text{wave} \implies '1',161 -- en\_wave<br>162 -- sin162 \quad -- \qquad \qquad sin \qquad \qquad \Longrightarrow \; sin\_slow,163 -- cos => cos\_slow164 -- );
165
166 LIA: lockinamp
167 port map(
168 clk => clk,<br>
169 rst => rst,
                           \Rightarrow rst,
170 period_str => period_str_i,
171 fcw => fcw,<br>172 sin_ref => sin_i172 sin_ref => sin_ref, --sin\_slow,
173 \cos_{1}ref \Rightarrow \cos_{1}ref, -\cos_{1}slow,<br>174 x_{\perp}in \Rightarrow \sin_{1}in,x_in => sin_in,<br>x_out => x_out,
175 x_out => x_out,
176 s_out \Rightarrow s_out,<br>
177 c_out \Rightarrow c_out,
                           \Rightarrow c_out,
\verb|meanstr| \Rightarrow \verb|meanstr_ i|,179 inph_out => inph_out,<br>180 quad_out => quad_out,
```
 $180$  quad\_out => quad\_out,

```
181 \verb|xin_mean| => x_mean,182 inphase_mean => inph_mean,
183 quadrature_mean \Rightarrow quad_mean 184 \qquad):
184
185
186 --inph\_cor \leq inph\_mean \& '00000000000",<br>187 --quad\_cor \leq quad\_mean \& '00000000000",-quad_cor <= quad_mean & "000000000000";
188 --CORDIC_gen: for I in 0 to 22 generate
189 CORDIC_p: cordic
190 port map (<br>191 clk
191 clk \Rightarrow clk,<br>
192 rst \Rightarrow ret
192 rst = rst,
\begin{tabular}{lllll} \bf 193 & \tt{mean\_str} & \bf = & \tt{mean\_str\_i}, \\ \bf 194 & \tt{X\_in} & \bf = & \tt{inph\_mean, -} \\ \end{tabular}194 X_in => \text{inp}\text{map}\text{map}\text{map}\text{map}\text{map}\text{map}\text{map}\text{map}\text{map}\text{map}\text{map}\text{map}\text{map}\text{map}\text{map}\rightarrow "00000000000"),--arr(I),<br>Y_in => quad_mean,--std
195 Y_in => quad_mean, --std_logic_vector(std_logic_vector(quad_mean) &
                \rightarrow "000000000000"),--arr(I),
196 magnitude => \text{mag}_i, -arr(I),<br>
197 angle => \text{angle}_i - \frac{arr(I)}{I}\Rightarrow angle_i--_arr(I)
198 );
199 --end generate CORDIC_gen;
200
201 rd\_en\_i \leq '0' when rst = '1' else<br>
202 '1';202 1';
203 wr_en_i <= '0' when rst = '1' else
204 '1;
205 dma_rd \leq '0' when rst = '1' else
206 1';
207
208 process(clk, rst)
209 begin
210 if rst = '1' then
211 str_50MHz \leq '0';
212 elsif rising_edge(clk) then<br>213 str_50MHz <= not(str_50MH
               str_50MHz \leq \frac{1}{100} (str_50MHz);214 end if;
215 end process;
216 --process(clk, rst)
217 -begin218 -- if rst = '1' then<br>219 -- angle i \le f (oth
219 -- angle_i \leq (others \Rightarrow '0');
220 -- mag_i \leq (others \Rightarrow '0');
221 -- cnt \le 0;222 -- elsif rising_edge(clk) then
223 - res\_arr(cnt) \leq res\_lia;<br>
224 - res\_arr(cnt) \leq res\_lia;224 -- rea\_arr(cnt) \leq real\_ia;<br>
225 -- mag\_i \leq mag\_arr(cn)<br>
226 -- angle\_i \leq ang\_arr(cn)225 -- mag_i \leq mag\_arr(cnt);226 -- angle_i <= angle_i = \angle_i = \angle_i227 -- if cnt >= 22 then
228 -- cnt \le 0;<br>229 -- else\begin{array}{ccc} -- & else \\ -- & & can \end{array}230 -- cnt \leq cnt \leq 1;
231 -- end if;
232 -- end if;
233 --end process;
234
235 -eidors_{rea} \leq real236 -eidors\_res \leq res\_lia;<br>
237 angle \leq angle_i;
                    \leq angle_i;
238 magnitude \leq mag<sub>1</sub>;
239
240 period_str_i \le period_str;
```
 xin\_mean  $\leq x$ \_mean; inphase\_mean <= std\_logic\_vector(inph\_mean); quadrature\_mean <= std\_logic\_vector(quad\_mean); <sup>243</sup> end architecture rtl;

Source Code C.7: Electrode Master

```
1 library ieee;<br>2 use ieee.std
    use ieee.std_logic_1164.all;
3 use ieee.numeric_std.all;
4 use work.array_pkg.all;
5 use work.timer_pkg.all;
6
7 entity electrode_master is
8 port(
9 clk : in std_logic;<br>
10 rst : in std_logic;
                    : in std_logic;
11 btn : in std_logic_vector(3 downto 0);
12 n_electrode : out unsigned(5 downto 0);
13 measurement : out unsigned(4 downto 0);
14 fcw : out unsigned(3 downto 0);<br>15 period_str : out std_logic;
        period_str : out std_logic;
16 en_wave : out std_logic;<br>17 en_delay : out std_logic;
17 en_delay : out std_logic;
18 done_mux : out std_logic
19 );
20 end entity electrode_master;
21
22 architecture rtl of electrode master is
23
24 type t_state is (start, wave, check, next_freq);
2526 constant c_freqs : integer := 9;
27 signal state : t_state;
28 signal count : unsigned(21 downto 0);
29 signal timer : integer range 0 to c_freqs;
30 signal curr_in, curr_out : unsigned(2 downto 0);<br>31 constant elec_max : unsigned(2 downto 0) := "111
      constant elec_max : unsigned(2 downto 0) := "111";
32 signal meas_cnt : unsigned(4 downto 0);
33 signal done_i : std_logic;
34 signal wait_i : std_logic;
35 signal timer_max : integer range tmin to tmax;
36 constant c_timer_max : integer := 65536; -0;<br>37 signal period_str_i : std_logic;
      signal period_str_i : std_logic;
38
39 - Buttons
40 signal start_btn, freq_up, freq_down : std_logic;
41
42 signal start_flag : std_logic;
43 signal start_cnt : integer range 0 to 101;
44
45 signal delay_cnt : unsigned(11 downto 0);
46 constant c_delay : integer := 1510;
47
48 signal timer_delayed : integer range 0 to c_freqs;
49 signal en_delay_i, en_wave_i : std_logic;
50 signal delay_en : std_logic_vector(1 downto 0);
51
52 begin
53
54 process(clk, rst)
55 begin
56 if rst = '1' then
57 timer \leq 0:
58 count \leq (others \Rightarrow '0');<br>59 curr in \leq "000":
          curr in \leq "000";
```

```
60 curr_out \langle = "001";
61 meas_cnt \langle = \text{(others =} > '0') ;62 done i \leq '0';
63 wait_i \langle = |0|;64 state \leq start;
65 delay_cnt \langle = \text{(others => '0')};<br>66 timer_delayed \langle = 0;timec_delayed \leq 0;
67 en_delay_i \langle = 0';
68 en\_wave_i = '0';69 period\_str_i \leq '1';70 elsif rising_edge(clk) then
71 \text{en\_wave\_i} \leq 1';72 done_i \leq '0';
73 \overline{-i} \overline{b} \overline{t} \overline{t} \overline{t} \overline{t} \overline{t} \overline{t} \overline{t} \overline{t} \overline{t} \overline{t} \overline{t} \overline{t} \overline{t} \overline{t} \overline{t} \overline{t} \overline{t} \overline{t} \overline{t} \overline{t} \overline{t} \overline{t} \74 -- delay_cnt \leq (others => '0');
 75 -- done_i <= '0';
76 -- timer \le 0; -timer + 1;77 -- electrode_i \leq electrode_i + 1;
78 -- count \leq (others => '0');
79 -- state \leq wave;
80 -else
81 case state is
82 when wave \Rightarrow83 en_wave_i \leq '1';
\begin{array}{ccc} \text{84} & \text{en\_delay\_i} \leq "1';\\ \text{85} & \text{if freq\_up} = "0" \end{array}if freq\_up = '0' and freq\_down = '0' then
\frac{1}{16} if (to integer(count) >= c_timer_max) then
87 count \langle = \text{(others =} 9 \cdot 10^1);
88 period_str_i \leq '1';
89 state \leq check;
90 else
91 period_str_i \langle 5 | 0;
\frac{1}{2} count \leq count \leq 1;
93 -i f (to\_integer(delay\_cnt) \geq c\_delay) then
94 -- case delay_en is<br>95 -- when ^{\prime\prime}00^{\prime\prime} =>
95 --- \frac{1}{2} -- \frac{1}{2} when ^{\prime\prime} 00" =>
96 -- en\_delay\_i \leq '0';<br>97 -- delaw\_en \leq "01"97 -- delay en \le "01";
98 -- delay_cnt \langle = (others => '0') \rangle;
99 - when \frac{m_0}{1} = \frac{m_0}{1}<br>- \frac{m_0}{1} = \frac{m_0}{1}100 -- timer_delayed \le timer;<br>101 -- en delay \le \le '1'.
101 -- en\_delay\_i \leq '1';<br>
102 -- delay\_an \leq ''10''.102 -- delay_en \leq "10";<br>
103 -- when others \Rightarrow103 -- when others \Rightarrow104 -- en\_delay\_i \leq '1';105 -- end case;
106 --else<br>107 -- dei
                      -- delay_cnt \leq delay_cnt + 1;
108 --end if;
109 end if;<br>
110 end if;
                  end if;
111
112 when check \Rightarrow113 state \leq wave;
114 meas_cnt \leq meas_cnt + 1;
115 if \text{ curr_in} = elec_max then116 state \leq next\_freq;117 --delay_cnt <= (others => '0');
118 --delay\_en \leq "00";119 curr_in <= "000";
120 curr_out \langle = "001";
121 meas_cnt \langle = \text{(others =} > '0') \rangle;
```

```
122 elsif curr_out = elec_max then
123 curr_in \leq curr_in + 1;
124 curr out \leq curr in + 2;
125 --meas\_cnt \le meas\_cnt + 1;126 else
127 curr_out \langle = curr_out + 1;<br>
128 --meas_cnt \langle = meas_cnt + 1
                 --meas\_cnt \le meas\_cnt + 1;129 end if;
130
131 when next\_freq =>
132 state \leq wave:
133 if freq\_up = '1' then
134 timer \leftarrow timer + 1;
135 elsif freq\_down = '1' then
136 \times timer \leq timer - 1;
137 else
138 state \leq next_freq;
139 done_i <= '1';
140 end if;
141
142 when others \Rightarrow --start143 en_wave_i \leq '0';
144 if done_i = '0' and start_flag = '1' then
145 count \langle = (\text{others} = \rangle \text{ '0'});146 \qquad state \langle = wave;<br>
147 \qquad end if;
               end if;
148 end case;
\begin{array}{ccc} 149 & & \text{-end } if; \end{array}150 end if;
151 end process;
152
153 done_mux <= done_i;
154 timer_max \leq C_timer_table(timer);
155 n_electrode <= curr_out & curr_in;
156
157 measurement \le meas_cnt;
158
159 fcw \leq to_unsigned(timer, fcw'length);
160 -fcw\_delayed \leq to\_unsigned(timer\_delayed, few\_delayed'length);<br>161 en_delay \leq en_delay_i;
161 en_delay \le en_delay_i;
162
163 start_btn \leq btn(3);
164
165 freq_up \le btn(1);
166 freq_down \leq btn(0);
167
168 start_cnt \leq 0 when rst = '1' else<br>169 start_cnt + 1 when (rise
                   start_cnt + 1 when (rising_edge(clk)) and (start_cnt /= 100) else
170 start_cnt;
171
172 start_flag \leq 1' when start_cnt = 100 and start_btn = '1' else '0';
173
174 en_wave \le en_wave_i;
175
176
177 end architecture rtl;
```
Source Code C.8: FIFO

```
1 library ieee;<br>2 use ieee.std_
    use ieee.std_logic_1164.all;
3 use ieee.numeric_std.all;
4 use work.array_pkg.all;
5
6 entity fifo is
 7 generic (
8 inout_length : integer := vector_length-1;
9 new_array_length : integer := array_length-1<br>
10 );
      10 );
11 port (
12 clk : in std_logic;<br>
13 rst : in std_logic;
13 rst : in std_logic;
14 -- Read/write<br>
15 wr\_en : in
        wr_en : in std_logic;<br>rd_en : in std_logic;
16 rd_en : in std_logic;
17 full : out std_logic;
18 empty : out std_logic;
19 \qquad \qquad -- \quad Data20 sin_wr : in std_logic_vector(inout_length downto 0);<br>21 sin_rd : out std_logic_vector(inout_length downto 0)
                : out std_logic_vector(inout_length downto 0)
22 );<br>23 end 6end entity fifo;
24
25 architecture rtl of fifo is
26
27 --constant divider : integer := 32;
28
29 type buff is array (0 to new_array_length) of
      \rightarrow std_logic_vector(inout_length downto 0);
30 signal buff_arr : buff;
31
32 signal wr_index : integer range 0 to new_array_length;
33 signal rd_index : integer range 0 to new_array_length;
34 signal fifo_count : integer range -1 to new_array_length+2;
35
36 signal full_i : std_logic;
37 signal empty_i : std_logic;
38
39 begin
40
41 process(clk)
42 begin
43 if rising_edge(clk) then
44 if rst = '1' then
45 fifo_count \langle = 0;<br>46 wr_index \langle = 0;wr\_index \leq 0;47 rd\_index \leq 0;48 --reset: for I in 0 to new_array_length-1 loop
49 -- buff_arr(I) \le (others \Rightarrow '0');50 --end loop;51 else
52
53 if (wr en = '1' and full i = '0') then
54 fifo_count \le fifo_count + 1;
55 if wr_index = new_array_length then
56 wr_index \leq 0;
57 else
58 wr index \leq wr index + 1;
```

```
59 end if;
60 elsif (wr_{en} = '0' and rd_{en} = '1') then
61 fifo_count \le fifo_count - 1;
62 end if;
63
64 if \text{rd\_en} = '1' and \text{empty\_i} = '0') then
65 if rd_index = new_array_length then
rd\_index \leq 0;67 else
               rd\_index \le rd\_index + 1;69 end if;
70 end if;
71
72 --if wr\_en = '1' then
73 -- buff_arr(wr\_index) \leq sin\_wr;<br>74 --end if;
            --end if;
75 end if;<br>76 end if;
76 end if;<br>77 end proces
      end process;
78
79 PROC_RAM : process(clk)
80 begin
81 if rising_edge(clk) then
82 buff_arr(wr_index) \leq sin_wr;
83 \sin_\text{rd} \leq \text{buffer\_arr}(\text{rd\_index});<br>84 \text{end if};
       end if;
85 end process;
86
s7 \quad -\text{sin}_\text{r} d \leq \text{buff}_\text{r} (rd\_index);88
89 full_i <= '1' when fifo_count = new_array_length else '0';
90 empty_i \leq '1' when fifo_count = 0 else '0';
91
92 full \le full_i;<br>93 empty \le empty_i
      empty \leq \emptyset94
95 end rtl;
```
Source Code C.9: LFSR8

```
1 library ieee;
2 use ieee.std_logic_1164.all;
3 use ieee.numeric_std.all;
4
5 entity lfsr8 is
6 port (
7 clk : in std_logic;<br>8 rst : in std_logic;
8 rst : in std_logic;
 9 start_seed : in std_logic;
10 seed : in std_logic_vector(7 downto 0);
11 random_out : out std_logic_vector(7 downto 0)
12 );
13 end entity;
14
15 architecture rtl of lfsr8 is
16
17 signal random_i, seed_i : std_logic_vector(7 downto 0);
18 signal start_i, start_id : std_logic;
19
20 begin
21 process(clk, rst)
22 begin
23 if rst = '1' then
24 random_i \leq (others \Rightarrow '0');
25 \text{seed}_i \leq (\text{others} \Rightarrow '0');
26 start_i \leq 1;
27 elsif rising_edge(clk) then
28 seed_i \leq seed;
29 start_i <= start_seed;
30 start_id \leq start_i;
31 case start_id is<br>32 when '0' =>
           when '0' =>
33 random_i(7 downto 1) \le random_i(6 downto 0);<br>34 random_i(0) \le random_i(3) xor random_i(4) xo
             random_i(0) \leq random_i(3) xor random<sub>i</sub>(4) xor random<sub>i</sub>(5) xor
             \leftrightarrow random_i(7);
35 when 1' = >36 random_i <= seed_i;
37 when others =>
38 end case;
39 random_out <= random_i;
40 end if;
41 end process;
42 end rtl;
```
Source Code C.10: LFSR12

```
1 library ieee;
2 use ieee.std_logic_1164.all;
3 use ieee.numeric_std.all;
4
5 entity lfsr12 is
6 port (
7 clk : in std_logic;<br>8 rst : in std_logic;
8 rst : in std_logic;
 9 start_seed : in std_logic;
10 seed : in std_logic_vector(11 downto 0);
11 random_out : out std_logic_vector(11 downto 0)
12 );
13 end entity;
14
15 architecture rtl of lfsr12 is
16
17 signal random_i, seed_i : std_logic_vector(11 downto 0);<br>
18 signal start_i, start_id : std_logic;
      signal start_i, start_id : std_logic;
19
20 begin
21 process(clk, rst)
22 begin
23 if rst = '1' then
24 random_i \leq (others \Rightarrow '0');
25 \text{seed}_i \leq (\text{others} \Rightarrow '0');
26 start_i \leq 1;
27 elsif rising_edge(clk) then
28 seed_i \leq seed;
29 start_i <= start_seed;
30 start_id \leq start_i;
31 case start_id is<br>32 when '0' =>
            when '0' =>
33 random_i(11 downto 1) \le random_i(10 downto 0);<br>34 random_i(0) \le random_i(3) xor random_i(9) xor
             random_i(0) \leq random_i(3) \text{ xor random}_i(9) \text{ xor random}_i(10) \text{ xor}\leftrightarrow random_i(11);
35 when 1' = >36 random_i <= seed_i;
37 when others =>
38 end case;
39 random_out <= random_i;
40 end if;
41 end process;
42 end rtl;
```
Source Code C.11: Lock-in Amplifier

```
1 library ieee;<br>2 use ieee.std
    use ieee.std_logic_1164.all;
3 use ieee.numeric_std.all;
 4 use work.array_pkg.all;
5
6 entity lockinamp is
 \begin{array}{cc} 7 & \text{port} \\ 8 & \text{clk} \end{array}8 clk : in std_logic;
9 rst : in std_logic;<br>10 period_str : in std_logic;
10 period_str : in std_logic;
11 fcw : in std_logic_vector(3 downto 0);
12 sin_ref : in std_logic_vector(vector_length-1 downto 0);<br>13 cos_ref : in std_logic_vector(vector_length-1 downto 0);
13 cos_ref : in std_logic_vector(vector_length-1 downto 0);
14 x_in : in std_logic_vector(vector_length-1 downto 0);
15
16 x_out : out signed(vector_length+1 downto 0);
17 s_out : out signed(vector_length+1 downto 0);
18 c_out : out signed(vector_length+1 downto 0);
19
20 inph_out : out signed(2*vector_length+3 downto 0);<br>21 quad_out : out signed(2*vector_length+3 downto 0);
21 quad_out : out signed(2*vector_length+3 downto 0);
22
23
24 mean_str : out std_logic;
25 xin_mean : out std_logic_vector(11 downto 0);
26 inphase_mean : out signed(12 downto 0);
27 quadrature_mean : out signed(12 downto 0)
28 --valid : out std_logic;
29 --resist_out : out std_logic_vector(2*vector_length-2 downto 0);
30 --react_out : out std_logic_vector(2*vector_length-2 downto 0)<br>31 );
      );
32 end entity;
33
34 architecture rtl of lockinamp is
35
36 signal sin_ref_d, sin_ref_dd : signed(vector_length+1 downto 0);
37 signal cos_ref_d, cos_ref_dd : signed(vector_length+1 downto 0);
38 signal x_in_d, x_in_dd : signed(vector_length+1 downto 0);<br>39 signal inphase_i : signed(2*vector_length+3 downto 0
39 signal inphase_i : signed(2*vector_length+3 downto 0);
40 signal inph_d, inph_dd : signed(2*vector_length+3 downto 0);
41 signal quadrature_i : signed(2*vector_length+3 downto 0);
42 signal quad_d, quad_dd : signed(2*vector_length+3 downto 0);
43 signal arst_flag : std_logic;
44 signal valid_i : std_logic;
45 constant offset : signed(12 downto 0) := "0011111111111";
46
47 signal sin_ref_offset, cos_ref_offset, x_in_offset : signed(vector_length+1
    \rightarrow downto 0):
48
49 -- Averager
50 signal fcw_i : integer range 0 to 9;
51 signal xin_sum, inph_sum, quad_sum : signed(2*vector_length+4 downto 0); --
    ,→ Accumulated sum for averager
52 signal inph_scaled, quad_scaled : signed(44 downto 0);
53 signal x_mean, inph_mean, quad_mean : signed(12+9 downto 0);
54 signal div_mean : integer range 25 downto 16;
55 constant zero_constant : unsigned(20 downto 0) := "000000000000000000000";
56 signal n : unsigned(17 downto 0);
57 signal mean str i : std logic;
```

```
58
 59 signal period_str_i, period_str_d : std_logic;
 60
 61 constant div_gain : signed(15 downto 0) := "0101001111010111";
62
 63 type sample_length_t is array (0 to 9) of integer range 9999 to 100000;
 64 constant sample_length_C : sample_length_t := (100000-1, 50000-1, 33333, 25000-1,
       \rightarrow 20000-1, 16666, 14285, 12500-1, 11111, 10000-1);
65 signal max_sample : integer range 9999 to 99999;
 66
67 begin
 68
 69 LIA_proc: process(clk, rst)
 70 begin
 71 if (rst = '1') then<br>
72 sin_ref_d <=
 72 sin_ref_d \langle = (others => '0');<br>
73 sin_ref_dd \langle = (others => '0');
 73 \sin_{\text{ref}}\text{dd} \left\langle = \text{(others => '0')}\right\rangle<br>
74 \cos_{\text{ref}}\text{d} \left\langle = \text{(others => '0')}\right\rangle74 cos_ref_d \langle = (others => '0');<br>
75 cos ref dd \langle = (others => '0');
 75 cos ref dd \leq (others => '0');
 76 x_in_d \langle = \text{(others => '0')};<br>
77 x_in_d \langle = \text{(others => '0')};77 x_in\_dd \leq (others \Rightarrow '0');
 78 \sin{\text{ref}} offset \leq (others \Rightarrow '0');
 79 cos_ref_offset \le (others \ge '0');
 80 x_in_{offset} \leq (others \geq '0');
 81 --valid_i \leq -\frac{1}{2}82 elsif rising_edge(clk) then
 83 -i f valid i = '0' the9n
 84 sin_ref_d <= signed("00" & unsigned(sin_ref));
 85 \sin_{\text{ref}} dd \leq \sin_{\text{ref}} d;
 86 \sin_{\text{ref\_offset}} \leq (\sin_{\text{ref\_dd}} - \text{offset});87
 88 cos_ref_d <= signed("00" & unsigned(cos_ref));
 89 cos_ref_dd \leq cos_ref_d;90 cos_ref_offset <= (cos_ref_dd - offset);
 91
 92 x_in_d \leq signed("00" \& unsigned(x_in));93 x_in\_dd \leq x_in_d;94 x_in_{offset} \leq (x_in_{dd} - offset);95
 96 inphase_i \langle = (sin_ref_offset*x_in_offset);
 97 quadrature_i <= (cos_ref_offset*x_in_offset);
 98
99 \text{impl} \quad \leq \text{impl} \quad \leq \text{impl} \quad \text{sup} \quad \text{impl} \quad \leq \text{sup} \quad \text{impl} \quad \leq \text{sup} \quad \text{impl} \quad \leq \text{sup} \quad \text{impl} \quad \leq \text{sup} \quad \text{impl} \quad \leq \text{sup} \quad \text{impl} \quad \leq \text{sup} \quad \leq \text{sup} \quad \leq \text{sup} \quad \leq \text{sup} \quad \leq \text{sup} \quad \leq \text{sup} \quad \leq \text{sup} \quad \leq \text{sup} \quad \leq \text{sup} \quad \100 inph_dd <= inph_d;
101
102 quad_d \leq quadrature_i;--(21 downto 0);
103 quad_dd \le quad_d;
104
105 end if;
106 end process;
107
108 x_out \leq x_in_offset;109 s_out \leq sin_ref_offset;
110 c_out \leq cos_ref_offset;
111 \n  <i>inph\_out</i> < \n  <i>inph\_dd;</i>\n112 quad_out \leq quad_dd;
113
114 AVERAGE_proc: process(clk, rst)
115 begin
116 if rst = '1' then
117    xin_sum    <= (others => '0');
```
inph\_sum <= (others => '0');

```
119 quad_sum \langle = \text{(others =} \rangle \text{ '0'});120 div\_mean \leq 25;
121
122 n \leq (others \Rightarrow '0');
123
124 x_mean \le (others => '0');<br>
125 impl_mean \le (others => '0');inph\_mean \leq (others \Rightarrow '0');
126 quad_mean \leq (others => '0');
127
128 inph_scaled \leq (others \Rightarrow '0');
129 quad scaled \leq (others => '0');
130 \qquad \qquad \mathbf{-n} \qquad \qquad \mathbf{\langle} = 0;131 elsif rising_edge(clk) then
132 period_str_i <= period_str;
133 period_str_d <= period_str_i;
134 fcw_i \leq to_integer(unsigned(fcw));
135 --fcw_d \leq fcw_i;136
137 max sample \leq sample length C(fcw_i);
138
139 if to\_integer(n) = 99999 then
140 \leftarrow -x_{\text{mean}} \leftarrow signed(xin_sum(2*vector_length+4 downto 16));
141 inph_scaled \leq inph_sum*div_gain;
142 quad_scaled \leq quad_sum*div_gain;<br>
143 -x_{\text{mean}} \leq \sin \sin/n:
143 --x_mean \leq xin\_sum/n;144 -<i>inph_mean</i> <math>\leq</math> <math>inph\_sum/n;</math>145 --quad mean \leq quad sum/n;
146 \text{xin\_sum} \quad \left( \text{others} \Rightarrow \text{'0'} \right);147 inph_sum <= (others => '0');
148 quad_sum <= (others => '0');
149 n \langle = \text{(others =} > '0') ;150 mean_str_i \leq '1';
151 elsif period_str_d = '0' then
152 xin\_sum \leftarrow \times in\_sum + x_in\_offset;153 inph_sum <= inph_sum + inph_dd(2*vector_length+3 downto 12);
154 quad_sum <= quad_sum + quad_dd(2*vector_length+3 downto 12);
155 -div\_mean \leq 25 - to\_integer(unsigned(fcw));156 n \leq n + 1;157 mean_str_i \langle = 0';
158 end if;
159 --xin\_mean_i \leq (zero\_constant + x\_mean(31~downto div\_mean));
160 --inphase_mean_i \langle (zero_constant + inph_mean(31 downto div_mean));
161 --quadrature_mean_i <= (zero_constant + quad_mean(31 downto div_mean));
162 end if;
163 end process;
164
165 mean_str \le mean_str_i;
166
167 --inph_mean \leq (others => '1') when rst = '1' else
168 -- signed("0000000000000000000000" + (inph_scaled(44 downto
       \rightarrow 32-fcw_i))) when rising_edge(clk) else
169 -- \qquad \qquad \text{impl} \qquad \qquad \text{impl} \qquad (43 \ \text{down to } 23));
170 --quadmean \leq (others => '1') when rst = '1' else
171 -- signed("0000000000000000000000" + (quad_scaled(44 downto
       \rightarrow 32-fcw_i))) when rising_edge(clk) else
172 -- quad_mean;--(43 downto 23));
173 inphase_mean <= inph_scaled(44 downto 32);
174 quadrature_mean <= quad_scaled(44 downto 32);
175
176 end architecture rtl;
```
Source Code C.12: Vivado generated native to 32 bit AXI-Stream

```
1 library ieee;<br>2 use ieee.std
   use ieee.std_logic_1164.all;
3 use ieee.numeric_std.all;
4
5 entity M_AXIS_DATA32_v1_0_M00_AXIS is
6 generic (
7 -- Users to add parameters here
8
9 -- User parameters ends
10 -- Do not modify the parameters beyond this line
11
12 -- Width of S_AXIS address bus. The slave accepts the read and
                 ,→ write addresses of width C_M_AXIS_TDATA_WIDTH.
\begin{array}{ccc} 13 & C & M & AXIS & TDATA & WIDTH & :   \end{array} : integer := 32;
14 -- Start count is the number of clock cycles the master will wait
                 \rightarrow before initiating/issuing any transaction.
15 C_M_START_COUNT : integer := 32
16 );
17 port (
18 -- Users to add ports here
19 CUSTOM_DATA : in std_logic_vector(31 downto 0);
20 -- User ports ends
21 -- Do not modify the ports beyond this line
22
23 -- Global ports<br>24 M\_AXIS\_ACK24 M_AXIS_ACLK : in std_logic;
25 --
26 M_AXIS_ARESETN : in std_logic;
27 -- Master Stream Ports. TVALID indicates that the master is
                 → driving a valid transfer, A transfer takes place when both
                 → TVALID and TREADY are asserted.
28 M_AXIS_TVALID : out std_logic;
29 -- TDATA is the primary payload that is used to provide the data
                 \leftrightarrow that is passing across the interface from the master.
30 M_AXIS_TDATA : out std_logic_vector(C_M_AXIS_TDATA_WIDTH-1
                 \leftrightarrow downto 0);
31 -- TSTRB is the byte qualifier that indicates whether the content
                 \rightarrow of the associated byte of TDATA is processed as a data byte
                 \rightarrow or a position byte.
32 M_AXIS_TSTRB : out
                 \rightarrow std_logic_vector((C_M_AXIS_TDATA_WIDTH/8)-1 downto 0);
33 -- TLAST indicates the boundary of a packet.
34 M_AXIS_TLAST : out std_logic;
35 -- TREADY indicates that the slave can accept a transfer in the
                 \leftrightarrow current cycle.<br>M AXIS TREADY
36 M_AXIS_TREADY : in std_logic
          37 );
38 end M_AXIS_DATA32_v1_0_M00_AXIS;
39
40 architecture implementation of M_AXIS_DATA32_v1_0_M00_AXIS is
41 -Total number of output data\rightarrow \infty42 constant NUMBER_OF_OUTPUT_WORDS : integer := 65535;
43
44 -- function called clogb2 that returns an integer which has the
45 -- value of the ceiling of the log base 2.
46 function clogb2 (bit_depth : integer) return integer is
47 variable depth : integer := bit_depth;
48 variable count : integer := 1;
```

```
49 begin
50 for clogb2 in 1 to bit_depth loop -- Works for up to 32 bit
                  ightharpoonup integers
51 if (bit_{depth} < = 2) then
52 count := 1;
53 else<br>54 if
                if(depth \leq 1) then55 count := count;
56 else
57 depth := depth / 2;
58 count := count + 1;
59 end if;
60 end if;
61 end loop;
62 return(count);
63 end;
64
65 -- WAIT_COUNT_BITS is the width of the wait counter.
           \hookrightarrow66 constant WAIT_COUNT_BITS : integer := clogb2(C_M_START_COUNT-1);
67
68 -- In this example, Depth of FIFO is determined by the greater of
          \hookrightarrow69 -- the number of input words and output words.
          ,→
70 constant depth : integer := NUMBER_OF_OUTPUT_WORDS;
71
72 -- bit_num gives the minimum number of bits needed to address 'depth' size
          \leftrightarrow of FIFO
73 constant bit_num : integer := clogb2(depth);
74
75 -- Define the states of state machine
          ,→
76 -- The control state machine oversees the writing of input streaming data
          \leftrightarrow to the FIFO,
77 -- and outputs the streaming data from the FIFO
          \hookrightarrow78 type state is ( IDLE, -- This is the initial/idle state
          \leftrightarrow79 INIT_COUNTER, -- This state initializes the counter,
                       \sim once
80 -- the counter reaches C_M START_COUNT
                                    \rightarrow count,
81 -- the state machine changes state to
                                   \hookrightarrow SEND_STREAM
82 SEND_STREAM); - In this state the
                       \leftrightarrow83 -- stream data is output through
                                 \rightarrow M AXIS TDATA
84 -- State variable
          \hookrightarrow85 signal mst_exec_state : state;
86 -- Example design FIFO read pointer
          \sim87 signal read_pointer : integer range 0 to depth-1;
88
89 -- AXI Stream internal signals
90 --wait counter. The master waits for the user defined number of clock
          \leftrightarrow cycles before initiating a transfer.
91 signal count : std_logic_vector(WAIT_COUNT_BITS-1 downto 0);
92 -- streaming data valid
93 signal axis_tvalid : std_logic;
```

```
94 --streaming data valid delayed by one clock cycle<br>95 signal axis_tvalid_delay : std_logic;
95 signal axis_tvalid_delay
96 --Last of the streaming data
97 signal axis_tlast : std_logic;
98 --Last of the streaming data delayed by one clock cycle<br>99 signal axis_tlast_delay : std_logic;
99 signal axis_tlast_delay<br>100 --FIFO implementation si
            -FIFO implementation signals<br>signal stream_data_out
101 signal stream_data_out : std_logic_vector(C_M_AXIS_TDATA_WIDTH-1
            \leftrightarrow downto 0);
102 signal tx_en : std_logic;
103 --The master has issued all the streaming data stored in FIFO
104 signal tx_done : std_logic;
105
106
107 begin
108 -- I/O Connections assignments
109
110 M_AXIS_TVALID \langle = \text{axis\_tvalid\_delay};<br>111 M AXIS TDATA \langle = \text{stream data out}:111 M_AXIS_TDATA \le stream_data_out;<br>112 M_AXIS_TLAST \le axis_tlast_delay
112 M_AXIS_TLAST \le axis_tlast_delay;<br>
113 M_AXIS_TSTRB \le (others => '1');
113 M_AXIS_TSTRB \langle = \text{(others =>} '1') ;114
115
116 -- Control state machine implementation
            \rightarrow117 process(M_AXIS_ACLK)
118 begin
119 if (rising_edge (M_AXIS_ACLK)) then
120 if(M\_AXIS\_ARESETN = '0') then121 -- Synchronous reset (active low)
                  \sim122 mst_exec_state <= IDLE;
123 count \langle = \text{(others =} > \text{'0'});124 else
125 case (mst_exec_state) is
126 when IDLE \implies127 -- The slave starts accepting tdata when
                      \leftrightarrow128 -- there tvalid is asserted to mark the
                      \leftrightarrow129 -- presence of valid streaming data
                      \hookrightarrow130 \qquad \qquad --if \quad (count = "0") then,→
131 mst_exec_state <= INIT_COUNTER;
\begin{array}{c} --else \end{array}\hookrightarrow133 -- mst\_exec\_state \leq IDLE;\rightarrow\begin{array}{ccc} 134 & & & -end & if; \end{array}\leftrightarrow135
136 when INIT_COUNTER =>
137 -- This state is responsible to wait for user defined
                        \hookrightarrow C_M_START_CCOUNT138 -- number of clock cycles.
                        \rightarrow139 if ( count = std_logic_vector(to_unsigned((C_M_START_COUNT -
                        \rightarrow 1), WAIT_COUNT_BITS))) then
140 mst_exec_state <= SEND_STREAM;
141 else
142 count \le std_logic_vector (unsigned(count) + 1);
```

```
143 mst_exec_state <= INIT_COUNTER;
144 end if;
145
146 when SEND STREAM =>
147 -- The example design streaming master functionality starts
                  ,→
148 -- when the master drives output tdata from the FIFO and the
                  \leftrightarrow slave
149 -- has finished storing the S_AXIS_TDATA
                  \hookrightarrow150 if (tx done = '1') then
151 mst_exec_state <= IDLE;
152 else
153 mst_exec_state <= SEND_STREAM;
154 end if;
155
156 when others =157 mst_exec_state <= IDLE;
158
159 end case;
160 end if;
161 end if;
162 end process;
163
164
165 --tvalid generation
166 --axis_tvalid is asserted when the control state machine's state is
          ,→ SEND_STREAM and
167 --number of output streaming data is less than the
          ,→ NUMBER_OF_OUTPUT_WORDS.
168 axis_tvalid <= '1' when ((mst_exec_state = SEND_STREAM) and (read_pointer
          ,→ < NUMBER_OF_OUTPUT_WORDS)) else '0';
169
170 -- AXI tlast generation
          \rightarrow171 -- axis_tlast is asserted number of output streaming data is
          ,→ NUMBER_OF_OUTPUT_WORDS-1
172 -- (0 to NUMBER_OF_OUTPUT_WORDS-1)
          \hookrightarrow173 axis_tlast <= '1' when (read_pointer = NUMBER_OF_OUTPUT_WORDS-1) else
          \rightarrow '0';
174
175 -- Delay the axis_tvalid and axis_tlast signal by one clock cycle
          \leftrightarrow176 -- to match the latency of M_AXIS_TDATA
          \rightarrow177 process(M_AXIS_ACLK)
178 begin
179 if (rising_edge (M_AXIS_ACLK)) then
180 if(M\_AXIS\_ARESETN = '0') then181 axis\_tvalid\_delay \leq '0';182 axis\_tlast\_delay \leq 0';183 else
184 axis_tvalid_delay <= axis_tvalid;
185 axis_tlast_delay <= axis_tlast;
186 end if;
187 end if;
188 end process;
189
190
191 --read_pointer pointer
192
```

```
193 process(M_AXIS_ACLK)
194 begin
195 if (rising edge (M_AXIS_ACLK)) then
196 if (M_A XIS_A RESETN = '0') then
197 read\_pointer \leq 0;198 tx\_done \le 0';<br>199 elseelse
200 if (read_pointer <= NUMBER_OF_OUTPUT_WORDS-1) then
201 if (tx_en = '1') then
202 -- read pointer is incremented after every read from the FIFO
                   ,→
203 -- when FIFO read signal is enabled.
                   ,→
204 read_pointer \le read_pointer + 1;
205 tx\_done \le 0';206 end if;
207 elsif (read_pointer = NUMBER_OF_OUTPUT_WORDS) then
208 -- tx_done is asserted when NUMBER_OF_OUTPUT_WORDS numbers of
                 \rightarrow streaming data
209 -- has been out.
                 ,→
210 tx\_done \leq 1';211 end if;
212 end if;
213 end if;<br>214 end process
          end process;
215
216
217 --FIFO read enable generation
218
219 tx_en <= M_AXIS_TREADY and axis_tvalid;
220
221 -- FIFO Implementation
           ,→
222
223 -- Streaming output data is read from FIFO
           \leftrightarrow224 process(M_AXIS_ACLK)
225 variable sig_one : integer := 1;
226 begin
227 if (rising_edge (M_AXIS_ACLK)) then
228 if(M_AXIS_ARESETN = '0') then
229 stream_data_out <=
                   ,→ std_logic_vector(to_unsigned(sig_one,C_M_AXIS_TDATA_WIDTH));
230 elsif (tx_en = '1') then -- \&\& M_AXIS_TSTRB(byte\_index)\rightarrow231 stream_data_out <= CUSTOM_DATA; --std_logic_vector(
                   → to_unsigned(read_pointer, C_M_AXIS_TDATA_WIDTH) +
                   \rightarrow to_unsigned(sig_one, C_M_A XIS_TDATA_MIDTH));
232 end if;<br>233 end if;
             end if;
234 end process;
235
236 -- Add user logic here
237 --stream\_data\_out \leq M\_AXIS\_STREM\_DATA;<br>238 -- User logic ends-- User logic ends
239
240 end implementation;
```
Source Code C.13: Phase Accumulator

```
1 library ieee;
2 use ieee.std_logic_1164.all;
3 use ieee.numeric_std.all;
4 use work.array_pkg.all;
5
6 entity phase_acc is
7 generic(<br>8 cos start
8 cos_start : integer := (array_length/4)
\begin{array}{ccc} 9 & & \text{\bf \texttt{)}};\\ 10 & & \text{\bf \texttt{po}}; \end{array}port (<br>clk
11 clk : in std_logic;<br>12 rst : in std logic:
12 rst : in std_logic;
13 fcw : in unsigned(3 downto 0);
14 en_wave : in std_logic;
15 nco : out std_logic_vector(vector_length-1 downto 0);<br>16 nco_cos : out std_logic_vector(vector_length-1 downto 0)
16 nco_cos : out std_logic_vector(vector_length-1 downto 0)
17 );
18 end phase_acc;
19
20 architecture rtl of phase_acc is
21
22 signal fcw_i : unsigned( 3 downto 0);
23 signal nco_i : unsigned(31 downto 0);<br>24 signal nco_cos_i : unsigned(31 downto 0);
<sup>24</sup> signal nco_cos_i : unsigned(31 downto 0);<br><sup>25</sup> signal FTW_i : unsigned(31 downto 0);
25 signal FTW_i : unsigned(31 downto 0);
26
27 type t_freq_table is array(0 to 9) of unsigned(31 downto 0);
28 constant C_freq_table : t_freq_table := (
29 "00000000000000010100111110001011",
30 "00000000000000101001111100010110",
31 "00000000000000111110111010100010",
       32 "00000000000001010011111000101101",
33 "00000000000001101000110110111000",
34 "00000000000001111101110101000100",
35 "00000000000010010010110011001111",
36 "00000000000010100111110001011010",
37 "00000000000010111100101111100110",
38 "00000000000011010001101101110001"; -- 1k-10k39
40 begin
41
42 p_nco8 : process(clk, rst, en_wave)
43 begin
44 if (rst = '1') or en_wave = '0' then
45 \text{nco}_i \leq (\text{others} \Rightarrow '0');<br>
46 \text{nco}_c \text{cos}_i \leq \text{to}_c \text{unsigned} (\text{cos}_i)46 nco_cos_i <= to_unsigned(cos_start, nco_cos'length) &
           ,→ "00000000000000000000";
47 elsif (rising_edge(clk)) then
48 if (en_wave = '1') then
49 fcw_i \leq fcw_i
50 nco_i \leq nco_i \leq nco_i + FTW_i;
51 \text{nco\_cos\_i} \quad \text{<= nco\_cos\_i + FTW\_i; --fcw\_i;52 end if;
53 end if;
54 end process;
55
56 FTW_i <= (C_freq_table(to_integer(fcw_i)));
57 nco <= std_logic_vector(nco_i(nco_i'high downto
       \rightarrow nco_i'high-vector_length+1));
```
nco\_cos <= std\_logic\_vector(nco\_cos\_i(nco\_cos\_i'high downto  $\leftrightarrow$  nco\_cos\_i'high-vector\_length+1)); 

end rtl;

## Source Code C.14: ADC

```
1 --------------------------------------------------------------------------------
2 --
\begin{array}{lll} \mbox{\bf 3} & \mbox{\bf --} & \mbox{\bf \it{Fi} leName:} \end{array} \qquad \quad \begin{array}{lll} \mbox{\bf \it{pmod\_adc\_ad7476a.} } \mbox{\bf \it{vhd}} \end{array}4 -- Dependencies: spi_master_dual_miso.vhd<br>= -- Design Software: Quartus Prime Version 17
5 -- Design Software: Quartus Prime Version 17.0.0 Build 595 SJ Lite Edition
 \epsilon7 -- HDL CODE IS PROVIDED "AS IS." DIGI-KEY EXPRESSLY DISCLAIMS ANY
 8 -- WARRANTY OF ANY KIND, WHETHER EXPRESS OR IMPLIED, INCLUDING BUT NOT
9 -- LIMITED TO, THE IMPLIED WARRANTIES OF MERCHANTABILITY. FITNESS FOR A
10 -- PARTICULAR PURPOSE, OR NON-INFRINGEMENT. IN NO EVENT SHALL DIGI-KEY
11 -- BE LIABLE FOR ANY INCIDENTAL, SPECIAL, INDIRECT OR CONSEQUENTIAL
12 -- DAMAGES, LOST PROFITS OR LOST DATA, HARM TO YOUR EQUIPMENT, COST OF<br>13 -- PROCUREMENT OF SUBSTITUTE COODS TECHNOLOGY OR SERVICES ANY CLAIMS
13 -- PROCUREMENT OF SUBSTITUTE GOODS, TECHNOLOGY OR SERVICES, ANY CLAIMS<br>14 -- BY THIRD PARTIES (INCLUDING RUT NOT LIMITED TO ANY DEFENSE THEREOF)
14 -- BY THIRD PARTIES (INCLUDING BUT NOT LIMITED TO ANY DEFENSE THEREOF),<br>15 -- ANY CLAIMS FOR INDEMNITY OR CONTRIBUTION OR OTHER SIMILAR COSTS
15 -- ANY CLAIMS FOR INDEMNITY OR CONTRIBUTION, OR OTHER SIMILAR COSTS.
1617 -- Version History<br>18 -- Version 1 \t0 \t1218 -- Version 1.0 12/19/2019 Scott Larson
19 -- Initial Public Release
20 --
21 --------------------------------------------------------------------------------
22
23 LIBRARY ieee;
24 USE ieee.std_logic_1164.all;
2526 ENTITY pmod_adc_ad7476a IS
27 GENERIC(
28 clk_freq : INTEGER := 100; --system clock frequency in MHz
29 \text{pi_clk\_div} : INTEGER := 3); -\text{sni_clk\_div} = \text{clk\_freq}/\text{tan} (answer rounded
         \rightarrow up)
30 PORT(
31 clk : IN STD_LOGIC;<br>32 reset n : IN STD LOGIC: ---active low reset
32 reset_n : IN STD_LOGIC; --active low reset
33 data_in_0 : IN STD_LOGIC; --channel 0 serial
         \leftrightarrow data from ADC
34 data_in_1 : IN STD_LOGIC; --- channel 1 serial
         \rightarrow data from ADC
35 sck : BUFFER STD_LOGIC; --serial clock
36 cs_n : BUFFER STD_LOGIC_VECTOR(0 DOWNTO 0); --chip select
37 adc_0_data : OUT STD_LOGIC_VECTOR(11 DOWNTO 0); --channel 0 ADC result
37 adc_0_data : OUT STD_LOGIC_VECTOR(11 DOWNTO 0); --channel 0 ADC result<br>38 adc_1_data : OUT STD_LOGIC_VECTOR(11 DOWNTO 0)); --channel 1 ADC result
39 END pmod_adc_ad7476a;
40
41 ARCHITECTURE behavior OF pmod_adc_ad7476a IS
42 SIGNAL spi_rx_data_0 : STD_LOGIC_VECTOR(15 DOWNTO 0); --latest channel 0
       \rightarrow data received
43 SIGNAL spi_rx_data_1 : STD_LOGIC_VECTOR(15 DOWNTO 0); --latest channel 1
       \leftrightarrow data received<br>SIGNAL spi_ena
44 SIGNAL spi_ena : STD_LOGIC;<br>45 SIGNAL spi_busy : STD_LOGIC;<br>45 SIGNAL spi_busy : STD_LOGIC;<br>45 --busy signal from spi
45 SIGNAL spi_busy : STD_LOGIC; --busy signal from spi
       \rightarrow bus
46
47 --declare SPI Master component
48 COMPONENT spi_master_dual_miso IS
49 GENERIC(
50 slaves : INTEGER := 1; --number of spi slaves
d width : INTEGER := 16); -data bus width
52 PORT(
53 clock : IN STD_LOGIC; --suster clock
```

```
54 reset_n : IN STD_LOGIC; --asynchronous
          \leftrightarrow reset
55 enable : IN STD LOGIC: --initiate\rightarrow transaction
56 cpol : IN STD_LOGIC; --spi \ clock\begin{tabular}{ll} $\hookrightarrow$ &\it\small\small\sc polarity\\ {\tt cpha} & \tt\;&\; IN\\ \end{tabular}57 cpha : IN STD_LOGIC;<br>58 cont : IN STD_LOGIC;<br>58 cont : IN STD_LOGIC;
58 cont : IN STD_LOGIC; --continuous mode
          \rightarrow command
59 clk_div : IN INTEGER; --system clock
          \rightarrow cycles per 1/2 period of sclk
60 addr : IN INTEGER; --address of
          \leftrightarrow slave<br>tx_data : IN
61 tx_data : IN STD_LOGIC_VECTOR(d_width-1 DOWNTO 0); --data to
          \leftrightarrow transmit
62 miso_0 : IN STD_LOGIC; -- master in,
          \rightarrow slave out, channel 0<br>miso_1 : IN STD_LOGIC;
63 miso_1 : IN STD_LOGIC; --master in,
          \rightarrow slave out, channel 1
64 sclk : BUFFER STD_LOGIC; --spi \hspace{0.1cm} clock65 ss_n : BUFFER STD_LOGIC_VECTOR(slaves-1 DOWNTO 0); --s\overline{l} ave select \overline{m} cosi : OUT STD_LOGIC;
65 SS\_n : \omega_{\text{max}}<br>
66 \text{mosi} : \text{OUT}\leftrightarrow slave in
67 busy : OUT STD_LOGIC; --busy / data\rightarrow ready signal<br>rx_data_0 : 0UT
68 rx_data_0 : OUT STD_LOGIC_VECTOR(d_width-1 DOWNTO 0); --data received,
          \leftrightarrow channel 0<br>rx_data_1 : 0UT
69 rx_data_1 : OUT STD_LOGIC_VECTOR(d_width-1 DOWNTO 0)); --data received,
          \rightarrow channel 1
70 END COMPONENT spi_master_dual_miso;
71
72 BEGIN
73
74 --instantiate and configure the SPI Master component<br>75 spi_master_dual_miso_0: spi_master_dual_miso
      75 spi_master_dual_miso_0: spi_master_dual_miso
76 GENERIC MAP(slaves => 1, d_width => 16)
77 PORT MAP(clock => clk, reset_n => reset_n, enable => spi_ena, cpol => '1',
78 cpha => '0', cont => '0', clk_div => spi_clk_div, addr => 0,
79 tx_data => (OTHERS => '0'), miso_0 => data_in_0, miso_1 =>
                 \rightarrow data_in_1,
80 sclk => sck, ss_n => cs_n, mosi => open, busy => spi_busy,
81 rx\_data_0 \Rightarrow spi_r x\_data_0, rx\_data_1 \Rightarrow spi_r x\_data_1);82
83 PROCESS(clk)
84 VARIABLE count : INTEGER := 0;
85 BEGIN
86 IF(\mathbf{r} = \mathbf{r} \cdot \mathbf{n} = '0') THEN \mathbf{r} = -\text{asynchronous reset}<br>87 count := 0;
87 count := 0;<br>88 spi_ena \leftarrow '0';<br>88 spi_ena \leftarrow '0';<br>\leftarrow clear enable signal
88 \text{spi\_ena} \leq 0; \text{spi\_en} \leq -c \leq c \leq c \leq 1\leftrightarrow interface
89 ELSIF(clk'EVENT AND clk = '1') THEN --rising system clock edge<br>90 IF(spi_busy = '0') THEN --serial transaction with
90 IF(spi_busy = '0') THEN --serial transaction with ADC not in
          \leftrightarrow process
91 IF(count < clk_freq/20-2) THEN --wait at least 50ns between serial
            \leftrightarrow transactions<br>count := count + 1;
92 count := count + 1; --increment clock counter<br>93 spi_ena \leq '0'; --do not enable serial93 \text{spi\_ena} \leq 0; \text{-do not enable serial}\leftrightarrow transaction<br>ELSE
94 ELSE --50ns wait time met<br>
95 Spi_ena <= '1'; --enable next series
95 spi ena \leq '1'; \leq --enable next serial transaction
              \leftrightarrow to get data
96 END IF;
```
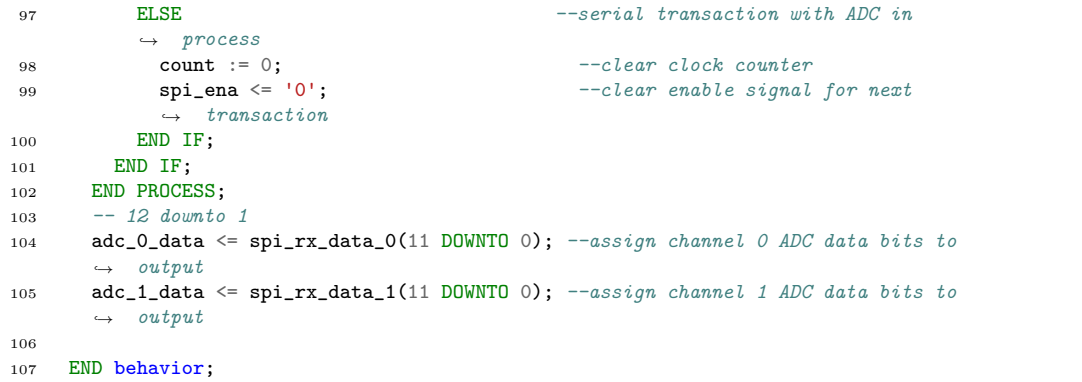

## Source Code C.15: DAC

<sup>1</sup> --------------------------------------------------------------------------------  $\frac{2}{2}$  --3 -- FileName: pmod\_dac\_ad5628.vhd <sup>4</sup> -- Dependencies: spi\_master.vhd <sup>5</sup> -- Design Software: Quartus Prime Version 17.0.0 Build 595 SJ Lite Edition 6 <sup>7</sup> -- HDL CODE IS PROVIDED "AS IS." DIGI-KEY EXPRESSLY DISCLAIMS ANY <sup>8</sup> -- WARRANTY OF ANY KIND, WHETHER EXPRESS OR IMPLIED, INCLUDING BUT NOT 9 -- LIMITED TO, THE IMPLIED WARRANTIES OF MERCHANTABILITY, FITNESS FOR A<br>19 -- PARTICULAR PURPOSE, OR NON-INERINGEMENT, IN NO EVENT SHALL DIGI-KEY 10 -- PARTICULAR PURPOSE, OR NON-INFRINGEMENT. IN NO EVENT SHALL DIGI-KEY 11 -- BE LIABLE FOR ANY INCIDENTAL, SPECIAL, INDIRECT OR CONSEQUENTIAL <sup>12</sup> -- DAMAGES, LOST PROFITS OR LOST DATA, HARM TO YOUR EQUIPMENT, COST OF 13 -- PROCUREMENT OF SUBSTITUTE GOODS, TECHNOLOGY OR SERVICES, ANY CLAIMS<br>14 -- BY THIRD PARTIES (INCLUDING BUT NOT LIMITED TO ANY DEFENSE THEREOF) 14 -- BY THIRD PARTIES (INCLUDING BUT NOT LIMITED TO ANY DEFENSE THEREOF),<br>15 -- ANY CLAIMS FOR INDEMNITY OR CONTRIBUTION OR OTHER SIMILAR COSTS 15 -- ANY CLAIMS FOR INDEMNITY OR CONTRIBUTION, OR OTHER SIMILAR COSTS.  $\frac{16}{17}$  --17 -- Version History<br>18 -- Version 1.0.06/  $18$  -- Version 1.0 06/17/2020 Scott Larson <sup>19</sup> -- Initial Public Release  $20 - -$ <sup>21</sup> -------------------------------------------------------------------------------- 22 <sup>23</sup> LIBRARY ieee; <sup>24</sup> USE ieee.std\_logic\_1164.all; 25 <sup>26</sup> ENTITY pmod\_dac\_ad5628 IS <sup>27</sup> GENERIC( 28 clk\_freq : INTEGER := 50; --system clock frequency in MHz 29  $\text{spi\_clk\_div}$  : INTEGER := 1);  $-\text{spi\_clk\_div} = \text{clk\_freq/100}$  (answer rounded  $\rightarrow$  up) 30 **PORT (**<br>31 **clk** 31 clk : IN STD\_LOGIC;<br>32 reset\_n : IN STD\_LOGIC;<br>32 reset\_n : IN STD\_LOGIC;<br>32 --active low  $32$  reset\_n : IN  $\rightarrow$  asynchronous reset<br>dac\_tx\_ena : IN STD\_LOGIC; 33 dac\_tx\_ena : IN STD\_LOGIC; --- enable transaction  $\leftrightarrow$  with DAC<br>dac\_cmd : IN<br>dac\_addr : IN 34 dac\_cmd : IN STD\_LOGIC\_VECTOR(3 DOWNTO 0); --command to send to DAC 35 dac\_addr : IN STD\_LOGIC\_VECTOR(3 DOWNTO 0); --address to send to DAC 36 dac\_data : IN STD\_LOGIC\_VECTOR(11 DOWNTO 0); --data value to send to  $\mapsto$  DAC<br>busy 37 busy : OUT STD\_LOGIC;  $--indicates when$  $\rightarrow$  transactions with DAC can be initiated 38 mosi : OUT STD\_LOGIC;  $--SPI$  bus to DAC: master  $\rightarrow$  out, slave in (DIN) 39 sclk : BUFFER STD\_LOGIC;  $--SPI$  bus to DAC: serial  $\leftrightarrow$  clock (SCLK) <sup>40</sup> ss\_n : BUFFER STD\_LOGIC\_VECTOR(0 DOWNTO 0)); --SPI bus to DAC: slave  $\rightarrow$  select (~SYNC) <sup>41</sup> END pmod\_dac\_ad5628; 42 <sup>43</sup> ARCHITECTURE behavior OF pmod\_dac\_ad5628 IS <sup>44</sup> TYPE machine IS(start, configure, pause, ready, send\_data); --needed states 45 SIGNAL state : machine := start; --state machine = start; --state machine = start; --state machine = start; ---46 SIGNAL spi\_busy\_prev : STD\_LOGIC;  $\rightarrow$  the SPI component's busy signal<br>SIGNAL spi\_busy : STD\_LOGIC; 47 SIGNAL spi\_busy : STD\_LOGIC; --busy signal from  $\begin{tabular}{ll} $\hookrightarrow$ & $SPI$ & component\\ \texttt{SIGNAL} & $\texttt{spi\_ena}$ & \end{tabular}$ <sup>48</sup> SIGNAL spi\_ena : STD\_LOGIC; --enable for SPI  $\leftrightarrow$  component.

```
49 SIGNAL spi_tx_data : STD_LOGIC_VECTOR(31 DOWNTO 0); --transmit data for
       \leftrightarrow SPI component
50
51 --declare SPI Master component
52 COMPONENT spi_master IS
53 GENERIC(<br>54 Slaves
           slaves : INTEGER := 1; --number of spi slaves
55 d_width : INTEGER := 32); -data bus width
56 PORT(
57 clock : IN STD_LOGIC;<br>58 reset n : IN STD LOGIC: --system \n  <i>1</i> -<i>2</i>58 reset n : IN STD_LOGIC; --asynchronous
            \leftrightarrow reset
59 enable : IN STD_LOGIC; --initiate
            \rightarrow transaction
60 cpol : IN STD_LOGIC; --spi clock\begin{tabular}{ll} $\displaystyle \mathop{\text{c}}$ & $\displaystyle \mathop{\text{polarity}}$ \\ $\displaystyle \mathop{\text{c}}$ & $\displaystyle \mathop{\text{c}}$ & $\displaystyle \mathop{\text{rN}}$ \\ $\displaystyle \mathop{\text{cont}}$ & $\displaystyle \mathop{\text{rN}}$ & $\displaystyle \mathop{\text{rN}}$ \end{tabular}61 cpha : IN STD_LOGIC;<br>62 cont : IN STD_LOGIC;<br>62 --continuous mode
62 cont : IN STD_LOGIC; --continuous mode
            \leftrightarrow command
63 clk_div : IN INTEGER; --system clock
            \rightarrow cycles per 1/2 period of sclk<br>addr : IN INTEGER:
64 addr : IN INTEGER; --address of slave
65 tx_data : IN STD_LOGIC_VECTOR(d_width-1 DOWNTO 0); --data to transmit<br>66 miso : IN STD_LOGIC; --master in, slave
66 miso : IN STD_LOGIC; --master in, slaveightharpoonup out<br>sclk
67 sclk : BUFFER STD_LOGIC;<br>68 ss n : BUFFER STD LOGIC VECTOR(slaves-1 DOWNTO 0): --slave sel
68 ss_n : BUFFER STD_LOGIC_VECTOR(slaves-1 DOWNTO 0); --slave select<br>69 mosi : OUT STD_LOGIC; --master out, slave
69 mosi : OUT STD_LOGIC;
            ightharpoonup in<br>busy : OUT
70 busy : OUT STD_LOGIC; --busy / data \text{ } ready\rightarrow signal
71 rx_data : OUT STD_LOGIC_VECTOR(d_width-1 DOWNTO 0)); --data received
72 END COMPONENT spi_master;
73
74 BEGIN
75
76 --instantiate the SPI Master component
77 spi_master_0: spi_master
78 GENERIC MAP(slaves \Rightarrow 1, d_width \Rightarrow 32)
79 PORT MAP(clock => clk, reset_n => reset_n, enable => spi_ena, cpol => '1',
          \leftrightarrow cpha => '0',
80 cont => '0', clk_div => spi_clk_div, addr => 0, tx_data =>
                    \rightarrow spi_tx_data, miso => '0',
s1 sclk => sclk, ss_n => ss_n, mosi => mosi, busy => spi_busy, rx_data
                    \leftrightarrow => open);
82
83 PROCESS(clk, reset_n)
84 VARIABLE count : INTEGER RANGE 0 TO clk_freq*100 := 0; --counter
85 BEGIN
86
87 IF(\text{reset\_n} = '0') THEN --reset activated<br>88 Spi_ena <= '0'; --clear SPI comp
88 spi_ena <= '0';<br>89 spi_tx_data <= (OTHERS => '0'); --clear SPI component transment
89 \text{spi\_tx\_data} \leq (\text{OTHERS} \Rightarrow '0'); --clear SPI component transmit data<br>90 \text{busy} \leq '1';90 busy \leq '1';<br>
91 busy \leq '1';<br>
91 state \leq start;<br>
91 --restart state machine
91 state \leq start: \qquad \qquad \text{--} \qquad \qquad \text{--} \qquad \qquad \text{--} \qquad \text{--} \qquad \92 ELSIF(clk'EVENT AND clk = '1') THEN --rising edge of system clock
93
94 spi_busy_prev <= spi_busy; --collect previous spi_busy
95
96 CASE state IS --state machine
97
98 --entry state, give DAC 100us to power up before communicating
```

```
99 WHEN start = ><br>100 busy \leq \frac{1}{1};
100 busy \leq '1'; --component is busy, DAC not yet
               \rightarrow available
101 IF(count < clk_freq*100) THEN --100us not yet reached<br>102 count := count + 1;<br>--increment counter
102 count := count + 1;<br>103 ELSE
103 ELSE --100us reached<br>104 count := 0;<br>--100us reached
                \text{count} := 0; \quad --clear counter<br>
\text{state} \leq \text{configure}; \quad --advance to co:105 state \le configure; \qquad -advance to configure the DAC
106 END IF;
107
108 --perform SPI transaction to turn on internal voltage reference
109 WHEN configure =>
110 IF(spi_busy = '0' AND spi_busy_prev = '0') THEN --no\text{ command sent}<br>111 spi ena \leq '1':
111 \text{spin\_ena} \leq 11;
                 \leftrightarrow transaction with DAC
112 spi_tx_data \le "00001000000000000000000000000001"; --send data to
                \rightarrow turn on internal voltage reference
113 ELSIF(spi_busy = '1') THEN --transaction
               \rightarrow underway
114 \text{spin\_ena} \leq 10'; \text{sim\_clear}\overrightarrow{\text{transaction enable}}115 ELSE --transaction
               \leftrightarrow complete
116 state <= pause; --advance to
                \leftrightarrow pause state
117 END IF;
118
119 --pauses 20ns between SPI transactions
120 WHEN pause =>
121 IF(count < clk_freq/50) THEN --less than 20ns
122 count := count + 1; --increment \ counter<br>123 ELSE --20ns \; has \; elapsed123 ELSE -20ns has elapsed<br>124 COUNT \leq 0124 count := 0;<br>
125 busy <= '0';<br>
125 --indicate comp
125 busy \leq '0'; \qquad \qquad --indicate component is ready for a
                \leftrightarrow transaction<br>state \leq ready;
126 state \leq ready; --advance to ready state
127 END IF;
128
129 --wait for a new transaction and latch it in
130 WHEN ready =>
131 IF(dac_tx_ena = '1') THEN
               \rightarrow --transaction to DAC requested
132 spi_tx_data <= "0000" & dac_cmd & dac_addr & dac_data & "00000000";
                \rightarrow --latch in data stream to send
133 busy \langle 11 \rangle;
                \rightarrow --indicate transaction is in progress
134 state \leq send_data;
                \rightarrow --advance to sending transaction
135 END IF;
136
137 --performs SPI transaction to DAC
138 WHEN send_data =>
139 IF(spi_busy = '0' AND spi_busy_prev = '0') THEN --transaction not
               \rightarrow started
140 \text{spi\_ena} \leq '1';transaction141 ELSIF(spi_busy = '1') THEN --transaction underway
142 spi_ena <= '0'; \qquad \qquad \qquad --clear enable
                 \rightarrow143 ELSE ELSE ELSE ELSE ELSE ELSE ELSE ELSE ELSE ELSE ELSE ELSE ELSE ELSE ELSE ELSE ELSE ELSE ELSE ELSE ELSE ELSE ELSE ELSE ELSE ELSE ELSE ELSE ELSE ELSE ELSE 
144 state <= pause; The state state state state state state state state state state state state state state state state state state state state state state state state state state state state state state state state stat
                \rightarrow state
```
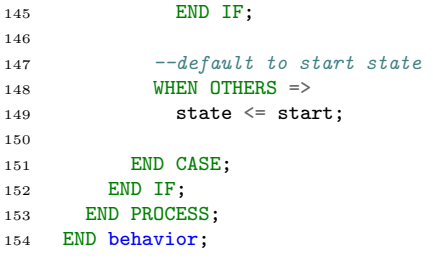

Source Code C.16: Signal Loop

```
1 library ieee;<br>2 use ieee.std
    use ieee.std_logic_1164.all;
3 use ieee.numeric_std.all;
 4 use work.array_pkg.all;
5 use work.sine_wave_pkg.all;
6 use work.timer_pkg.all;
 7
8 entity signal_loop_rand is
\begin{array}{ccc} 9 & & \text{port} & ( \\ 10 & & & \text{clk} \end{array}: in std_logic;
11 rst : in std_logic;
12 btn : in std_logic_vector(3 downto 0);
13 period_str : out std_logic;
14 done_1d : out std_logic;<br>15 fcw_out : out std_logic_
                       : out std_logic_vector(3 downto 0);
16 sin : out std_logic_vector(vector_length-1 downto 0);
17 cos : out std_logic_vector(vector_length-1 downto 0);
18 measurement : out unsigned(4 downto 0);
19 n_electrode : out unsigned(5 downto 0)
20 );<br>21 end ent
    end entity signal_loop_rand;
22
23 architecture rtl of signal_loop_rand is
24
25 signal fcw_i, fcw_delayed : unsigned(3 downto 0);<br>26 signal sin_i, sin_ref_i : std_logic_vector(vect
26 signal sin_i, sin_ref_i : std_logic_vector(vector_length-1 downto 0);
27 signal cos_i, cos_ref_i : std_logic_vector(vector_length-1 downto 0);
28 signal en_delay, en_wave : std_logic;<br>29 signal busy : std_logic;
29 signal busy :
30
31
32 component dds_rand is
\begin{array}{ccc} 33 & & \text{port} & \\ 34 & & \text{clk} \end{array}34 clk : in std_logic;
35 rst : in std_logic;
36 fcw : in unsigned(3 downto 0);<br>37 en_wave : in std_logic;
                         : in std_logic;
38 sin : out std_logic_vector(vector_length-1 downto 0);<br>39 cos : out std_logic_vector(vector_length-1 downto 0)
                         : out std_logic_vector(vector_length-1 downto 0)
40 );
41 end component dds_rand;
42
43
44 component electrode_master is
45 port(\begin{array}{cc} 46 & \text{port} \end{array}46 clk : in std_logic;
47 rst : in std_logic;
48 btn : in std_logic_vector(3 downto 0);
49 n_electrode : out unsigned(5 downto 0);
50 measurement : out unsigned(4 downto 0);<br>51 fcw : out unsigned(3 downto 0):
51 fcw : out unsigned(3 downto 0);
52 period_str : out std_logic;
53 en_wave : out std_logic;<br>54 en delay : out std logic;
54 en_delay : out std_logic;
55 done_mux : out std_logic
56 );
57 end component electrode_master;
58
59
```

```
60 begin
61
62 DDS_out: dds_rand
63 port map(
64 clk => clk,<br>
65 rst => rst,
65 rst => rst,<br>
66 fcw => fcw_:
66 fcw = fcw_i,<br>67 en_wave = en_wave,
         en_wave \Rightarrow<br>sin \Rightarrow68 \sin => \sin,<br>69 \cos => \cos,
                                 cos_i70 );
71
72 MUX: electrode_master
73 port map(
74 clk => clk,<br>
75 rst => rst,
         rst => rst,<br>btn => btn,
76 btn => btn,<br>
77 n_electrode => n_electrode,
77 n_electrode => n_electrode,<br>
78 measurement => measurement.
          measurement => measurement => f c w => f c w_i,
79 fcw => fcw_i,<br>80 period_str => period_str,
80 period_str => period_st<br>
81 en_wave => en_wave,
 81 en_wave \Rightarrow en_wave,
 82 en_delay => en_delay,
 83 done_mux => done_ld
84 );
 85
86 --DDS_ref: dds_rand
\begin{array}{ccc}\ns7 & --port\ map\\ \ns8 & -- \ c1k\n\end{array}88 \qquad -- \quad c\,lk \qquad \qquad \Rightarrow \qquad c\,lk,89 -- rst => rst,
90 -- en\_wave => en\_delay,<br>
91 -- sin => sin_ref_i,
        \begin{array}{ccc} -- & sin & & \Rightarrow \\ -- & cos & & \Rightarrow \end{array}92 -- cos => cos\_ref\_i93 ---);
94
95 sin \le sin \le96 -sin\_ref \leq sin\_ref\_i;97 \quad \cos \leq \cos_1;98 fcw_out <= std_logic_vector(fcw_i);
99
100 end architecture rtl;
```
Source Code C.17: Sine table

```
1 library ieee;
2 use ieee.std_logic_1164.all;
 3 use ieee.numeric_std.all;
 4 use work.array_pkg.all;
5 use work.sine_wave_pkg.all;
6
7 entity sin_table is
\begin{array}{cc} 8 & \text{port} \\ 9 & \text{clk} \end{array}9 clk : in std_logic;
10 sin_addr : in unsigned(vector_length-1 downto 0);
11 cos_addr : in unsigned(vector_length-1 downto 0);
12 sin : out std_logic_vector(vector_length-1 downto 0);<br>13 cos : out std_logic_vector(vector_length-1 downto 0)
                       : out std_logic_vector(vector_length-1 downto 0)
14 );
15 end entity sin_table;
16
17 architecture rtl of sin_table is
18
19 begin
20
21 p_sin : process(clk)
22 begin
23 if(rising_edge(clk)) then
_{24} sin \leq C_SIN_TABLE(to_integer(sin_addr));
25 cos \langle = C_SIN_TABLE(to_integer(cos_addr));<br>26 end if;
          end if;
27 end process p_sin;
28
29 end rtl;
```
Source Code C.18: Sine wave package

```
1 library ieee;
2 use ieee.std_logic_1164.all;
3 use ieee.numeric_std.all;
4 use work.array_pkg.all;
5
6 package sine_wave_pkg is
 7
8 type t_sin_table is array(0 to array_length-1) of
       ,→ std_logic_vector(vector_length-1 downto 0);
9 constant C_sin_table : t_sin_table := (
10 "011111111111", "100000000010", "100000000101", "100000001000", "100000001100",
            "100000001111", "100000010010", "100000010101", "100000011000",
            "100000011011", "100000011110", "100000100010", "100000100101",
            "100000101000", "100000101011", "100000101110", "100000110001",
            "100000110100", "100000111000", "100000111011", "100000111110",
            "100001000001", "100001000100", "100001000111", "100001001010",
            "100001001101", "100001010001", "100001010100", "100001010111",
            "100001011010", "100001011101", "100001100000", "100001100011",
            "100001100111", "100001101010", "100001101101", "100001110000",
            "100001110011", "100001110110", "100001111001", "100001111101",
            "100010000000", "100010000011", "100010000110", "100010001001",
            "100010001100", "100010001111", "100010010010", "100010010110",
            "100010011001", "100010011100", "100010011111", "100010100010",
            "100010100101", "100010101000", "100010101011", "100010101111",
            "100010110010", "100010110101", "100010111000", "100010111011",
            "100010111110", "100011000001", "100011000101", "100011001000",
           "100011001011", "100011001110", "100011010001", "100011010100",
            "100011010111", "100011011010", "100011011110", "100011100001",
            "100011100100", "100011100111", "100011101010", "100011101101",
           "100011110000", "100011110011", "100011110110", "100011111010",
            "100011111101", "100100000000", "100100000011", "100100000110",
            "100100001001", "100100001100", "100100001111", "100100010010",
            "100100010110", "100100011001", "100100011100", "100100011111",
            "100100100010", "100100100101", "100100101000", "100100101011",
            "100100101110", "100100110010", "100100110101",
       \hookrightarrow\rightarrow,→
       \hookrightarrow\rightarrow\leftrightarrow\mapsto\leftrightarrow\leftrightarrow\leftrightarrow\rightarrow\leftrightarrow\leftrightarrow\leftrightarrow\rightarrow\leftrightarrow\hookrightarrow\rightarrow\hookrightarrow\hookrightarrow\hookrightarrow\hookrightarrow\hookrightarrow\hookrightarrow
```
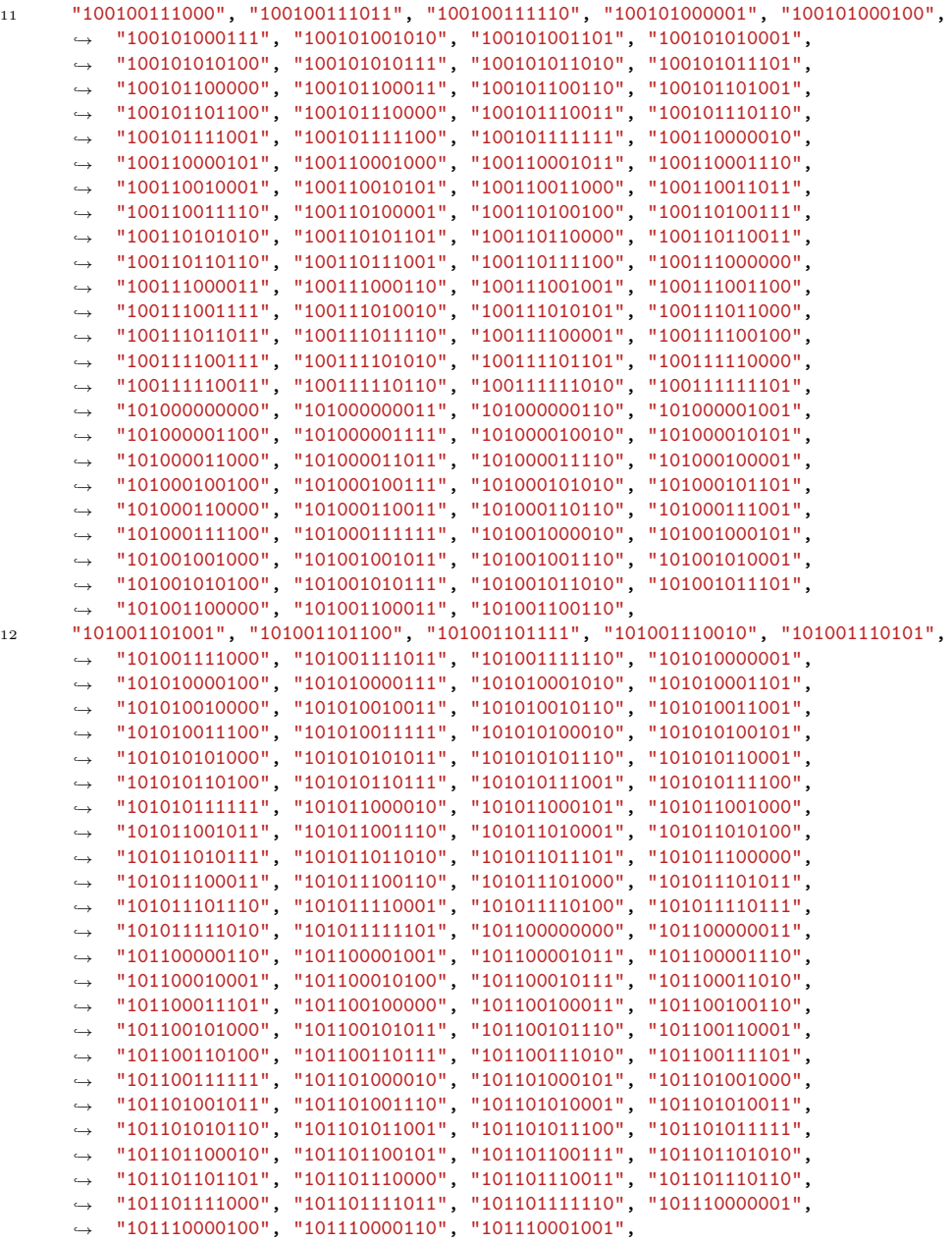

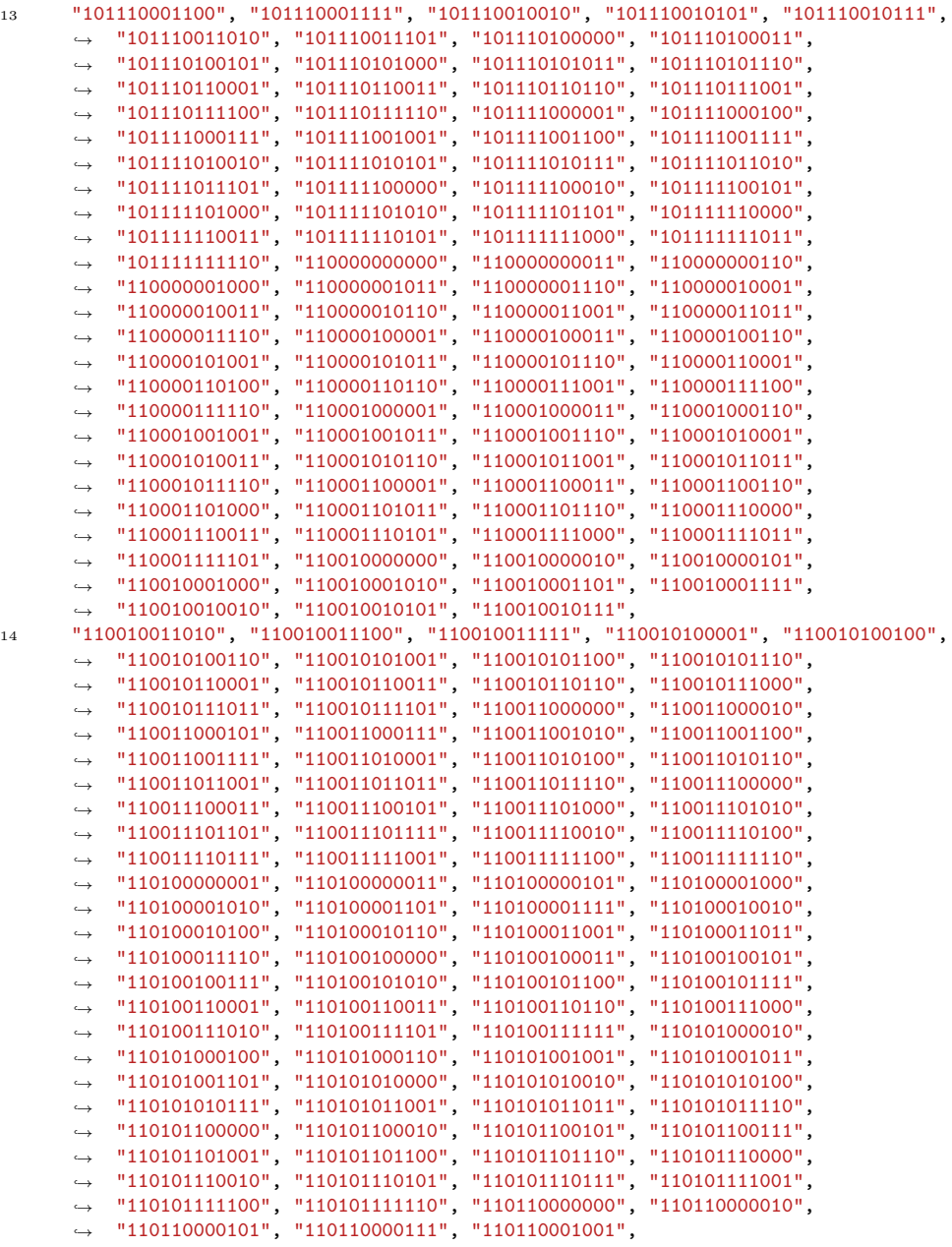

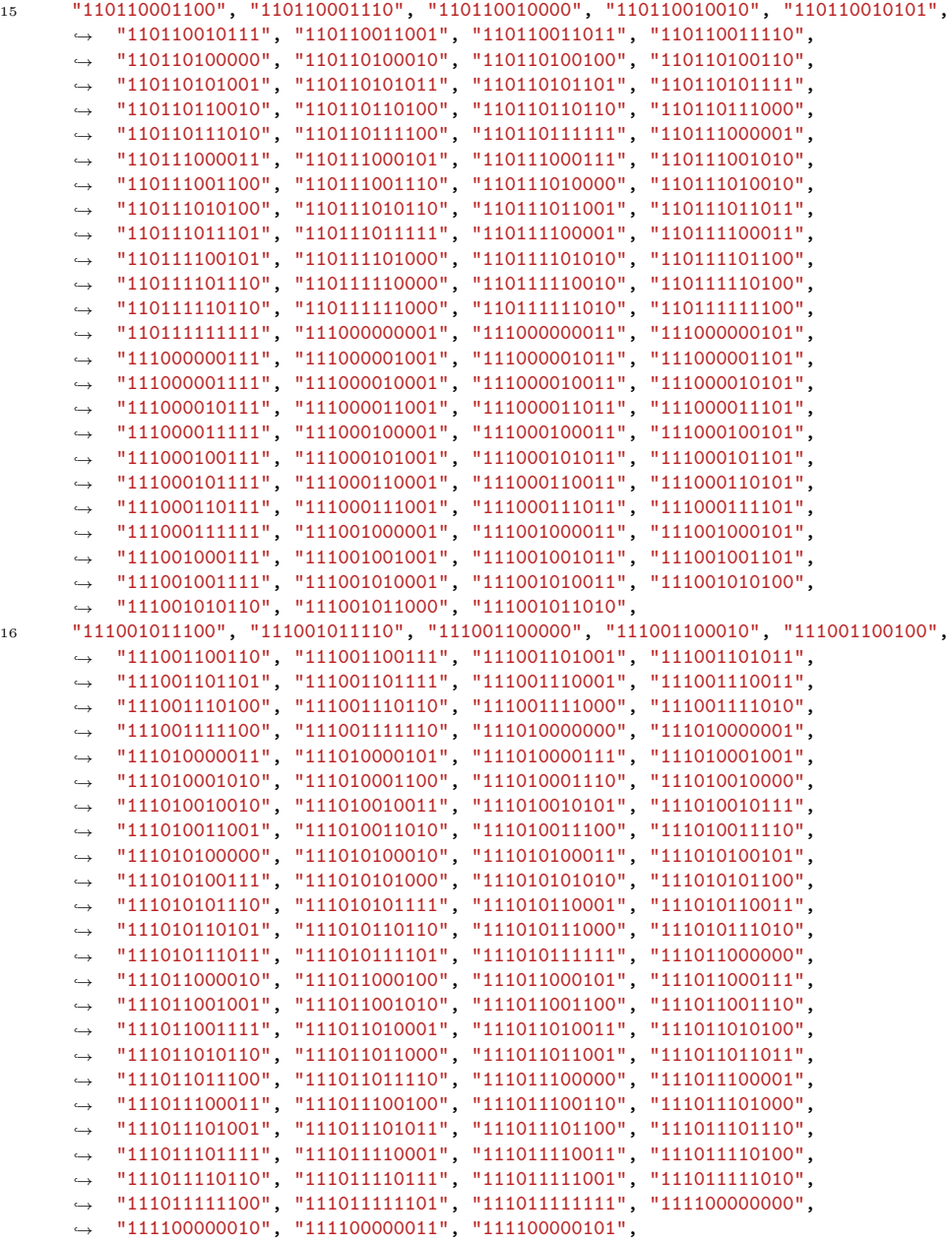

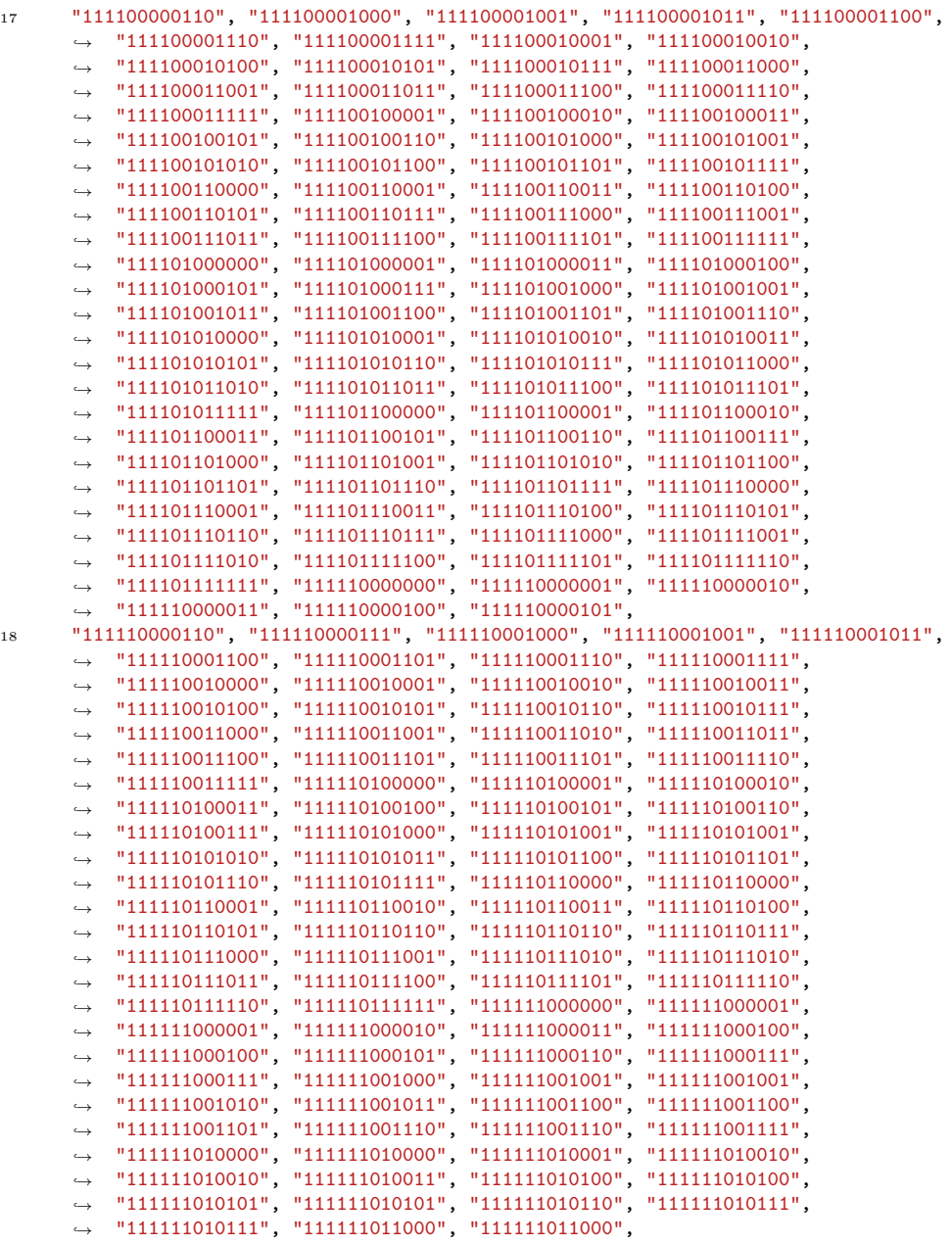

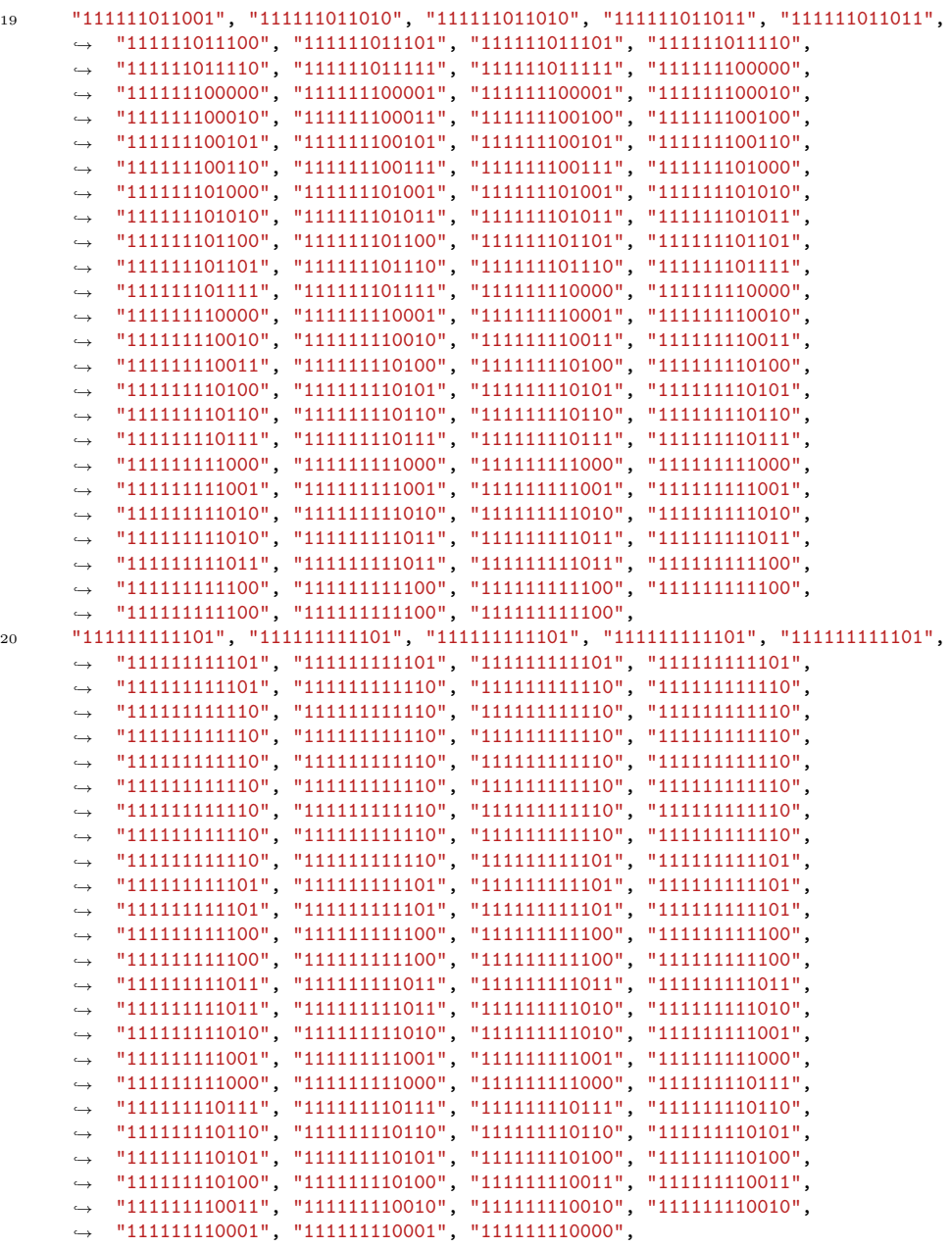

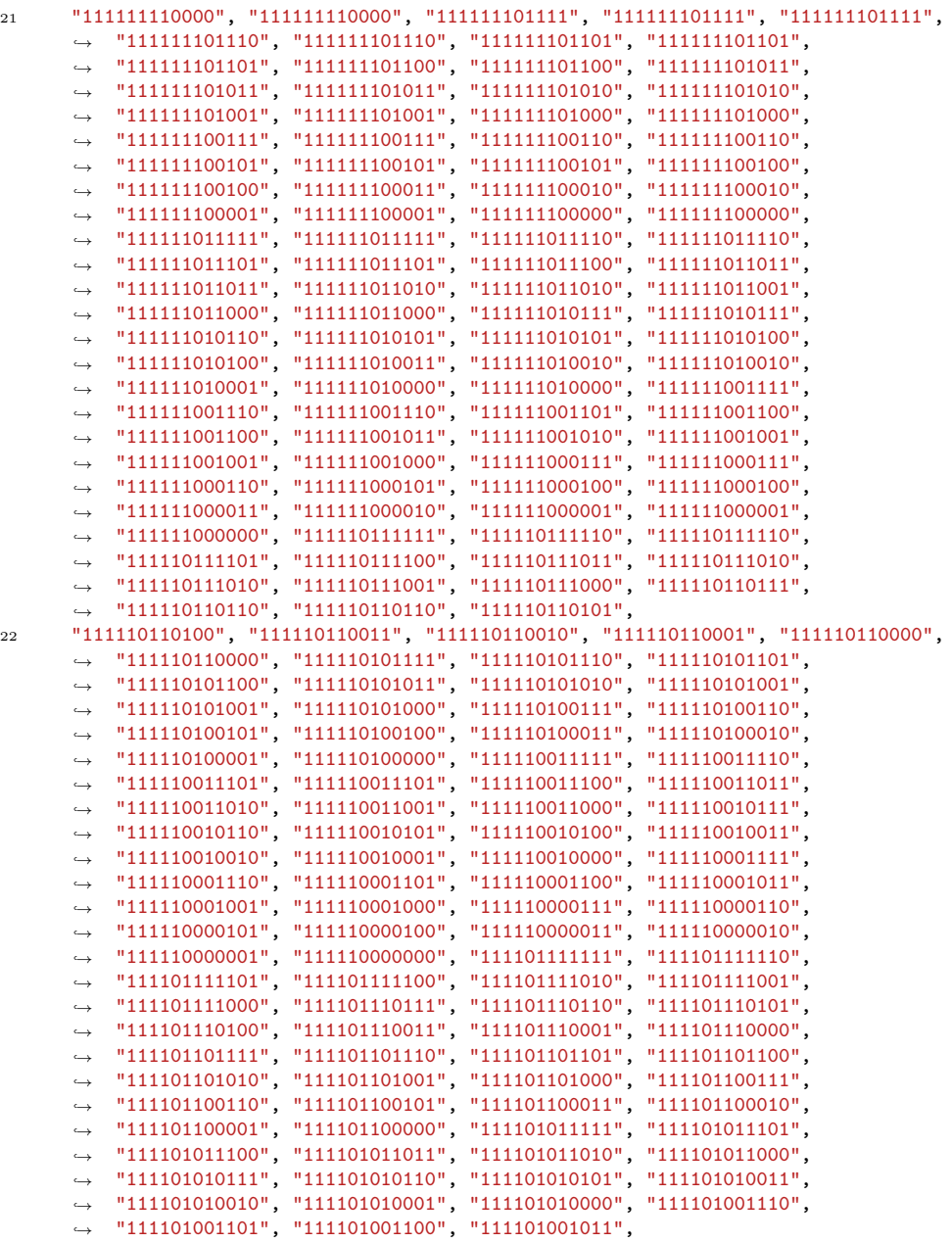

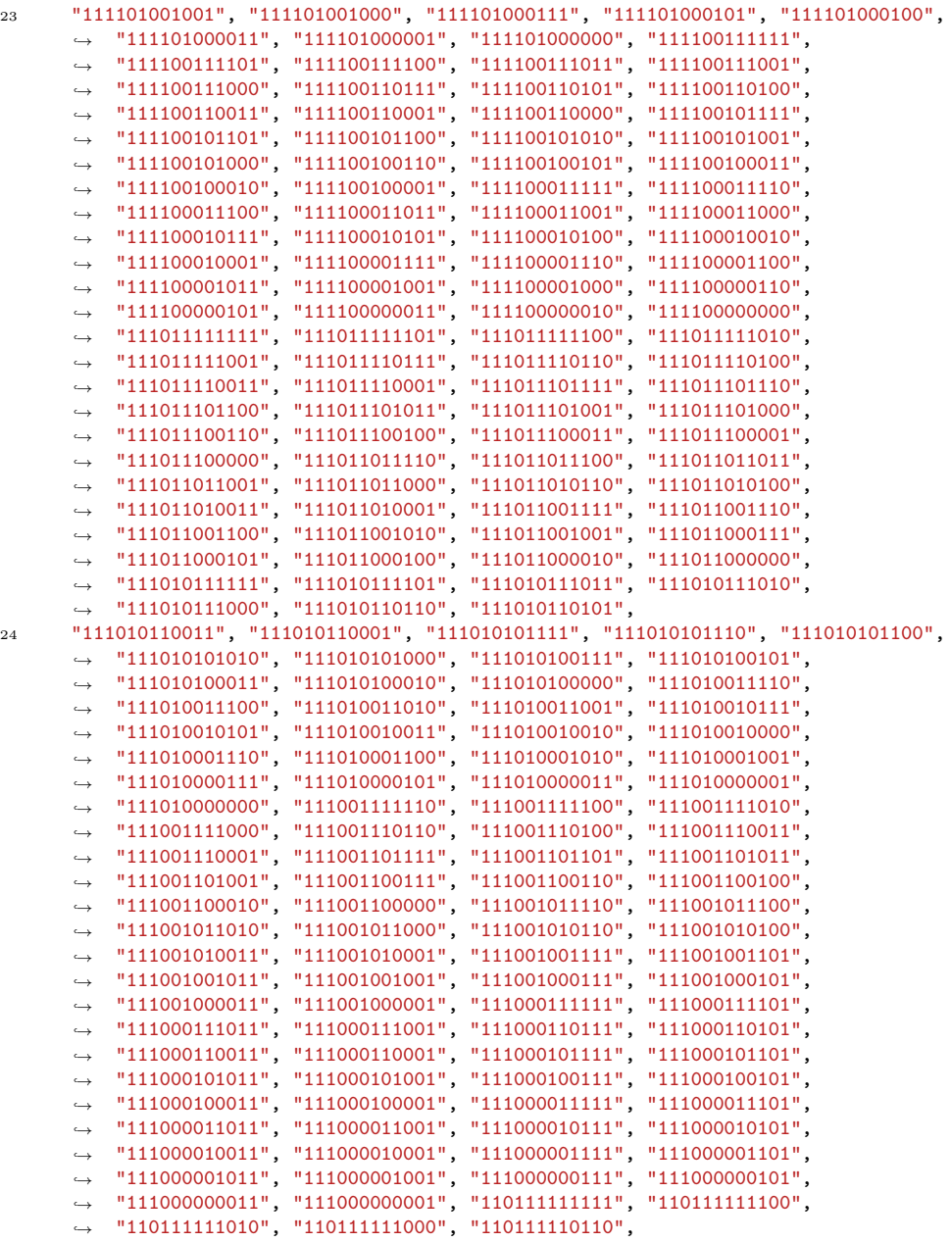

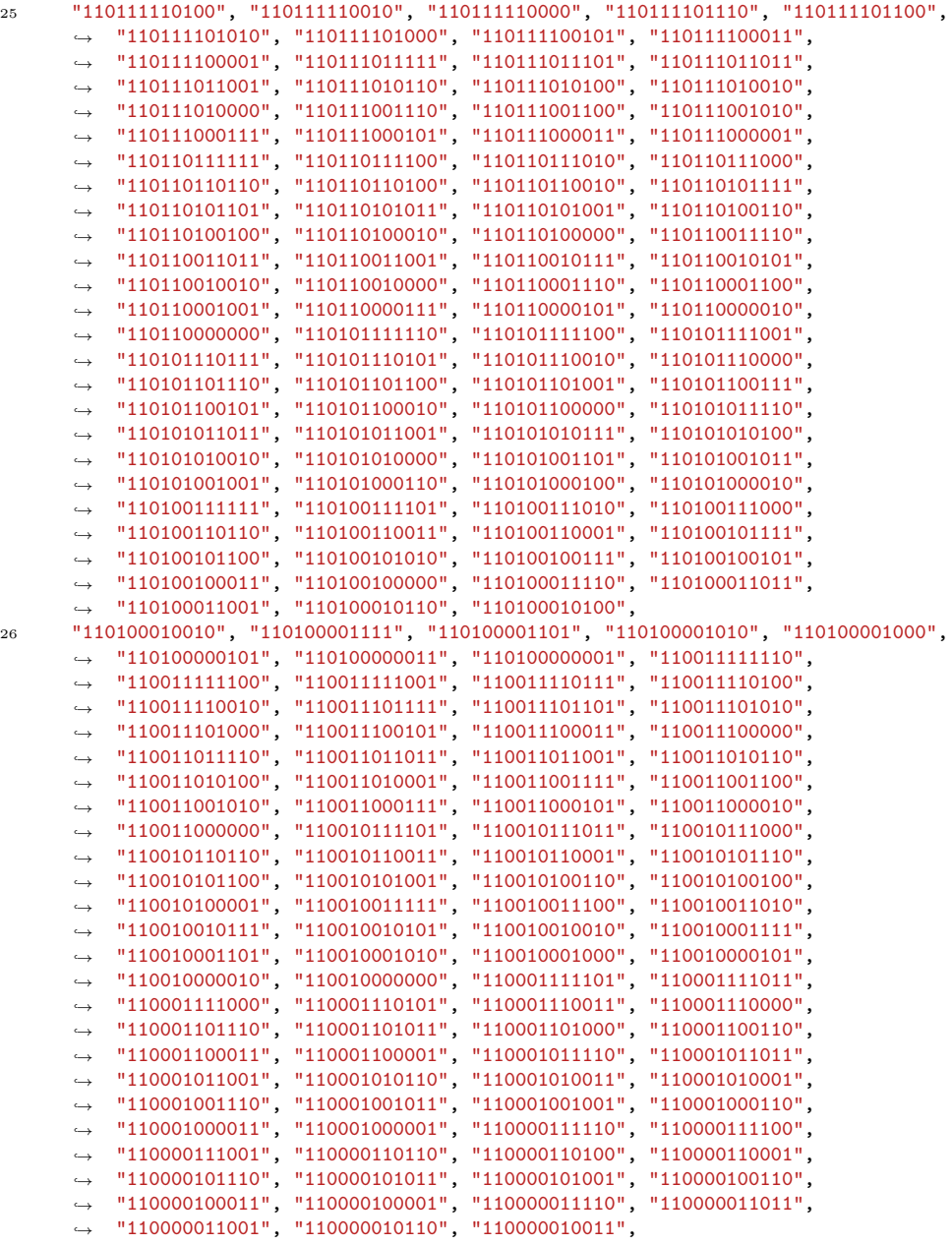

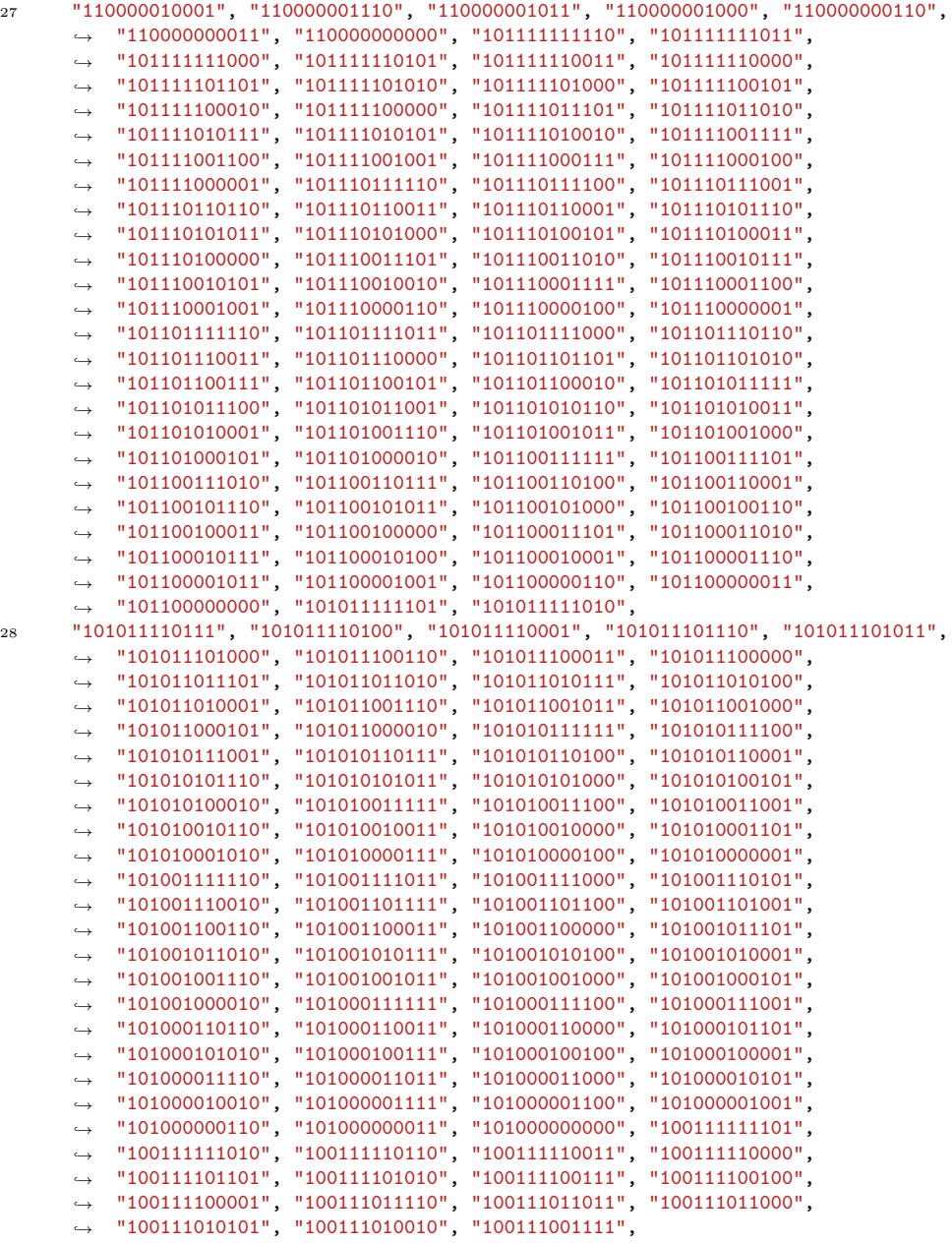

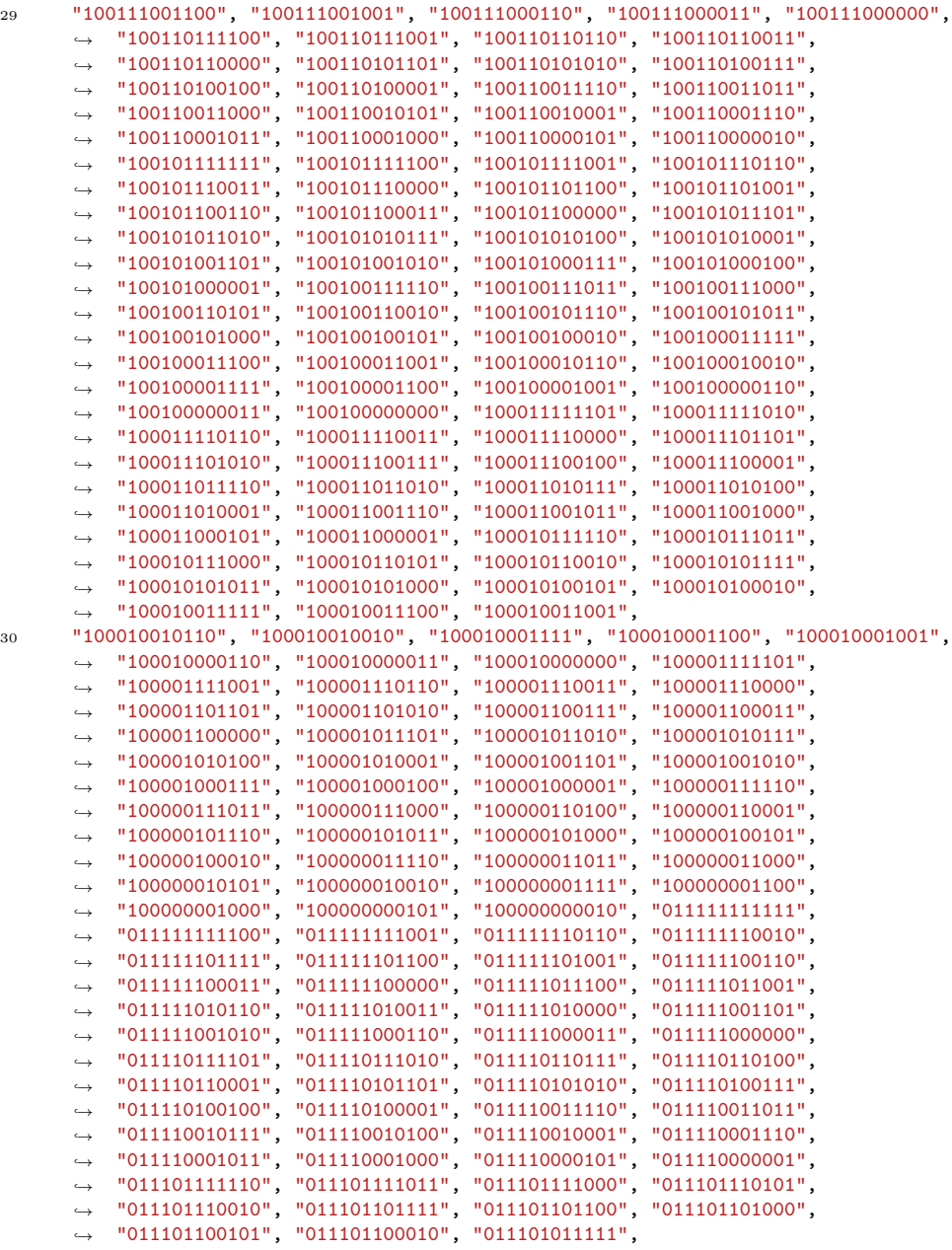

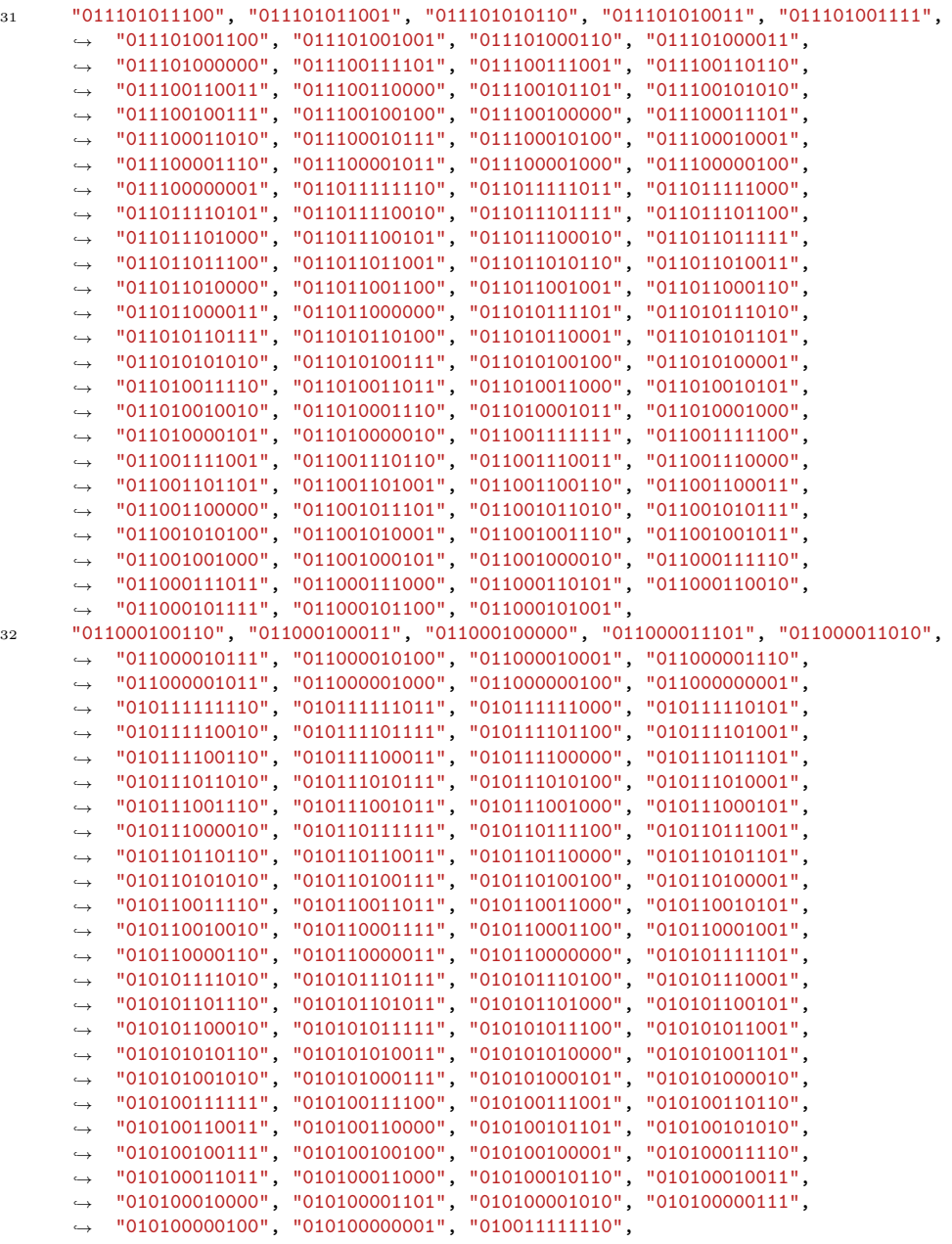

118

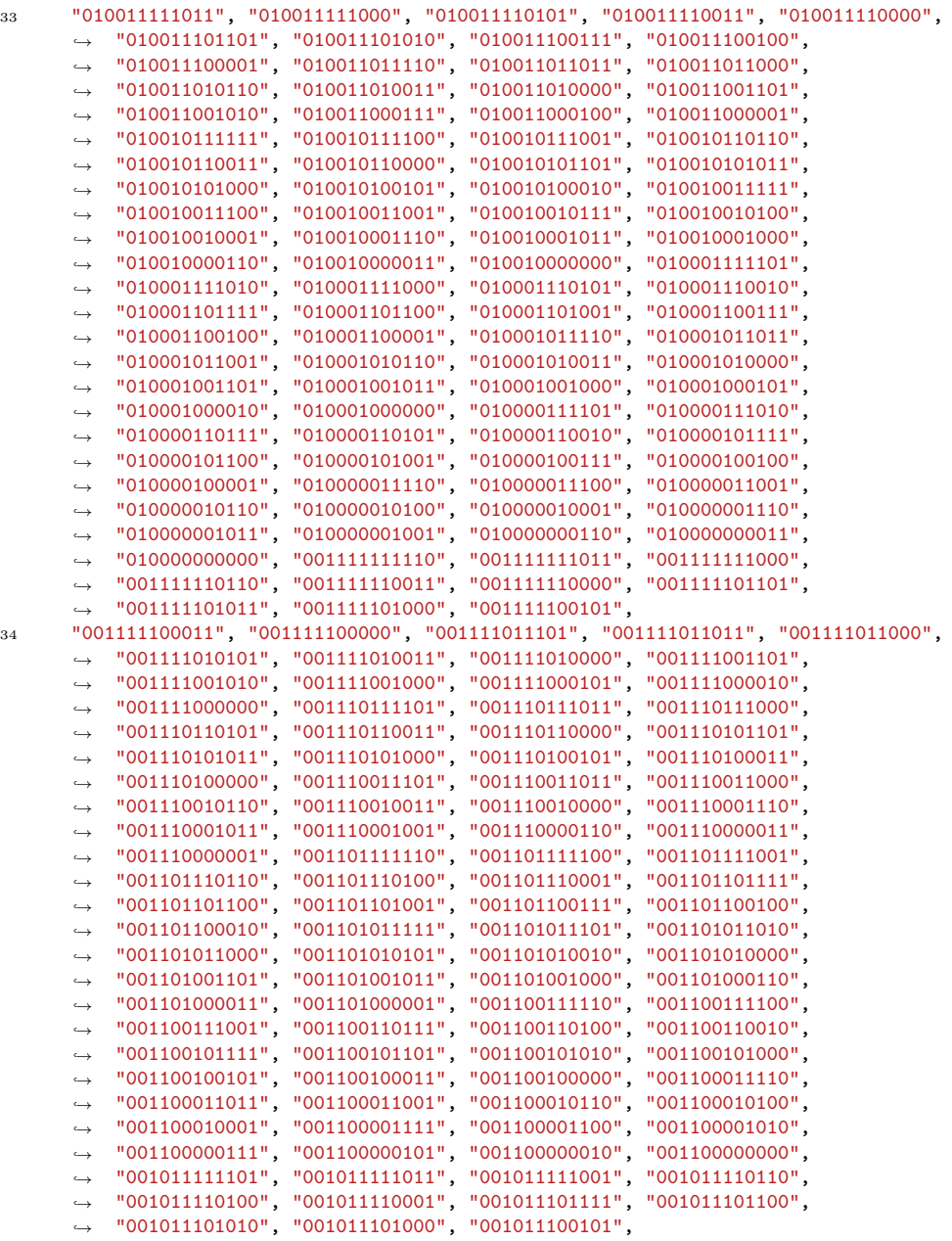

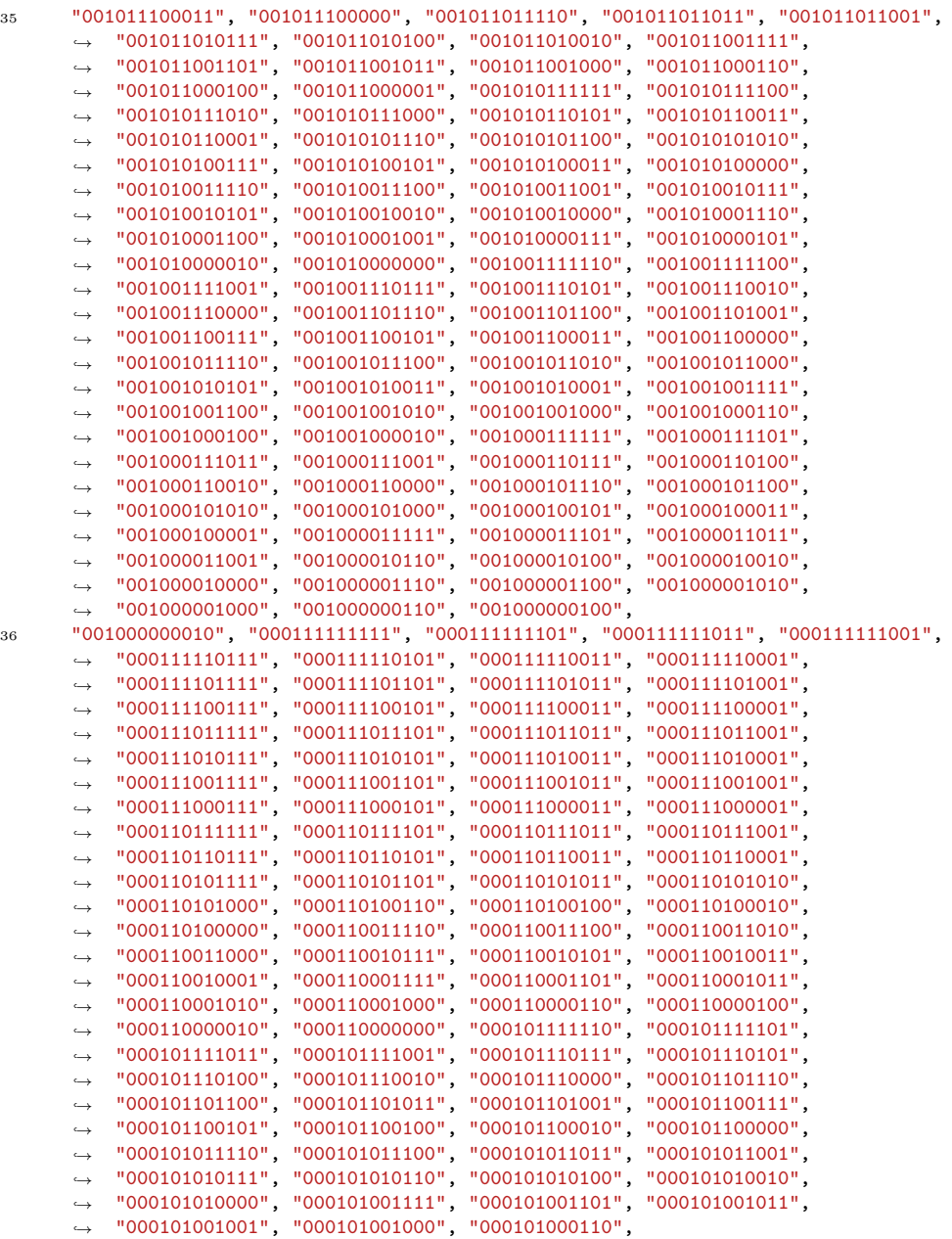

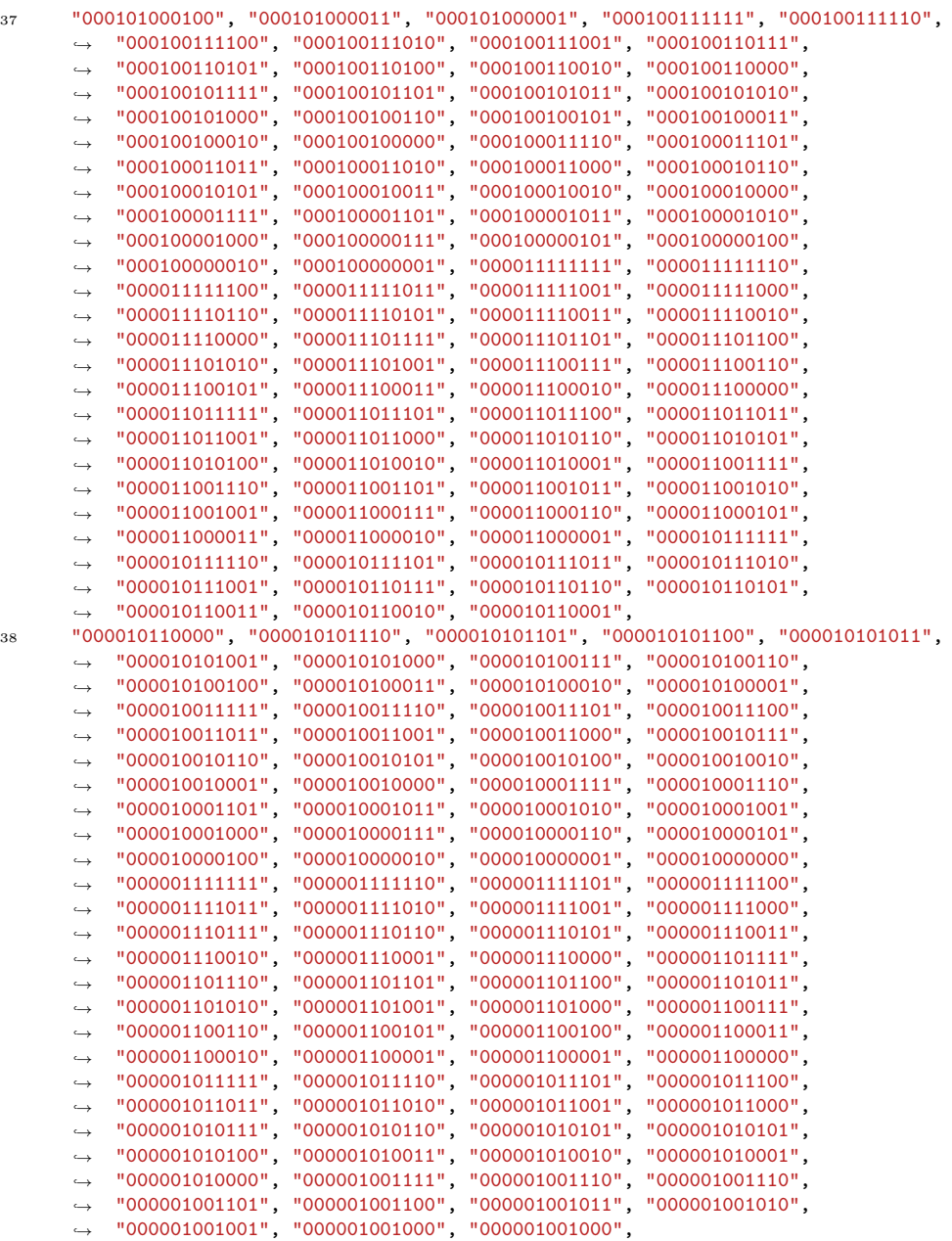

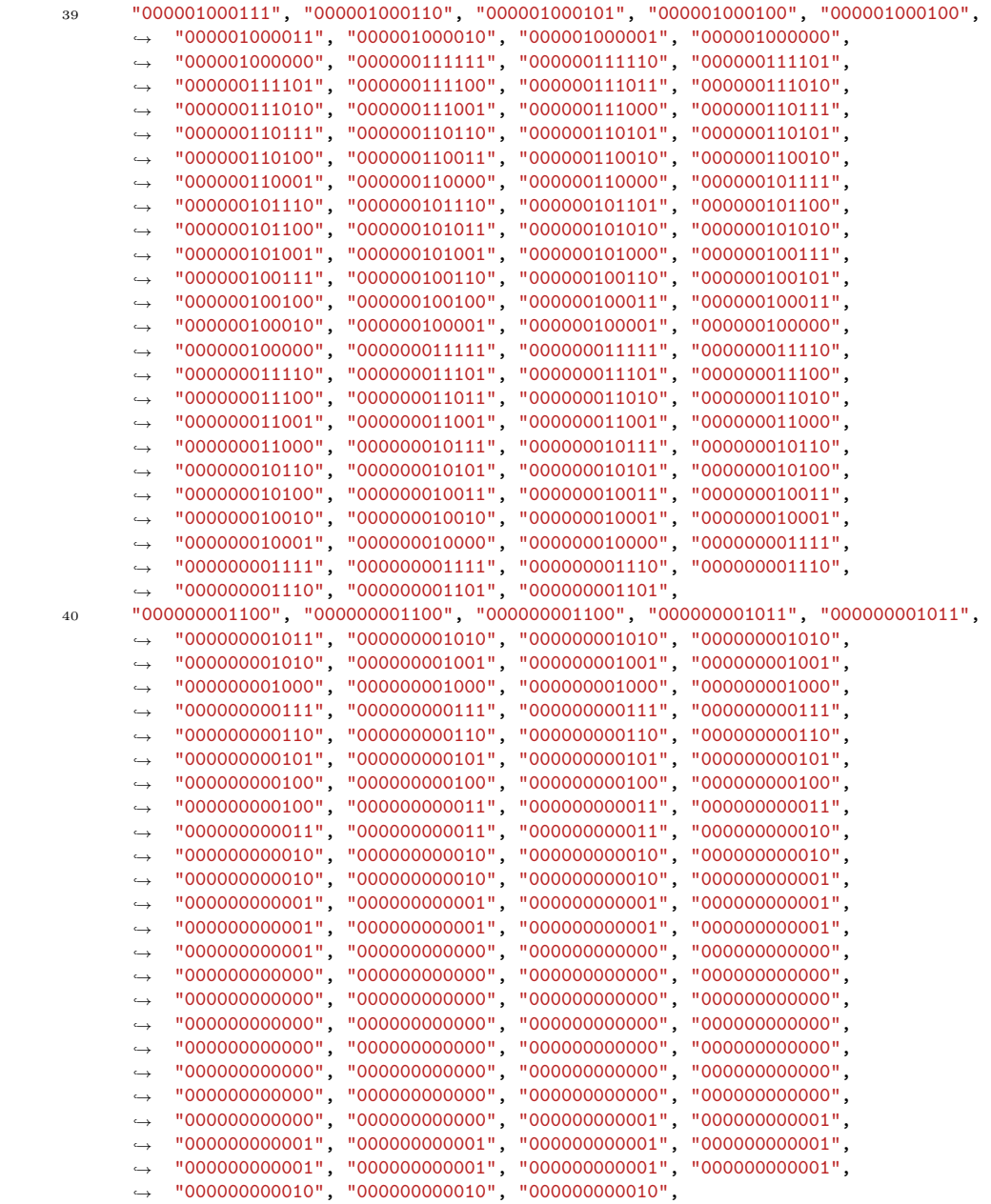

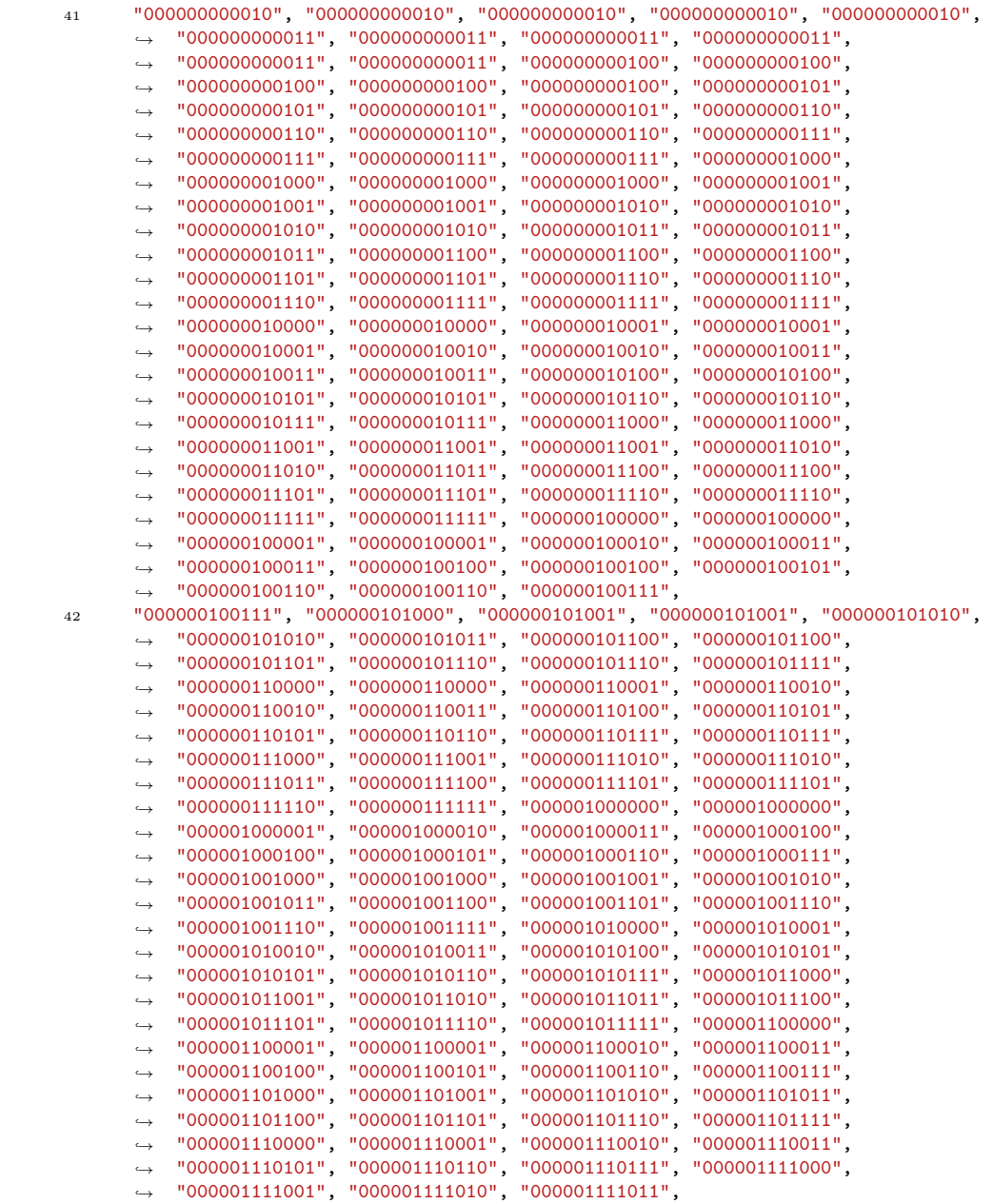

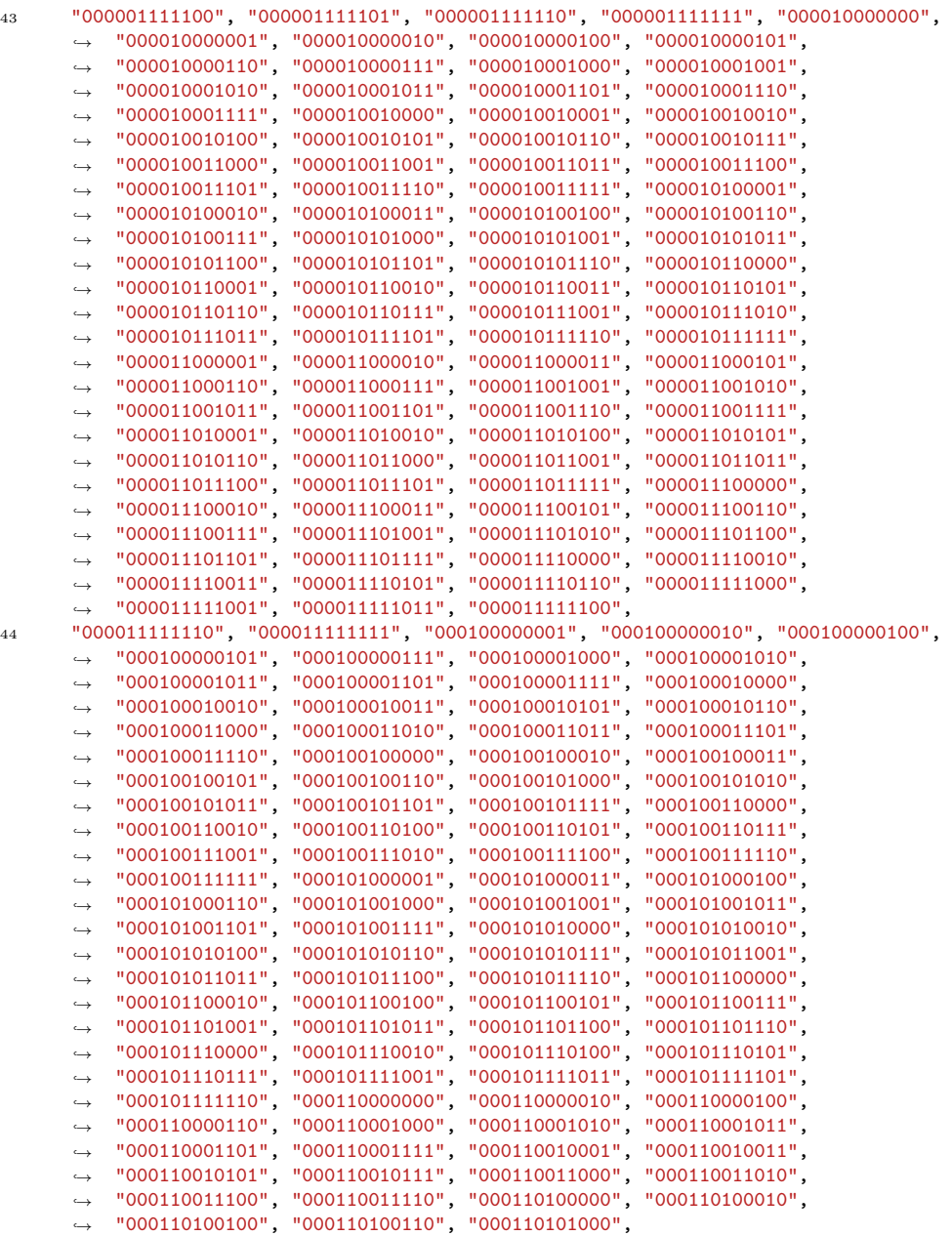

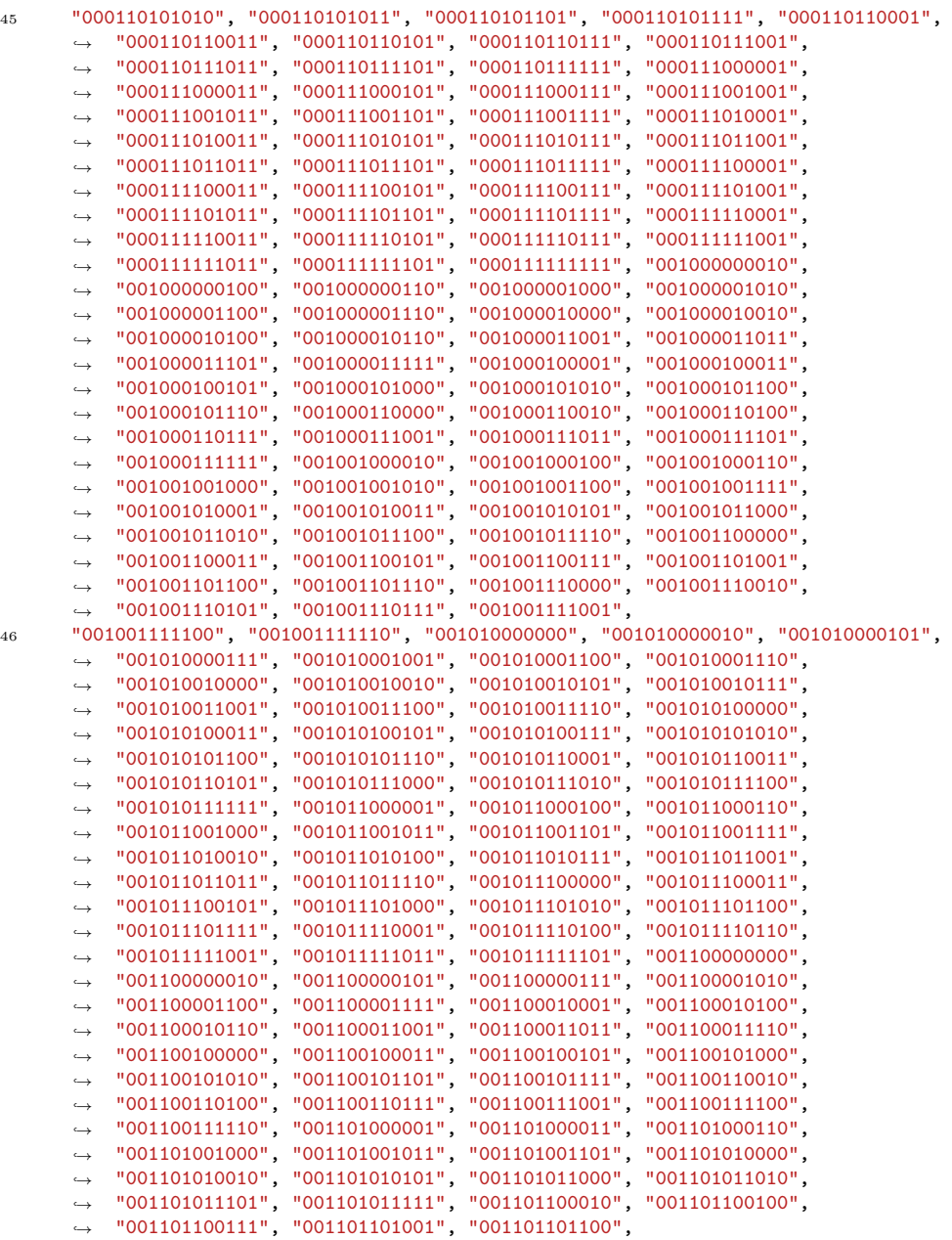

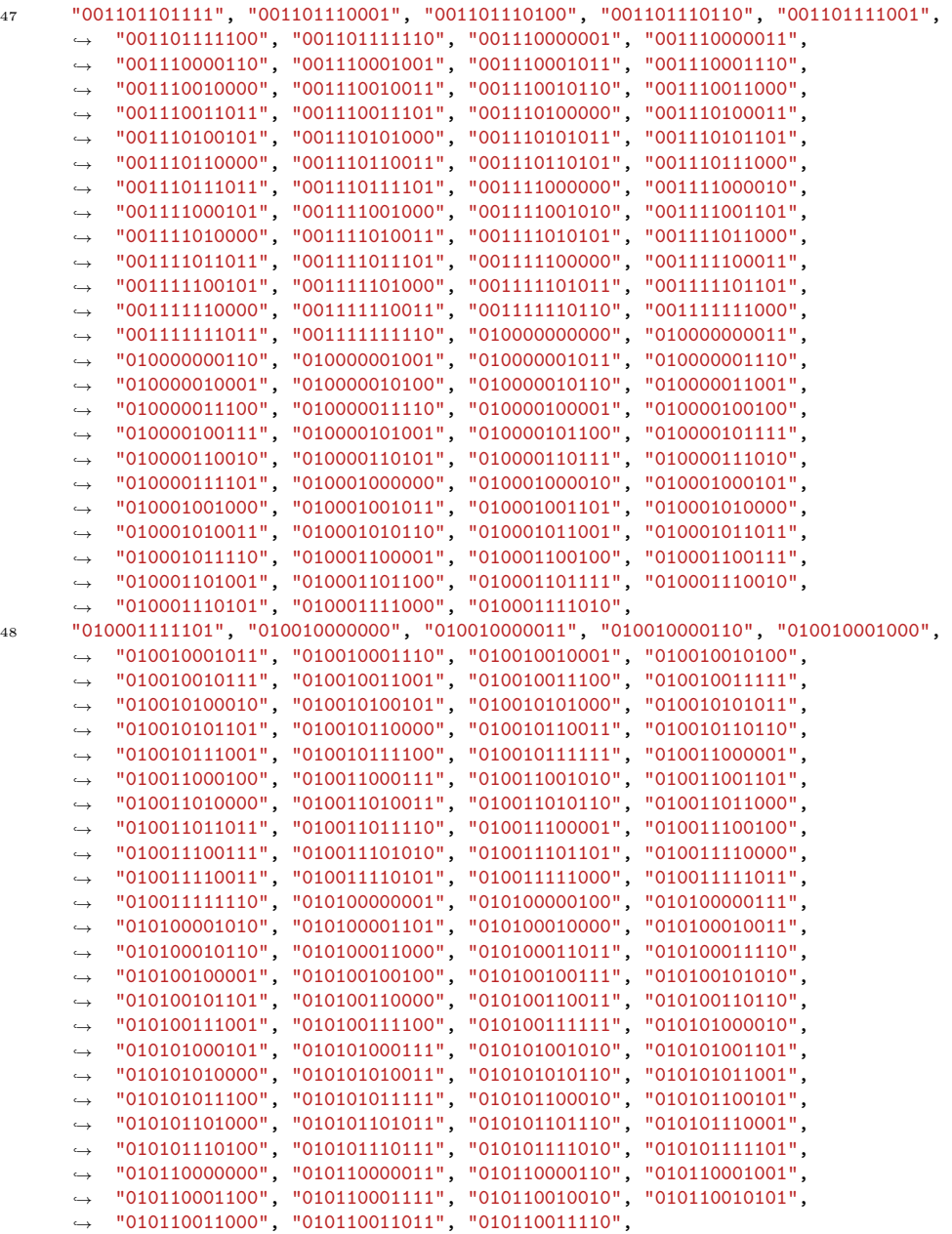

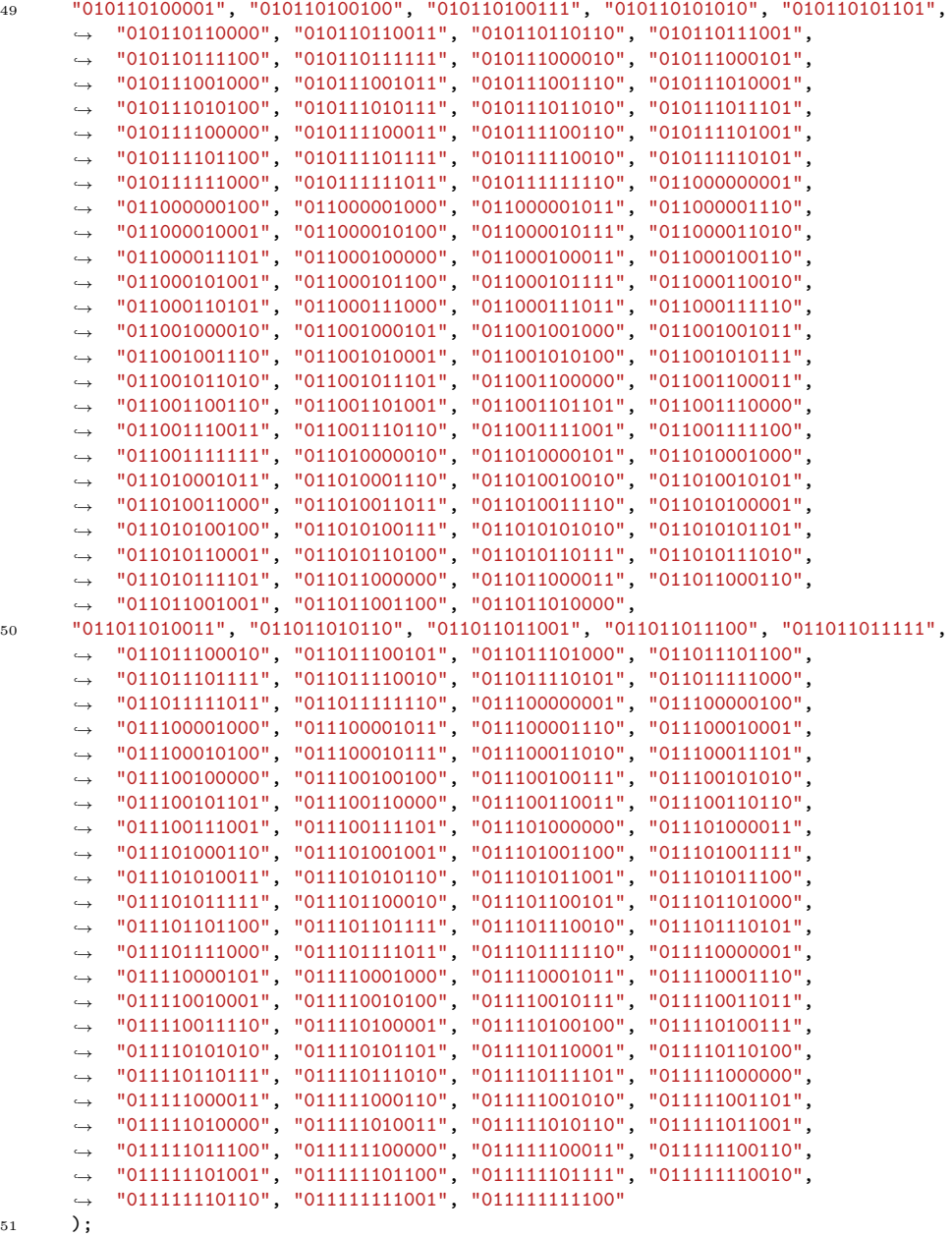

127

52

<sup>53</sup> end package sine\_wave\_pkg;

## Source Code C.19: SPI Master

```
1 --------------------------------------------------------------------------------
\frac{2}{3} --
3 -- FileName: spi_master.vhd
4 -- Dependencies: none
5 -- Design Software: Quartus II Version 9.0 Build 132 SJ Full Version
6 - -7 -- HDL CODE IS PROVIDED "AS IS." DIGI-KEY EXPRESSLY DISCLAIMS ANY
8 -- WARRANTY OF ANY KIND, WHETHER EXPRESS OR IMPLIED, INCLUDING BUT NOT
9 -- LIMITED TO, THE IMPLIED WARRANTIES OF MERCHANTABILITY, FITNESS FOR A
10 -- PARTICULAR PURPOSE, OR NON-INFRINGEMENT. IN NO EVENT SHALL DIGI-KEY<br>11 -- BE LIABLE FOR ANY INCIDENTAL SPECIAL INDIRECT OR CONSEQUENTIAL
11 -- BE LIABLE FOR ANY INCIDENTAL, SPECIAL, INDIRECT OR CONSEQUENTIAL
12 -- DAMAGES, LOST PROFITS OR LOST DATA, HARM TO YOUR EQUIPMENT, COST OF
13 -- PROCUREMENT OF SUBSTITUTE GOODS, TECHNOLOGY OR SERVICES, ANY CLAIMS<br>14 -- EV THIED PARTIES (INCLUDING RUT NOT LIMITED TO ANY DEFENSE THEREOE)
14 -- BY THIRD PARTIES (INCLUDING BUT NOT LIMITED TO ANY DEFENSE THEREOF),
15 -- ANY CLAIMS FOR INDEMNITY OR CONTRIBUTION, OR OTHER SIMILAR COSTS.
16 - -<br>17 - -17 -- Version History
18 - Version 1.0 7/23/2010 Scott Larson<br>19 - Initial Public Belease
19 -- Initial Public Release
20 -- Version 1.1 4/11/2013 Scott Larson
21 -- Corrected ModelSim simulation error (explicitly reset clk_toggles signal)
22 - - -23 --------------------------------------------------------------------------------
24
25 LIBRARY ieee;
26 USE ieee.std_logic_1164.all;
27 USE ieee.std_logic_arith.all;
28 USE ieee.std_logic_unsigned.all;
29
30 ENTITY spi_master IS
31 GENERIC(
32 slaves : INTEGER := 4; --number of spi slaves
33 d_width : INTEGER := 2); -data bus width
34 PORT(
35 clock : IN STD_LOGIC; --system clock36 reset_n : IN STD_LOGIC;<br>37 enable : IN STD LOGIC: --asynchronous reset
37 enable : IN
        \leftrightarrow transaction
38 cpol : IN STD_LOGIC;<br>39 cpha : IN STD_LOGIC;<br>39 cpha : IN STD_LOGIC;<br>39 cpha : IN STD_LOGIC;
39 cpha : IN STD_LOGIC;<br>
40 cont : IN STD_LOGIC;<br>
39 cont : IN STD_LOGIC;<br>
39 cont : IN STD_LOGIC;
40 cont : IN STD_LOGIC; --continuous mode
        \leftrightarrow command<br>clk_div : IN
41 clk_div : IN INTEGER; --sustem clock cycles
        \mapsto per 1/2 period of sclk<br>addr : IN INTEGER;
addr : IN INTEGER;<br>
43 by data : IN STD LOGIC VECTOR(d width-1 DOWNTO 0): --data to transmit
43 tx_data : IN STD_LOGIC_VECTOR(d_width-1 DOWNTO 0); --data to transmit
44 miso : IN STD_LOGIC; --master in, slave
        \leftrightarrow out
45 sclk : BUFFER STD_LOGIC;<br>--spi clock
46 ss_n : BUFFER STD_LOGIC_VECTOR(slaves-1 DOWNTO 0); --s\overline{l} ave select<br>47 mosi : OUT STD_LOGIC; --master out,
47 mosi : OUT STD_LOGIC; --master out, slaveightharpoonup in<br>busy
48 busy : OUT STD_LOGIC; --busy / data ready
        \rightarrow signal
49 rx_data : OUT STD_LOGIC_VECTOR(d_width-1 DOWNTO 0)); --data received
50 END spi_master;
51
52 ARCHITECTURE logic OF spi_master IS
```

```
53 TYPE machine IS(ready, execute); --state machine data
        ightharpoonup type<br>SIGNAL state
 54 SIGNAL state : machine;<br>55 SIGNAL slave : INTEGER:<br>55 SIGNAL slave : INTEGER:
 55 SIGNAL slave : INTEGER; --s \, \textit{have} \, selected for
        \leftrightarrow current transaction
 56 SIGNAL clk_ratio : INTEGER;<br>57 SIGNAL count : INTEGER;<br>--counter to trig
 57 SIGNAL count : INTEGER; -- counter to trigger
        \leftrightarrow sclk from system clock
 58 SIGNAL clk_toggles : INTEGER RANGE 0 TO d_width*2 + 1; --count spi clock
        \leftrightarrow toggles
 59 SIGNAL assert_data : STD_LOGIC; --'1' is tx sclk
        \rightarrow toggle, '0' is rx sclk toggle<br>SIGNAL continue : STD_LOGIC;
 60 SIGNAL continue : STD_LOGIC;<br>--flag to continue
        \leftrightarrow transaction
 61 SIGNAL rx_buffer : STD_LOGIC_VECTOR(d_width-1 DOWNTO 0); --receive data
        \leftrightarrow buffer
 62 SIGNAL tx_buffer : STD_LOGIC_VECTOR(d_width-1 DOWNTO 0); --transmit data
        \leftrightarrow buffer
 63 SIGNAL last bit rx : INTEGER RANGE 0 TO d width*2; --last rx data bit
        \rightarrow location
 64 BEGIN
 65 PROCESS(clock, reset_n)
 66 BEGIN
 67
 68 IF(\text{reset\_n} = '0') THEN --reset system<br>69 busy <= '1';<br>--set busy sig
 69 busy \leq '1'; \qquad -set busy signal<br>
70 ss n \leq (OTHERS => '1'); \qquad -deassert all sl
 70 ss_n \leq (OTHERS \Rightarrow '1'); --deassert all slave select lines<br>
71 mosi \leq 'Z'; --set master out to high impedanc
 71 mosi \leq 'Z'; \qquad \qquad --set master out to high impedance
 rx_1 rx_2 rx_3 rx_4 dx = (0THERS \Rightarrow '0'); -clear recive data port<br>73 state \Leftarrow ready; -cqo to ready state when r73 state \le ready; \qquad -go to ready state when reset is exited
 74
 75 ELSIF(clock'EVENT AND clock = '1') THEN<br>76 CASE state IS --state76 CASE state IS --state machine
 77
 78 WHEN ready \Rightarrow<br>79 busy \langle = 10^1;79 busy \leq 10; \qquad \qquad -- clock \ out \ not \ busy \ signal80 ss_n \leq (0 \text{THERS} \Rightarrow '1'); --set \text{ all slave select outputs high}<br>81 \text{mosi} \leq 'Z'; --set \text{mosi output high impedance}81 mosi \langle = 'Z';<br>82 continue \langle = '0';<br>82 continue \langle = '0';<br>93 continue \langle = '0';<br>93 continue \langle = '0';
 82 continue \leq 0; \qquad \qquad \text{--clear continue flag}83
 84 --user input to initiate transaction
 85 IF(enable = '1') THEN<br>86 busy \langle = '1';
 86 busy \leq 1; \qquad \qquad --set busy signal
 87 IF(addr < slaves) THEN --check for valid slave address
 88 slave \leq addr; --clock in current slave selection if valid
 89 ELSE
 90 \text{slave} \leq 0; \text{-set to first slave if not valid}91 END IF;
 92 IF(clk_div = 0) THEN --check for valid spi speed
 93 clk_ratio \leq 1; \qquad -set to maximum speed if zero<br>94 count \leq 1; \qquad -initiate system-to-spi clock94 count \leq 1; \qquad \qquad \text{--initative system-to-spi clock counter}95 ELSE
 96 clk_ratio \leq clk_div; \qquad --set to input selection if valid<br>97 count \leq clk_div; \qquad --initiate system-to-spi clock control.
 97 count \leq clk_div; --initiate system-to-spi clock counter
 98 \begin{array}{c}\n\text{END IF;} \\
\text{99}\n\end{array} \begin{array}{c}\n\text{END IF;} \\
\text{5} & \text{5} & \text{5} \\
\end{array}99 sclk \le cpol; --set spi clock polarity
100 assert_data <= NOT cpha; --set spi clock phase
101 tx\_buffer \le tx\_data; --clock \ in \ data \ for \ transmit \ into \ buffer<br>102 clk\_toggles \le 0; --initiate \ clock \ toqqle \ counter102 clk_toggles <= 0; --initiate clock toggle counter
103 last_bit_rx <= d_width*2 + conv_integer(cpha) - 1; --set last rx data
                   \Leftrightarrow bit<br>state \leq execute;
104 state <= execute; --proceed to execute state
```

```
105 \begin{array}{r}\n\text{ELSE} \\
\text{106}\n\end{array} state \leq ready;
106 state <= ready; --remain in ready state
107 END IF;
108
109 WHEN execute =><br>
110 busy \leq 11;
110 busy \langle= '1'; --set busy signal<br>111 ss_n(slave) \langle= '0'; --set proper slave
                \texttt{ss\_n}(\text{slave}) \leq "0'; \text{--set proper slave select output}112
113 --system clock to sclk ratio is met
114 IF(count = clk\_ratio) THEN<br>
115 count \leq 1:
115 count \leq 1; https://www.facebook.com/clock counter-to-spi clock counter
116 assert_data <= NOT assert_data; --switch transmit/receive indicator
117 IF(clk\_toggles = d\_width*2 + 1) THEN 118<br>118 clk\_toggles \le 0;118 clk toggles \leq 0: -reset spi clock toggles counter
119 ELSE
120 clk_toggles <= clk_toggles + 1; --increment spi clock toggles
                    ,→ counter
121 END IF;
122
123 --spi clock toggle needed
124 IF(clk_toggles \leq d_width *2 AND ss_n(slave) = '0') THEN
125 \text{sclk} \leq \text{NOT} \text{sclk}; -\text{toggle} \text{spi} \text{clock}126 END IF;
127
128 -- receive spi clock toggle
129 IF(assert_data = '0' AND clk_toggles < last_bit_rx + 1 AND
                   \rightarrow ss n(slave) = '0') THEN
130 rx_buffer \leq rx_buffer(d_width-2 DOWNTO 0) & miso; --shift in
                     \leftrightarrow received bit
131 END IF;
132
133 --transmit spi clock toggle
134 IF(assert_data = '1' AND clk_toggles < last_bit_rx) THEN
135 mosi \leq tx_buffer(d_width-1); --clock out data
                     \rightarrow bit
136 tx_buffer <= tx\_buffer(d\_width-2 DOWNTO 0) & '0'; --shift data
                     \leftrightarrow transmit buffer
137 END IF;
138
139 --last data receive, but continue
140 IF(clk\_toggles = last\_bit\_rx AND cont = '1') THEN141 tx_buffer <= tx_data; --reload transmit
                     \rightarrow buffer
142 clk_toggles <= last_bit_rx - d_width*2 + 1; --reset spi clock
                    \leftrightarrow toggle counter<br>continue \leq '1';
143 continue \langle 5 \rangle <sup>1</sup>; \qquad \qquad --set continue flag
144 END IF;
145
146 --normal end of transaction, but continue
147 IF(continue = '1') THEN148 continue \leq \blacksquare \blacksquare<sup>\blacksquare</sup> \blacksquare \lightharpoonup \ulcorner \lightharpoonup \ulcorner \lightharpoonup \lightharpoonup \lightharpoonup \lightharpoonup \lightharpoonup \lightharpoonup \lightharpoonup \lightharpoonup \lightharpoonup \lightharpoonup \lightharpoonup \lightharpoonup \lightharpoonup \lightharpoonup \lightharpoonup \lightharpoon149 busy \leq '0'; --clock out signal that first receive data is
                     \leftrightarrow ready
150 rx_data \leq rx_buffer; --clock out received data to output port
151 END IF;
152
153 --end of transaction
154 IF((clk_toggles = d_width*2 + 1) AND cont = '0') THEN<br>155 busy \langle = '0'; --clock out not busy signal
155 busy \langle e^{-10} \rangle; \qquad \qquad -clock \text{ out not busy signal}156 \text{ss}_n \leq (\text{OTHERS} \Rightarrow '1'); --set all slave selects high<br>157 \text{mosi} \leq 'Z'; --set mosi output high imped
157 mosi \langle 5 - 12 \rangle; --set mosi output high impedance<br>158 157 x data \langle 5 - x \rangle that is not interesting that the out
158 rx_data <= rx_buffer; --clock out received data to output port
```
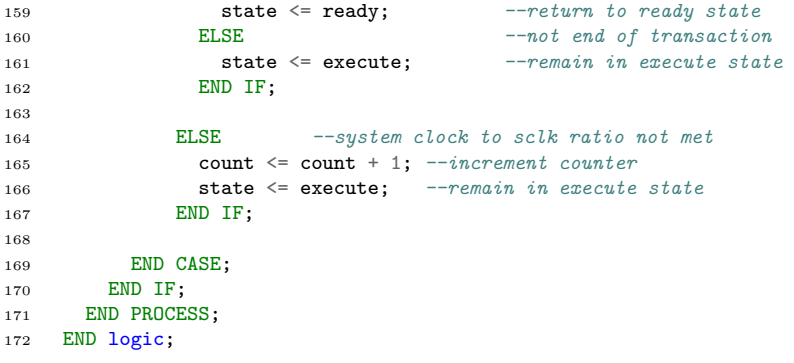
#### Source Code C.20: SPI Master Dual MISO

```
1 --------------------------------------------------------------------------------
\frac{2}{3} --
3 -- FileName: spi_master_dual_miso.vhd
 4 -- Dependencies: none
5 -- Design Software: Quartus Prime Version 17.0.0 Build 595 SJ Lite Edition
6 - -7 -- HDL CODE IS PROVIDED "AS IS." DIGI-KEY EXPRESSLY DISCLAIMS ANY
8 -- WARRANTY OF ANY KIND, WHETHER EXPRESS OR IMPLIED, INCLUDING BUT NOT
9 -- LIMITED TO, THE IMPLIED WARRANTIES OF MERCHANTABILITY, FITNESS FOR A
10 -- PARTICULAR PURPOSE, OR NON-INFRINGEMENT. IN NO EVENT SHALL DIGI-KEY<br>11 -- BE LIABLE FOR ANY INCIDENTAL SPECIAL INDIRECT OR CONSEQUENTIAL
11 -- BE LIABLE FOR ANY INCIDENTAL, SPECIAL, INDIRECT OR CONSEQUENTIAL
12 -- DAMAGES, LOST PROFITS OR LOST DATA, HARM TO YOUR EQUIPMENT, COST OF
13 -- PROCUREMENT OF SUBSTITUTE GOODS, TECHNOLOGY OR SERVICES, ANY CLAIMS<br>14 -- EV THIED PARTIES (INCLUDING RUT NOT LIMITED TO ANY DEFENSE THEREOE)
14 -- BY THIRD PARTIES (INCLUDING BUT NOT LIMITED TO ANY DEFENSE THEREOF),
15 -- ANY CLAIMS FOR INDEMNITY OR CONTRIBUTION, OR OTHER SIMILAR COSTS.
16 - -<br>17 - -17 -- Version History<br>18 -- Version 1.0.12/
18 - Version 1.0 12/19/2019 Scott Larson
19 -- Initial Public Release
20 --
21 --------------------------------------------------------------------------------
2223 LIBRARY ieee;
24 USE ieee.std_logic_1164.all;
25 USE ieee.std_logic_arith.all;<br>26 USE ieee.std_logic_unsigned.a
    USE ieee.std_logic_unsigned.all;
27
28 ENTITY spi_master_dual_miso IS
29 GENERIC(
30 slaves : INTEGER := 1; --number of spi slaves
31 d_width : INTEGER := 16); -data bus width
32 PORT(
33 clock : IN STD_LOGIC;<br>34 reset_n : IN STD_LOGIC;<br>34 reset_n : IN STD_LOGIC;
34 reset_n : IN
        \leftrightarrow reset
35 enable : IN STD_LOGIC; --initiate\rightarrow transaction
36 cpol : IN STD_LOGIC; --spi \ clock\begin{tabular}{ll} $\;\hookrightarrow$ &\textit{polarity}\\ $\mathsf{cpha}$ & : IN\\ $\mathsf{cont}$ & : IN \end{tabular}37 cpha : IN STD_LOGIC;<br>38 cont : IN STD_LOGIC;<br>38 cont : IN STD_LOGIC;
38 cont : IN STD_LOGIC; \qquad \qquad -- continuous \ mode\leftrightarrow command
39 clk_div : IN INTEGER; --system clock\rightarrow cycles per 1/2 period of sclk<br>
addr : IN INTEGER;<br>
tx_data : IN STD_LOGIC_VECTI
40 addr : IN INTEGER; --address of slave41 tx_data : IN STD_LOGIC_VECTOR(d_width-1 DOWNTO 0); --data to transmit
42 miso_0 : IN STD_LOGIC; --master in, slave
         \begin{tabular}{ll} $\rightarrow$ & out, channel & 0\\ \hline \texttt{miso_1} & : IN & \texttt{STD\_LOGIC;} \end{tabular}43 miso_1 : IN STD_LOGIC; --master in, slave\rightarrow out, channel 1<br>sclk : BUFFER
44 sclk : BUFFER STD_LOGIC;<br>
--spi clock
45 ss_n : BUFFER STD_LOGIC_VECTOR(slaves-1 DOWNTO 0); --slave select<br>46 mosi : OUT STD LOGIC: --master out. slave
46 mosi : OUT STD_LOGIC;
         \rightarrow in
47 busy : OUT STD_LOGIC; --busy / data ready
        \leftrightarrow signal<br>rx_data_0 : 0UT
48 rx_data_0 : OUT STD_LOGIC_VECTOR(d_width-1 DOWNTO 0); --data received,
         \rightarrow channel 0
```

```
49 rx_data_1 : OUT STD_LOGIC_VECTOR(d_width-1 DOWNTO 0)); --data received,
         \leftrightarrow channel 1
50 END spi_master_dual_miso;
51
52 ARCHITECTURE logic OF spi_master_dual_miso IS
53 TYPE machine IS(ready, execute); --state machine data
       \leftrightarrow type
54 SIGNAL state : machine;<br>55 SIGNAL slave : INTEGER;<br>55 SIGNAL slave : INTEGER;<br>55 SIGNAL slave : INTEGER;
55 SIGNAL slave : INTEGER: -slave selected for
       \leftrightarrow current transaction
56 SIGNAL clk_ratio : INTEGER;<br>57 SIGNAL count : INTEGER;<br>--counter to trig
57 SIGNAL count : INTEGER; --counter\ to\ trigger\leftrightarrow sclk from system clock
58 SIGNAL clk_toggles : INTEGER RANGE 0 TO d_width*2 + 1; --count spi clock
       \leftrightarrow toggles
59 SIGNAL assert_data : STD\_LOGIC; --'1' is tx sclk
       \rightarrow toggle, '0' is rx sclk toggle
60 SIGNAL continue : STD_LOGIC; --flag to continue\rightarrow transaction
61 SIGNAL rx_buffer_0 : STD_LOGIC_VECTOR(d_width-1 DOWNTO 0); --receive data
       \leftrightarrow buffer, channel 0
62 SIGNAL rx_buffer_1 : STD_LOGIC_VECTOR(d_width-1 DOWNTO 0); --receive data
       \leftrightarrow buffer, channel 1
63 SIGNAL tx_buffer : STD_LOGIC_VECTOR(d_width-1 DOWNTO 0); --transmit data
       \leftrightarrow buffer
64 SIGNAL last_bit_rx : INTEGER RANGE 0 TO d_width*2; --last rx data bit
       \rightarrow location
65 BEGIN
66 PROCESS(clock, reset_n)
67 BEGIN
68
69 IF(\mathbf{reset\_n} = '0') THEN --reset system<br>70 busy <= '1'; --set busy signal
70 busy \leq 1;
\begin{array}{lll} \n\text{rs\_n} \leq \text{[OTHERS]} \Rightarrow '1'); & \quad \text{-}{\it{deassert all slave select lines}} \\ \n\text{r2} & \quad \text{mosi} \leq 'Z'; & \quad \text{-}{\it{set master out to high impedance}} \n\end{array}72 mosi \leq 'Z'; \qquad -set master out to high impedance
73 rx_data_0 <= (OTHERS => '0'); --clear receive data port
rx\_data_1 \leq (OTHERS \Rightarrow '0'); --clear receive data port
75 state \le ready; --go to ready state when reset is exited
76
77 ELSIF(clock'EVENT AND clock = '1') THEN<br>78 CASE state IS --state machine
78 CASE state IS
79
80 WHEN ready =><br>81 busy \langle = \, '0' \, ;81 busy \leq 10; \qquad \qquad -- clock \ out \ not \ busy \ signal82 ss_n \leq (0 \text{THERS} \Rightarrow '1'); --set all slave select outputs high<br>83 \text{mosi} \leq 'Z'; --set mosi output high impedance
83 mosi \langle = 'Z';<br>84 mosi \langle -'alexander continue \langle = '0';<br>93 continue \langle = '0';<br>93 continue \langle = '0';
84 continue \leq 10; \qquad -clear\ continue\ flag85
86 --user input to initiate transaction
87 IF(enable = '1') THEN<br>88 busy \leq '1';
88 busy \leq 1; \qquad \qquad -set \; busy \; signal89 IF(addr < slaves) THEN --check for valid slave address
90 slave \leq addr; --clock in current slave selection if valid
91 ELSE
92 slave \leq 0; \qquad \qquad --set to first slave if not valid
93 END IF;<br>94 IF(clk\_div = 0) THEN
94 IF(clk_div = 0) THEN --check for valid spi speed
95 clk_ratio \leq 1; \qquad \qquad \neg set to maximum speed if zero<br>96 count \leq 1; \qquad \qquad \qquad \neg initiate system-to-spi clock
96 count <= 1; --initiate system-to-spi clock counter97 ELSE
98 clk_ratio \leq clk_div; --set to input selection if valid<br>99 count \leq clk_div; --initiate system-to-spi clock co
99 count <= clk_div; --initiate system-to-spi clock counter
```

```
100 END IF;<br>101 sclk <= cpol;
101 sclk <= cpol; --set spi clock polarity
102 assert_data <= NOT cpha; --set spi clock phase
103 \text{tx\_buffer} \leq \text{tx\_data}; --clock\ in\ data\ for\ transmit\ into\ buffer<br>104 \text{clk\_toggles} \leq 0; --initiate\ clock\ to\ ggle\ counter104 clk_toggles \leq 0; --initiate clock together105 last_bit_rx <= d_width*2 + conv_integer(cpha) - 1; --set last rx data
                \Leftrightarrow bit<br>state \leq execute;
106 state \leq execute; --proceed to execute state
107 \begin{array}{r} \text{ELSE} \\ \text{108} \end{array} state \leq ready;
108 state \leq ready; --remain in ready state
109 END IF;
110
111 WHEN execute =><br>112 busy \langle = \vert 1 \vert;
112 busy \leq 1; \qquad \qquad --set busy signal
113 ss_n(s) \leq 0; --set proper slave select output
114
115 --system clock to sclk ratio is met
116 IF(count = clk\_ratio) THEN<br>117 count \leq 1:
117 count \leq 1; \leq 1 count \leq 1; \leq -reset system-to-spi clock counter
118 assert_data <= NOT assert_data; --switch transmit/receive indicator
119 IF(clk_toggles = d_width*2 + 1) THEN 120<br>120 clk_troggles \leq 0; --7
120 clk_toggles <= 0; -reset spi clock toggles counter
121 ELSE
122 clk_toggles <= clk_toggles + 1; --increment spi clock toggles
                 \sim counter
123 END IF;
124
125 --spi clock toggle needed
126 IF(clk_toggles <= d_width*2 AND ss_n(slave) = '0') THEN
127 \text{sclk} \leq \text{NOT} \text{sclk}; -\text{toggle} \text{spi} \text{clock}128 END IF;
129
130 -- receive spi clock toggle
131 IF(assert_data = '0' AND clk_toggles < last_bit_rx + 1 AND
                \rightarrow ss_n(slave) = '0') THEN
132 rx\_buffer\_0 \leq rx\_buffer\_0(d\_width\_2 DOWNTO 0) & miso_0; --shift in
                  \leftrightarrow received bit, channel 0
133 rx_buffer_1 <= rx_buffer_1(d_width-2 DOWNTO 0) & miso_1; --shift in
                  \rightarrow received bit, channel 1
134 END IF;
135
136 --transmit spi clock toggle
137 IF(assert_data = '1' AND clk_toggles < last_bit_rx) THEN
138 mosi <= tx_buffer(d_width-1);    --clock out data
                  \rightarrow bit
139 tx_buffer <= tx_buffer(d_width-2 DOWNTO 0) & '0'; --shift data
                  \leftrightarrow transmit buffer
140 END IF;
141
142 --last data receive, but continue
143 IF(clk_toggles = last_bit_rx AND cont = '1') THEN
tx\_buffer \le tx\_data; --reload transmit
                    buffer145 clk_toggles <= last_bit_rx - d_width*2 + 1; --reset spi clock
                  \leftrightarrow toggle counter<br>continue \leq '1';
146 continue \leq '1'; \qquad \qquad -set continue flag
147 END IF;
148
149 --normal end of transaction, but continue
150 IF(continue = '1') THEN<br>
151 continue \leq '0';151 continue \leq 0; \qquad \qquad --clear\ continue\ flag<br>152 busy \leq 0; \qquad \qquad --clock\ out\ signal\ th152 busy \leq '0'; \qquad \qquad --clock out signal that first receive
                  \rightarrow data is ready
```

```
153 rx\_data_0 \leq rx\_buffer_0; --clock out received data to output port,
                        \leftrightarrow channel 0
154 rx data 1 \leq rx buffer 1; -clock out received data to output port,
                        \rightarrow channel 1
155 END IF;
156
157 --end of transaction
158 IF((\text{clk\_toggles} = d\_width*2 + 1) \text{ AND cont} = '0') \text{ THEN } 159<br>
159 \text{busy} \leq '0'; --clock out not busy sign159 busy \langle = \begin{bmatrix} 0 \\ 5 \end{bmatrix}; --clock out not busy signal<br>160 ss_n \langle = (OTHERS => '1'); --set all slave selects high
                       \begin{align*}\n\text{SIS\_n} \leq \text{I} < \text{I} < \text{I} \\
\text{SIS\_n} \leq \text{I} < \text{I} < \text{I} \\
\text{I} < \text{I} < \text{I} \\
\text{I} < \text{I} < \text{I} \\
\text{I} < \text{I} < \text{I} \\
\text{I} < \text{I} < \text{I} \\
\text{I} < \text{I} < \text{I} \\
\text{I} < \text{I} < \text{I} \\
\text{I} < \text{I} &lt161 mosi \langle 2'; \qquad -set \text{ most} output high impedance
162 rx_data_0 <= rx_buffer_0; --clock out received data to output
                        \rightarrow port, channel 0
163 rx_data_1 <= rx_buffer_1; --clock out received data to output
                        \rightarrow port, channel 1
164
165 -- Custom logic
166 --rx\_buffer\_0 \leq (others => '0');<br>167 --rx\_buffer\_1 \leq (others => '0');
                        -rx_buffer_1 \leq (others \Rightarrow '0');168
169 state \leq ready; --return to ready state<br>170 ELSE --not end of transaction
170 ELSE ELSE -- not end of transaction
171 state <= execute; -- remain in execute state
172 END IF;
173
174 ELSE --system clock to sclk ratio not met<br>
175 count \le count + 1; --increment counter
175 count \le count + 1;<br>176 state \le execute;
176 state \leq execute; --remain in execute state
177 END IF;
178
179 END CASE;
180 END IF;
181 END PROCESS:
182 END logic;
```
Source Code C.21: Top

```
1 library ieee;<br>2 use ieee.std
     use ieee.std_logic_1164.all;
3 use ieee.numeric_std.all;
 4 use work.array_pkg.all;
5 use work.sine_wave_pkg.all;
 6
 7
8 entity top is
9 port(<br>10 clk: in std_logic;
11 rst : in std_logic;
12
13 \qquad -\qquad Random input
14 --noisy_signal : in std_logic_vector(vector_length-1 downto 0);
15
16 -2ynq17 --sys\_halt\_axi : in std_logic_vector(31 downto 0);<br>
18 clk_slow : in std_logic;
18 clk_slow : in std_logic;<br>19 rst_slow : in std_logic;
19 rst_slow : in std_logic;
\begin{array}{ccc} 20 & \hspace{1.5cm} & -ADC \\ 21 & \hspace{1.5cm} & \hspace{1.5cm} & \hspace{1.5cm} \text{d} \text{O} \end{array}21 d0 : in std_logic;
22 d1 : in std_logic;
23 sclk_adc : out std_logic;<br>24 ss_n_adc : out std_logic_
24 ss_n_adc : out std_logic_vector(0 downto 0);
2526 -DAC27 tx : in std_logic;
28 o_mosi : out std_logic;<br>29 o_sclk : out std_logic;
29 o_sclk : out std_logic;<br>30 o_ss : out std logic
30 o_ss : out std_logic_vector(0 downto 0);
31
32 --MUX33 mux_s_i : out std_logic_vector(2 downto 0);<br>34 mux_s_o : out std_logic_vector(2 downto 0);
34 mux_s_o : out std_logic_vector(2 downto 0);
35 oe_n : out std_logic;
36 --LLA signals<br>37 x_ila
                              : out unsigned(11 downto 0);
38
39 angle_out : out std_logic_vector(15 downto 0);
40 magnitude_out : out std_logic_vector(11 downto 0);
41 --fcw : out std_logic_vector(9 downto 0);<br>42 --res : out std_logic_vector(2*vector_len
42 --res : out std_logic_vector(2*vector_length-1 downto 0);
43 --rea : out std_logic_vector(2*vector_length-1 downto 0);
44 sref : out unsigned(vector_length-1 downto 0);<br>45 --cref : out std_logic_vector(vector_length-1 d
45 --cref : out std_logic_vector(vector_length-1 downto 0);
46 -- DMA signals<br>47 ref\_cs: out std_logic_vector(31 downto 0); --63 downto 0);
48 \begin{array}{lll} \text{xin} & : \text{out std\_logic\_vector}(31 \text{ downto 0}); -63 \text{ downto 0}; \\ -\text{impedance} & : \text{out std\_logic\_vector}(63 \text{ downto 0}); \end{array}49 -\text{impedance} : out std_logic_vector(63 downto 0);<br>50 LIA : out std_logic_vector(31 downto 0);
50 LIA : out std_logic_vector(31 downto 0);<br>51 CORDIC : out std logic vector(31 downto 0):
51 CORDIC : out std_logic_vector(31 downto 0);<br>52 --phase_uut : out std_logic_vector(vector_lengi
52 --phase_uut : out std_logic_vector(vector_length-1 downto 0);<br>53 --cordic : out std_logic_vector(31 downto 0);
53 --cordic : out std_logic_vector(31 downto 0);<br>54 --magnitude : out std_logic_vector(31 downto 0);
54 --magnitude : out std_logic_vector(31 downto 0);
55
56 --x_out : out signed(vector_length+1 downto 0);<br>57 --s_out : out signed(vector_length+1 downto 0);
57 --s_out : out signed(vector_length+1 downto 0);<br>58 --c_out : out signed(vector_length+1 downto 0);
58 --c_out : out signed(vector_length+1 downto 0);<br>59 --inph_out : out signed(2*vector_length+3 downto 0);
59 --inph_out : out signed(2*vector_length+3 downto 0);
```

```
60 --quad_out : out signed(2*vector_length+3 downto 0);
61
62 btn : in std logic vector(3 downto 0);
63 led : out std_logic_vector(3 downto 0)
64 --dma_out : out std_logic_vector(31 downto 0)<br>65 --array_out : out std_logic_vector(2*vector_len
65 --array_out : out std_logic_vector(2*vector_length-1 downto 0);<br>66 --sin_out : out std_logic_vector(vector_length-1 downto 0)
66 --sin_out : out std_logic_vector(vector_length-1 downto 0)
67 );
68 end entity top;
69
70 architecture rtl of top is
71
72 signal btn_i : std_logic_vector(3 downto 0);
73
74 signal sin_ref_i, cos_ref_i, sin_i : std_logic_vector(vector_length-1 downto
       \leftrightarrow 0);
75 signal res_i, rea_i, mag_i, ang_i : std_logic_vector(11 downto 0);
76 type cordic_array is array (0 to electrodes-1) of std_logic_vector(11 downto
       \leftrightarrow 0);
77 type angle_array is array (0 to electrodes-1) of std_logic_vector(11+4 downto
       \leftrightarrow 0);
78 signal rea_array_i, res_array_i, mag_array_i : cordic_array;
79 signal ang_array_i : angle_array;
80
81 signal x_mean : std_logic_vector(11 downto 0);
82 signal inph_mean, quad_mean : std_logic_vector(12 downto 0);
83 signal period str i : std logic:
84
85 signal sys_clk : std_logic;
86 signal start_btn_i, freq_up, freq_down : std_logic;
 87 --type t_bit is array (0 to electrodes-1) of std_logic;
88 --signal valid_i, en_wave_i : t_bit;89 --type t_fcw is array (0 to electrodes-1) of unsigned(4 downto 0);
90 --signal fcw\_dsp\_i : t_fcw;
91 --signal fcw_1, fcw_2 : unsigned(4 downto 0);
92 - PS93 signal sys_halt_i : std_logic;
94
95 -ADC<br>96 signal xn
96 signal xn : adc_array;<br>97 signal xin_n : dsp_array;
97 signal xin_n : dsp_array;
98 signal sclk_adc_i : std_logic;
99 signal ss_n_adc_i : std_logic_vector(0 downto 0);
100 signal rd_en_i : std_logic;
101
102 \qquad \qquad \text{--}DAC103 signal addr_i : std_logic_vector(3 downto 0);
104 signal n_electrode : unsigned(5 downto 0);
105 signal curr_in, curr_out : unsigned(2 downto 0);
106 signal fcw : std_logic_vector(3 downto 0);<br>107 signal measurement i : unsigned(4 downto 0):
       signal measurement_i : unsigned(4 downto 0);
108
109 -FIFO
110 signal full_i, full_ref, full_xin, full_res, full_rea, empty_i, empty_ref,
       ,→ empty_xin, empty_res, empty_rea : std_logic;
111 signal ref_cs_slow, xin_slow, resistance_slow, reactance_slow :
       ,→ std_logic_vector(31 downto 0);
112 signal x1_sync : std_logic_vector(vector_length-1 downto 0);
113
114 signal sin_slow : std_logic_vector(vector_length-1 downto 0);
115 signal cos_slow : std_logic_vector(vector_length-1 downto 0);
116 signal str_50MHz : std_logic;
```

```
118
119 component dsp is
120 port (
121 clk : in std_logic;<br>122 rst : in std logic;
122 rst : in std_logic;
123
\begin{array}{ccc}\n 124 & \phantom{0} & \phantom{0} & - & \phantom{0} & \phantom{0} & \phant125 \sin\sin : in std_logic_vector(vector_length-1 downto 0);<br>126 0_sclk : in std_logic;
126 o_sclk : in std_logic;
127
128 -- DDS<br>129 fcw
129 fcw : in std_logic_vector(3 downto 0);<br>130 sin ref : in std logic vector(vector length
130 sin_ref : in std_logic_vector(vector_length-1 downto 0);
131 cos_ref : in std_logic_vector(vector_length-1 downto 0);
132
133 -- LIA134 x_0ut : out signed(vector_length+1 downto 0);<br>135 sout : out signed(vector_length+1 downto
135 sout : out signed(vector_length+1 downto 0);
136 c_out : out signed(vector_length+1 downto 0);<br>137 inph_out : out signed(2*vector_length+3 downto 0
137 inph_out : out signed(2*vector_length+3 downto 0);<br>138 quad_out : out signed(2*vector_length+3 downto 0);
138 quad_out : out signed(2*vector_length+3 downto 0);<br>
139 period_str : in std_logic;
             period_str : in std_logic;
140
141 magnitude : out std_logic_vector(11 downto 0);<br>142 angle : out std_logic_vector(15 downto 0);
142 angle : out std_logic_vector(15 downto 0);<br>143 xin mean : out std logic vector(11 downto 0);
143 xin_mean : out std_logic_vector(11 downto 0);<br>144 inphase_mean : out std_logic_vector(12 downto 0);
144 inphase_mean : out std_logic_vector(12 downto 0);
145 quadrature_mean : out std_logic_vector(12 downto 0)
146 );
147 end component dsp;
148
149 component signal_loop_rand is
150 port (<br>151 clk
                             : in std_logic;
152 rst : in std_logic;
153 btn : in std_logic_vector(3 downto 0);
154 period_str : out std_logic;
155 done_1d : out std_logic;<br>156 fcw_out : out std_logic_
156 fcw_out : out std_logic_vector(3 downto 0);
157 sin : out std_logic_vector(vector_length-1 downto 0);
158 cos : out std_logic_vector(vector_length-1 downto 0);
159 measurement : out unsigned(4 downto 0);
160 n_electrode : out unsigned(5 downto 0)
161 );
162 end component signal_loop_rand;
163
164 component dac_imp is
165 port (
166 clk : IN STD_LOGIC;<br>167 reset_n : IN STD_LOGIC;<br>167 --active low
167 reset_n : IN STD_LOGIC; --active low
               \leftrightarrow asynchronous reset
168 dac_tx_ena : IN STD_LOGIC; --enable
               \leftrightarrow transaction with DAC
169 addr : in std_logic_vector(3 downto 0);<br>170 data : in std_logic_vector(11 downto 0)
170 data : in std_logic_vector(11 downto 0);<br>171 mosi_o : OUT STD_LOGIC;
171 mosi_o : OUT STD_LOGIC; --SPI bus to DAC:
               \rightarrow master out, slave in (DIN)<br>sclk_o : out STD_LOGIC;
172 sclk_o : out STD_LOGIC; --SPI bus to DAC:
               \leftrightarrow serial clock (SCLK)
173 ss_n_o : out STD_LOGIC_VECTOR(0 DOWNTO 0) --SPI bus to DAC:
               \rightarrow slave select (~SYNC)
```
117

```
174 );
175 end component;
176
177 component adc_imp is
178 port (
179 clk : IN STD_LOGIC; --system clock
180 reset_n : IN STD_LOGIC; --active low
              \leftrightarrow asynchronous reset
181
\begin{array}{ccc}\n 182 & \hspace{1.5cm} & -\hspace{-.5cm} & \hspace{-.5cm} \textit{Data in} \\
 183 & \hspace{-.5cm} & \hspace{-.5cm} & \hspace{-.5cm} & \hspace{-.5cm} & \hspace{-.5cm} & \hspace{-.5cm} \textit{IN} \\
 \end{array}183 d0 : IN STD LOGIC; --channel 0 serial data
             \begin{array}{ccc} \leftrightarrow & from & ADC \\ \texttt{d1} & : & \texttt{IN} \end{array}184 d1 : IN STD_LOGIC; ---channel 1 serial data
              \Leftrightarrow from ADC
185
186 -- SPI<br>187 \begin{array}{ccc} \text{sclk}_0 & \text{18} \end{array}187 sclk\_o : out STD_LOGIC; --SPI bus from ADC:
              \leftrightarrow serial clock (SCLK)
188 SS_n_O : out STD_LOGIC_VECTOR(0 DOWNTO 0); --SPI bus from ADC:
              \leftrightarrow slave select (~SYNC)
189
190 -- Sampled data
191 electrode0 : out std_logic_vector(vector_length-1 downto 0);
192 electrode1 : out std_logic_vector(vector_length-1 downto 0)<br>193 )
\begin{array}{c} 193 \\ 194 \end{array}end component;
195
196 component fifo is
197 generic (
198 inout_length : integer := (vector_length-1);
199 new_array_length : integer := 262143 - (4*array\_length-1)<br>200 ):
200 );
201 port (
202 clk : in std_logic;
203 rst : in std_logic;
204 -- Read/write205 wr_en : in std_logic;
206 rd_en : in std_logic;
207 full : out std_logic;<br>208 empty : out std_logic;
208 empty : out std_logic;
209 - Data210 sin_wr : in std_logic_vector(inout_length downto 0);
211 sin_rd : out std_logic_vector(inout_length downto 0)
212 ):
213 end component fifo;
214
215 begin
216
217 GENERATION: signal_loop_rand
218 port map(_{219} clk
           clk \Rightarrow str_50MHz,<br>rst \Rightarrow rst
220 rst => rst,
221 btn => btn_i,
222 period_str => period_str_i,
222 \text{cone}_1\text{d} => led(0),<br>
224 fcw_out => fcw,
           fcv_out<br>sin
225 \sin => \sin_ref_i,
226 cos => cos\_ref\_i,<br>227 measurement => measuremen
           measured => measurement_i,
228 n_electrode => n_electrode
229 );
```

```
139
```

```
231 ADC: adc_imp
232 port map(<br>233 clk
233 clk \Rightarrow sys clk,
234 reset_n => not(rst),<br>
235 d0 => d0,
235 d0 => d0,<br>
236 d1 => d1,
236 d1 => d1,<br>
237 sclk_o => scl
              sclk_0 => sclk\_adc\_i,<br>ss_n_0 => ss_n\_adc\_i,
238 ss_n_0 => ss_n_adc_i,
239 electrode0 => xn(0),
240 electrode1 => xn(1)241 );
242
243
244 --PROCESSING: for I in 0 to electrodes-1 generate
245 DSP_gen: dsp
\frac{246}{247} port map(
247 clk => sys_clk,<br>
248 rst => rst,
248 rst => rst,<br>
249 sin in => xn(0)
              \begin{array}{lll} \sin\sin &=& \sin(0),\\ \cos\csc(10) & & =& \sin(0). \end{array}250 o\_sclk => sclk\_adc\_i,<br>251 fcw => fcw,
251 fcw => fcw,<br>252 sin_ref => sin_1
                           \Rightarrow sin_ref_i,
253 cos_ref => cos_ref_i,
254
x_ at \Rightarrow open,<br>256 x_out \Rightarrow open,
256 s_out => open,<br>257 c out => open.
              c_ c_out \Rightarrow open,
258 inph_out => open,
259 quad_out => open,
260 period_str => period_str_i,
261
262 magnitude => mag_array_i(0),
263 angle \Rightarrow ang_array_i(0),
264 xin_mean => x_mean,<br>
265 inphase_mean => inph_
              in phase_mean => inph_mean,
266 quadrature_mean => quad_mean
267 --eidors_rea => rea_i,--rea_array_i(0),
268 --eidors_res => res_i--res_array_i(0)<br>269 );
\frac{269}{270}--end generate PROCESSING;
271
272 DAC: dac_imp<br>273 port map(
        \frac{port \mapsto}{c1k}274 clk \implies sys_clk,
275 \text{reset\_n} => \text{not}(\text{rst}),<br>276 \text{dac\_tx\_ena} => \text{tx},276 dac_tx_ena<br>277 addr
277 addr => addr_i,<br>278 data => sin ref
         data \Rightarrow sin_ref_i,<br>mosi o \Rightarrow o mosi.
279 mosi_o => o_mosi,
280 sclk_0 => o\_sclk,<br>281 ss_n_o => o\_ss\Rightarrow o_ss
282
283 );
284
285
286 process(clk, rst)
287 begin
288 if rst = '1' then<br>
289 str_50MHz \leq 0str_50MHz \leq 0';
290 elsif rising_edge(clk) then
291 str_50MHz \leq not(str_50MHz);292 end if;
```

```
293 end process;
294
295 curr out \leq n electrode(5 downto 3);
296 curr_in \leq n_electrode(2 downto 0);
297
298 addr_i \leq "0000"; --std_logic_vector("0" & curr_in);
299
300 -\pi i n_n(t_0\text{integer}(curr\_out)) \leq xn(0);\verb|301| \verb|sclk_ado| \leq \verb|sclk_ado_i|;302 ss_n_adc <= ss_n_adc_i;
303
304 mux_s_o \le std_logic_vector(curr_out);
305 mux_s_i \le std_logic_vector(curr_in);
306 oe_n \lt = \cdot 0;
307
308 -- process(clk, rst)
309 - begin
310 -- if rst = '1' then<br>311 -- ref cs \leq (311 -- ref\_cs \left\langle = \left( \text{others} \right) \right\rangle \left\langle = \left( \text{others} \right) \right\rangle \left\langle = \left( \text{others} \right) \right\rangle \left\langle = \left( \text{others} \right) \right\rangle312 -- xin \langle\text{others =}\rangle '0');
313 -- res \le (others \Rightarrow '0');314 -- rea \leq (others => '0');
315 -- elsif rising_edge(clk) then
316 ref_cs \leq "0" & btn_i & std_logic_vector(curr_in) & cos_ref_i &
             \rightarrow sin_ref_i;<br>xin <=
317 xin \langle u, v \rangle \langle v, w \rangle \langle v, w \rangle \langle v, w \rangle \langle v, w \rangle \langle v, w \rangle \langle v, w \rangle \langle v, w \rangle \langle v, w \rangle318 --res <= start_btn_i & freq_up & freq_down & "000000000000000000" &
              \rightarrow inph_mean;-- 1 + 1 + 1 + 12 = 15
319 --rea \leq "000000000000000000000" & quad_mean; -- 2 + 11 = 13
320
321 CORDIC \langle = "0000" \& std\_logic\_vector (mag\_array_i(0)) \&\rightarrow std_logic_vector(ang_array_i(0));<br>LIA \leftarrow "000000" k quad mean k is
322 LIA \leq "000000" \& quad_mean \& inph_mean;
323 -- end if;
324 -- end process;
325
326 --sys_halt_i <= '0' when rst = '1' else
327 -- sys_halt_axi(31) when rising_edge(clk) else<br>328 -- sys_halt_i;
                            sys\_halt\_i;329
330
331 sys\_clk \leq clk;<br>332 -led(3) \leq sys \leq sys332 -\text{led}(3) \leq sys_halt_i;--'0' when rst = '1' else
333 -- clk and not (sys_halt_i) when rising_edge(clk) else
334 -- sys\_clk;<br>335 start_btn_i <= btn(3);
335 start_btn_i
336 \frac{1}{337} btn_i \leq btn;<br>337 freq_up \leq btn(
337 freq\_up \leq \text{btn}(1);<br>338 freq\_down \leq \text{btn}(0):338 freq_down
339 led(3) \leq 5 H(3);<br>340 -angle \leq 7 H(3);
340 --angle \leq "00000000" & ang_array_i(0);
341 --magnitude \leq "00000000" & mag_array_i(0);
342
343 --impedance \leq "0000000000000" std_logic_vector(i_electrode) &
         \rightarrow res_array_i(to_integer(i_electrode)) &
         \rightarrow rea_array_i(to_integer(i_electrode));
344 --cordic <= "0000000000000" & std_logic_vector(i_electrode) &
         \rightarrow mag_array_i(to_integer(i_electrode)) &
         \rightarrow ang_array_i(to_integer(i_electrode));
345
346 \quad x_ila \leq unsigned(xn(0));
347 sref \leq unsigned(sin_ref_i);
```
 angle\_out <= std\_logic\_vector(ang\_array\_i(0)); magnitude\_out <= std\_logic\_vector(mag\_array\_i(0)); end  $rtl$ ;

Source Code C.22: Randomized testbench

```
1 library ieee;<br>2 use ieee.std
   use ieee.std_logic_1164.all;
3 use ieee.numeric_std.all;
4 use work.array_pkg.all;
5 use work.sine_wave_pkg.all;
6 use work.timer_pkg.all;
   use std.textio.all;
8 use ieee.std_logic_textio.all;
\alpha10 entity tb_randomized_top is
11 end entity;
12
13 architecture beh of tb_randomized_top is
14
15 -- IO<br>16 signal clk
16 signal clk : std_logic := '0';
17 signal HALF_PERIOD : time := 5 ns;
18
19 signal o_sclk : std_logic := '0';
20
21 signal rst : std_logic;<br>22 signal tx : std logic;
<sup>22</sup> signal tx : std_logic;
23
24 signal btn : std_logic_vector(3 downto 0);
2526
27 - Seed
28 type t_seed_table is array (0 to 7) of std_logic_vector(11 downto 0);
29 constant c_seed_table : t_seed_table := ("000000110011", "000000110100",
          "000000110101", "000000110110", "000000110111", "000000111000",
       \leftrightarrow "000000110101", "000000110110",<br>→ "000000111001", "000000111010");
       \hookrightarrow30 signal start_seed : std_logic;
31
32 - Phase
33 signal phase_uut : std_logic_vector(vector_length-1 downto 0); --Phase from
      \leftrightarrow phase_acc
34 signal phase_shift, phase_shift_i : std_logic_vector(vector_length-1 downto 0);
35 signal phase : unsigned(vector_length-1 downto 0);
36 signal phase_seed : std_logic_vector(vector_length-1 downto 0);
37 signal phase_load : std_logic;
38
39 -- Dampening
40 signal dampening : unsigned(vector_length-1 downto 0);
41 signal dampening_i : std_logic_vector(vector_length-1 downto 0);
42 signal dampening_load : std_logic;
43 signal dampening_seed : std_logic_vector(vector_length-1 downto 0);
44
45 - Signal46 signal sine_clean : std_logic_vector(vector_length-1 downto 0);
47 signal signal_noise : unsigned(vector_length-1 downto 0);
48 signal signal output : std logic vector(vector length-1 downto 0);
49
50 signal sine_double_freq : unsigned(vector_length downto 0);
51
52 -- Noise
53 signal noise : unsigned(7 downto 0);
54 signal noise_pos, noise_neg : std_logic_vector(7 downto 0);
55 signal noise_neg_seed, noise_pos_seed : std_logic_vector(7 downto 0);
56
```

```
57 signal noisy_signal, noisy_signal_d : unsigned(11 downto 0);
58
59 - \sqrt{7}60 signal ref_cs, res, rea, mag, ang, xin : std_logic_vector(31 downto 0);
61 alias sin : std_logic_vector(11 downto 0)
62 is ref_cs (11 downto 0);
63
64 signal led : std_logic_vector(3 downto 0);
65
66
67 signal x out, s out, c out : signed(vector_length+1 downto 0);
68 signal inph_out : signed(2*vector_length+3 downto 0);
69 signal quad_out : signed(2*vector_length+3 downto 0);
70
71 - Files72 file ref_file : text open write_mode is "output/ref.txt";
73 file ref_cos_file : text open write_mode is "output/ref_cs.txt";
74 file sin_file : text open write_mode is "output/sin.txt";<br>75 file sig file : text open write mode is "output/signal ou
75 file sig file : text open write mode is "output/signal output.txt";
75 file sighting the voice of the contract of the contract of the set of the set of the set of the set of the set of the set of the set of the set of the set of the set of the set of the set of the set of the set of the s
77 file rea_file : text open write_mode is "output/rea.txt";<br>78 file mag_file : text open write_mode is "output/mag.txt";
78 file mag_file : text open write_mode is "output/mag.txt";
79 file ang_file : text open write_mode is "output/ang.txt";
80 file phase_file : text open write_mode is "output/phase.txt";
81 file electrode_in_file : text open write_mode is "output/electrode_in.txt";
 82 file electrode_out_file : text open write_mode is "output/electrode_out.txt";
83 file freq file : text open write mode is "output/frequency.txt";
84 file xmean_file : text open write_mode is "output/xmean.txt";
85
86 file x_file : text open write_mode is "output/x_wave.txt";
 87 file s_file : text open write_mode is "output/s_wave.txt";
88 file c_file : text open write_mode is "output/c_wave.txt";
89 file inph_file : text open write_mode is "output/inph_wave.txt";
90 file quad_file : text open write_mode is "output/quad_wave.txt";
9192 file noise_file : text open write_mode is "output/noise.txt";
93
94 file sin1k : text open write_mode is "output/sin6k_ref.txt";
95 file sin2k : text open write_mode is "output/sin7k_ref.txt";
96 file sin3k : text open write_mode is "output/sin8k_ref.txt";
97 file sin4k : text open write_mode is "output/sin9k_ref.txt";
98 file sin5k : text open write_mode is "output/sin10k_ref.txt";
99100 signal i : unsigned(2*vector_length-1 downto 0);
101
102 -- Open signals
103 signal cos_addr_open : unsigned(vector_length-1 downto 0);
104 signal cos_open : std_logic_vector(vector_length-1 downto 0);
105 signal ss_n_adc_open, o_ss_open : std_logic_vector(0 downto 0);
106 signal sclk_adc_open, clk_open, rst_open, d_open, oe_open, o_mosi_open,
       ,→ o_sclk_open: std_logic;
107 signal halt_open : std_logic_vector(31 downto 0);
108 signal mux_open : std_logic_vector(2 downto 0);
109
110 component lfsr8 is
\begin{array}{ccc} 111 & \text{port} \\ 112 & \text{clk} \end{array}112 clk : in std_logic;
113 rst : in std_logic;
114 start_seed : in std_logic;
115 seed : in std_logic_vector(7 downto 0);
116 random_out : out std_logic_vector(7 downto 0) 117
117
```

```
118 end component;
119
120 component lfsr12 is
121 port (
122 clk : in std_logic;<br>123 rst : in std logic;
123 rst : in std_logic;<br>
124 start_seed : in std_logic;
          start_seed : in std_logic;
125 seed : in std_logic_vector(11 downto 0);
126 random_out : out std_logic_vector(11 downto 0)
127 );
128 end component;
129
130 component top_rand is
131 port(
132 clk : in std_logic;
133 rst : in std_logic;
134
135 noisy_signal : in std_logic_vector(vector_length-1 downto 0);
136 -- \overline{Z}ung
137 sys_halt_axi : in std_logic_vector(31 downto 0);
138 clk_slow : in std_logic;<br>139 rst_slow : in std_logic;
139 rst_slow : in std_logic;
140 - ADC<br>141 dO
141 d0 : in std_logic;<br>
142 d1 : in std_logic;
142 d1 : in std_logic;<br>
143 sclk_adc : out std_logic;
143 sclk_adc : out std_logic;<br>144 ss n adc : out std logic
144 ss_n_adc : out std_logic_vector(0 downto 0);
145 -- DAC146 tx : in std_logic;
147 o_mosi : out std_logic;
148 o_sclk : out std_logic;
149 o_ss : out std_logic_vector(0 downto 0);
150 -- MUX<br>151 \text{mux\_s}151 mux_s : out std_logic_vector(2 downto 0);<br>152 oe_n : out std_logic;
                      : out std_logic;
153 -- DMA signals
154 ref_cs : out std_logic_vector(31 downto 0); --63 downto 0);
155 \sin : out std_logic_vector(31 downto 0); --63 downto 0);
156 -- Impedance
157 res : out std_logic_vector(31 downto 0);
158 rea : out std_logic_vector(31 downto 0);
159 cordic : out std_logic_vector(31 downto 0);<br>160 magnitude : out std_logic_vector(31 downto 0);
160 magnitude : out std_logic_vector(31 downto 0);
161 phase_uut : out std_logic_vector(vector_length-1 downto 0);
162
163 x_out : out signed(vector_length+1 downto 0);
164 s_out : out signed(vector_length+1 downto 0);<br>165 c out : out signed(vector_length+1_downto 0);
165 c_out : out signed(vector_length+1 downto 0);
166 inph_out : out signed(2*vector_length+3 downto 0);
167 quad_out : out signed(2*vector_length+3 downto 0);
168 -- PHY<br>169 htm
169 btn : in std_logic_vector(3 downto 0);
170 led : out std_logic_vector(3 downto 0)
171 ):
172 end component top_rand;
173
174 component sin_table is
175 port (<br>176 clk
176 clk : in std_logic;
177 sin_addr : in unsigned(vector_length-1 downto 0);<br>178 cos_addr : in unsigned(vector_length-1 downto 0);
178 cos_addr : in unsigned(vector_length-1 downto 0);
179 sin : out std_logic_vector(vector_length-1 downto 0);
```

```
180 cos : out std_logic_vector(vector_length-1 downto 0)<br>
181 );
181182 end component sin table;
183
184 component fifo is
185 generic (<br>186 inout_le
          inout_length : integer := vector_length-1;
187 new_array_length : integer := 20--0000
188 );
189 port (<br>190 clk
190 clk : in std_logic;
191 rst : in std_logic;
192 -- Read/write193 wr_en : in std_logic;
194 rd_en : in std_logic;<br>195 full : out std_logic;
195 full : out std_logic;
196 empty : out std_logic;
197 -- Data<br>198 sin wr198 sin wr : in std logic vector(inout length downto 0);
199 sin_rd : out std_logic_vector(inout_length downto 0)
200 );
201 end component fifo;
202
203 component dds_rand is
\begin{array}{cc} 204 & \text{port} \\ 205 & \text{clk} \end{array}clk : in std_logic;<br>rst : in std logic;
206 rst : in std_logic;<br>207 fcw : in unsigned(4)
207 fcw : in unsigned(4 downto 0);
208 en_wave : in std_logic;
209 phase_uut : out std_logic_vector(vector_length-1 downto 0);
210 sin : out std_logic_vector(vector_length-1 downto 0);
211 cos : out std_logic_vector(vector_length-1 downto 0) \frac{212}{212}212213 end component dds_rand;
214
215 -- Frequencies
216 type type_freq is array (0 to 5) of unsigned(4 downto 0);
217 constant fcw_table : type_freq := ("00101", "00110", "00111", "01000",
       \rightarrow "01001","00000");-- "00001", "00010", "00011", "00100", "00101");
218
219 signal freq_modulated : unsigned(vector_length-1+3 downto 0);
220
221 type signal_table is array (0 to 4) of std_logic_vector(vector_length-1 downto
       \leftrightarrow 0);
222 signal sin_t : signal_table;
223 signal cos_t : signal_table;
224
225 signal str_50MHz : std_logic;
226 signal sine_slow : std_logic_vector(vector_length-1 downto 0);
227
228 begin
229 \neg \neg \Box230
231 process(clk, rst)
232 begin
233 if rst = '1' then
234 str_50MHz \langle = 0';
235 \text{sine\_double\_freq} \leq (\text{others} \Rightarrow '0');
236 elsif rising_edge(clk) then
237 str_50MHz \leq not(str_50MHz);
```

```
238 freq_modulated \leq ("000" & unsigned(sin_t(1)) + ("000" &
              \rightarrow unsigned(sin_t(3)))); --("0" & ("0" & ("0" & unsigned(sine_slow)) +
              \rightarrow ("O" & unsigned(sin_t(O)))) + ("O" & (("O" & unsigned(sin_t(1))) +
              \leftrightarrow ("O" & unsigned(sin_t(2)))))) + ("O" & ("O" & (("O" &
              \rightarrow unsigned(sin_t(3))) + ("O" & unsigned(sin_t(4))))));
239 end if;<br>240 end proces
         end process;
241
242 clk \leq not(clk) after HALF_PERIOD;
243 o_sclk <= not(o_sclk) after 2*HALF_PERIOD;
244 rst \leq '1', '0' after 100 ns;
245
246 -- Loads<br>247 phase_load
247 phase_load <= '0', '1' after 200 ns, '0' after 210 ns;--, '1' after 200000
        \rightarrow ns, '0' after 200010 ns;
248 dampening_load <= '0', '1' after 200 ns, '0' after 210 ns;--, '1' after 200000
       \rightarrow ns, '0' after 200010 ns;
249 --phase_uut <= << signal .UUT.GENERATION.DDS_out.NCO.nco : std_logic_vector >>;
250
251 - But tons252 btn(3) <= '0', '1' after 100 ns, '0' after 1500 ns;
253 btn(2 downto 0) \le "010";
254
255 -- Seeds<br>256 start_seed
256 start_seed <= '0', '1' after 100 ns, '0' after 120 ns;
257 noise_pos_seed \leq c_seed_table(0)(7 downto 0);
258 noise_neg_seed \leq c_seed_table(1)(7 downto 0);<br>259 phase_seed \leq c_seed_table(2);
259 phase_seed \leq c_seed_table(2);
260 dampening_seed \leq c_seed_table(3);
261
262 DDS_gen: for J in 0 to 4 generate
263 DDS: dds_rand
264 port map(
265 clk => str_50MHz,<br>266 rst => rst,
266 rst = rst,
267 \hspace{20pt} \texttt{few} \hspace{20pt} \implies \texttt{fcw\_table(J)} \, ,268 en_wave = \frac{1}{1},<br>269 phase_uut = open,
269 phase_uut
270 sin => \sin \leftarrow => \cos \leftarrow => \cos \leftarrow (J),
271 cos => cos_t(J)272 );
273 end generate;
274
275 XIN_fifo: fifo
276 port map(
277 clk \Rightarrow clk,
278 rst => rst,
279 wr\_en => '1',280 rd_en => str_50MHz,
281 full \Rightarrow open,<br>282 empty \Rightarrow open,
           empty \Rightarrow open,
283 sin_wr => std_logic_vector(sine_clean),
284 sin_Td \Rightarrow sine_slow285 );
286
287 PAC: sin_table
288 port map(
289 clk => clk,<br>
290 sin_addr => phas
           sin\_addr => phase,<br>cos\_addr => cos\_ad291 cos_addr => cos_addr_open,
```
 sin => sine\_clean, cos  $\Rightarrow$  cos\_open

```
294 );
295
296 NOISE_POS_LFSR: lfsr8
297 port map(
298 clk => o\_sclk,<br>299 rst => rst.
299 rst => rst,<br>
300 start_seed => star
           start_seed => start_seed,
301 seed \Rightarrow noise_pos_seed,
302 random_out => noise_pos<br>303 );
303 );
304
305 NOISE_NEG_LFSR: lfsr8
306 port map(<br>307 clk
307 clk => o_sclk,
308 rst => rst,
309 start_seed => start_seed,
310 seed => noise_neg_seed,<br>311 random_out => noise_neg
         random\_out \implies noise\_neg<br>):
312313
314 PHASE_LFSR: lfsr12
315 port map(
316 clk => clk,<br>317 rst => rst,
317 rst => rst,
318 start_seed => start_seed,<br>319 seed => phase_seed,
           seed => phase_seed,
320 random_out => phase_shift
321 );
322
323 DAMPENING_LFSR: lfsr12
324 port map(<br>325 clk
           clk \Rightarrow o_sclk,<br>rst \Rightarrow rst
326 rst => rst,
327 start_seed => start_seed,<br>328 seed => dampening_s
                   \Rightarrow dampening_seed,
329 random_out => dampening_i
330 );
331
332 UUT: top_rand
333 port map(334 clk
334 clk = clk,
335 rst \Rightarrow rst,
336 noisy_signal => std_logic_vector(freq_modulated(vector_length downto
            \rightarrow 1)), --std_logic_vector(sine_slow(11 downto
            \rightarrow 0)), std_logic_vector(sine_clean),
337 -- Zynq338 sys_halt_axi => halt_open,<br>339 clk_slow => clk_open,
           clk\_slow => clk\_open,<br>rst slow => rst open.
340 rst_slow => rst_open,
341 -- ADC<br>342 d0
           d0 \Rightarrow d\_open,<br>d1 \Rightarrow d\_open.343 d1 => d_open,
344 sclk_adc => sclk_adc_open,<br>345 ss_n_adc => ss_n_adc_open,
345 ss_n_adc => ss_n_adc_open,
346 -- DAC<br>347 tx
           tx \begin{array}{rcl} => & '1', \\ 0 \_ \text{mosi} & => \\ & & \end{array}348 o_mosi => o_mosi_open,
349 o_sclk => o_sclk_open,<br>350 o_ss => o_ss_open,
                          \Rightarrow o_ss_open,
351 -- MUX352 mux_s => mux_open,
353 oe\_n \Rightarrow oe\_open,
```

```
354 -- DMA signals
355 ref_cs => ref\_cs,
356 \qquad \qquad xin \qquad \qquad \Rightarrow xin,
357 -- Impedance
358 res \Rightarrow res,<br>359 rea \Rightarrow rea,
359 rea = rea,<br>360 cordic = ang,
                       \Rightarrow ang,<br>\Rightarrow mag,
361 magnitude
362 phase_uut => phase_uut,
363
364 x out => x out.
365 s_out => s_out,
366 c_out \Rightarrow c_out,
367 inph_out => inph_out,
368 quad_out => quad_out,
369 -- PHY
370 btn => btn,<br>371 led => led
371 led \Rightarrow led
372 );
373
374 load_PROC: process(clk, rst)
375 begin
376 if rst = '1' then-sine_{\text{c}} clean
377 phase \langle = (\text{others} = \rangle \vert 0 \rangle);378 phase_shift_i \langle = (others => '0');<br>379 dampening \langle = (others => '0');
379 dampening \leq (others => '0');
380 elsif rising_edge(clk) then
381 if phase_load = '1' then
382 phase_shift_i \leq phase_shift;
383 end if;
384 if dampening_load = '1' then
385 dampening <= unsigned(dampening_i);
386 end if;
387 phase <= unsigned(phase_uut) + to_unsigned(511,
          \rightarrow 12);--unsigned(phase_shift_i);
388 end if;
389 end process;
390
391 NOISE_PROC: process(clk, rst)
392 variable noisy_signal_var : unsigned(12 downto 0);<br>393 variable noise_var : unsigned(7 downto 0);
393 variable noise_var : unsigned(7 downto 0);
394 begin
395 if rst = '1' then
396 noisy_signal_var := (others => '0');
397 noise_var := (\text{others} = \rangle '0');
398 noise \langle = \text{(others =} > '0') ;399 elsif rising_edge(clk) then
400 if unsigned(noise_neg) < unsigned(noise_pos) then
401 noise_var := unsigned(noise_pos) - unsigned(noise_neg);
402 noisy_signal_var := unsigned(("0" & unsigned(sine_slow)) + ("00000" &
            \rightarrow noise_var));
403 if noisy_signal_var(12) = '1' then
404 noisy_signal \leq (others \Rightarrow '1');
405 else
406 noisy_signal <= noisy_signal_var(11 downto 0);
407 end if;
408 else
409 noise_var := unsigned(noise_neg) - unsigned(noise_pos);
410 if unsigned(sine_slow) > noise_var then
411 noisy_signal <= unsigned(sine_slow) - ("0000" & noise_var);
412 else
413 noisy\_signal \le (others \Rightarrow '0');
```

```
414 end if;
415 end if;
416 if noisy signal > dampening then
417 noisy_signal_d <= noisy_signal - dampening;
418 else
419 noisy_signal_d <= (others => '0');<br>420 end if;
          end if;
421 noise \leq noise_var;
422 end if;
423 end process;
424
425 WRITE_2_FILE_PROC: process(clk, rst)
426 variable ref_row : line;
427 variable ref_cos_row : line;
428 variable sin_row : line;
429 variable sig_row : line;
430 variable phase_row : line;
431 variable res_row : line;<br>432 variable rea row : line:
432 variable rea_row : line;<br>433 variable mag_row : line;
433 variable mag_row
434 variable ang_row : line;
435 variable curr_in_row : line;
436 variable curr_out_row : line;
437 variable freq_row : line;
438 variable xmean_row : line;
439
440 variable x_wave : line;
441 variable s_wave : line;
442 variable c_wave : line;
443 variable inph_wave : line;
444 variable quad_wave : line;
445
446 variable noise_row : line;
447
448 variable s1_ref : line;
449 variable s2_ref : line;
450 variable s3_ref : line;
451 variable s4_ref : line;
452 variable s5_ref : line;
453
454 begin
455 if rst = '1' then
456 i \leq (others => '0');
457 elsif rising_edge(clk) then
458 i \le i + 1;459 - noise
460 -- dampening
461 -- fcw462 -- eletrode-ut og inn
463 write(ref_row, to_integer(unsigned(ref_cs(11 downto 0))));
464 write(ref_cos_row, to_integer(unsigned(ref_cs(23 downto 12))));
465 write(sin_row, to_integer(unsigned(sin_t(0))));
466 write(sig_row, to_integer(unsigned(noisy_signal_d)));
467 write(phase_row, to_integer(unsigned(phase)));
468 write(res_row, to_integer(signed(res(12 downto 0))));
469 write(rea_row, to_integer(signed(rea(12 downto 0))));
470
471 write(noise_row, to_integer(unsigned(noise)));
472 writeline(noise_file, noise_row);
473 --write(xmean_row, to_integer(unsigned(rea(31 downto 16))));
474
475 write(curr_in_row, to_integer(unsigned(ref_cs(26 downto 24))));
```

```
476 write(curr_out_row, to_integer(unsigned(xin(26 downto 24))));
477
478 write(freq row, to integer(unsigned(ref cs(31 downto 28))));
479
480 write(ang_row, to_integer(signed(ang)));
481 write(mag_row, to_integer(unsigned(mag)));
482
483 -- Write refs
484 write(s1_ref, to_integer(unsigned(sin_t(0))));
485 write(s2_ref, to_integer(unsigned(sin_t(1))));
486 write(s3_ref, to_integer(unsigned(sin_t(2))));
487 write(s4_ref, to_integer(unsigned(sin_t(3))));
488 write(s5_ref, to_integer(unsigned(sin_t(4))));
489
490 writeline(sin1k, s1_ref);
491 writeline(sin2k, s2_ref);
492 writeline(sin3k, s3_ref);
493 writeline(sin4k, s4_ref);
494 writeline(sin5k, s5_ref);
495
496 -- Write waveforms
497 write(x_wave, to_integer(x_out));
498 write(s_wave, to_integer(s_out));
499 write(c_wave, to_integer(c_out));
500 write(inph_wave, to_integer(inph_out));
501 write(quad_wave, to_integer(quad_out));
502
503 writeline(x_file, x_wave);
504 writeline(s_file, s_wave);
505 writeline(c_file, c_wave);
506 writeline(inph_file, inph_wave);
507 writeline(quad_file, quad_wave);
508 --writeline(xmean_file, xmean_row);
509
510 writeline(ref_file, ref_row);
511 writeline(ref_cos_file, ref_cos_row);
512 writeline(sin_file, sin_row);
513 writeline(sig_file, sig_row);
514 writeline(phase_file, phase_row);
515 writeline(res_file, res_row);
516 writeline(rea_file, rea_row);
517
518 writeline(electrode_in_file, curr_in_row);
519 writeline(electrode_out_file, curr_out_row);
520 writeline(freq_file, freq_row);
521
522 writeline(mag_file, mag_row);
523 writeline(ang_file, ang_row);
524 end if;
525 end process;
526
527 end beh;
```
### Appendix D

close all;

## MATLAB code

Source Code D.1: Generating sine table values

```
\overline{2}3 np = 4096; % samples
4 A = floor((2^12-1)/2); % max quantized value
t = \text{linspace}(0, 1-1/np, np);6 sin\_table = (round(sin(2*pi*t)*A));7 sin_table = sin_table + A;
8 max(sin_table);
9 cos\_table = (round(cos(2*pi*t)*A)) + A;10 sin_table_bin = de2bi(sin_table, 'left-msb');
11
12
13 sin2 = sin_table.*sin_table;
14 cos2 = cos_table.*sin_table;
15 cosref = cos_table.*cos_table;
16 figure()
17 plot(t, \sin 2/(\max(\sin 2)))<br>18 hold on
    hold on
19 plot(t, cos2/(max(cos2)))
20 hold on
21 plot(t, cosref/(max(cosref)))
22 hold on
23 plot(t, sin_table/(max(sin_table)))
24 legend("sin2", "cos2", "cos", "sin")
25
26 theta1 = abs((atan2(cos2, sin2)).*(180/pi));27 theta2 = abs((atan2(sin2, sin_table)).*(180/pi));
28 thetacos = abs((atan2(cos2, cos_table)).*(180/pi));29
30 figure()
31 plot(t, theta1)
32 hold on
33 plot(t, theta2)<br>34 hold on
    hold on
35 plot(t, thetacos)
36 legend("theta1", "theta2", "thetacos")
37 %% lp pi/3
38
39 np = 255;
40 A = 2^14 - 1;41 t = \text{linspace}(0, 1 - 1/np, np);42 sin_table = (round(sin(2*pi*t)*A));
```
plot(t, sin\_table)

- hold on
- 45 plot(t(round(np/4):end), sin\_table(round(np/4):end))

Source Code D.2: Generating frequency tuning words

```
1 %% first
2 np = 16384; % samples
3 electrodes = 8;
4 measurements = 28;
5 \text{ sys\_clk} = 650000000;6 %sys_clk = 100000000;
7 \text{ } %ftw = sys_clk./freq;
8 %timer = sys_clk./freq*measurements;
9 k = 1;<br>10 \text{spi\_clk}pi_c1k = 50000000;11
12
13 for i = 12:15
14 for j = 1:4<br>
15 if j ==if j == 116 bin(k) = 2^ii;
17 elseif j == 218 bin(k) = 2^i + 2^i(i-1);19 elseif j == 3
20 \sin(k) = 2\hat{i} + 2\hat{j} - 1 + 2\hat{j} - 2i;<br>21 elseif i = 4elseif j == 422 bin(k) = 2^i + 2^i(i-1) + 2^i(i-2) + 2^i(i-3);<br>
23 end
            end
24 k = k + 1;
25 end
26 end
27
28 freqs = sys_clk./bin;
29
30 x = \text{linspace}(1, \text{length}(bin), \text{length}(bin));31
32 %plot(x, freqs)
33 %ylabel('Frequency')
34
35 ftw = de2bi(ceil(bin/np),16,'left-msb');
36
37 timer = ceil((sys_clk./freqs).*measurements);
38 timer_bin = de2bi(timer, 'left-msb');
39
40 %% second
41 n = 14;
42 x = \text{linspace}(0, 2^n-1, 2^n);43 x1 = linspace(0, 1, 2^{\circ}n);
44 a = pi*x1/2;
45
46 f(x+1) = sin(a) - a;47
48 plot(x, f)
49
50 %% ny
51 fs = 50000000:
52 %fs = floor(fs/33);53 per = 1/fs;54 %freqs = linspace(10000, 100000, 20);
55 freqs = linspace(1000, 100000, 10); %low freq
56 incs = floor((freqs*2^(32))/fs);
57 cycles = ceil(fs./(freqs));
58
59 freqs_rev = (fs*incs)/2^(32);
```
incs\_bin = de2bi(incs, 32, 'left-msb');

Source Code D.3: Reading and plotting ILA data

```
1 %% Startup<br>2 % close all
    % close ali;3
4 \quad \texttt{\%ila = readtable("ila\_electrode.csv");}5 ila = readtable("x_ref_5khz.csv");
6
7 ch0 = ila.EIT_i_top_0_x_ila_11_0_;
 8 ch1 = ila.EIT_i_top_0_sref_11_0_;
 9 %h2 = ila. Sweep_i_top_0_s_out_13_0_;
10 %% plot
11 close all;
12
13 len = length(ch0);14 t = linspace(1, len-1, len);
15
16 figure()
17 plot(t, ch0.*3.3./(2^(12)-1));18 hold on
19 plot(t, ch1.*2.5./(2^(12)-1))
20 hold on
21 \frac{\%plot(t, ch2. *2.5.}{2^{(2)(12)-1)}}22 title("ILA 5 kHz")<br>23 legend("ADC channel
    legend("ADC channel 0", "DDS sine");
24 xlabel("Sample at 100 MHz")
25 ylabel("Volt")
26 legend("ADC channel 0", "DDS sine output", "Ref offset");
27 ch0_max = max(ch0)
28 ch1_max = max(ch1)
29
30 adc_ch0 = ch0;<br>31 ref_ch1 = ch1;ref\_ch1 = ch1;32
33 dc_adc = max(adc_ch0)/2
34 dc_ref = max(ref_ch1)/2
35
36 \text{adc\_cross} = [];<br>37 i = 1;
    j = 1;
38 for i = 1:1en-1<br>39 if adc_ch0(
        if adc_ch0(i) \geq dc\_adc40 if \text{adc\_ch0}(i+1) < dc\_adc41 \text{adc\_cross}(j) = i;42 j = j+1;43 end
44 end
45 end
46
47 ref_cross = [];
48 j = 1;49 for i = 1:len-1<br>50 if ref_ch1(
        if ref\_ch1(i) \geq dc\_ref51 if ref ch1(i+1) < dc ref
52 \text{ ref\_cross}(j) = i;53 j = j+1;54 end
55 end
56 end
57
58 diff_adc = [];<br>59 diff ref = []:
    diff ref = []:
```

```
60 j = 1;61 \overline{k} = 1;62 for i = 1:len-163 diff = abs(adc_ch0(i+1)-adc_ch0(i));64 if diff > 065 diff_adc(j) = (diff);<br>66 j = j + 1;
             j = j + 1;67 end
68 diff = abs(ref_ch1(i+1)-ref_ch1(i));69 if diff > 0
70 diff ref(k) = (diff);
71 k = k +1;
72 end
73 end
74 min(diff_adc)
75 min(diff_ref)
76 adc_scale = 3.3/(2^{(12)-1)};
77
78 adc_min = min(adc_ch0)*adc_scale
79 adc_max = max(adc_ch0)*adc_scale
80 \text{rms} = (\text{adc\_max-adc\_min})/(2*\text{sqrt}(2))81 %%
82 %close all;
83 % len = length(ch0);
84 \t%t = linspace(1, len-1, len);85 % for i = 1:1086 %
87 % ila = readtable(String("x_ref_"+i+"khz.csv"));
88
89 % chO = i la. Sweep_i_ttop_0_x_ila_1l_a_10_;
90 % ch1 = i1a. Sweep_i_top_0_sref_11_0_;<br>91 % figure()
91 % figure()<br>92 % check(t)92 % plot(t, ch0.*3.3./(2^(12)-1));
93 % hold on<br>94 % hold \cdot94 % plot(t, ch1. *2.5./(2^(12)-1))
95 % freq = 2.5*i;96 % title(string("ILA "+freq+" kHz"))
 97 % legend("ADC channel 0", "DDS sine output");
98 % xlabel("Sample at 10 MHz")
99 % ylabel("Amplitude (V)")
100 % chO_{rms}(i) = (max(chO) - min(chO))/(2*sqrt(2))*3.3/(2^{(12)-1)};101 % ch1_{\text{rms}}(i) = (max(ch1) - min(ch1))/(2*sqrt(2))*2.5/(2^(12)-1);<br>102 % angle_{\text{arr}}(i) =102 % angle_arr(i) =
     \rightarrow\\ \hat{atan(chO\_rms(i)/ch1\_rms(i)}) * 180/p i ; %atan(mean(chO)/mean(ch1)) * 180/p i ; %mean (atan(chO./ch1)) * 180/p i ;103 % adc_{\text{min}}(i) = min(ch0)*3.3/(2^(12)-1);104 % adc\_max(i) = max(ch0)*3.3/(2^{(12)-1)};105 % saveas(gcf, string("ila_measurement_"+freq+"_kHz.svg"));
106 %end
107
108 %adc_range = adc_max-adc_min
109
110 %adc_range_bin = adc_range*(2^(12)-1)/3.3
111 %adc_min_bin = adc_min*(2^(12)-1)/3.3
112 %adc_max_bin = adc_max*(2^(12)-1)/3.3
113
114 %adc_range_diff = max(adc\_range\_bin) - min(adc\_range\_bin)115 %adc_max_diff = max(adc_max_bin) - min(adc_max_bin)
116 %adc_min_diff = max(adc_min_bin) - min(adc_min_bin)
117
118 %%
119 %figure()
120
```

```
121 %freqs = linspace(2500, 25000, 10);
122 %plot(freqs, adc_min, 'ro')
123 %title("LSB at different frequencies")
124 %ylabel("amplitude (V)")
125 %xlabel("Frequency")
126
127 %figure()
128 %plot(freqs, adc_max, 'ro')
129 %title("Highest at different frequencies")
130 %ylabel("amplitude (V)")
131 %xlabel("Frequency")
132
133 %figure()
134 %plot(freqs, adc_range, 'ro')
135 %title("Range at different frequencies")
136 \frac{\%}{\%}label("amplitude (V)")
137 %xlabel("Frequency")
138
139 %figure()
140 %plot(freqs, ch0_rms)
141 %hold on
142 %plot(freqs, ch1_rms)
143 %title("RMS at different frequencies")
144 %ylabel("Amplitude (V)")
145 %xlabel("Frequency")
146 %legend("x in", "reference")
147
148 %% Magnitude
149 vout = 1368
150 mag_scaled = ((vout)/(2^(12)-1))*(3.3/2.5)/(1997/1949)151
152 %% Scaling
153
154 mag_scale = (1/(2^{(12)-1})*(3.3/2.5)/(1997/1949);
155 \arg_1 x \neq d = 1/(2^{\circ}(7));156
157 mag_noload = [2476, 967, 978, 1085, 1120, 1129, 1546, 1581, 1578,
      \rightarrow 1578].*mag_scale;
158 mag10 = [938, 967, 978, 1090, 1120, 1128, 1546, 1581, 1578, 1686].*mag_scale;
159 mag984 = [3177, 3187, 3293, 3303, 3331, 3340, 1365, 1355, 1327, 1368].*mag_scale;
160 mag3k = [2590, 2599, 2627, 1752, 1755, 2848, 2855, 2884, 2890, 2892].*mag_scale;
161
162 ang_noload = [-3549, -3509, -3509, -3541, -3541, -3541, -3549, -3549, -3549,
      \rightarrow -3549].*ang_fixed;
163 ang_10 = [-3395, -3509, -3509, -3541, -3541, -3541, -3549, -3549, -3549,
      \rightarrow -3546].*ang_fixed;
164 ang_984 = [-3509, -3509, -3541, -3541, -3541, -3541, -3549, -3549, -3549,
      \rightarrow -3549]. *ang_fixed;
165 ang 3k = [-3541, -3541, -3541, -3507, -3507, -3549, -3549, -3549, -3549, -3549, -3549, -3549, -3549, -3549, -3549, -3549, -3549, -3549, -3549, -3549, -3549, -3549, -3549, -3549, -3549, -3549, -3549, -3549, -3549, -3549, -3549, -3549, -3549, -3549, -35\rightarrow -3549].*ang_fixed;
166
167 %% Std and variance
168
169 noload_var = var(ang_noload)
170 noload_std = sqrt(noload_var)
171
172 ang10_var = var(ang_10)
173 ang10_std = sqrt(ang10_var)
174
175 ang984_var = var(ang_984)
176 ang984_std = sqrt(ang984_var)
177
```

```
178 ang3k_var = var(ang_3k)
179 ang3k_std = sqrt(ang3k_var)
180 %% Plot
181
182 frequency = linspace(1, 10, 10);
183 figure()<br>184 plot(free
     plot(frequency, mag_noload)
185 hold on
186 plot(frequency, mag10);<br>187 hold on
     hold on
188 plot(frequency, mag984);
189 hold on
190 plot(frequency, mag3k);
191 xlabel("Frequency");
192 ylabel("Magnitude (A)")
193 title("Magnitude over frequency")
194 legend("No load", "10 ohm", "984 ohm", "3 kohm")
195
196 figure()
197 plot(frequency, ang_noload)
198 hold on
199 plot(frequency, ang_10);
200 hold on
201 plot(frequency, ang_984);
202 hold on<br>203 plot(fre
     plot(frequency, ang_3k);
204 xlabel("Frequency");
205 ylabel("Angle")
206 title("Angle over frequency")
207 legend("No load", "10 ohm", "984 ohm", "3 kohm")
208
\frac{209}{210} \frac{\%}{\$} \frac{209}{\$} \frac{210}{\$} \frac{209}{\$}mag\_scale = (1/(2^(12)-1))*(3.3/2.5);211 ang_fixed = 1/(2^*(7));
212
213 mag_dac = [2476, 2447, 2435, 1085, 1120, 1129, 1549, 1556, 1590, 1686];
214 ang_dac = [-3549, -3549, -3549, -3541, -3541, -3541, -3549, -3549, -3549, -3549];
215
216 mag_dac_scaled = mag_dac.*mag_scale
217 ang_dac_scaled = ang_dac.*ang_fixed
```
Source Code D.4: Post-processing and plotting of measured data from TIA

```
1 %% Startup<br>2 close all:
    close all;
3 clear all;
 4
5 path = "june12/";
6 % Resistors
 7
8 filename = string(path+"10ohm_1206");
9 fn1 = filename;
10
11 res10_1 = readtable(string(filename + "10.csv");12 res10_2 = readtable(string(filename + "_2_0.csv"));
13 res10_3 = readtable(string(filename + "30.csv");14 res10_4 = readtable(string(filename + "_4_0.csv"));
15 res10_5 = readtable(string(filename + "_5_0.csv"));16 res10_6 = readtable(string(filename + "6_0.csv"));
17 res10_7 = readtable(string(filename + "_70.csv"));
18 res10_8 = readtable(string(filename + "_8_0.csv"));
19 res10_9 = readtable(string(filename + "_9_0.csv"));
20 res10_10 = readtable(string(filename + "_10_0.csv"));
21
22 filename = string(path+"984ohm 1206");
23 fn2 = filename;
24
r = 25 res984_1 = readtable(string(filename + "_1_0.csv"));
res984_2 = readtable(string(filename + "2_0.csv"));27 res984_3 = readtable(string(filename + "_3_0.csv"));
28 res984_4 = readtable(string(filename + "_4_0.csv"));
res984_5 = readtable(string(filename + "5_0.csv"));30 res984_6 = readtable(string(filename + "_6_0.csv"));
31 res984_7 = readtable(string(filename + "_7_0.csv"));
32 res984_8 = readtable(string(filename + "_8_0.csv"));
33 res984_9 = readtable(string(filename + "_9_0.csv"));
34 res984_10 = readtable(string(filename + "_10_0.csv"));
35
36 filename = string(path+"3kohm_1206");
37 fn3 = filename;
38
39 res3k_1 = readtable(string(filename + "_1_0.csv"));
40 res3k_2 = readtable(string(filename + "20.csv");11 res3k_3 = readtable(string(filename + "_3_0.csv"));
42 res3k_4 = readtable(string(filename + "40.csv"));13 res3k_5 = readtable(string(filename + "_5_0.csv"));
res3k_6 = readtable(string(filename + "60.csv");145 res3k_7 = readtable(string(filename + "_7_0.csv"));
16 res3k_8 = readtable(string(filename + "_8_0.csv"));
47 res3k_9 = readtable(string(filename + "_9_0.csv"));
48 res3k_10 = readtable(string(filename + "_10_0.csv"));
49
50 %% Plot magnitude
51 close all;
52
53 gain = 1997/1994;
54 bits = (2^{\circ}(12)-1);55 scale = (3.3)/(2.5);
56 complete_gain = scale/(gain*bits);
57
58 len = length(res3k_1.impedance);
59 \text{ t} = \text{linspace}(1, \text{ len-1}, \text{ len});
```

```
60 xlab = "Samples at 100 MHz";
61 ylab = "Admittance (S)";<br>62 for i = 1:10
    for i = 1:1063 res10 = eval(string("res10_"+i));
64 res984 = eval(string("res984_"+i));
65 res3k = eval(string("res3k_"+i));
66
67 % Plot magnitude
68 figure()<br>69 plot(t, :
         plot(t, res10.impedance.*complete_gain);
70 hold on
{71} \qquad \qquad {\tt plot(t, res984.impedance.*complete\_gain)}\, ;\\ \qquad \qquad {\tt hold\ on}hold on
73 plot(t, res3k.impedance.*complete_gain);
74 xlabel(xlab)<br>75 ylabel(ylab)
         ylabel(ylab)
76 title(string("Admittance at "+i+" kHz"))<br>77 1egend("10 Ohm", "984 Ohm", "3 kOhm")
         legend("10 Ohm", "984 Ohm", "3 kOhm")
78 end
```
#### Source Code D.5: Characterization of CORDIC output

```
1 close all;
2
3 angle_cordic = [0, 0, 0, 180, 180, 90, 45, 63.4765625, 97.140625, 93.53125, 90,
     \rightarrow 26.5234375, 45, 104.015625, 97.0625, -90, -7.140625, -14.015625, -135,
        -116.234375, -90, -3.5703125, -7.0625, -153.8046875, -135];
     \hookrightarrow4 matlab_atan2 = [0, 0, 0, 180, 180, 90, 45, 63.4349, 97.1250, 93.5485, 90,
     \rightarrow 26.5651, 45, 104.0362, 97.0699, -90, -7.1250, -14.0362, -135, -116.3857, -90,
     \rightarrow -3.5485, -7.0699, -153.6143, -135];
 5
6 mat_atan2 = unique(matlab_atan2);
7 ang_cord = unique(angle_cordic);
 8
9 diff_ang = mat_atan2 - ang_cord;
10
11 mag_cordic = [0, 2048, 1024, 256, 127, 2048, 2590, 2290, 2063, 2051, 1024, 2290,
     ,→ 1295, 1057, 1030, 256, 2065, 1055, 323, 285, 127, 2055, 1032, 287, 160];
12 mag_matlab = [0, 2048, 1024, 256, 127, 2048, 2896.309376, 2289.733609,
     \rightarrow 2063.937984, 2051.933966, 1024, 2289.733609, 1448.154688, 1055.51504,
     \rightarrow 1031.845434, 256, 2063.937984, 1055.51504, 362.038672, 285.7708873, 127,
     → 2051.933966, 1031.845434, 285.7708873, 179.6051224];
13
14 % CORDIC sometimes give different magnitude dependent on the sign
15 mag_cord_u = unique(mag_cordic);
16 mag_cord1 = [0, 127, 160, 256, 285, 323, 1024, 1032, 1055, 1295, 2048, 2051,
    ,→ 2063, 2290, 2590];
17 mag_cord2 = [0, 127, 160, 256, 287, 323, 1024, 1030, 1057, 1295, 2048, 2055,
    \rightarrow 2065, 2290, 2590];
18 mag_mat_u = unique(mag_matlab);
19
20 diff_mag1 = mag_mat_u - mag_cord1;
21 diff_mag2 = mag_mat_u - mag_cord2;
22
23 %% Plot
24
25 figure()
26 plot(mag_mat_u, diff_mag1, 'ro')
27 hold on
28 plot(mag_mat_u, diff_mag2, 'bo-')
29 yline(0)
30 title("Difference between sqrt(X^2 + Y^2), and CORDIC magnitude")
31 legend("Lowest error", "Highest error");
32 ylabel("Difference")
33 xlabel("Magnitude")
34
35 figure()
36 plot(mat_atan2, diff_ang, 'ro-')
37 yline(0)
38 title("Difference between MATLAB calculated atan2 of angle, and CORDIC angle")
39 ylabel("Differance (degrees)")
40 xlabel("Angle (degrees)")
```
## Appendix E

# Other code

Source Code E.1: Makefile for simulation

```
1 GHDL=ghdl
 2 FLAGS="--std=08"
 3 IEEE="--ieee=synopsys"
4
5 all:
6 @*(GHDL) -a * (FLAGS) * (IEEE) pkg/*.vhd7 @$(GHDL) -a $(FLAGS) $(IEEE) synthesis/*.vhd
 8 @$(GHDL) -a $(FLAGS) $(IEEE) testbench/*.vhd
 9 @$(GHDL) -e $(FLAGS) $(IEEE) tb_randomized_top
10 @$(GHDL) -r $(FLAGS) $(IEEE) tb_randomized_top --vcd=wave.vcd
          \rightarrow --stop-time=2ms
```
Source Code E.2: Jupyter Notebook

```
\begin{array}{cc} 1 & \mathbf{1} \\ 2 & \mathbf{1} \end{array}"cells": [
3 {
 4 "cell_type": "code",
5 "execution_count": null,
 6 "metadata": {},
 7 "outputs": [],
 8 "source": [
9 "import matplotlib.pyplot as plt\n",
10 "from pynq import Overlay\n",
11 "import pynq.lib.dma\n",
12 "from pynq import Xlnk\n",
13 "import numpy as np\n\cdot n",
14 "import time\n",
          "from pynq import allocate\ln",
16 "import pandas as pd\nu",17 "import serial\n",
18 "from pynq import GPIO\n",
19 "import time\n",
20 "from pynq import Clocks\n",
21 "\n",
22 "def plot_data(data, name, show):\ln",
23 " if show = True:\n \begin{cases}\n \text{if } \text{show} = \text{True}:\n \end{cases}24 " t = npu\frac{log(0, len(data) - 1, len(data))\ln"25 " plt.plot(t, data, label=f\"{name}\")\n",
26 \mathbb{R} \mathbb{R} \mathbb{R} \mathbb{R} \mathbb{R} \mathbb{R} \mathbb{R} \mathbb{R} \mathbb{R} \mathbb{R} \mathbb{R} \mathbb{R} \mathbb{R} \mathbb{R} \mathbb{R} \mathbb{R} \mathbb{R} \mathbb{R} \mathbb{R} \mathbb{R} \mathbb{R} \mathbb{R} \mathbb{R} \mathbb{R} \27 " plt.legend()\ln",
28 " plt.show()\ln",
29 " return\n",
\begin{array}{ccc} 30 & & \text{``\hskip-1.6pt\backslash} n\text{''}, \\ 31 & & \text{''def} \end{array}"def runall(plot=False, filename=\"sweep\", data_len=32, start=0):\n",<br>"
32 " #check for start\n",
33 " freqs = 1 \n\begin{bmatrix} n \\ n \end{bmatrix},
34 " start = 0 \n\begin{bmatrix} n \\ n \end{bmatrix},
35 '' start = 1\n",<br>26 '' while start =
36 " while start == 0:\n\ln",
37 \text{d} dma_xin.recvchannel.transfer(out_buffer_xin)\n",
38 " dma_xin.recvchannel.wait()\n",
39 " start_arr, xin = divmod(out_buffer_xin, 2**25\n",
40 " start = np.count_nonzero(start_arr)\ln",
41 " print(\"Sampling start\")\n",
42 ^{\prime\prime} #Recieve\ln",<br>
^{\prime\prime} #dma rof roci
43 #dma_ref.recvchannel.wait()\n",
44 " #dma_imp.recvchannel.wait(\nabla)^n,
45 " #dma_cor.recvchannel.wait()\n",
46 " #dma_xin.recvchannel.wait(\ )\n<sup>"</sup> for i in range (10)\:\n",
          " for i in range (10):\n \begin{cases}\n \frac{1}{2} \\
 \frac{1}{2} \\
 \frac{1}{2}\n \end{cases}48 \ln \ln,
49 " print(f\"Frequency {freqs}kHz\")\n",<br>\frac{1}{2},
50 t_{start} = time.time() \n\frac{n}{n},51 \ln \ln,<br>52 \ln \ln \ln,
52 " dma_xin.recvchannel.transfer(out_buffer_xin)\n",<br>\frac{1}{2} " dma_ref_cs_recuchannel_transfer(out_buffer_res))
53 \frac{m}{n} dma_ref_cs.recvchannel.transfer(out_buffer_res)\n",
\frac{1}{2} \frac{dm}{dr} dma_lia.recvchannel.transfer(out_buffer_rea)\n",
55 \frac{m}{\tan\arccos m} dma_cordic.recvchannel.transfer(out_buffer_ang)\n",
56 " #Wait\ln",
57 \text{dma\_xin.} recvchannel.wait()\n",<br>\text{dma\_raf\_cs\_recuchann} = with ()\n",
58 \frac{1}{2} dma_ref_cs.recvchannel.wait()\n",
59 " dma_lia.recvchannel.wait()\n",
```
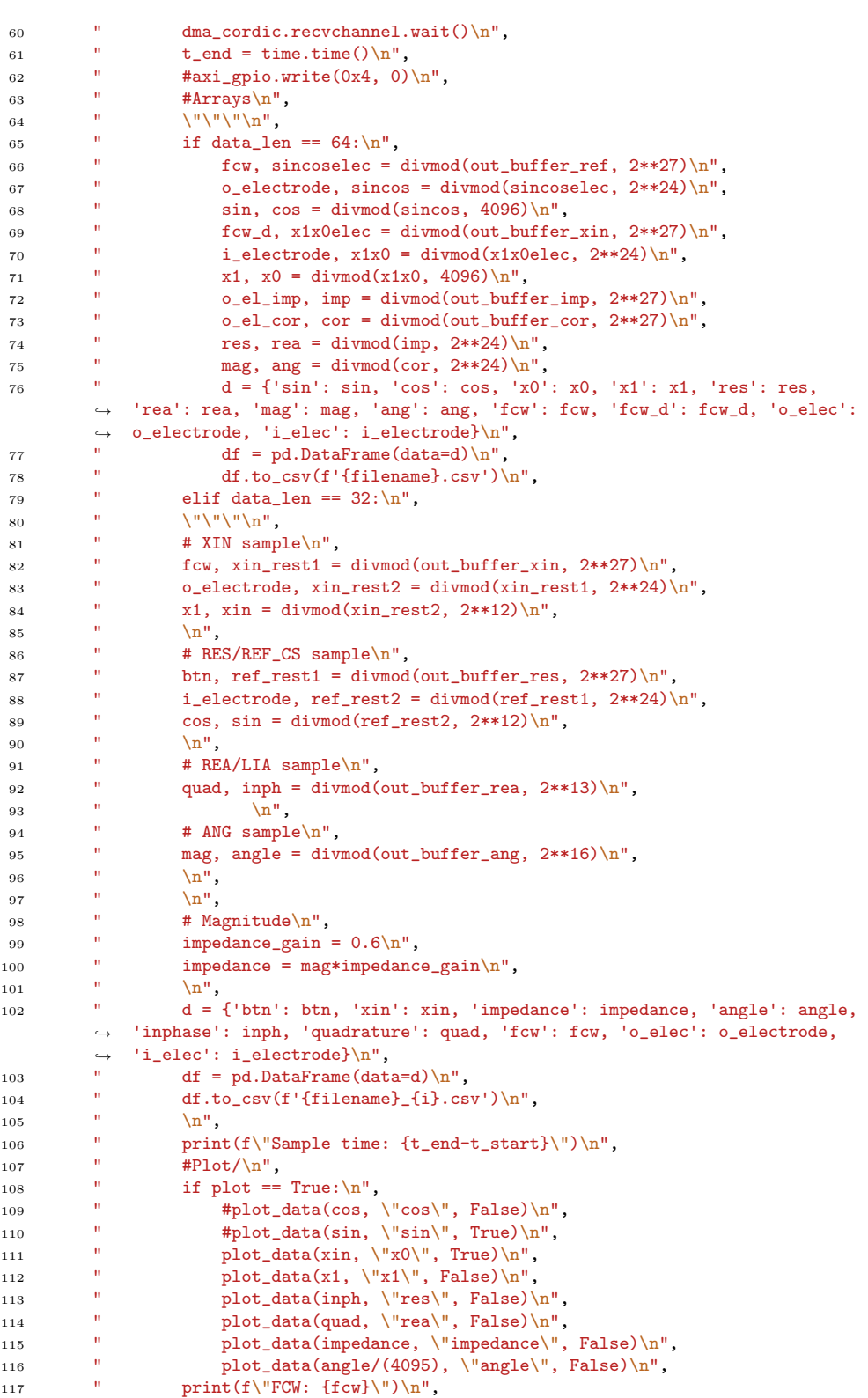

```
118 " print(f\Upsilon_0elec: {o_electrode} i_elec: {i_electrode}\Upsilon") \n",
119 \int freq_change = 0\sqrt{n},
120 " while freq change == 0:\n \begin{cases}\n \pi & \text{while } \pi\n \end{cases}121 \text{dm} \cdot \text{r} = \text{cm} \cdot \text{cm} \cdot122 " dma_xin.recvchannel.wait(\ )<sup>n</sup>,
123 " btn, xin_rest1 = divmod(out_buffer_xin, 2**25)\n",<br>
124 " start, freq_btn = divmod(btn, 2**2)\n",
           <sup>1</sup> start, freq_btn = divmod(btn, 2**2\<sup>n</sup>,<br><sup>1</sup> freq_chang = np_count_pappape(freq_btn
125 " freq_change = np.count_nonzero(freq_btn)\ln",
126 " freqs = freqs + 1\overline{\smash{\big)}\,n}",
127 '' \n",
\begin{array}{ccc} 128 & & \text{''} & & \text{return''} \\ 129 & & 1 & \end{array}129
130 },
131 {
132 "cell_type": "code",
133 "execution_count": null,
134 "metadata": {
135 "scrolled": false
136 },
137 "outputs": [],
138 "source": [
139 "# Setup\n \begin{bmatrix} n' \end{bmatrix}140 "overlay =
            ,→ Overlay('/home/xilinx/pynq/overlays/Sweep/EIT.bit')#eit_fir_wrapper/PYNQ2.bit')#\n",
141 "\n\overline{\mathbf{n}},
142 "dma_xin = overlay.axi_dma_1\n",
143 "dma_ref_cs = overlay.axi_dma_0\n",
144 "dma_lia = overlay.axi_dma_2\n",
145 "dma_cordic = overlay.axi_dma_3\n"
146 "#axi_gpio = overlay.axi_gpio_0\n",
147 "\n",
148 "#dma_ang = overlay.axi_dma_4\n",
149 "#dma_mag = overlay.axi_dma_5\n",
150 "\langle n^n,151 "#xlnk = Xlnk() \n\infty,
152 "data_size = 65536 \n\cdot n",
153 ''\n\lambda^n,
154 "sin = np.zeros(data_size)\n",
155 "cos = np.zeros(data_size)\n",
156 "x0 = np{\text{.}zeros}(data{\text{.size}}) \n\}n",157 "x1 = np{\text{.zeros}}(data{\text{_size}}) \n\}n",158 ''\n\ln,
159 "out_buffer_xin = allocate(shape=(data_size,), dtype=np.uint32)\n",
160 "out_buffer_res = allocate(shape=(data_size,), dtype=np.uint32)\n",
161 "out_buffer_rea = allocate(shape=(data_size,), dtype=np.uint32)\n",
162 "out_buffer_ang = allocate(shape=(data_size,), dtype=np.uint32)\n",
163 "#out_buffer_ang = allocate(shape=(data_size,), dtype=np.uint32)\n",
164 "#out_buffer_mag = allocate(shape=(data_size,), dtype=np.uint32)\n",
165 "Clocks.fclk0_mhz = 100"<br>166 ]
\begin{array}{ccc} 166 & & \end{array}<br>167 },
167 },
168 {
169 "cell_type": "code",
170 "execution_count": null,
171 "metadata": {
172 "scrolled": false<br>173 }.
173 },
174 "outputs": [],
175 "source": [
176 "#while rst = 1:\n",
177 "cap = 1 \n\ln",
178 "gain = \sqrt{1.56} "\sqrt{n}",
```

```
179 "supply = 5\n",
180 "e\_freq = \Tilde{\rho} \cdot \pi",181 "sweep = \langle"sweep\langle"\ranglen",
182 "data_length = 32\pi",183 "\n\overline{\mathbb{1}}\n184 "runall(True,
           filename=f\"3kohm_1206_10\",data_len=32)#{sweep}_{gain}gain_cap{cap}_{e_freq}_{supply}V\",
,→
           \rightarrow data_len=32)"
\begin{matrix} 185 && \vphantom{\big|} \rule{0pt}{5mm} \\ 186 && \vphantom{\big|} \end{matrix}186 }
187 ],
188 "metadata": {
189 "kernelspec": {
190 "display_name": "Python 3",
191 "language": "python",
192 "name": "python3"
193 },
194 "language_info": {
         "codemirror mode": {
196 "name": "ipython",
197 "version": 3
198 },
199 "file_extension": ".py",
200 "mimetype": "text/x-python",
201 "name": "python",<br>202 "nbconvert_export
         "nbconvert_exporter": "python",
203 "pygments_lexer": "ipython3",
204 "version": "3.6.5"
205 },
206 "widgets": {
207 "application/vnd.jupyter.widget-state+json": {
208 "state": {},
209 "version_major": 2,
210 "version\_minor" : 0<br>211 }
\begin{array}{ccc}\n211 & & & \cr\n212 & & \cr\n\end{array}212 }
213 },
214 "nbformat": 4,
215 "nbformat_minor": 2
```

```
_{216} \quad }
```